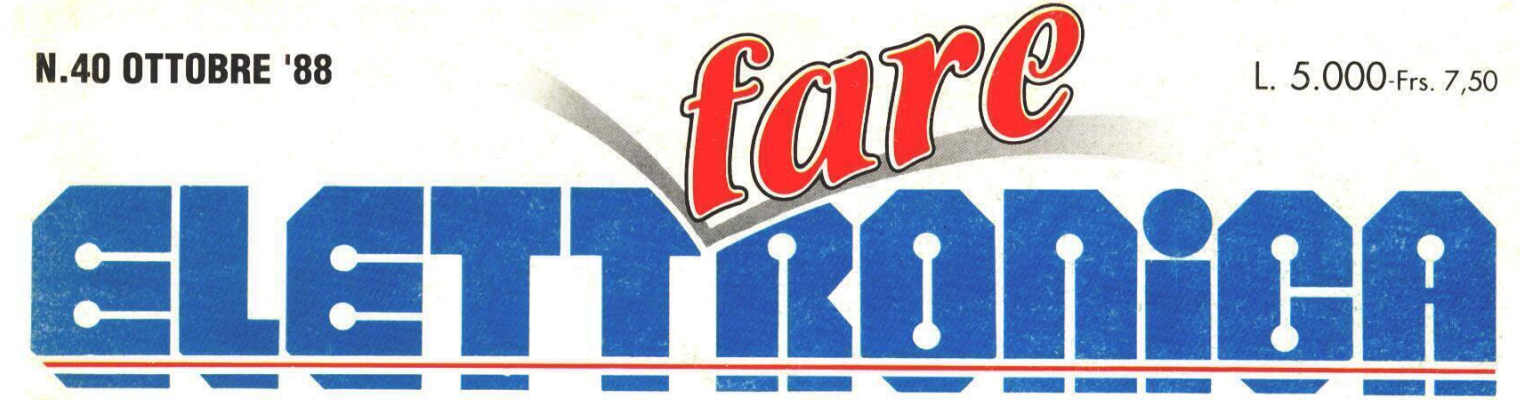

Realizzazioni pratiche • TV Service • Radiantistica • Computer hardware

**REALIZZAZIONI** PRATICHE **Interfonico** via rete

**Auricolare** senza fili

COMPUTER **HARDWARE II C64** contapersone

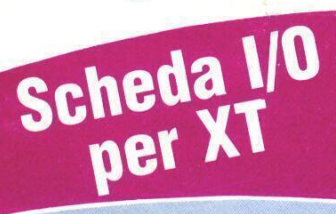

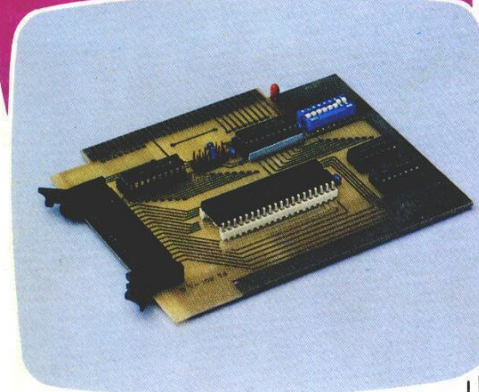

RADIANTISTICA **Filtro attivo** per FM

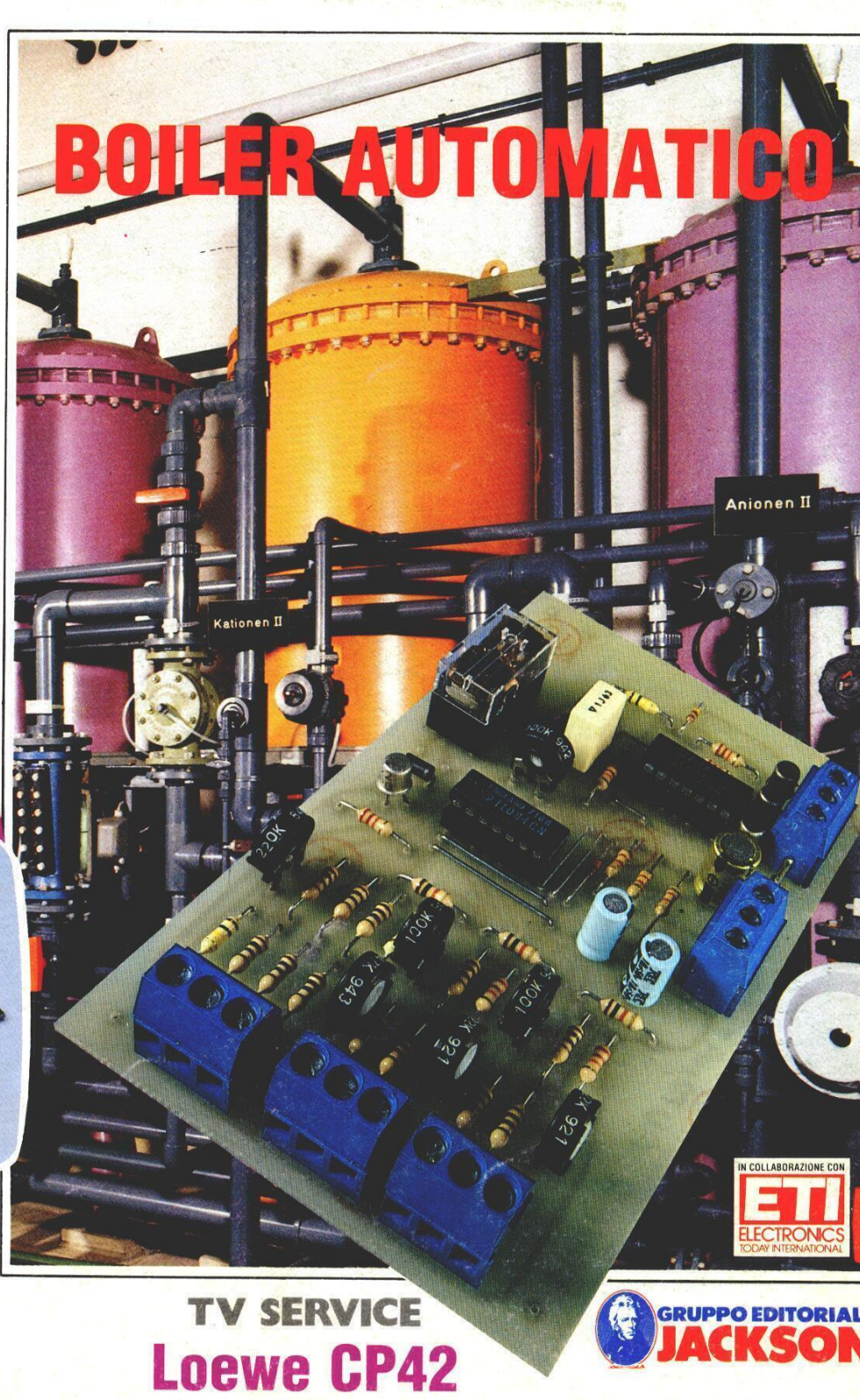

# ENCICLOPEDIA PRATICA JACKSON DI **COLLEGE AVENUE** ELETTRICITA.<br>ENERGIA

ENCICLOPEDIA PRATICA JACKSON

<u>EI</u>

 $\overline{\phantom{a}}$  $\bullet$  so

ETTDICITA.

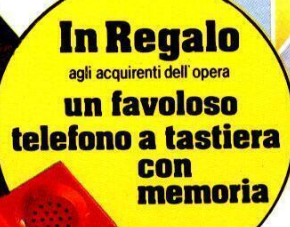

Santa Cardinal

SUMMARY REPORTS

52 fascicoli da rilegare in:

oltre 5000 fotografie e illustrazioni

con un totale di 1050 pagine

@ BASI DELL'ELETTRONICA @ ELETTRODOMESTICI @ IMPIANTI E MATERIAL! @ FONTI DI ENERGIA

@ FAI DA TE

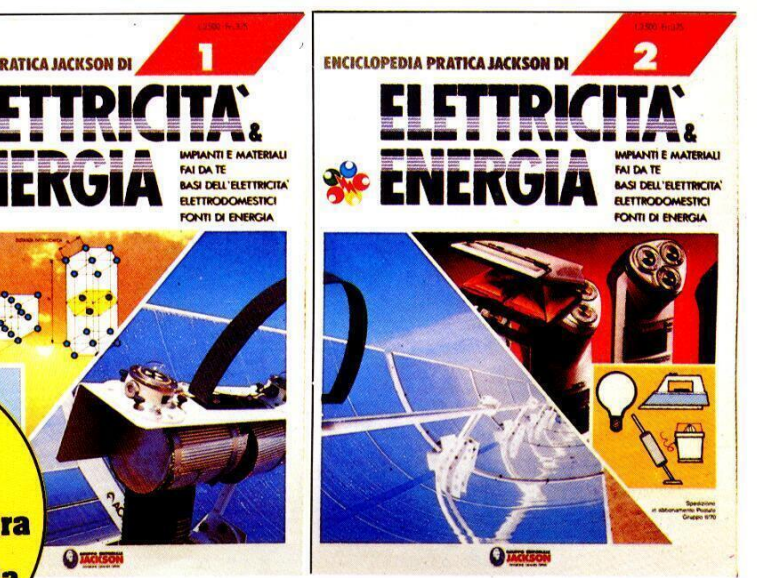

ELETTRICITA & ENERGIA é la grande opera del Gruppo Editoriale Jackson nata per tutti coloro che intendono acquisire la padronanza più completa delle fonti energetiche, dalle tecnologie utilizzate, fino alle principali applicazioni.

Grande spazio è dedicato all'elettricità, dalle sue leggi fondamentali, fino ai suoi piu comuni settori di utilizzo. L'elettricita é, infatti, tra tutte le risorse energetiche, quella, con cui chiunque di noi ha quotidianamente a che fare.

Rivolta all'hobbista oltre che al tecnico, ELETTRICITA & ENERGIA riserva un buon numero di pagine, in ogni fascicolo, anche a nozioni di tipo pratico, dall'impiantistica al "fai da te" elettrico.

Tutti gli argomenti sono trattati con lo stile e la professionalita delle Grandi Opere Jackson.

#### IN EDICOLA | PRIMI 2 FASCICOLI A SOLE

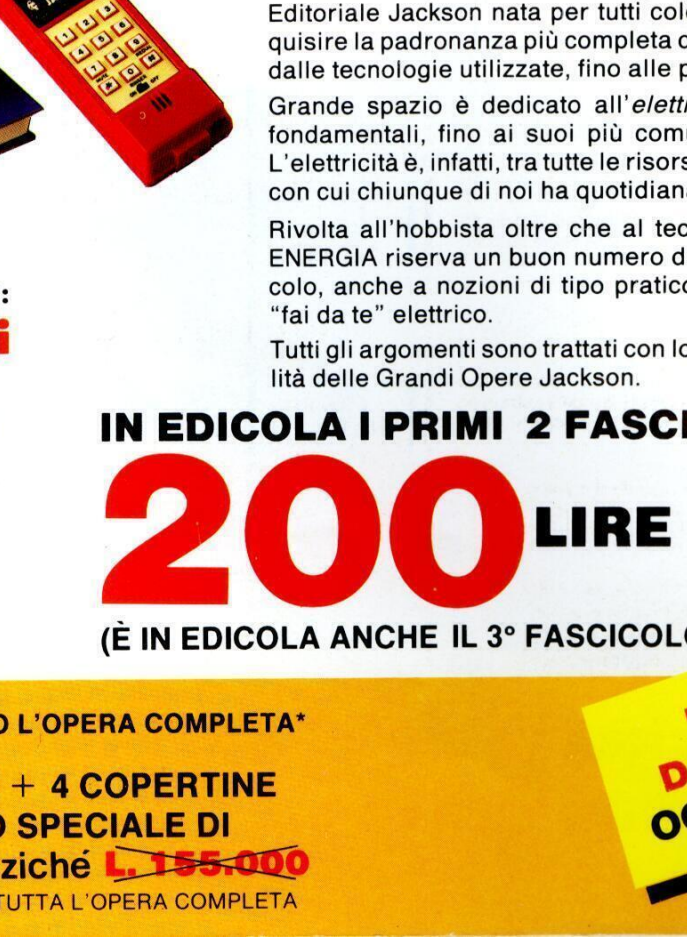

IN EDICOLA<br>DA SETTEMBRE<br>OGNI SETTIMANA (E IN EDICOLA ANCHE IL 3° FASCICOLO)

RICHIEDETE SUBITO L'OPERA COMPLETA\*

Con un totale di 1050<br>
oltre 5000 fotografi<br>
IN OGNI FASCIC<br>
• FAI DA TE<br>
• BASI DELL'ELETTRO<br>
• ELETTRODOMESTIC<br>
• IMPIANTI E MATER<br>
• FONTI DI ENERGIA<br>
• FONTI DI ENERGIA<br>
• FONTI DI ENERGIA<br>
• RICHII<br>
• S2 I 52 FASCICOLI + 4 COPERTINE AL PREZZO SPECIALE DI \*RICEVERETE SUBITO TUTTA L'OPERA COMPLETAL. 131.000 anziche L. 155.000

 $\overline{a}$ **GRUPPO EDITORIALE** 'AREA TECNOLOGIE E MERCATI

Direttore Responsabile: Paolo Reina Coordinamento tecnico e redazionale: Angelo Cattaneo Hanno collaborato a questo numero: Piero Todorovich, Nino Grieco, Franco Bertelè, Fabio Veronese<br>**Art Director:** Marcello Longhini Grafica e Impaginazione: Roberto Pessina Corrispondente da Bruxelles: Filippo Pipitone

REDAZIONE Via Rosellini, 12 - 20124 Milano - Telefoni (02) 680368 - 680054 688095 1/2/3/4/5 - Telex 333436 GEJIT

DIVISIONE PUBBLICITA Via Pola, 9 - 20124 Milano - Tel.: 6948201 Telex: 316213 REINA | - 333436 GEJIT

OVERSEAS DEPARTMENT: 6948201 PUBBLICITA GRUPPO EDITORIALE JACKSON PER ROMA - LAZIO E CENTRO SUD Via Lago di Tana, 16 00199 Roma Tel.: 06/8380547 Telefax: 06/8380637

UFFICIO ABBONAMENTI Via Gasparotto, 15 Cinisello B. (MI) 20092 tel. 02/61290198-6127212-6122527-6187376

Prezzo della rivista: L. 5.000 numero arretrato L. 10.000 Abbonamenti annuali Italia L. 49.000, Estero L. 98.000

| versamenti vanno indirizzati a: Gruppo Editoriale Jackson Via Rosellini, 12 - 20124 Milano mediante |'acclusione di assegno circolare, vaglia o utilizzando il conto corrente postale nº 11666203

#### CAMBIO DI INDIRIZZO

| cambi d'indirizzo devono essere comunicati almeno con sei settimane di anticipo. Menzionare insieme al nuovo anche il vecchio indirizzo aggiungendo, se possibile, uno dei cedolini utilizzato per spedire la rivista. Spese per cambi d'indirizzo: L. 500

DIREZIONE E AMMINISTRAZIONE Via Rosellini, 12 - 20124 Milano - Telefono (02) 680368 - 680054 688095 1 /2/3/4/5 - Telex 333436 GEJIT

**CONSOCIATE ESTERE U.S.A.**<br>GEJ Publishing Group. Inc. Los Altros Hills - 27910 Roble Bianco<br>94022 California - Tel. (001-415-9492028)

#### Spagna

Jackson Hispania S.A. - Calle Alcantara, 57 28006 Madrid - Spagna Tel. 4017365 - Fax: 4012787

SEDE LEGALE Via P. Mascagni, 14 - 20122 Milano

Concessionaria esclusiva per la distribuzione in Italia Sodip Via Zuretti, 25 - 20125 Milano

Spedizione in abbonamentpo postale gruppo III/70 Aut. Trib. di Milano n. 19 del 15-1-1983

Rivista videoimpaginata con sistema Desktop Publishing

Stampa: Grafiche Pirovano - S. Giuliano M.

© DIRITTI D'AUTORE<br>La protezione del diritto d'autore è estesa non solamente al contenuto redazionale di Fare Elettronica ma anche alle illustrazioni e ai circuiti stampati.

Conformemente alla legge sui Brevetti nº 1127 del 29-6-39, i circuiti e gli schemi pubblicati su Fare Elettronica possono essere realizzati solo ed esclusivamente per scopi privati o scientifici e comunque non commerciali. L'utilizzazione degli schemi non comporta alcuna responsabilita da parte della Societa editrice. con sistema Desktop Publishing<br>
Stampa: Grafiche Pirovano - S. Giu<br>
D **DIRITTI D'AUTORE**<br>
20 **DIRITTI D'AUTORE**<br>
20 redazionale di diritto d'autore è or edazionale di Fare Elettronica<br>
ircuiti stampati.<br>
Conformemente alla

La Societa editrice é in diritto di tradurre e/o fare tradurre un articolo e di utilizzarlo per le sue diverse edizioni e attivita dietro compenso conforme alle tariffe in uso presso la Societa editrice stessa.

Alcuni circuiti, dispositivi, componenti ecc. descritti in questa rivista possono beneficiare dei diritti propri ai brevetti: la societa editrice non assume alcuna responsabilita per il fatto che cid possa non essere menzionato.

#### DOMANDE TECNICHE

**Contactor** 

Per ragioni redazionali, non formulare richieste che esulino da argomenti trattati su questa rivista. Per chiarimenti di natura tecnica rivolgersi direttamente al nostro distributore di kit telefonando dalle ore 14 alle ore 17 di ogni venerdi al (0442) 30833.

#### GRUPPO EDITORIALE JACKSON, numero 1 nella comunicazione "busi-

IL GRUPPO EDITORIALE JACKSON pubblica anche le seguenti riviste: AUTOMAZIONE OGGI, BIT, COMPUSCUOLA, ELETTRONICA OGGI. EO NEWS SETTIMANALE, INDUSTRIA OGG!. INFORMATICA OGG! MENSILE, INFORMATICA OGG! SETTIMANALE, PC WORLD MAGAZINE, STRUMENT! MUSICALI, SUPERCOMMODORE 64, TRASMISSIONE DAT! E TELECOMU NEWS SETTIMANALE, INDUSTRIA OGGI, INFORMATICA OGGI MENSILE,<br>INFORMATICA OGGI SETTIMANALE, PC WORLD MAGAZINE, STRUMENTI<br>MICAZIONI, LARIVISTADI ATARI, COMMODORE PROFESSIONAL, COMPU<br>DEST USER, NOI 128 & 64, AUTOMOBILE QUARTER Processee the disorder and particular and the societies entire in unit interest in the societies of the societies of the societies entire in unit interval interval the society of the society and society and society and the

#### ANNO 4 - N° 40 - OTTOBRE '88

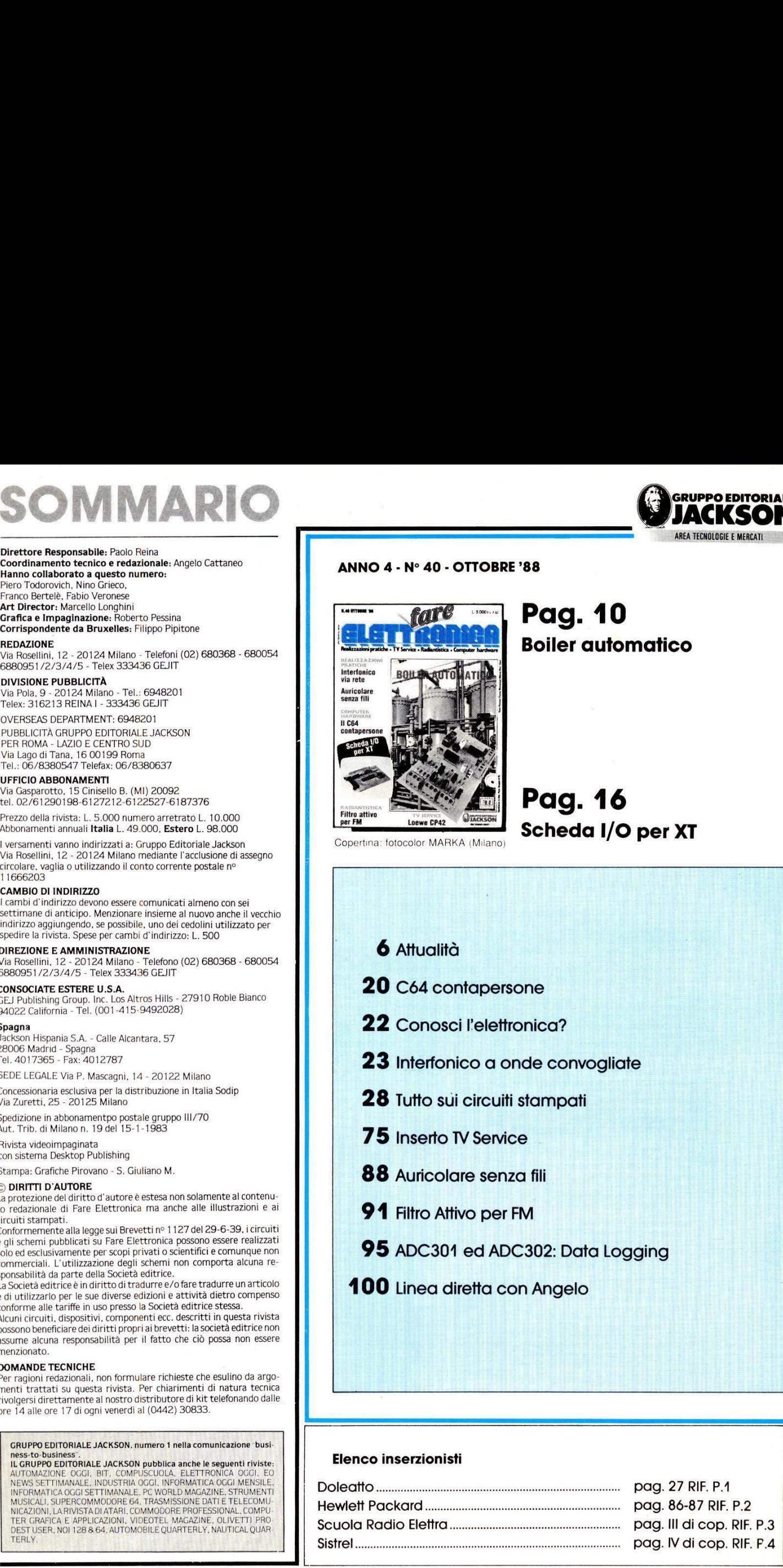

#### Pag. 10 Boiler automatico

#### Pag. 16 Scheda I/O per XT

- 
- **6** Attualità 20 C64 contapersone 22 Conosci I'elettronica? 23 Interfonico a onde convogliate **20** C64 contapersone<br> **22** Conosci l'elettronic<br> **23** Interfonico a onde<br> **28** Tutto sui circuiti star<br> **75** Inserto IV Service<br> **88** Auricolare senza fil<br> **91** Filtro Attivo per FM<br> **95** ADC301 ed ADC30<br> **100** Linea dire 6 Attualità<br>
20 C64 contapersone<br>
22 Conosci l'elettronic<br>
23 Interfonico a onde<br>
28 Tutto sui circuiti stan<br>
75 Inserto IV Service<br>
88 Auricolare senza fili<br>
91 Filtro Attivo per FM<br>
95 ADC301 ed ADC302<br>
100 Linea diretta
	- 28 Tutto sui circuiti stampati
	- **75** Inserto TV Service
	- 88 Auricolare senza fili
	- **91** Filtro Attivo per FM
	- 95 ADC301 ed ADC302: Data Logging
	- 100 Linea diretta con Angelo

#### Elenco inserzionisti

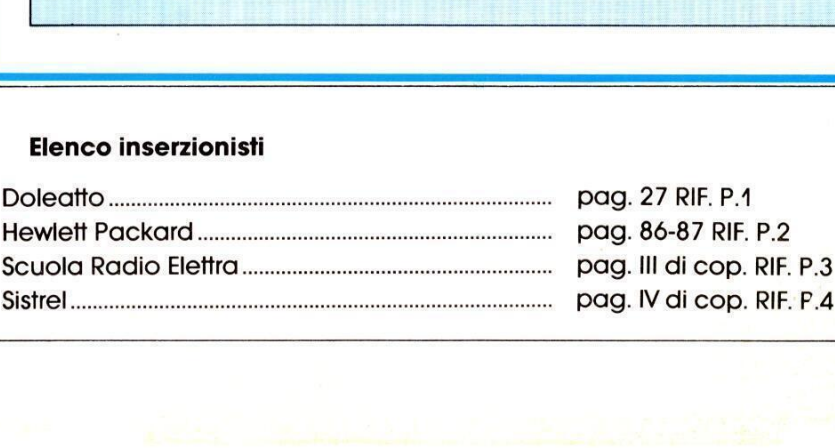

LISTINO PREZZI CUITISTAMININGILARE \* Realizzati dalla ditta: I.B.F. CEREA (VR)

CODICE

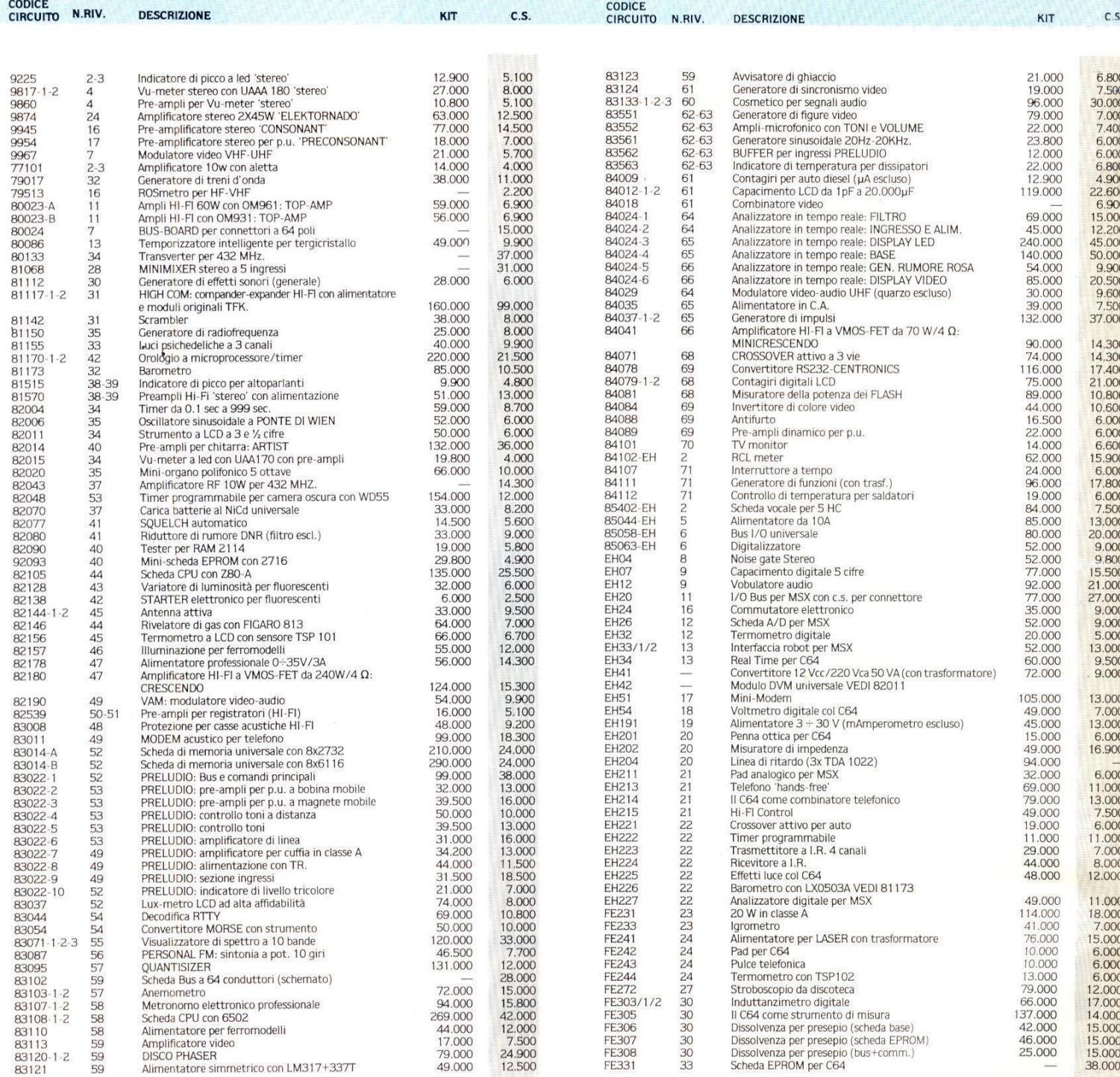

#### I Kit ei circuiti stampati sono in vendita presso la ditta costruttrice |.B.F. - Casella postale 154 - 37053 CEREA (Verona) - Tel. 0442/30833.

I Kit comprendono i circuiti stampati e i componenti elettronici come da schema elettrico pubblicato sulla rivista. Il trasformatore di alimentazione è compreso nel Kit SOLO SE espressamente menzionato nel listino sottostante.

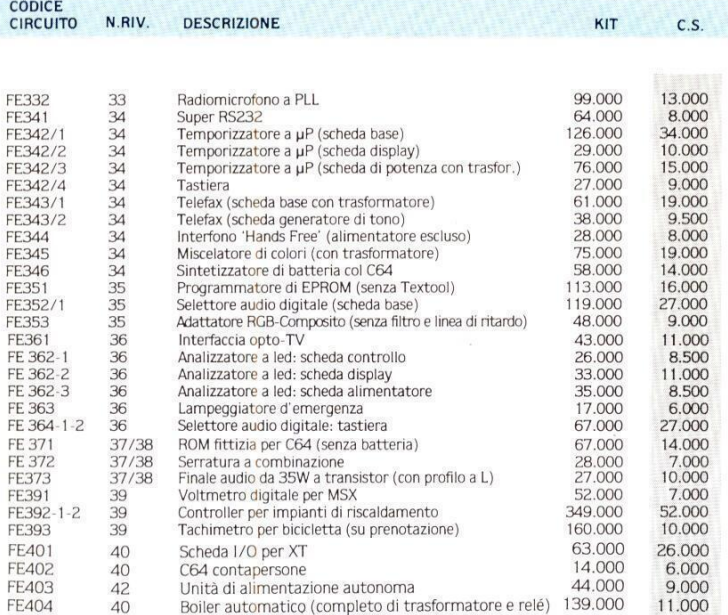

se a comparador de comparador de comparador de comparador de comparador de comparador de comparador de compara

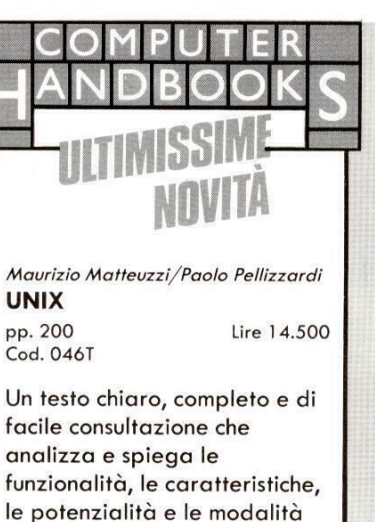

#### Roland Dubois MICROPROCESSORI

di lavoro in ambiente Unix.

pp. 136 lire 14,500 Cod. 047T

Che cos'é un microprocessore, una memoria ROM, una memoria RAM, un'interfaccia; come collegare questi diversi circuiti per formare un microcalcolatore.

#### Nigel Freestone DATA BASE

Cod. 048T

pp. 160 Lire 14.500

Vengono trattati i vari aspetti dell'organizzazione dei dati ed esaminate le varie strutture: i vettori, le pile, le code, le liste, gli alberi, i file.

#### Michael Browne FILE

Cod. 049T

------

pp. 160 lire 14.500

Il linguaggio scorrevole e la ricchezza di programmi esempio, ne fanno un'opera che approfondisce le conoscenze sul funzionamento di un calcolatore, affrontando un argomento sul quale FILE<br>pp. 160<br>cod. 049T<br>Il linguaggio scan<br>ricchezza di provession, ne fan<br>che approfondi<br>conoscenze sul f<br>di un calcolator<br>un argomento s<br>esistono poche esistono poche pubblicazioni.

### un argomento su <u> 1980 - Andrea Andrews, amerikan bestehen ing disebabkan pada tahun 1980 - Andrews State Barnett at tersebut</u> **GRUPPO EDITORIALE** DIVISIONE LIBRI g

# ATTUALITA' L'ELETTRONICA<br>E L'ELETTROSTATICA **ATTUALITA'**<br> **L'ELETTRONICA**<br> **L'ELETTROSTA**<br>  $L^{n}$ ELETTROSTA<br>  $L^{n}$ ELETTROSTA<br>  $L^{n}$ ELETTROSTA<br>  $L^{n}$ ELETTROSTA<br>  $L^{n}$ ELETTROSTA<br>  $L^{n}$ ELETTROSTA<br>  $L^{n}$ <br>  $L^{n}$ exploritionital statemented disaturismultiple intern

L'elettricità statica permette di costruire utili apparecchi (generatori ad alta tensione, macchine fotocopiatrici, eccetera), ma é nota soprattutto per i fastidi che provoca: depositi di polvere sui materiali isolanti, scosse elettriche, e coì via.

Gli effetti delle scariche elettrostatiche vengono seriamente analizzati gid da lungo tempo nei campi di applicazione dove esistono rischi di eplosione (industrie chimiche, trasporto di materiali infiammabili ¢ persino in ambienti ospedalieri), ma vengono presi in considerazione troppo raramente nella fabbricazione e nell'utilizzazione dei materiali elettronici.

Questa tendenza comincia ora a scomparire, senza dubbio perché le scariche elettrostatiche causano danni sempre più gravi a causa della miniaturizzazione sempre più spinta

componenti elettronici, persino la semplice estrazione dai sacchetti di imballaggio, causava un peggioramento delle prestazioni ¢ qualche volta la completa distruzione di preziosi circuiti integrati.

Sicalcola che, attualmente, il 50% dei difetti di funzionamento siano dovuti a sollecitazioni elettriche, nelle quali gli effetti elettrostatici intervengono in buona misura. Secondo un'analisi effettuata (nel corso di 8 mesi) sulle cause di restituzione al fabbricante di circuiti integrati difettosi, ¢ risultato evidente che il 28% dei difetti era dovuto ascariche elettrostatiche. Queste cifre rigu ardano soltanto i circuiti non funzionanti, ma non prendono in considerazione i difetti latenti indotti dalle seariche, che in genere si manifestano solo quando gli utenti cominciano ad usare le apparecchiature.

La Figura 1 mostra i risultati di prove realizzate su circuiti TTL N (N sta per normale) prodotti da due diversi fabbricanti.

L'esame delle misure elettriche rivela due tipi di guasti:

- aumento notevole della corrente d'ingresso su 6 componenti dei 7 trovati difettosi, mentre gli altri parametri si mantenevano conformi alle specifiche.

- componenti non funzionanti (due avevano gli ingressi in corto circuito).

La Figura 2 indica il numero di circuiti difettosi della famiglia TTL LS: risulta evidente che i componenti del fabbricante A non sono stati progettati con circuiti d'ingresso sufficientemente protetti. Tutti i componenti presentavano il medesimo difetto: forte corrente di perdita.

I risultati relativi a circuiti difettosi della serie CMOS 4000, provenienti da due diversi fabbricanti, sono dati in Figura 3; sembrano contraddire la fama di una particolare sensibilita della tecnologia MOS. Si potrebbe anzi dedurre che i due fabbricanti abbiano installato all'ingresso circuiti di protezione particolarmente efficaci. Osservare che i difetti di due componenti del fabbricante 1 riguardano il valore della corrente di perdita a tensione di ingresso nulla. Per quanto concerne le memorie (1Kx4) le prove riportate in Figura 4 hanno immediatamente dimostrato che la tecnologia NMOS

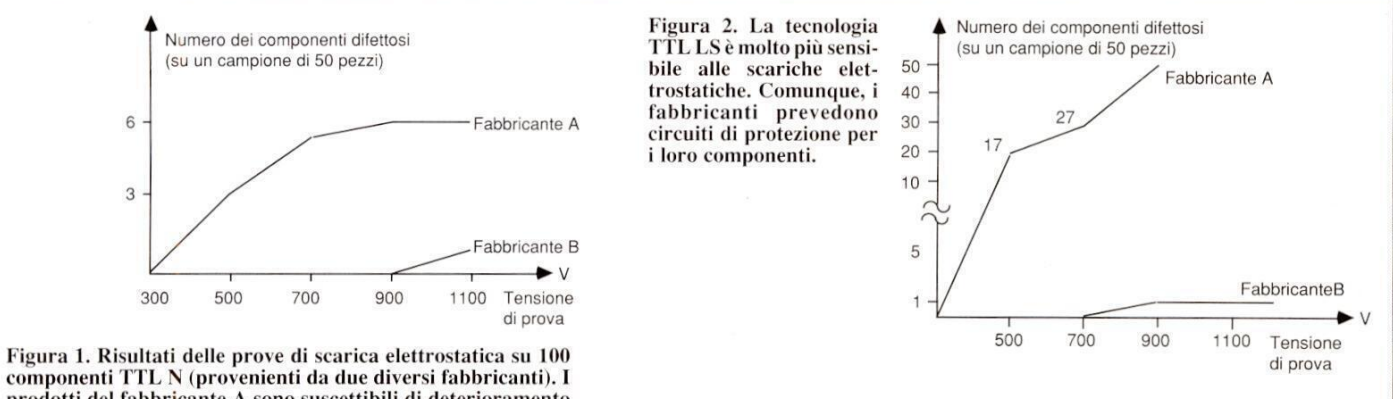

prodotti del fabbricante A sono suscettibili di deterioramento a 500 V.

vitare, i loro effett<br>tazioni a livello i<br>lle scariche elett<br>me dei componer<br>inizio con l'uso l<br>allelamente, i f<br>o che la manipola dei circuiti integrati. I guasti causati da queste scariche nel mondo dell'elettronica hanno stimolato nuove ricerche tese a comprendere e catalogare i fenomeni per limitare, 0 magari evitare, i loro effetti deleteri. Le prime constatazioni a livello industriale dei misfatti delle scariche elettrostatiche nella fabbricazione dei. componenti elettronici hanno avuto inizio con l'uso la tecnologia MOS. Parallelamente, i fabbricanti hanno constatato che la manipolazione dei Sono stati fatti studi riguardanti la suscettibilita delle diverse famiglie tecnologiche di circuiti integrati (TTL N ed LS, CMOS 4000 e memorie da IKx4 bil). Le prove consistevano nell'applicare ai circuiti seariche ad intensita crescente: all'inizio una scarica da 500 V, poi una da 700 V, una da 900 V ed infine una da 1100 V; le caratteristiche dei componenti venivano provate dopo ciascuna serie di scariche e confrontate con i valori originalt.

applicata alle me<br>buona immunità<br>che, almeno per q<br>canti presi in es<br>medesima capac<br>non si è invece n<br>L'effetto di una i<br>sui componenti<br>degli strati isolan<br>oppure la modific<br>che formano il c applicata alle memorie non garantisce una buona immunita alla scariche elettrostatiche, almeno per quanto riguarda i due fabbricanti presi in esame. Con memorie della medesima capacita, in tecnologia CMOS, non si é invece manifestato nessun difetto. L'effetto di una scarica elettrica impulsiva sui componenti pud essere la distruzione degli strati isolanti (come l'ossido dei gate) oppure la modifica strutturale dei materiali che formano il componente, dovuta ad un

 $\begin{minipage}{0.9\linewidth} \textbf{c} \textbf{c} \textbf{c} \textbf{c} \textbf{s} \textbf{iv} \textbf{o} \textbf{ } \textbf{ } \textbf{ialzo} \textbf{ } \textbf{ } \textbf{della} \textbf{ } \textbf{ } \textbf{ } \textbf{temperatura}. \textbf{ } \textbf{E'} \textbf{ } \textbf{stato} \textbf{ } \textbf{ } \textbf{d} \textbf{imostrato} \textbf{ } \textbf{che, quanto più lungo è l'impulso, } \end{minipage}$ tanto più elevata sarà l'energia sopportabile senza rischio. Questo fatto è spiegabile con i eccessivo rialzo della temperatura. E' stato<br>
dimostrato che, quanto più lungo è l'impulso,<br>
tamente catastrofici<br>
tanto più elevata sarà l'energia sopportabile<br>
senza rischio. Questo fatto è spiegabile con i cidenza dei g

l

B

I.

H

I

I

cidenza dei guasti. possono anche non rivelarsi immedia-<br>possono anche non rivelarsi immedia-<br>difetti "nascosti", oppure un aumento dell'in-<br>gidanza dei contentione apparire il silicio, dop possono anche<br>tamente catastro<br>difetti "nascosti"<br>cidenza dei guas<br>Occorre sapere c

Occorre sapere che, quanto più estese sono le

apparire il silicio, dopo aver piegato i collegamenti come mostrato in Figura 7. Il cir-

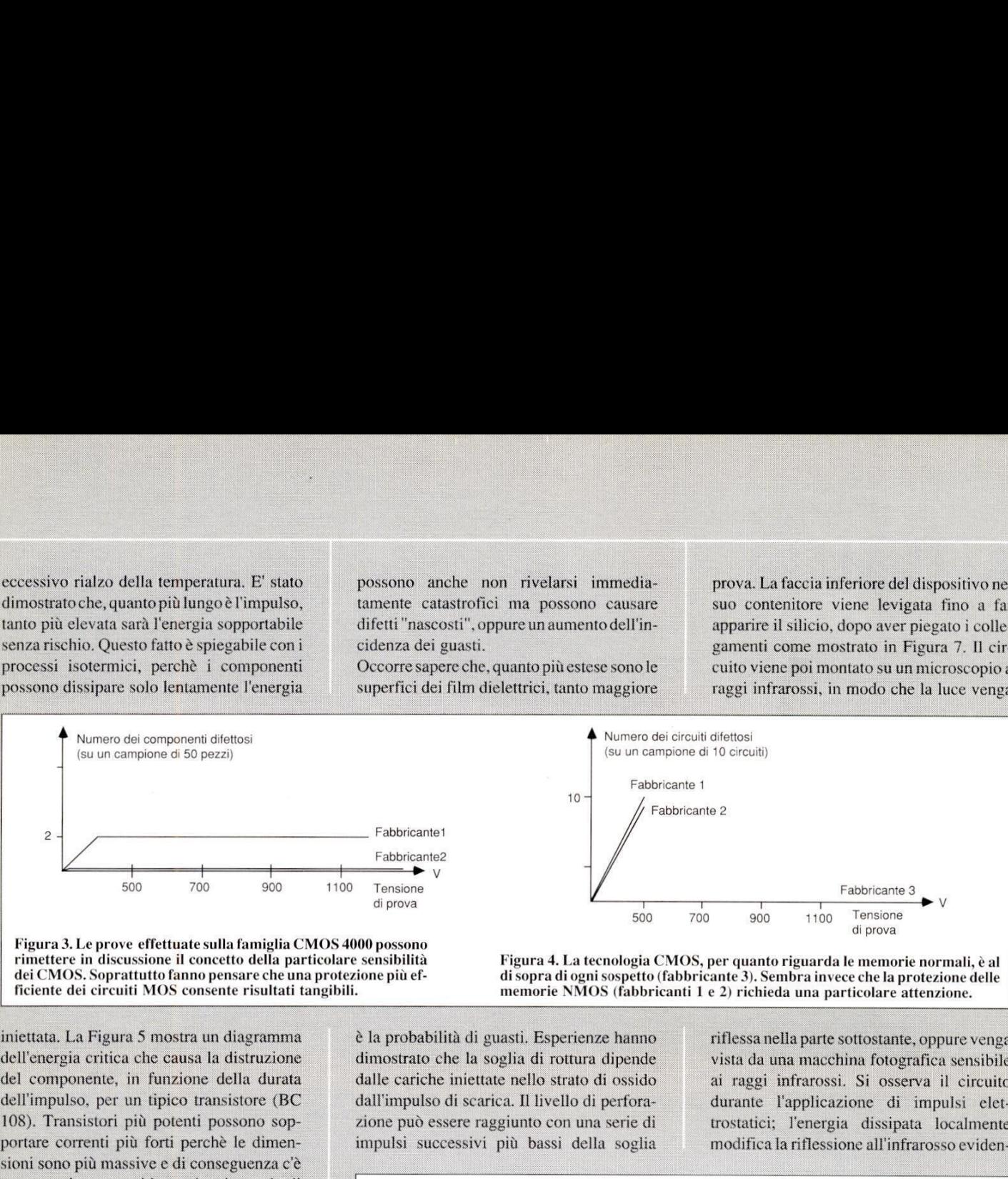

dei CMOS. Soprattutto fanno pensare che una protezione più ef Figura 3. Le prove effettuate sulla famiglia CMOS 4000 possono rimettere in discussione il concetto della particolare sensibili ficiente dei circuiti MOS consente risultati tangibili.

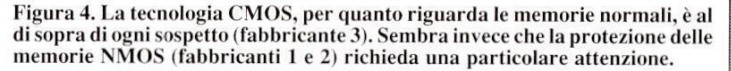

Figura 3. Le province<br>
rimettere in dis<br>
dei CMOS. Sop<br>
ficiente dei circ<br>
iniettata. La Figure<br>
iniettata. La Figure dell'impulso, per un tipico transistore (BC 108). Transistori più potenti possono sopportare correnti più forti perchè le dimenmedia. En dell'energia<br>del compon<br>dell'impulso<br>108). Trans<br>portare corre<br>sioni sono p<br>una maggio<br>assorbire un<br>Per impulsi<br>dipende più<br>poichè l'ener

Per impulsi brevi, la soglia energetica non : dipende più dalla durata dell'impulso stesso: poichè l'energia viene dissipata secondo una ovviamente nella tecnologia "silicio su dielettrico" a causa della minore capacità di dissipazione termica del substrato.

trebbero pertanto causare<br>bilità termica. Inoltre, i<br>soluzione solida con 1<br>temperatura relativamen<br>sivo riscaldamento può<br>alla formazione di leghe<br>seguente passaggio di p<br>attraverso le zone critich<br>caso più semplice è dat sogna critica. Questi<br>
ovviamente nella tecc<br>
ovviamente nella tecc<br>
lettrico" a causa del<br>
dissipazione termica<br>
In Figura 6 sono mos<br>
avvenuti in un dispo<br>
critica dipende dal m<br>
quale si sviluppa il g<br>
coefficente negat quale si sviluppa il guasto, Il silicio ha un : coetficente negativo di variazione della resistenza con la temperatura, al di sopra di rer impiusi brevi, la<br>dipende più dalla dur<br>poichè l'energia vien<br>legge adiabatica, av<br>locale della tempera<br>soglia critica. Questi<br>ovviamente nella tec<br>lettrico" a causa de<br>dissipazione termica<br>In Figura 6 sono mo<br>avvenuti silicio con un'eccessiva corrente si po-<br>trebbero pertanto causare fenomeni di instabilité termica. Inolire, il silicio forma una coefficente negative<br>resistenza con la tem<br>una certa temperatur<br>di drogaggio. Risca<br>silicio con un'ecce<br>trebbero pertanto ca<br>bilità termica. Inolti<br>soluzione solida co<br>temperatura relativa<br>sivo riscaldamento p<br>alla formazi assorbire una maggiore energia.<br>
Per impulsi brevi, la soglia energetica non<br>
dipende più dalla durata dell'impulso stesso:<br>
pioichè l'energia viene dissipata secondo una<br>
legge adiabatica, avviene un imalzamento<br>
locale d sivo riscaldamento può quindi dare origine<br>alla formazione di leghe locali, con il con-<br>seguente passaggio di particelle metalliche attraverso le zone critiche delle giunzioni. Il una metallizzazione parzialmente erosa, della luce infrarossa da parte del circuito in<br>
FARE ELETTRONICA<br>
FARE ELETTRONICA

è la probabilità di guasti. Esperienze hanno zione pud essere raggiunto con una serie di impulsi successivi più bassi della soglia dimostrato che la soglia di rottura dipende  $\frac{1}{500}$   $\frac{1}{700}$   $\frac{1}{900}$   $\frac{1}{100}$ <br>
Figura 4. La tecnologia CMOS, per quanto riguarda<br>
di sopra di ogni sospetto (fabbricante 3). Sembra invortemente NMOS (fabbricanti 1 e 2) richieda una pa<br>
aasti. Esperienz

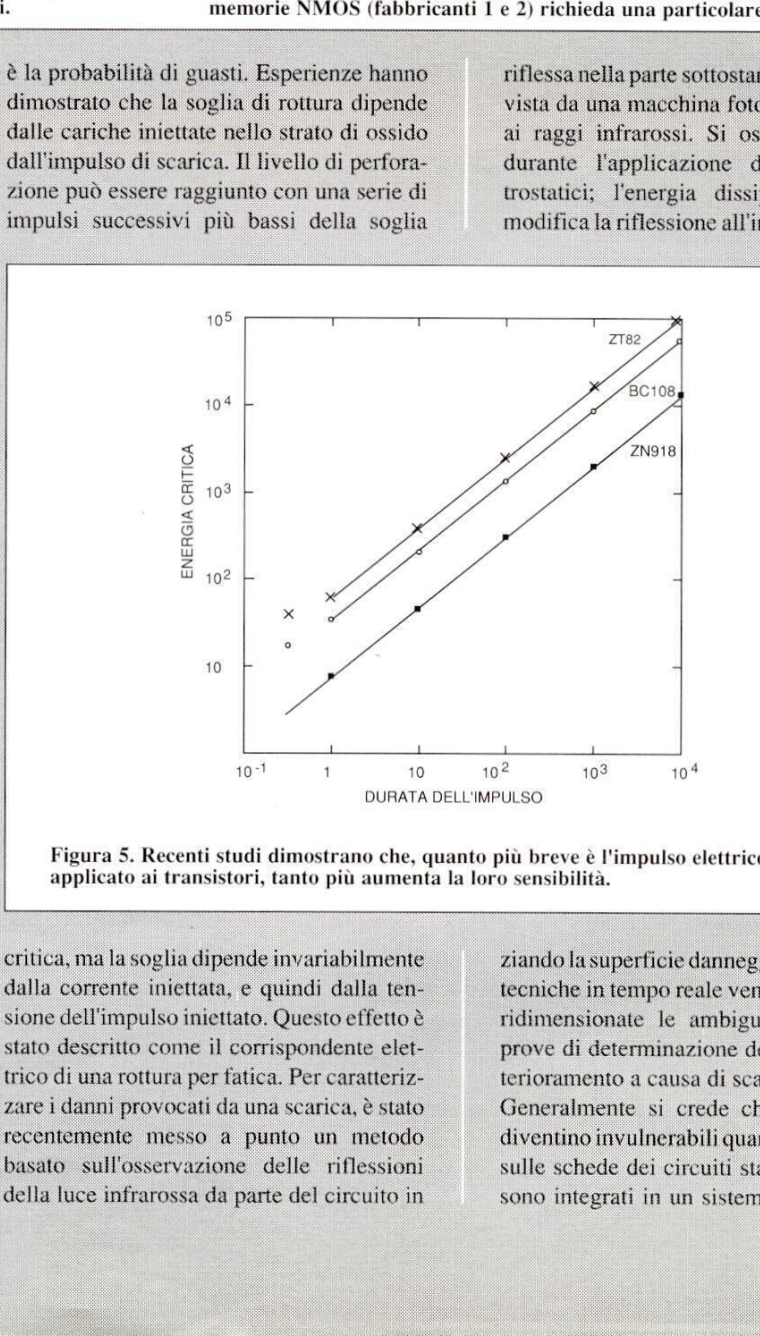

Figura 5. Recenti studi dimostrano che, quanto più breve è l'impulso elettrico applicato ai transistori, tanto più aumenta la loro sensibilità.

mvariabilmente<br>
indi dalla ten-<br>
Questo effetto è<br>
spondente elet-<br>
Per caratteriz-<br>
scarica, è stato<br>
to un metodo<br>
elle riflessioni<br>
ele riflessioni<br>
ele circuito in sione dell'impulso iniettato. Questo effetto è stato descritto come il corrispondente elettrico di una rottura per fatica. Per caratteriz-

iù breve è l'impulso elettrico<br>
sensibilità.<br>
ziando la superficie dannegg<br>
ziando la superficie dannegg<br>
ecniche in tempo reale ven<br>
ridimensionate le ambigu<br>
prove di determinazione de<br>
erioramento a causa di sca<br>
Genera ridimensionate le ambiguità relative alle prove di determinazione delle soglie di de terioramento a causa di scariche elettriche. sulle schede dei circuiti stampati state<br>is discussibilità.<br>Siando la superficie danneggiata. Con queste<br>tecniche in tempo reale vengono fortemente<br>ridimensionate le ambiguità relative alle<br>prove di determinazione delle so sono integrati in un sistema. Questo non &

B

L

### ATTUALITA'

vero: anche la manipolazione da parte di persone "cariche elettricamente" pud causare danni, come pure l'inserzione di una scheda carica in un connettore collegato a massa.

Anche il collegamento di un insieme di cablaggi tra elementi diversi pud causare inconyenienti, Occorre sottolineare che l'isolante dei cavi corrisponde ad una notevole superficie, che pud fortemente "caricarsi" durante la manipolazione. La parte conduttrice, che pud avere una notevole capacita verso terra, acquista una carica equivalente per induzione ¢ pud pertanto provocare una scarica nociva.

I sistemi elettronici in servizio possono reagire a scariche elettrostatiche bloccandosi

in situazioni che escludono qualsiasi possi Fabbricante A **Distacco** del contatto Perforazione dell'ossido<br>isolante del gate Fabbricante Particelle vaganti e Cortocircuito fusione del metallo Metallizzazione Contatto **ATTUALITA:**una persona "elettrica cuito quiva del consideration del consideration de priori de priori de priori de priori de priori de la manipolazione da parte di verosimile del rischio<br>
seros dendi come priori de prior

Figura 6. In conseguenza a scariche elettrostatiche, tanti quanto più è spinta l'integrazione. possono apparire in un componente difetti strutturali di diverso tipo. Questi difetti sono tanto più impor-

bilita di indirizzamento, registrando false informazioni in memoria, saltando passi del programma oppure manifestando un cedimento generale. Spesso il ripristino del servizio & possibile soltanto interrompendo !'alimentazione, ma questa soluzione non & sempre praticabile.

Uncedimento completo pud essere originato dal deterioramento di un componente. L'evento più dannoso è il passaggio, attraverso il circuito, di una corrente di scarica a massa. Capita spesso che i circuiti vengano inseriti in contenitori isolanti, senza la minima schermatura.

Liniezione diretta di corrente costituisce certo il pericolo maggiore, ma possono derivare disfunzioni anche dall'accoppiamento elettromagnetico o capacitivo del circuito con un impulso di scarica esterno.

Il rischio più frequente per i sistemi elettronici in servizio & costituito senza dubbio da

una persona "elettricamente carica". Il circuito equivalente del corpo umano (Figura 8) fornisce quindi una simulazione molto verosimile del rischio. Alcune prove sono state effettuate recentemente sul sistema rappresentato in Figura 9 (calcolatore da ufficio): hanno dimostrato che con un simulatore di scarica (HBM) caricatoad 8 kV, una scarica diretta sulla tastiera, situata a 100 mm sopra il piano di terra, causa il blocco del sistema. La soglia di blocco per scarica verso terra, quando la tastiera & fissata a 25 mm sopra di esso, é di 8 kV senza collegamento amassa e di 4 kV con collegamento a massa lungo 2 m. Quando la tastiera & appoggiata direttamente con i piedini di gomma sul piano di terra, le soglie di bloccaggio del sistema sono rispettivamente di 5 kV e 2 kV. E' evidente che si produce un accoppiamento capacitivo diretto tra il piano di massa ed il circuito della tastiera. L'aver schermato la base del mobiletto mediante un superficie **ATTUALITA**<br>
una persona "elettri"<br>
cuito equivalente de<br>
vero: anche la manipolazione da parte di<br>
ser damin, come pure l'inserione di state effectuate rec<br>
ser damin come pure l'inserione di una ufficio : hanno dim<br>
sche

mediante dispositivi interni supplementari, progettati per dissipare senza pericolo l'energia della scarica. Tali dispositivi devono essere efficaci e nello stesso tempo non devono occupare una superficie eccessiva sul chip di silicio. B' ovvio che le soluzioni dipendono dalle tecnologie di produzione. Queste precauzioni sono state adottate soprattutto per i circuiti MOS, che per loro natura sono sensibili alle scariche a bassa energia. In realtà, è sufficiente una bassa tensione per forare il sottilissimo strato isolante del gate. Il campo elettrico che causa la perforazione dell'ossido di silicio ha un valore di circa 10^9 V/m; per lo spessore normale nei circuiti MOS, che é di circa 30 nm , sono sufficienti 30 V per provocare un guasto. Per questo motivo, tutti icomponenti MOS sono prowvisti di circuiti di protezione agli ingressi. La Figura 10 mostra lo schema di principio dei normali elementi protettivi: scaricatori, resistori, diodi e transistori. La mm<br>
tensione per forare il sottilissimo<br>
isolante del gate. Il campo elettrico ch<br>
assa<br>
la perforazione dell'ossido di silicic<br>
valore di circa 10^9 V/m; per lo s<br>
sul<br>
normale nei circuiti MOS, che è di c<br>
del<br>
nm, sono

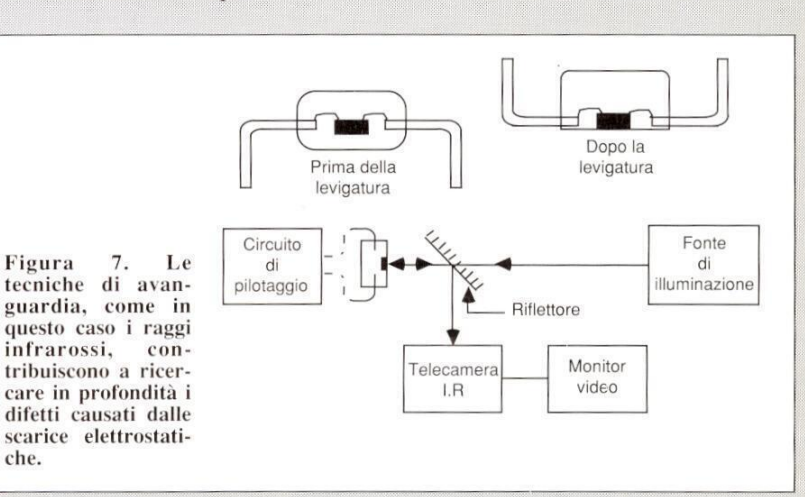

metallica collegata a terra tramite la calza metallica esterna del cavo ombelicale, ha portato la tensione di bloccaggio ad oltre 8 kV.

che.

E' opportuno sottolineare che i tempi di salita e l'ampiezza dell'impulso sono fattori determinanti. [I fatto di stabilire un buon percorso verso terra, buon conduttore, in prossimita di un circuito sensibile, pud talvolta aumentare la sua sensibilità alle scariche. Anche se questo potrebbe sembrare contrario alle buone pratiche di compatibilita elettromagnetica, un contenitore meno conduttore (non é necessario che sia perfettamente isolante) pud contribure a dissipare le cariche senza un eccessivo aumento della corrente. Una scarica elettrostatica può essere assimilata ad un colpo di fulmine o ad una sovratensione estremamente breve. E' allora naturale cercare di ottenere la protezione delle diverse parti di un circuito integrato funzione dello scaricatore è di cortocircuitare a massa gli impulsi di sovratensione all'ingresso. Gli altri elementi formano un filtro che riduce un impulso di ingresso di ampiezza eccessiva ad una frazione del limite di perforazione dell'isolamento di gate. Ciononostante, accade ancora spesso che risulti danneggiato i! circuito di protezione stesso, facendo cosi aumentare la sensibilita dei componenti. Proseguono comunque gli sforzi per migliorare le protezioni interne dei componenti, particolarmente nelle tecnologie più sensibili.

I componenti bipolari, anche se risentono solo delle scariche più forti, devono anch'essi essere protetti, soprattutto quando le dimensioni sono ridotte, come nelle applicazioni ad alta frequenza.

In Figura 11 @ illustrato un esempio di protezione per componenti in tecnologia bipolare. I diodi garantiscono la protezione per

tutte le tensioni negative superiori alla tensione di soglia diretta. Le tensioni positive, essendo bloccate dai diodi, servono a realizzare la funzione AND tra gli ingressi. tutte le tensioni negative superio<br>sione di soglia diretta. Le tension<br>essendo bloccate dai diodi, servon<br>zare la funzione AND tra gli ingu

pura e secca che può favorire la produzione

dei pavimenti, che sono tra i principali responsabili della generazione di scariche elettrostatiche. Per migliorare i dispositivi, è indispensabile una conoscenza molto appro-

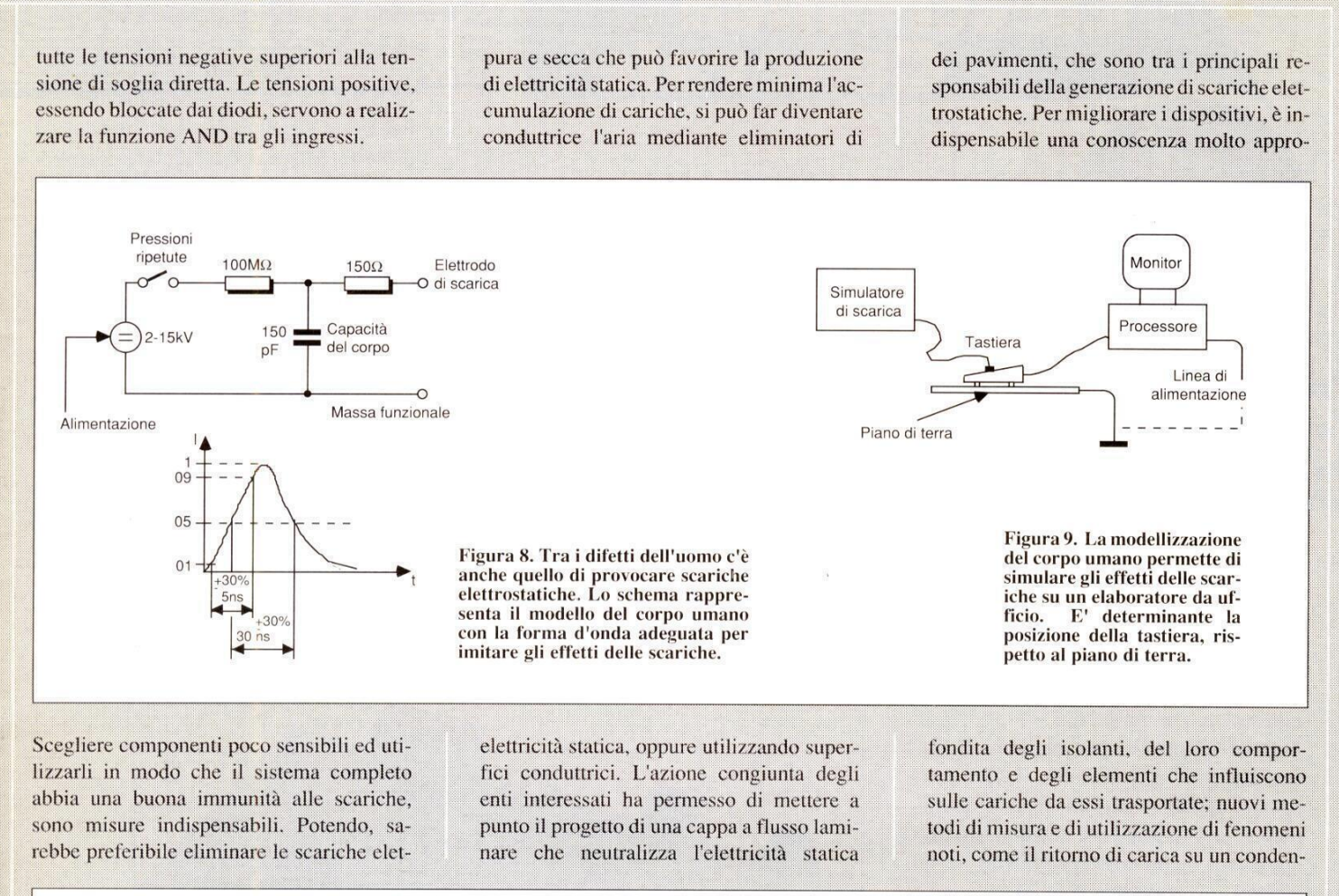

elettricità statica, oppure utilizzando superfici conduttrici. L'azione congiunta degli enti interessati ha permesso di mettere a punto il progetto di una cappa a flusso laminare che neutralizza l'elettricità statica

fondita degli isolanti, del loro comportamento e degli elementi che influiscono sulle cariche da essi trasportate; nuovi metodi di misura e di utilizzazione di fenomeni noti, come il ritorno di carica su un conden-

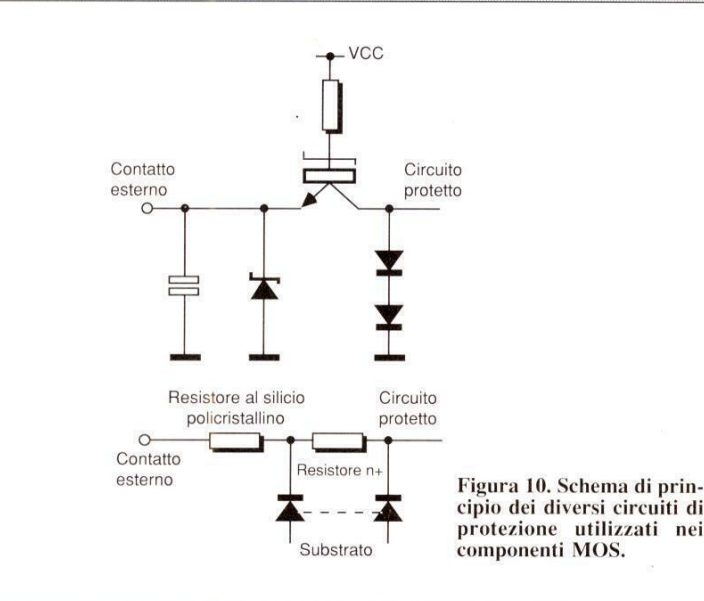

trostatiche, od almeno ricorrere ad accorgimenti che diminuiscano la loro probabilità. Durante la fabbricazione dei componenti elettronici, la presenza della polvere diminuisce fortemente il rendimento. Il montaggio viene quindi effettuato in gran parte sotto cappe "antipolvere", in una corrente d'aria

(senza eccessiva formazione di ozono, principale causa di inconvenienti in questo sistema). Ricordiamo anche la recente produzione di laminati plastici conduttori trasparenti per rivestire le superfici di manipolazione. Moltissimi studi sono stati compiuti anche nel campo dei rivestimenti in tessuto

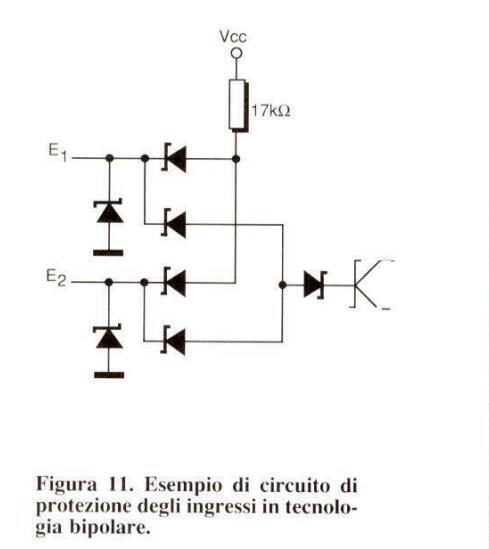

satore scaricato, permettono conoscere più diffusamente i movimenti delle cariche nei materiali isolanti. Purtroppo, non si è ancora riusciti ad eliminare radicalmente le scariche

elettrostatiche, ma le ricerche in corso con-

sentono la speranza di poter limitare al mi-

nimo i loro effetti nocivi.

9

# Elettronica<br>Generale

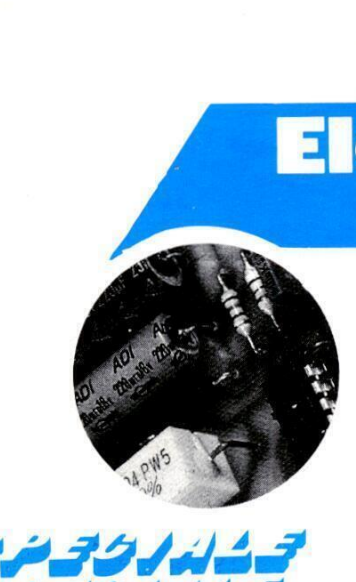

GEE ADIE AD<br>BEE AD DO DDAN SP<br>BEE AD DO DDAN SP

Con questo sistema di controllo completo per la caldaia del riscaldamento, il controllo della temperatura dell'acqua non sarà più un problema.

Dopo il "Controller per impianti di riscaldamento" presentato il numero scorso, apparecchio sofisticato e desti nato a grandi impianti, ecco questo di spositivo, meno costoso e adatto per i sistemi di riscaldamento domestico, alimentati siaa gas che a gasolio. E' stato progettato per semplici sistemi in cui la caldaia viene azionata da una valvola o da una pompa di circolazione dell'acqua (Figura 1). Se il sistema comprende più pompe o valvole inserite nelle tubazioni, oppure se non c'é un termostato nel cilindro dell'acqua calda, questo dispositivo potrebbe rivelarsi non direttamente compatibile.

Inun sistema di riscaldamento standard, come quello di cui parliamo, se sono attivati il sistema dell'acqua calda o quello del riscaldamento centrale, la caldaia si mantiene costantemente alla temperatura determinata dal proprio termostato. Il serbatoio dell'acqua calda viene alimentato per gravita dalla caldaia e riscaldato tramite la spirale dello scambiatore di calore interno, in modo che la temperatura dell'acqua calda sia vicina a quella della caldaia. L'acqua calda viene inoltre pompata attraverso i radiatori, sotto il controllo del termostato ambiente.

 $\frac{1}{2}$ Questa unita di controllo diminuisce il

# BOILER AUTOMATICO

#### di T. Markham

consumo di combustibile per la caldaia, in parecchi e diversi modi. Facciamo notare che resta ancora in uso il vecchio interruttore orario. Qualora invece il vecchio sistema non fosse dotato di un interruttore orario, ne dovra essere installato uno.

@ Lacaldaia pud accendersi soltanto se la temperatura del serbatoio dell'acqua calda o quella dell'ambiente è troppo

mette di realizzare notevoli economie in quanto la caldaia non viene lasciata al massimo.

@ E' possibile scegliere se riscaldare meta del serbatoio dell'acqua calda, ad una temperatura regolabile indipendentemente da quella della caldaia.

@ E' possibile richiedere meta o tutto il

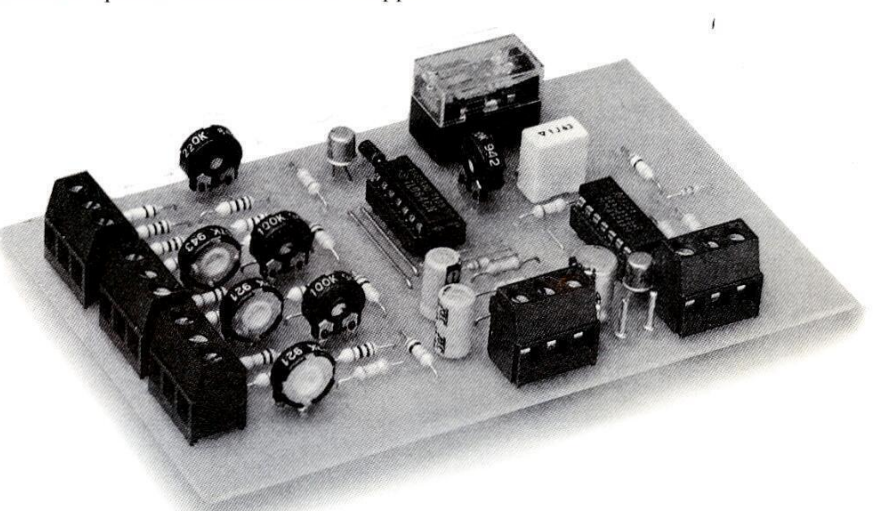

bassa. Se entrambe le temperature sono alte, la caldaia si raffredda invece di accendersi per rimanere calda, come accadeva con i vecchi sistemi di controllo.

a arriva<br>questa f @ Quando la temperatura ambiente raggiunge il livello predisposto e la caldaia si spegne, la pompa dell'acqua continua a girare per alcuni minuti, ed allora il calore restante nella caldaia viene utilizzato per riscaldare la casa. Se l'acqua calda ha una bassa temperatura, non ci sara risparmio perché la caldaia deve continuere ad accendersi; quando invece l'acqua calda arriva alla temperatura necessaria, questa funzione perserbatoio dell'acqua calda, al di fuori dei tempi predisposti con l'interruttore orario. Quando l'acqua raggiunge la temperatura predisposta, l'intero\_ sistema si disattiva e rimane in condizione di attesa. Questo accorgimento potrebbe risultare più economico del semplice scavalcamento dell'interruttore orario, soprattutto se avete la tendenza a dimenticarvi di spegnere.

 $\bullet$  I nuovi termostati sono più precisi dei normali termostati meccanici: permettono cosi di ridurre la durata del ciclo di riscaldamento e di mantenere più costante la temperatura degli ambienti. Il dispositivo di controllo é inserito in una scatola montata a parete, contenente le parti elettroniche. Sul pannello fron-

tale sono montati anche tre potenziometri a slitta, utilizzati per regolare la temperatura della caldaja, quella dell'ambiente e quella dell'acqua calda. Ci sono anche tre segnalatori luminosi, ognuno accoppiato ad uno dei potenziometri a slitta. La spia rossa indica quando il bruciatore è acceso, la spia verde indica che la pompa dell'acqua sta girando ed infine la spia gialla è accoppiata al termostato dell'acqua calda ed indica una richiesta di calore da parte del serbatoio. Questa richiesta avviene ogni volta che la temperatura dell'acqua calda scende al di sotto di quella predisposta, se l'unità di controllo è attiva. Mediante il commutatore montato sul pannello, si potrà scegliere metà serbatoio, oppure un intero serbatoio di acqua calda. Il segnalatore al neon indica quando il dispositivo di controllo viene

Figura 2(a). Schema elettrico della sezione di segnale.

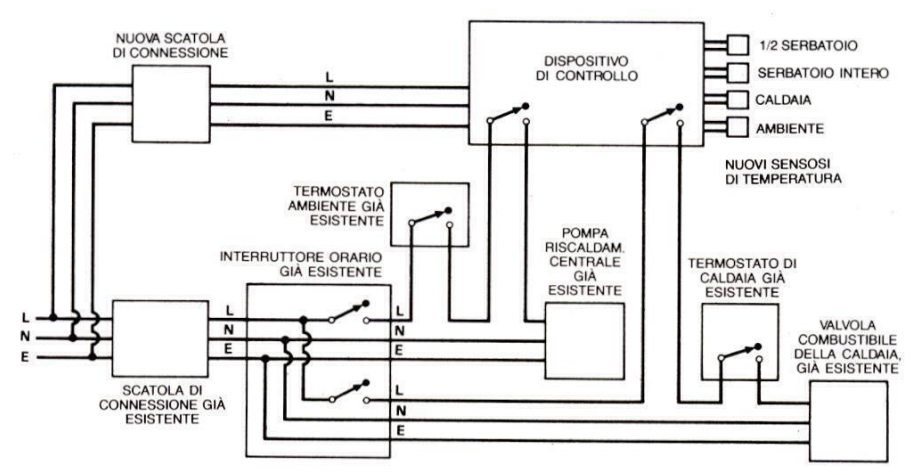

attivato, sia dall'interruttore orario che manualmente con il pulsante di richiesta del serbatoio, che si trova sull'angolo opposto del pannello di controllo. Quando questo pulsante viene premuto. il dispositivo di controllo accende la caldaia fino a quando l'acqua calda avrà raggiunto la temperatura e poi si disattiverà completamente ed automaticamente.

Figura 1. Inserimento del controllo per caldaia in un sistema già esistente.

#### Funzionamento del circuito

Il dispositivo di controllo è basato su tre termostati di analoga fattura. Descriveremo pertanto il termostato ambiente. basato su IC5d. IC1 è un diodo zener, la cui caduta di tensione dipende dalla

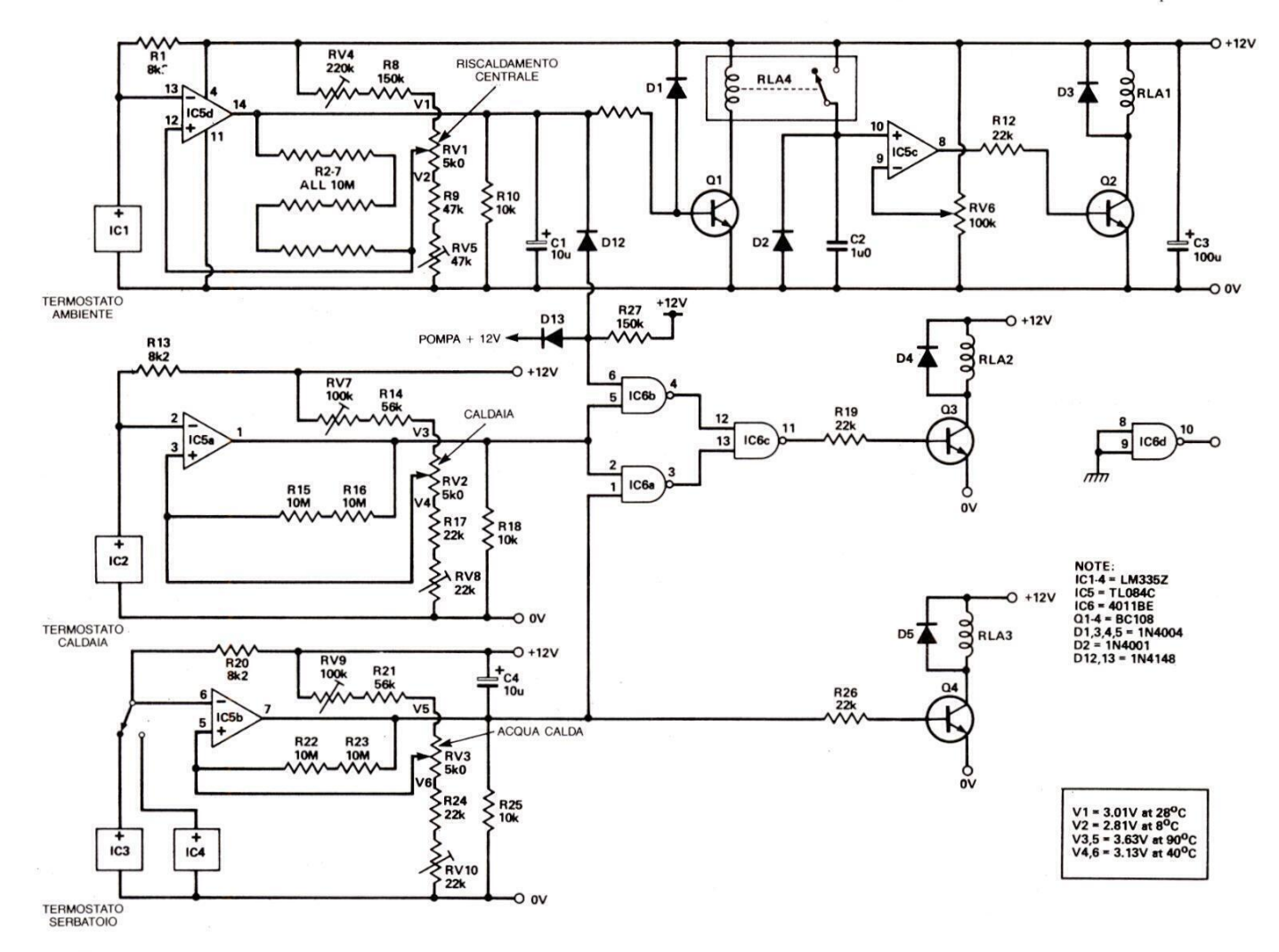

**FARE ELETTRONICA** 

Elettronica<br>Generale

o o ool as<br>Secondario  $\frac{1}{2}$  –  $\frac{1}{2}$  –  $\frac{1$ 

temperatura assoluta: 10 mV °K. Non viene utilizzato l'ingresso di taratura di questi sensori. In ICSd, la tensione del sensore viene confrontata con quella proveniente da una serie di resistori (R2- R7) con una certa isteresi. L'uscita pilota un relé. La serie di resistori comprende un potenziometro a slitta, che permette di variare la temperatura di intervento del termostato. I circuiti collegati ad ICSc sono utilizzati per generare ritardi di parecchi minuti, prima che la pompa venga esclusa da RLA1. Questo ritardo viene ottenuto scaricando C2 con la corrente di perdita inversa di D2. La tensione ai capi di C2 viene confrontata con una tensione fissa, predisposta con RV6: il relé della pompa viene diseccitato quando la tensione di C2 scende al

**DF 7 Jaed 5 January 1980** 

#### Figura 2(b). Schema dell'alimentatore.

di sotto di questo valore. [C6 garantisce che la caldaia si accenda\_soltanto quando é veramente necessario e pilota la valvola della caldaia, tramite RLA2. RLA1 éinserito in un'interruzione praticata sulla linea di alimentazione della pompa. RLA2 é analogamente inserito nel conduttore che alimenta la valvola della caldaia (o la pompa del combustibile). SW2 permette di escludere I'intero dispositivo in caso di guasto.

Il dispositivo di controllo pud essere alimentato in due modi. Quando I'interruttore orario chiude il circuito, la corrente proveniente dalla linea di alimentazione della valvola della caldaia viene applicata direttamente al trasformatore, attivando così il dispositivo di controllo. In alternativa, nel caso sia necessario un sione di SW3 fara pervenire l'alimentazione direttamente dalla rete, eccitando RLA3 se I'acqua nel serbatoio ha una temperatura minore di quella predisposta. Quando la temperatura nel serbatoio raggiunge il livello prefissato, RLA3 viene diseccitato: pertanto il dispositivo di controllo si spegne. Una richiesta di riscaldamento del serbatoio viene anche generata quando I'interruttore orario chiude e l'acqua é fredda, ma il dispositivo dicontrollo rimarra acceso

intero serbatoio di acqua calda, la pres-

stessa sta girando. Cl e C4 servono ad evitare che gli impulsi spurii nei segnali provenienti dai sensori abbiano a sopraffare i segnali delle uscite di controllo. Se dovesse sorgere qualche altra difficolta, per eliminare i disturbi si potrebbe ridurre ad un minimo di 2,2 k $\Omega$ il valore dei resistori del sensore (R1, R13, R20), aumentando nel contempo la capacita di Cl e C4 ed utilizzando cavetto schermato per il collegamento ai sensori.

#### Realizzazione

Il primo stadio consiste nella foratura del contenitore a parete. Praticare tutti i fori necessari per i componenti da fissare al pannello frontale, per i passacavi

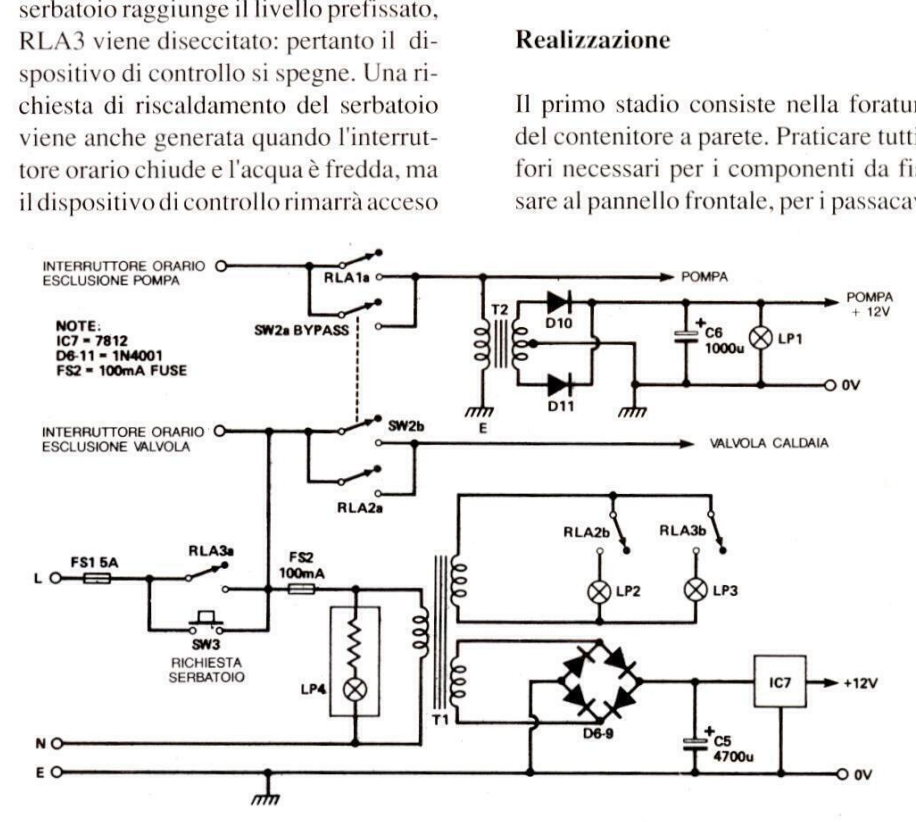

sformatore, pe<br>sformatore, pe<br>r ridurre l'inte<br>ione. LP1 è compa, tramite<br>niatura, per ind a cal-<br>
b della cal-<br>
che si che le fend<br>
che si che le fend<br>
m cir-<br>
praticate ex<br>
gnala-<br>
La graduaz<br>
limen-<br>
essere a s<br>
dicità e (da 8 a 28°<br>
mmu-<br>
e da 40 a 9(<br>
lo alla toio e della<br>
pre in Il circuito s<br>
oompa (Figur anche dopo che l'acqua si sara riscaldata, generando un'altra richiesta di\_riscaldamento se la temperatura nel serbatoio dovesse scendere ancora. Se il contatto dell'interruttore orario dovesse aprirsi quando l'acqua non è ancora abbastanza calda, la richiesta di riscaldamento del serbatoio terrebbe la caldaia accesa fino al raggiungimento della temperatura richiesta, dopo di che si spegnerebbe. L'alimentatore è un circuito perfettamente normale. I segnalatori luminosi LP2 ed LP3 sono alimentati da un avvolgimento separato del trasformatore, per motivi di semplicitae per ridurre l'interferenza alla commutazione. LP1 è collegato in parallelo alla pompa, tramite un trasformatore in tazione. LP i e conegato in parameio ana<br>pompa, tramite un trasformatore in<br>miniatura, per indicare quando la pompa

di gomma sul fondo, per il regolatore di tensione e per i morsetti di terra sul fianco destro (Figura 3). Montare poi, nelle rispettive posizioni, i componenti sul pannello frontale. Fissare i potenziometri a slitta in posizione mediante Viti a testa svasata e distanziali, che poi verranno coperte mediante le mascherine dei cursori. Questo significa pure che le fenditure non dovranno essere praticate con molta precisione.

La graduazione delle temperature dovra essere a spaziatura lineare sull'intera corsa di regolazione del potenziometro (da 8 a 28°C per il controllo ambientale e da 40 a 90°€ per i controlli del serbatoio e della caldaia).

Il circuito stampato è facile da costruire (Figura 4). Raccomandiamo. caldamente di usare morsettiere con contatti a vite, che facilitano e rendono più ordinato il cablaggio.

Verificare che tutti i semiconduttori siano correttamente inseriti. RLA4 verra semplicemente incollato sullo spazio ad esso riservato sul circuito stampato e poi cablato agli spinotti a saldare: si possono cosi utilizzare rele con qualsiasi piedinatura. II sistema di montaggio dei diversi componenti sul retro della scatola di controllo viene lasciato alle preferenze di ognuno. Nel prototipo abbiamo fatto un uso estensivo di collante! Qualunque sia il sistema usato, accertarsi che il circuito stampato sia facile da smontare.

Il primo stadio di cablaggio del circuito riguarda il pannello frontale. Vale la pena di dedicare un po di tempo ad effettuare un cablaggio ordinato, che permettera di rintracciare facilmente qualsiasi errore.

Icollegamenti alla rete e quelli di alimentazione dei segnalatori luminosi correranno tutti insieme nella parte alta del pannello. Raggruppare i cavetti dei sensori e quelli che vanno ai potenziometria slitta verso il fondo del pannello: risulteranno cosi ben separati i conduttori a tensione di rete e quelli a bassa tensione per i segnali del termostato.

I fili diretti ai potenziometri a slitta dovranno essere schermati, con gli

#### Figura 3. Pannello frontale.

schermi saldati alle cornici metalliche dei potenziometri, mentre invece verranno lasciati scollegati in corrispondenza al circuito stampato.

Utilizzare abbondante tubetto isolante in tutte le posizioni dove sia necessario. Completare ora il resto del cablaggio interno. Se questo lavoro viene fatto con metodo, scegliendo diversi colori per i fili, non dovrebbero sorgere problemi. Avvitare il regolatore a 12 V al fianco destro della scatola, usando un kit di isolamento. Su questo fianco montare anche un contatto di massa a vite, che permetta un efficiente collegamento a terra. Saldare direttamente i diodi D3- D5 ai terminali delle bobine dei relé, mentre i diodi rettificatori Do-D11 verranno saldati ai terminali del trasformatore. Potrebbe rivelarsi necessario collegare un filo di terra tra la scatola ed il portello incernierato, poiché anche le cerniere garantiscono un buon contatto.

#### Taratura

Dopo aver completato il cablaggio del contenitore di controllo, potranno essere tarati i termostati. Collegare un cavo di rete alla morsettiera da 5 A e controllare che non ci siano cortocircuiti tra i morsetti, con SW4 premuto o rilasciato. Staccare il filo di alimentazione a 12 V dal circuito stampato, dare corrente al cavo di rete, tenere premuto l cablaggio del<br>
llo, potranno<br>
i. Collegare un<br>
ttiera da 5 A e<br>
mo cortocircuiti<br>
premuto o rila-<br>
alimentazione a<br>
pato, dare cor-<br>
enere premuto<br>  $\begin{array}{ccc}\n\end{array}$ 

di rete @ presente in diversi punti del contenitore!

#### Installazione

Dovrebbe essere possibile completare l'installazione in un giorno. II contenitore a parete verra montata accanto ai vecchi controlli della caldaia. I fili che vanno alla pompa dell'acqua ed alla valvola motorizzata (od alla pompa del combustibile) vanno interrotti e collegati ai connettori, con la parte sotto corrente collegata all'ingresso del dispositivo di controllo. Se le due linee originali corrono vicine per un certo

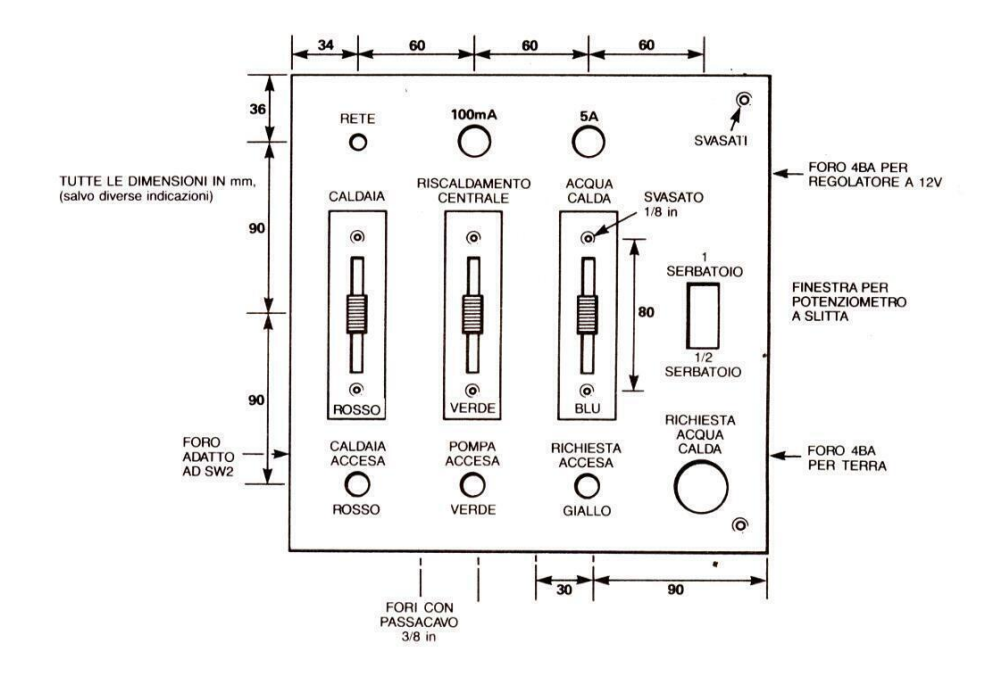

SW3 e controllare che la tensione di 12 V sia esatta. Ricollegare poi il filo dei 12 V eregolare le tensioni ai capi dei potenziometri a slitta, come mostrato in Figura 2. In questo caso, sara molto utile un multimetro digitale, perchè è necessario effettuare misure con la precisione di 0,01 V.

Misurare per prima la tensione al terminale A e regolare RV4 fino a rendere il suo valore prossimo a quello necessario. Regolare ora RV5 fino ad ottenere la giusta tensione al terminale C. Questo fara variare la tensione al terminale A e percio il procedimento dovra essere ripetuto fino a trovare la giusta regolazione delle tensioni. Ripetere questa operazione anche per gli altri due potenziometri a slitta. Attenzione: la tensione

tratto, una piccola scatola di derivazione da parete costituira una soluzione molto ordinata.

La tensione di rete al dispositivo di controllo dovra essere collegata tramite una normale scatola di raccordo con interruttore e non tramite un connettore a spina e presa, perché i terminali della spina potrebbero andare sotto corrente per il collegamento con le linee di alimentazione dell'interruttore orario.

Il sensore della temperatura in caldaia va montato in stretto contatto termico con l'acqua calda.

La posizione esatta varierà a seconda del tipo di caldaia, ma sara comunque vicino al termostato originale, oppure sul tubo d'uscita.

Un punto di supercolla dovrebbe man-

### Elettronica<br>Generale

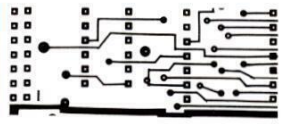

ture necessarie sul nuovo dispositivo di controllo. Normalmente, la temperatura in caldaia va regolata ad almeno 60 °C, perche cosi migliora il rendimento e si evita la condensazione, che potrebbe causare corrosioni. Questo non comporta il consueto aumento dei consumi di carburante, perché la temperatura

tenerlo in posizione. Se il sensore è sottoposto a raffreddamenti a causa di movimenti d'aria, dovra essere ricoperto con un materiale isolante.

SP PAS th aF MPD} aainl? BAIS) ea? OM at AS td aie

I sensori del serbatoio dell'acqua calda verranno semplicemente incollati all'esterno del serbatoio stesso, a circa un terzo della sua altezza (serbatoio intero) ed a due terzi (mezzo serbatoio), a partire dal fondo, e poi ricoperti con il rivestimento isolante del serbatoio.

Il sensore della temperatura ambiente dovra essere installato lontano dalle porte che danno all'esterno, dalle finestre e dai radiatori. Non dovra nemmeno essere installato in cucina oppure in qualsiasi altro luogo dove vengano utilizzate spesso altre fonti di calore. Posizionarlo, se possibile, all'in terno di uno dei termostati dell'impianto esistente. Se fosse necessario installarlo in un contenitore separato, questo dovra essere provvisto di finestre o fori che permettano la libera circolazione dell'aria.

Lasciar libero il sensore con i suoi senza incollarlo ad alcunché.

#### Figura 4. Circuito stampato visto dal lato rame in scala unitaria e relativa disposizione dei componenti.

Nei conduttori che vanno al sensore passano una debole corrente ed una bassa tensione, pertanto si possono utilizzare conduttori sottili e scarsamente isolati, oppure anche conduttori smaltati.

seguire i<br>sensori d<br>possibile<br>4 I conduttori che vanno alla caldaia ed al serbatoio dell'acqua calda possono seguire i tubi dell'acqua, ma quelli dei sensori devono passare più lontano possibile dai cavi di rete.

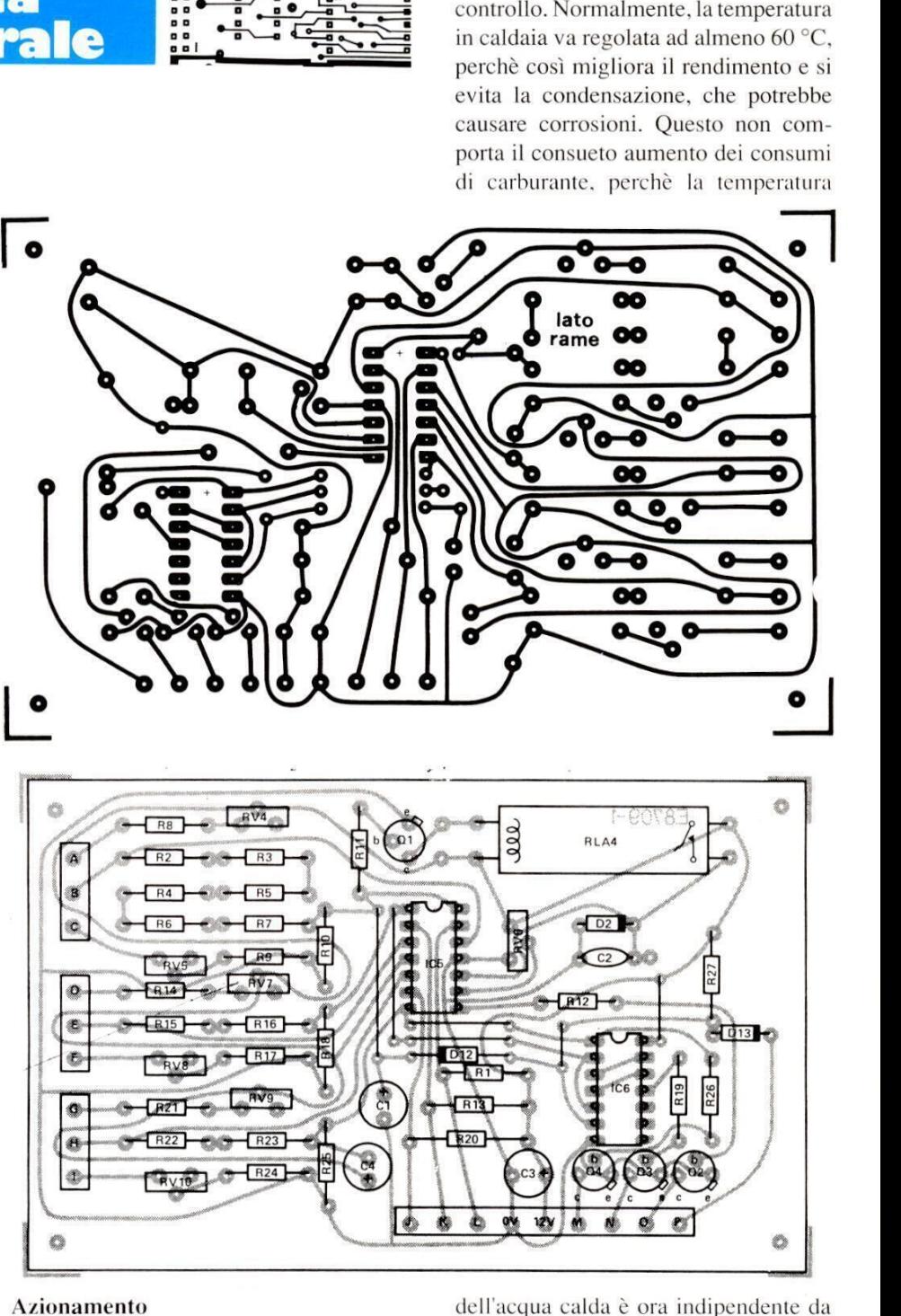

#### Azionamento

Quando il dispositivo di controllo è in funzione, il vecchio termostato della caldaia dovrà essere regolato a circa 90 °C: funzionera quindi soltanto come interruttore di emergenza, per evitare che l'acqua della caldaia possa bollire. Anche il vecchio termostato ambiente dovra essere regolato al massimo. Si potranno ora predisporre le tempera-

quella della caldaia. Naturalmente, la temperatura dell'acqua calda non dovra mai superare quella della caldaia (generalmente superiore di circa 10-20 °C). Il ritardo della pompa deve essere regolato a circa  $3 \text{ o } 4 \text{ m}$ .

Accendere il riscaldamento centrale ed alzare il termostato ambiente fintanto che la pompa inizia a girare.

Abbassare poi il termostato al valore

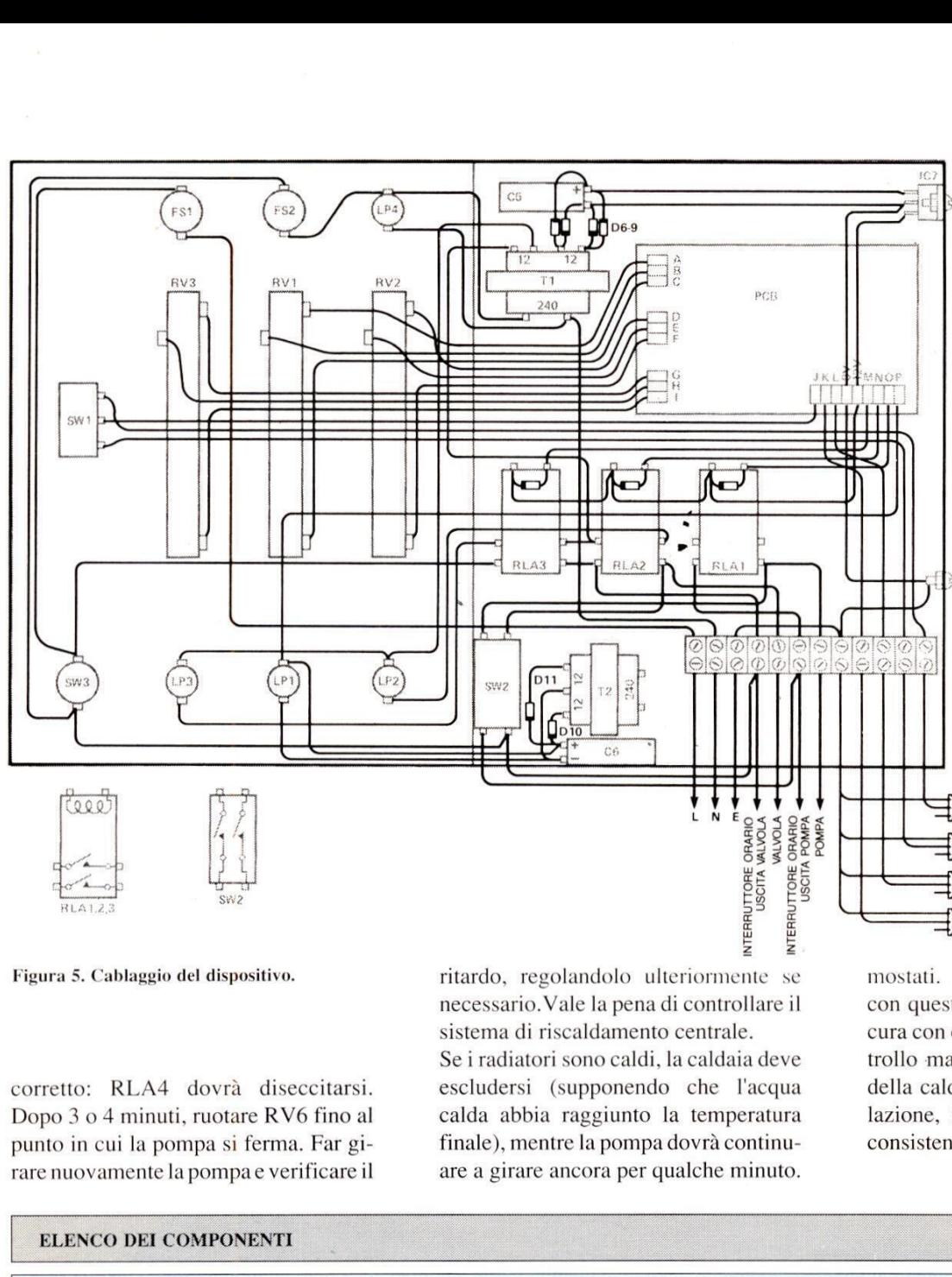

Figura 5. Cablaggio del dispositivo.

corretto: RLA4 dovra diseccitarsi. Dopo 3 o 4 minuti, ruotare RV6 fino al punto in cui la pompa si ferma. Far gi rare nuovamente la pompae verificare il are a girare ancora per qualche minuto. © ETI 1987

#### ELENCO DEL COMPONENTI

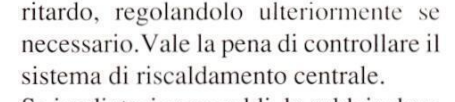

Se i radiatori sono caldi, la caldaia deve escludersi (supponendo che I'acqua calda abbia raggiunto la temperatura finale), mentre la pompa dovra continuLa caldaia rimane poi esclusa, di solito, per 10-15 m, prima che il termostato riattivi il riscaldamento. Se la caldaia tende ad attivarsi e disattivarsi ad intervalli di pochi minuti, vuol dire che il termostato ambiente è troppo sensibile ai movimenti dell'aria.

Un paio di giri di nastro isolante intorno al sensore dovrebbero eliminare l'inconveniente. In caso di guasto al dispositivo di controllo, questo potrà essere totalmente bypassato, utilizzando il commutatore interno al contenitore di controllo. Poiché nessun elemento del vecchio sistema é stato eliminato, esso fun-

 $f$  $(c2)$  CALDAIA primitive re- $\left( \frac{1}{2} \right)$ IC1) AMBIENTE

zionerà nu-<br><sup>12</sup> serbatolo ovamente  $\overline{\text{Jica}}$ ) SERBATOIO come prima, portando alle golazioni i vecchi ter-

mostati. Il risparmio di combustibile con questo dispositivo dipendera dalla cura con cui verra gestita l'unita di controllo ma, grazie allo stretto controllo della caldaia e ad un'intelligente regolazione, il risparmio dovrebbe essere consistente.

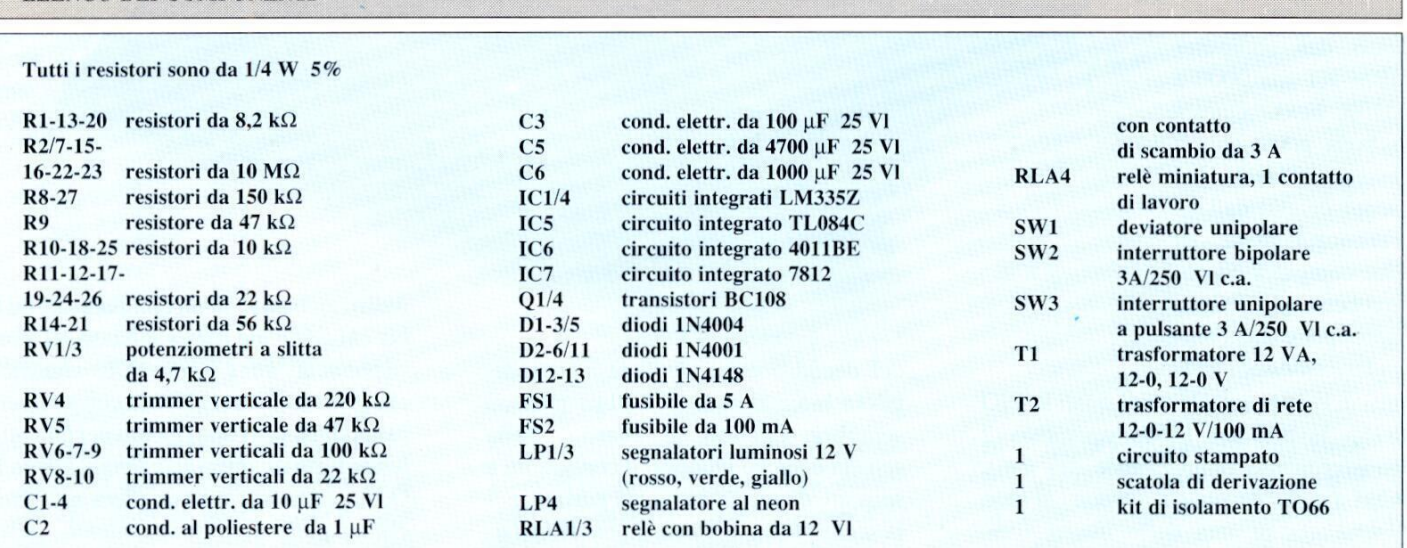

# **Computer**

# Scheda I/O per XT

In questo articolo descriviamo la costruzione di una scheda I/O parallela che potrà essere utilizzata, tra l'altro, per l'accoppiamento tra computer. controlli, raccolta dati oppure anche per

#### La PIO

Il modulo qui descritto è di utilizzo universale, per il fatto che tutte le 24 linee della PIO 8255 sono accessibili tramite il connettore da 36 poli e perchè

i quattro indirizzi [/O possono essere liberamente disposti nello spazio di indirizzamento utilizzato dai computer IBM-XT (da 0000 a O3FF hex). Questa scheda potrà quindi essere utilizzata per scopi diversi dall'interconnessione di due computer. Si potrebbero ad esempio accoppiare due computer, entrambi mu-

due computer. Si po-<br>trebbero ad esempio<br>accoppiare due com-<br>puter, entrambi mu-<br>niti di questa scheda e r<br>8255 lavora nel mod<br>(trasferimento bidirezic<br>Con l'aiuto di questa<br>anche gestire una del<br>compresa tra IRQ2 ed I<br>16 niti di questa scheda e nei quali la PIO 8255 lavora nel modo operativo 2 (trasferimento bidirezionale dei dati). Con l'aiuto di questa scheda, si può anche gestire una delle interruzioni, compresa tra IRQ2 ed IRQ7. La scelta

**CONTRACTOR** 

tra le diverse interruzioni avviene mediante ponticelli (jumper). IRQO é riservata al temporizzatore ed IRQ1 alla tastiera: esse sono predisposte a "cablaggio fisso" sulla scheda principale del computer e pertanto sono inaccessibili dalla slot. Oltre alla PIO 8255, la scheda prevede anche altri componenti, che ne permettono la gestione: si tratta **SCON**<br>
In the diverse in<br>
I altro, per<br>
I altro, per<br>
I anche per<br>
I anche per<br>
I anche per<br>
I assignion fisso"<br>
del computer e<br>
bili dalla slot.<br>
Scheda preved<br>
di utilizzo<br>
che ne permett<br>
tutte le 24<br>
accessibili<br>
di e

#### Decodificatore degli indirizzi

Lo spazio di indirizzamento I/O del microprocessore 8088/8086 ha una estensione di 64 Kbyte (indirizzamento a 16 bit), ma il decodificatore degli

First and a slot of the article of the control of the control of the control of the control of the control of the control of the control of the control of the control of the control of the control of the control of the con del decodificatore degli indirizzi, del pilota bidirezionale per i bus e di un semplice circuito di ritardo. Sulla scheda ¢ anche montato il connettore a spinotti, di cui abbiamo gia parlato, per la scelta della corretta linea IRQ (richiesta di interruzione). decodificatore degli indiriti di bidirezionale per i bus<br>plice circuito di ritardo.<br>neda è anche montato il conn<br>notti, di cui abbiamo già parl<br>scelta della corretta linea Il<br>esta di interruzione).

indirizzi, basato su un comparatore ad 8 bit 74LS688, ne rileva soltanto 10, corrispondenti ad 1 Kbyte. Ciò significa che gli indirizzi predisposti con gli interruttori DIL vengono ripetuti per 64 volte lungo tutto il campo di indirizzamento I/ O. La decodifica incompleta non preclude però il funzionamento della scheda, perchè anche l'IBM utilizza soltantoi 10 bit inferiori; noné completa nemmeno la decodifica di moduli come il controller per floppy disk oppure I'interfaccia seriale.

Le due linee di indirizzamento meno significative (A0, A1) sono direttamente collegate alla PIO e le altre otto agli ingressi del comparatore (74LS688), cosicche si possono disporre i quattro indirizzi consecutivi della PIO in 256 diverse posizioni nell'ambito del primo kilobyte. Naturalmente, molti di questi indirizzi sono gia occupati da altri moduli, oppure riservati ad eventuali estensioni.

Per le "schede sperimentali" come la nostra, l'IBM dispone di 32 indirizzi I/O riservati, compresi tra 300 e 31F hex.

#### Linea A

La linea del bus AEN, collegata al comparatore, serve a distinguere se si tratta di un I/O alla memoria oppure di un accesso DMA (accesso diretto alla memoria).

L'interruttore DIL DS1 permette di predisporre gli indirizzi necessari: "ON" corrisponde al livello logico basso (LO) ed "OFF" al livello alto (HI), a causa dei resistori di pull-up collegati agli ingressi Q. I posizionamenti degli interruttori per l'indirizzo di base da noi scelto (300 esadecimale) saranno quindi: OFF - OFF - ON - ON - ON - ON - ON - ON. Se la configurazione dei bit presenti alle linee di indirizzamento A2-A9 (collegate agli ingressi dei comparatori PO-P7) corrisponde a quella predisposta

LO sulla linea AEN), l'uscita /P=Q passa al livello LO. Per distinguere gli accessi I/O dagli Questo risultato viene ottenuto mediante tre porte NAND. Soltanto quando sono soddisfatte le precedenti condizio-

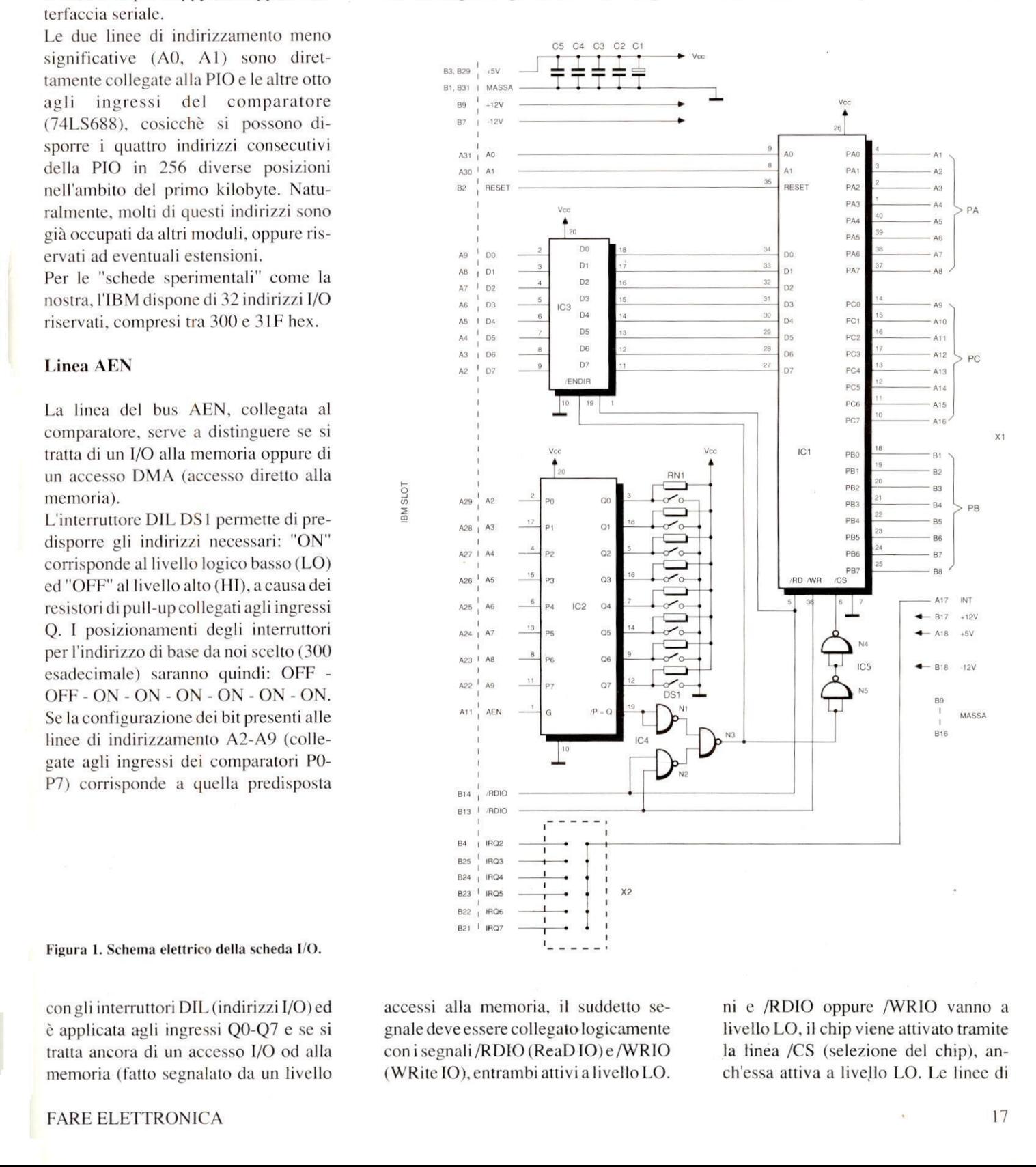

Figura 1. Schema elettrico della scheda I/O.

con gli interruttori DIL (indirizzi I/O) ed é applicata agli ingressi QO-Q7 e se si tratta ancora di un accesso I/O od alla memoria (fatto segnalato da un livello accessi alla memoria, il suddetto segnale deve essere collegato logicamente conisegnali/RDIO (ReaDIO)e/WRIO (WRite [O), entrambi attivia livello LO.

ni e /RDIO oppure /WRIO vanno a livello LO, il chip viene attivato tramite la tinea /CS (selezione del chip), anch'essa attiva a livello LO. Le linee di

17

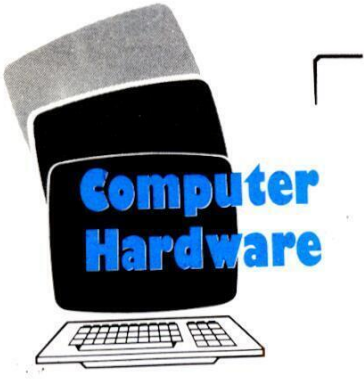

 $\overline{1}$ 

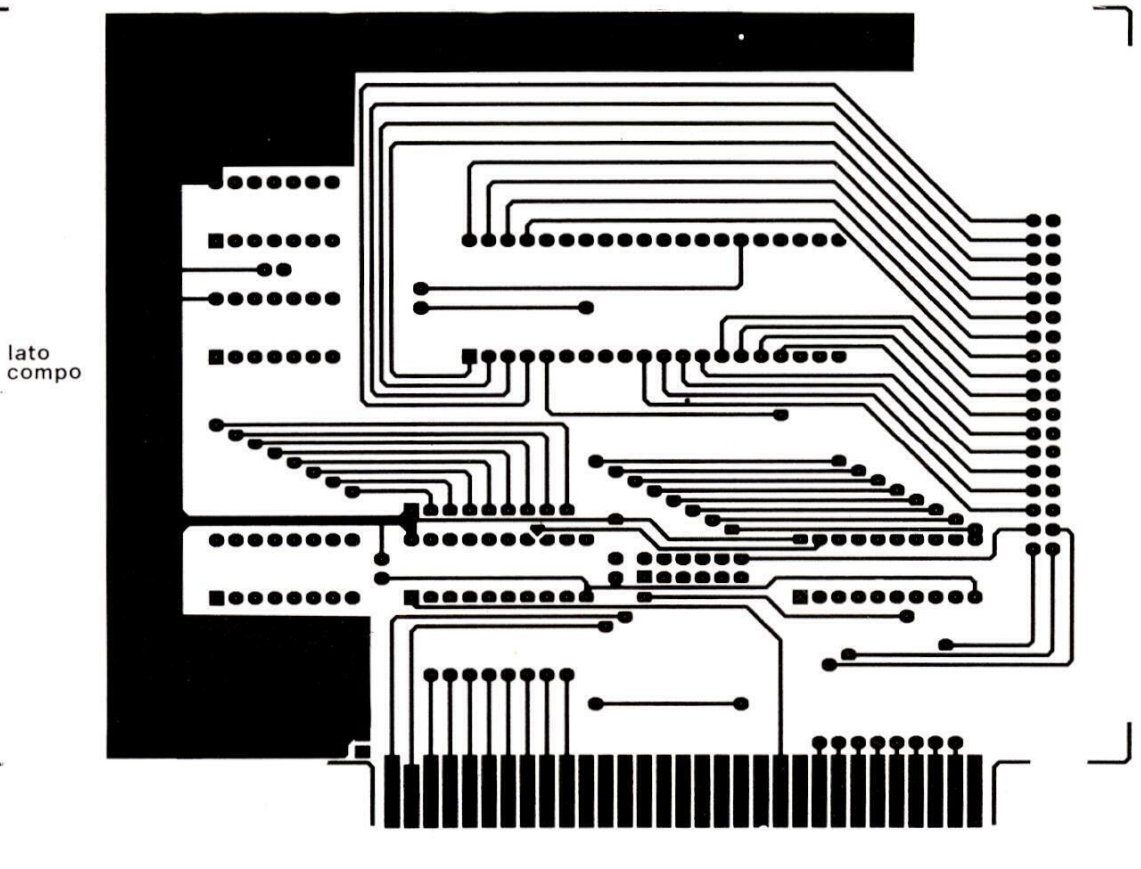

Figura 2. Piste di rame del lato componenti del circuito stampato in scala 1:1.

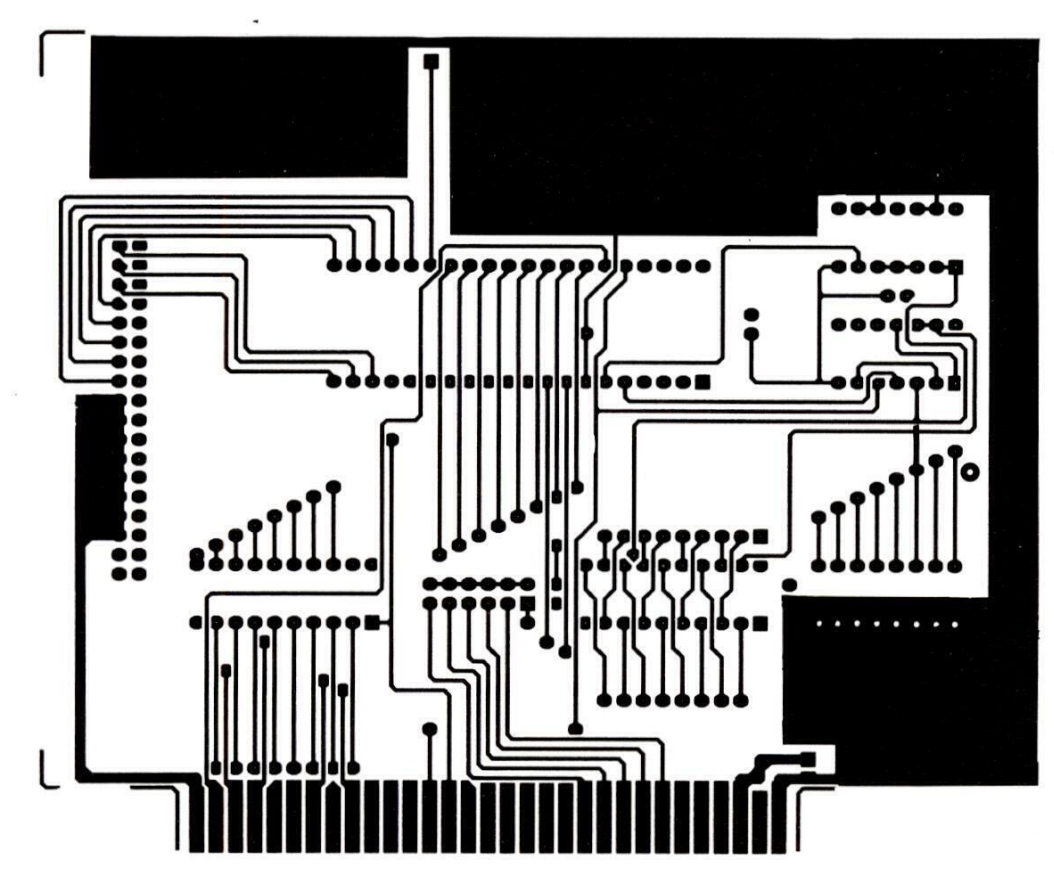

 $\sum_{n=1}^{\infty}\frac{\|n\|}{n}$ 

lato<br>rame

Figura 3. Lato rame della basetta.

scrittura/lettura sono collegate ai corrispondenti ingressi della PIO. In questo modo, viene comunicato al chip se si tratta di un accesso per scrittura o per lettura.

ad ottenere il necessario ritardo mediante le porte logiche N2 ed N3. Avevamo erroneamente presupposto che i ritardi di transito in ciascuna delle porte TTL fossero di 10 ns, come ripor-

bus ai componenti, e viceversa, soltanto quando viene selezionata la PIO (anche tramite /CS), altrimenti passa in uno stato ad alta impedenza. Per cambiare la direzione del flusso di dati, viene utiliz-

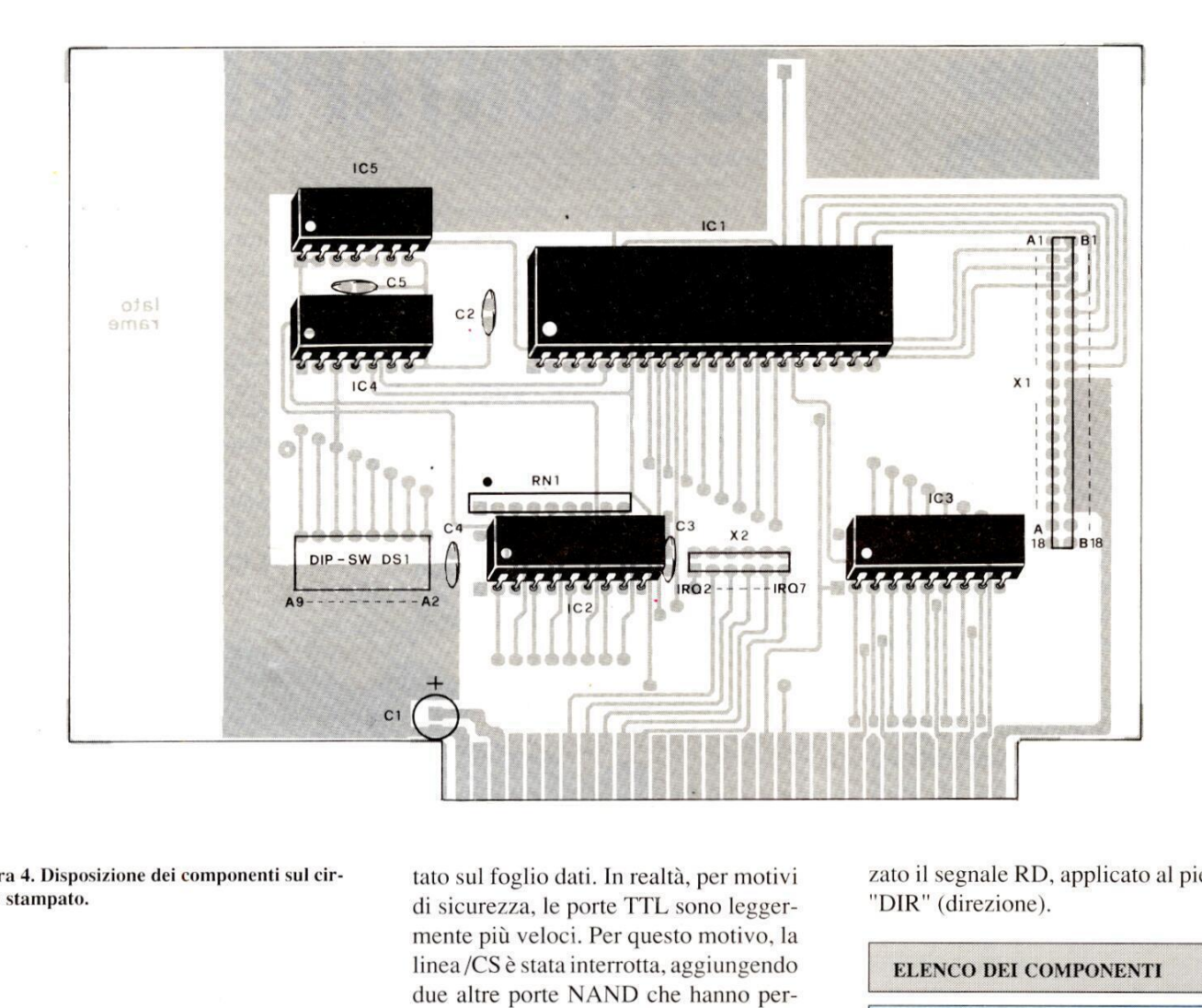

Figura 4. Disposizione dei componenti sul circuito stampato.

#### Circuito di ritardo

posi-<br>primo (<br>ovato F Non altrettanto evidente risulta la funzione delle porte NAND N4 ed NS. Osservando attentamente il diagramma di temporizzazione della PIO 8255, si pud stabilire che all'accesso di scrittura servono almeno 20 ns dopo il fronte positivo del segnale /WR (tramite /CS), perché i dati entrino tutti nel registro; questo intervallo (20 ns) corrisponde alla distanza minima tra il fronte positivo di WR e quello di CS. Nel primo abbozzo della scheda, abbiamo provato

tato sul foglio dati. In realta, per motivi di sicurezza, le porte TTL sono leggermente più veloci. Per questo motivo, la linea/CS é stata interrotta, aggiungendo due altre porte NAND che hanno permesso di ottenere il giusto ritardo. Poiché il prototipo del circuito é stato provato con la PIO INTEL (che non prende tanto sul serio i 20 ns) ci siamo accorti di questo errore solo dopo aver tentato di mettere in funzione il modulo finito (a questo punto, la scheda era equipaggiata con una PIO NEC).

#### Pilota bidirezionale

a bidirezic<br>scarica<br>de ad apri Experience in funzione in<br>texto punto, la sc<br>ta con una PIO NE<br>**rezionale**<br>lirezionale dei bus inica i bus del<br>d aprire le linee de I] pilota bidirezionale dei bus 74LS245 (IC3) scarica i bus del sistema. Provvede ad aprire le linee dei dati dal

zato il segnale RD, applicato al piedino "DIR" (direzione).

#### ELENCO DEI COMPONENTI

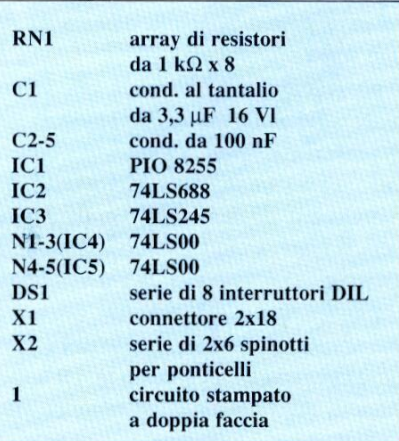

Ecco una semplice interfaccia che trasforma il vostro Commodore C64 in un contapersone 0 in un contapezzi. Il principio di funzionamento di questo semplice circuito si basa su di una barriera ottica, il cui attraversamento viene rilevato ed elaborato dal calcolatore. Predisposto in linea retta col raggio di una lampadina, il dispositivo invia alla porta giochi un segnale analogo a quello generato da un joystick, ogni qualvolta un oggetto o una persona gli passi davanti interrompendo la barriera luminosa. L'elaborazione del segnale avviene tramite il software che trovate nel

Computer

**Hardware** 

21711 11 13 H

Con quest'ultimo potrete appunto rilevare il numero di persone che si trovano in una stanza, contando quelle che hanno varcato la soglia d'ingresso nei due sensi.

I] programma non é altro che uno stimolante punto sulle molteplici applicazioni del fotorivelatore.

del nontveradore.<br>
Gli appassionati d<br>
potrebbero anche i<br>
per emulare, tramite<br>
gnali acustici di un p<br>
sopraggiungere del<br>
piego potrebbe esse<br>
ottica per antifurto,<br>
cazioni sono a quest<br>
lo dalla vostra fanta<br>
20 Gli appassionati di ferromodellismo potrebbero anche usare l'apparecchio per emulare, tramite calcolatore, i segnali acustici di un passaggio a livello al sopraggiungere del trenino; altro impiego potrebbe essere quello di barriera ottica per antifurto, e cosi via. Le applicazioni sono a questo punto limitate solo dalla vostra fantasia.

# 64 CONTAPERSONE

di M. Anticoli

#### II circuito elettrico

In Figura 1 trovate lo schema elettrico del fotorivelatore.

Il raggio di luce incidente provoca all'uscita del fototransistor Ft un segnale che, opportunamente amplificato dai transistor TRI/TR2 e regolato dal potenziometro P1, giunge all'ingresso di torno ai 2,5 V. La funzione di ICI & quella di rendere il segnale perfettamente quadro e per far ciò impiega tre delle sue quattro porte logiche. Il segnale cosi trattato, raggiunge la base del trasistore TR3 per mezzo del partitore resistivo formato da RI e R2 che lo

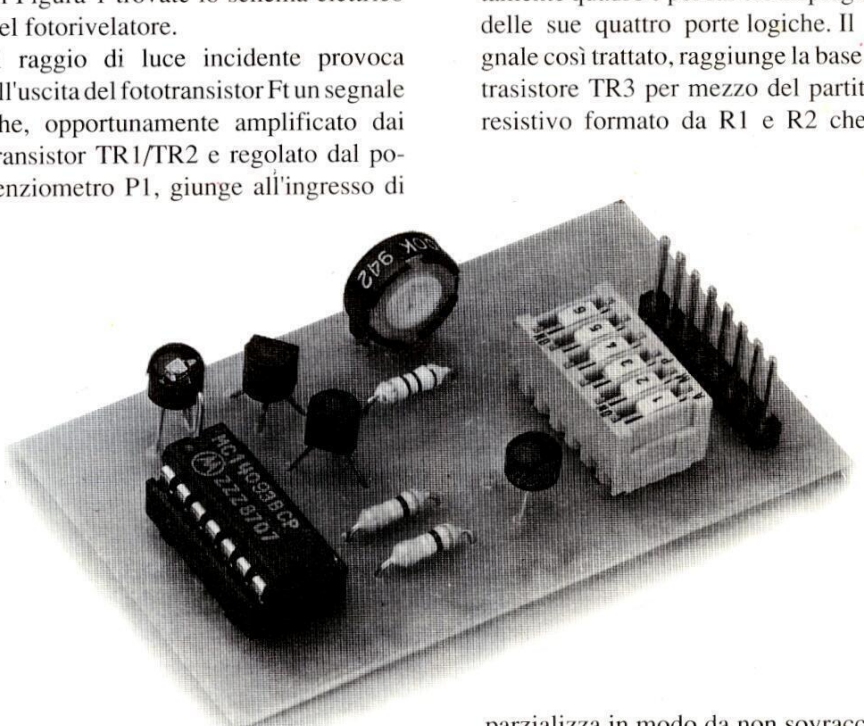

una delle quattro porte di cui € dotato ICI il quale altro non é che un comune 4093, in tecnologia CMOS. Il chip contiene quattro porte NAND a trigger di Schmitt, vale a dire quattro circuiti a rivelazione di soglia che commutano le rispettive uscite non appena il potenziale del loro ingresso raggiunge un certo valore che di solito si aggira atparzializza in modo da non sovraccaricare la base stessa. II transistore é un pn-p con il collettore a massa per cui il segnale di commutazione presente sul suo emettitore raggiunge, attraverso il minidip, una delle porte joystick del computer.

Il circuito assorbe una corrente insignificante, praticamente pari a quella che circola nel fototransistore e quindi & possibile allacciarlo direttamente alla

listato 1.

linea di alimentazione del calcolatore. Il trimmer P1 regola il livello di continua sulla base della coppia Darlington TR 1- TR2 e quindi la sensibilita del dispositivo. Taratelo accuratamente in funzione della luce ambiente badando bene a sistori sia la tacca di riferimento del chip risultino orientati correttamente. Collegate il fototransistor alla basetta per mezzo di un cavetto schermato e, poichè il rivelatore possiede le medesime dimensioni di un comune led, alloggiatelo

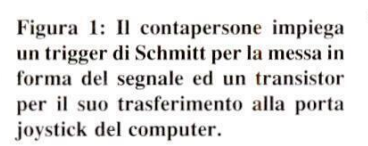

non rendere troppo sensibile il sistema per non incappare in false letture: a tale scopo sarebbe bene munire il fototransistor di un adeguato tubetto opaco. non rendere troppo sen<br>per non incappare in falscopo sarebbe bene mu<br>sistor di un adeguato tu<br>Figura 2: Lato rame della basono poche e brevi, facilme<br>su stampato.

Figura 2: Lato rame della basetta. Le piste sono poche e brevi, facilmente riportabili su stampato.

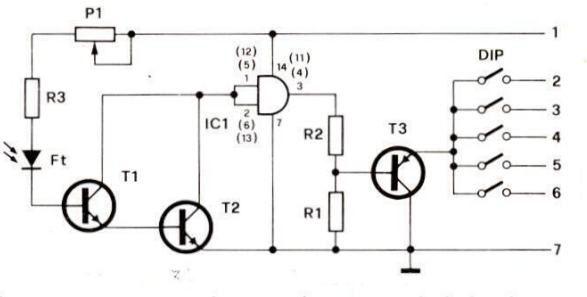

comodamente in un portaled che incastrerete poi su uno dei pannellini del contenitore metallico.

A questo punto il circuito & pronto e

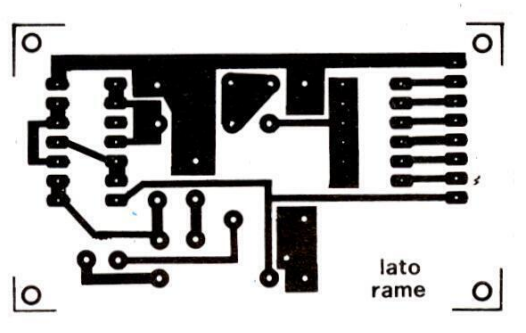

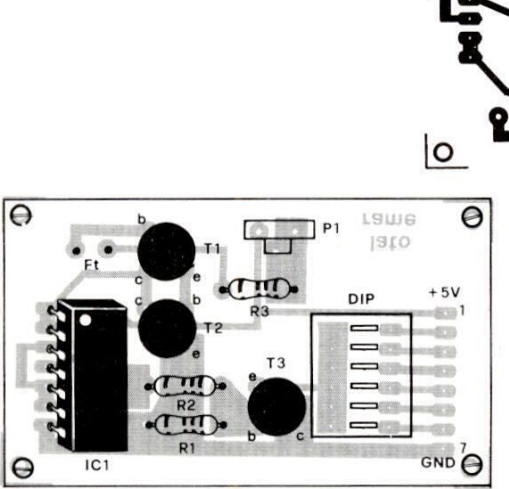

#### Realizzazione pratica

Il montaggio del circuito non comporta alcuna difficoltà ed è anche alla portata dei meno esperti come potete come potete accertarvi dai disegni delle Figu-2 e3, che mostrano rispettivamente la basetta ramata e la disposizione delle parti.

Iniziate il montaggio dai componenti passivi, come resistenze e trimmer, inserite poi nei relativi fori lo zoccolo da7 + 7 pin dell'integrato ed il minidip completando il circuito con I'inserimento dei transistor e dell'integrato. Controllate che sia i terminali dei tranFigura 3: Nel montare i componenti fate bene attenzione all'orientamento dei tran sistori dell'integrato e del fotorivelatore.

potra essere collegato, tramite uno spezzone di bandella multipolare, ad un Figura 3: Nel monder<br>
bene attenzione all<br>
sistori dell'integra<br>
potrà essere collega<br>
zone di bandella<br>
connettore Cannon connettore Cannon femmina da 9 poli da Figura 3: Nel mo<br>bene attenzione al<br>sistori dell'integra<br>potrà essere collega<br>zone di bandella<br>connettore Cannon<br>TERMINALE<br>PORTA JOYSTICK

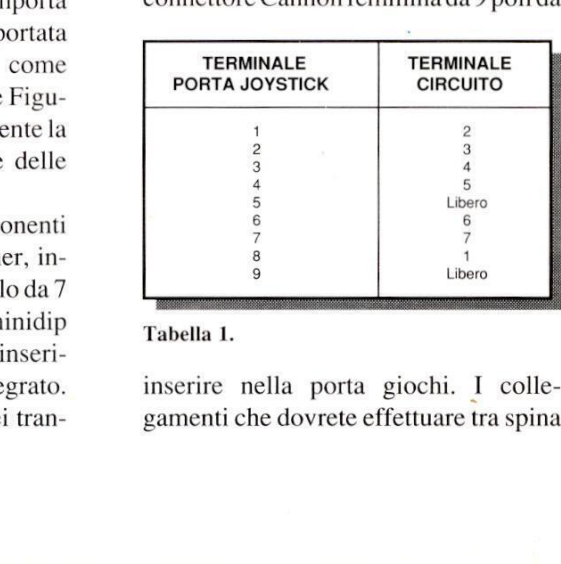

#### Tabella 1.

inserire nella porta giochi. I collegamenti che dovrete effettuare tra spina e circuito sono quelli rappresentati in Tabella 1.

Terminato il cablaggio e controllato attentamente che non ci siano errori, verificate il funzionamento del circuito. Battete il programma e salvatelo su

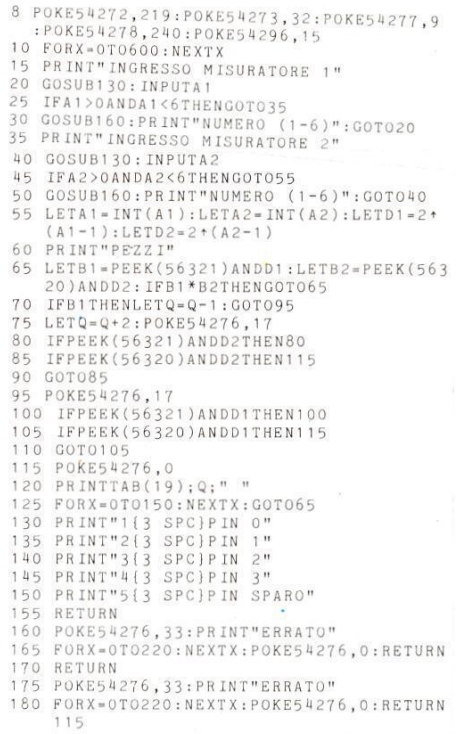

#### Listato 1.

disco 0 su nastro, spegnete quindi il computer e orientate il fotorivelatore verso una fonte di luce.

Dopo aver controllato attentamente le connessioni del circuito alla presa joystick, accendete il C64 e selezionate tramite il mini-dip l'ingresso della porta giochi da commutare. disco o su nastro,<br>computer e orienta<br>verso una fonte di l<br>Dopo aver controll<br>connessioni del circ<br>stick, accendete il<br>tramite il mini-dip l<br>giochi da commuta<br>Caricate il program<br>cedenza e dategli il<br>**ELENCO DEI CO** 

Caricate il programma battuto in pre cedenza e dategli il RUN.

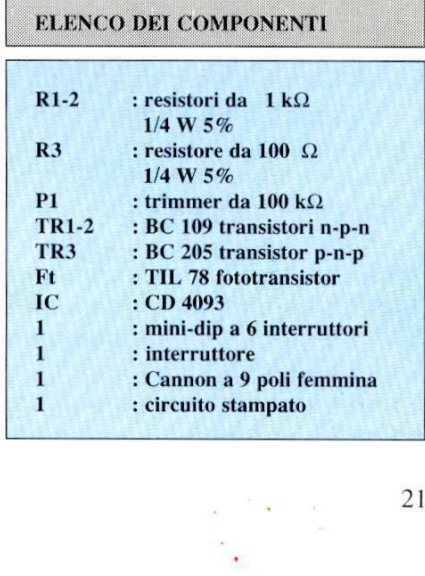

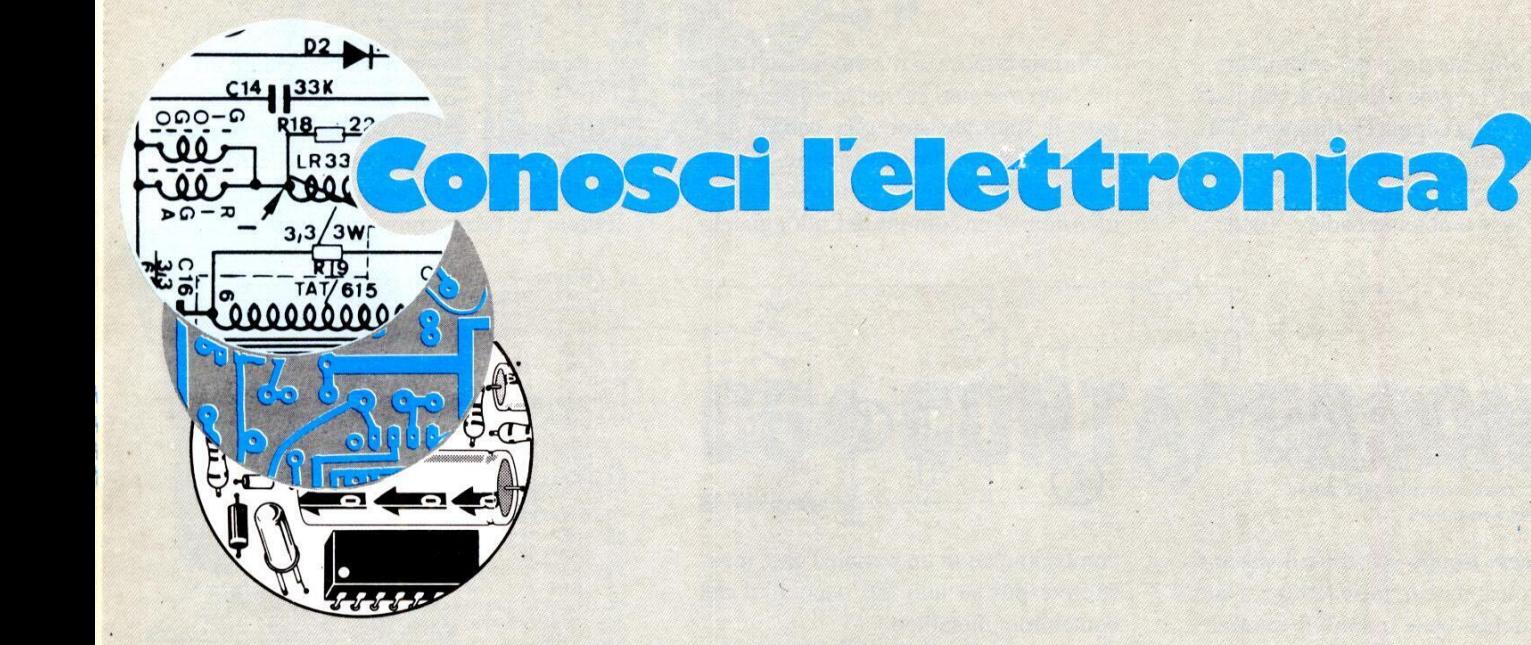

1. In alcuni trasformatori di potenza, il rapporto spire primario/secondario (Np/ Ns) é di 3 ad 1.Se nel circuito primario passa una corrente di 3 A, quale sara la corrente disponibile al secondario?

> $\sim$ ampere

2. Non è possibile aumentare la capacità di un condensatore:

A) aumentando I'area delle armature affacciate;

B) aumentando la distanza tra le armature;

C) usando un isolante con maggiore costante dielettrica.

D) nessuna di queste risposte è esatta.

3. Il kilowattora é l'unita di:

A) potenza elettrica reale;

B) potenza elettrica apparente;

C) volt-ampere reattivi;

D) Nessuna di queste risposte é esatta.

4. Quale dei<br>
di preferenza<br>
a rilassamen<br>
A) UJT<br>
B) PUT<br>
C) Entrambe<br>
5. Qual'è la<br>
22 4. Quale dei seguenti componenti viene di preferenza utilizzato negli oscillatori a rilassamento?

#### A) UJT

B) PUT

C) Entrambe le scelte sono giuste

5. Qual'é la frequenza dell''ondulazione

residua di un rettificatore che funziona ad una frequenza di linea di 400 Hz?

Hz

6. Per il circuito della Figura A, quale delle seguenti affermazioni é esatta?

A) R1 é probabilmente interrotto B) R2 é probabilmente interrotto C) R3 é probabilmente interrotto D) C1 é stato probabilmente collegato invertito

E) Non c'é nulla di sbagliato

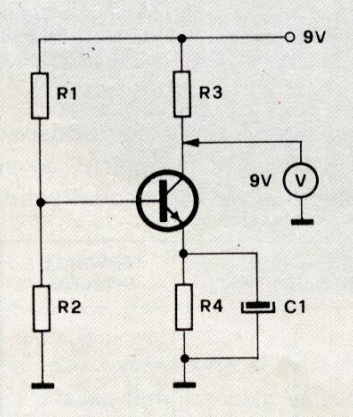

#### Figura A

ura A<br>Qual'è la tension<br>to di Figura B<sup>o</sup><br>N 7. Qual'è la tensione di batteria nel circuito di Figura B?

 $\overline{V}$ 

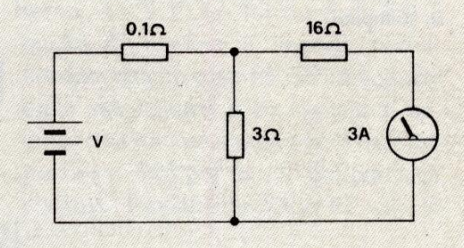

#### Figura B

8. Le antenne verticali di trasmissione delle emittenti di radiodiffusione AMsono:

A) antenne Zepp;

B) antenne rombiche;

C) antenne Hertz;

D) antenne Marconi.

9. Qual'é la conduttivita di un componente che assorbe 332 mA se collegato ad una batteria da 3 V ?

"Raddoppiando la c<br>capacitiva risulta di<br>A) L'enunciato è gi<br>B) L'enunciato è sb<br>**Le risposte a p** 10. E' giusto il seguente enunciato: "Raddoppiando la capacita, la reattanza capacitiva risulta dimezzata"?

A) L'enunciato é giusto B) L'enunciato é sbagliato

Le risposte a pag. 99

# Elettronica<br>Generale

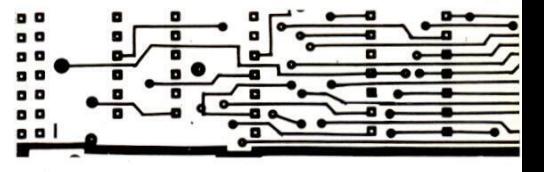

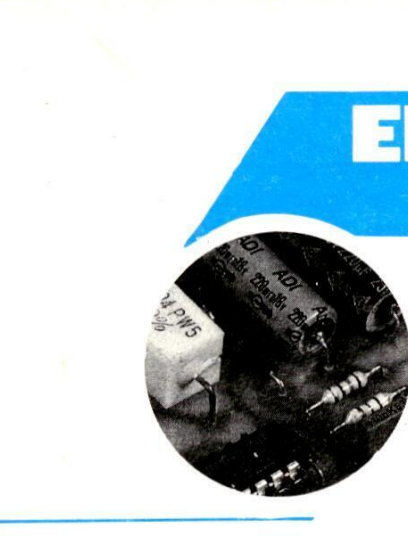

ess ee

# INTERFONICO A ONDE CONVOGLIATE

di P. Loddo

In questo articolo trattiamo un apparecchio assai utile in quanto consente di comunicare con altre persone mediante la semplice pressione di un pulsante. II suo collegamento non prevede l'installazione di nuove linee, é sufficiente quella dell'impianto elettrico dello stabile nell'ambito dello stesso contatore. La rete di distribuzione in corrente alternata nell'ambito domestico non solo eroga l'energia elettrica quotidiana, ma pud anche servire da supporto o da tramite per la trasmissione di informazioni. Se usata in questo senso, & bene ricordare due condizioni indispensabili agli apparecchi che le andranno collegati. La prima condizione é quella di assicurare un isolamento adeguato dalla tensione di rete, per garantire la sicurezza delle persone che maneggiano il ricetrasmettitore, la seconda riguarda la separazione delle frequenze di trasmissione vera e propria e di rete, allo scopo di evitare disturbi indesiderati.

in rete di d<br>
unicazione p<br>
ssioni avendo<br>
gli ostacoli<br>
trasformato<br>
LETTRONIC Rispettati questi canoni, ecco che le linee di rete possono diventare un tramite per comunicazioni verbali fra due persone; ossia possono dare adito a un sistema interfonico che non richieda una installazione speciale, ma solo l'inserzione in rete di due apparecchi di intercomunicazione per poter stabilire le trasmissioni avendo come unica limitazione gli ostacoli rappresentati da evntuali trasformatori intermedi o,

come gia detto, dal contatore generale dell'energia.

Come si pud vedere dallo schema a blocchi di Figura 1, il sistema interfonico completo consta di due apparecchi identici, a funzionamento reversibile, per permettere la comunicazione nei due sensi. Ognuno di essi dispone del controllo di volume di ricezione e di un regolatore di sensibilita interno del segnale di trasmissione. L'accensione di un LED, indica che l'altro apparecchio sta trasmettendo, mentre un silenziatore portante con una frequenza di 100 kHz. La potenza massima nell'altoparlante non supera 1,5 W. La tensione di alimentazione è, manco a dirlo, ricavata dalla tensione di rete a 220 V.

La Figura 2 mostra lo schema a blocchi interno del modulatore-demodulatore NES67 (IC1).

Ognuno dei due apparecchi che, come si é detto, devono essere identici, ha due diverse forme di lavoro, a seconda che si trovi in ricezione o trasmissione.

Con l'apparecchio, il cui schema elet-

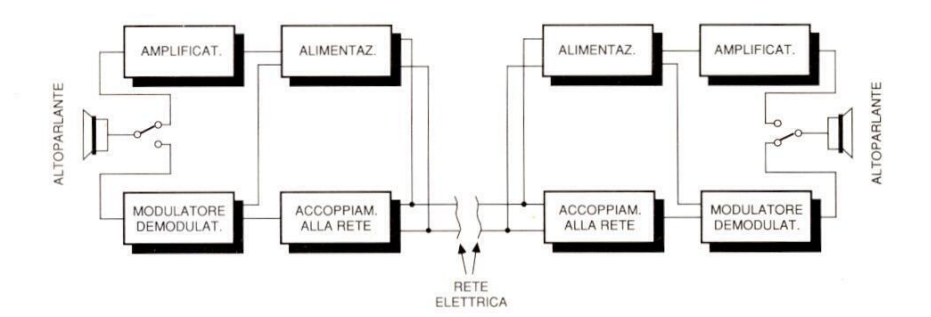

automatico dell'audio impedisce che gli apparecchi emettano suoni o scariche mentre non ricevono segnali di comunicazione.

#### Il circuito elettrico

erpio di modulare in Trequenza con se-<br>gnale di bassa frequenza del parlato, una uito elettrico<br>rfonico funzior<br>di modulare in<br>di bassa frequer Liinterfonico funziona secondo il principio di modulare in frequenza col seFigura 1 : Schema a blocchi dell'interfonico.

trico & disegnato in Figura 3, posto in ricezione, si riceve il segnale a 100 kHz dalla rete attraverso i condensatori C18 e C19, che lo trasferiscono al primario del trasformatore LI, il cui secondario & sintonizzato sulla frequenza di lavoro

### Elettronica Generale

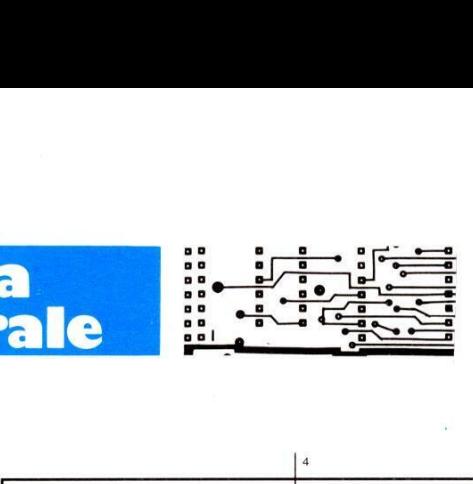

per mezzo del condensatore C16; il punto ottimale di funzionamento si ottiene regolando il nucleo di ferrite di L1. Il segnale si prelevacon C15 edé portato a un limitatore di livello realizzato dai diodi D5 e D6, che bloccano segnali superiori a 0,6 Vpp circa.

Il segnale qui presente viene inviato al pin 3 del circuito integrato IC1, il quale provvede alla demodulazione della portante modulata, estraendo il solo segnale audio per poi fornirlo allo stadio di potenza che pilota l'altoparlante. Il circuito

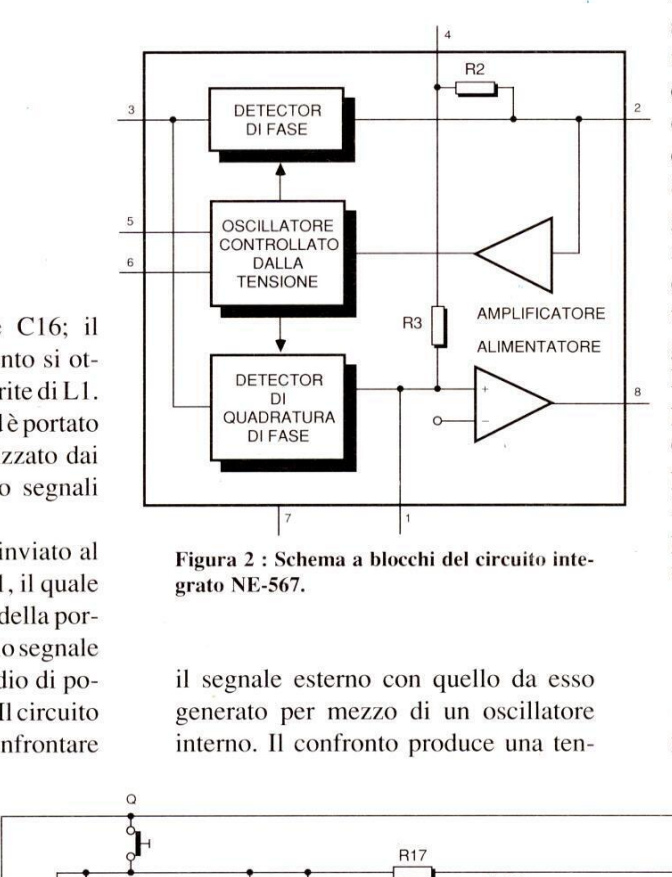

Figura 2 : Schema a blocchi del circuito integrato NE-567.

il segnale esterno con quello da esso generato per mezzo di un oscillatore interno. Il confronto produce una tensione proporzionale alla differenza fra queste frequenze e il segnale risultante viene reso disponibile sul piedino 2. La frequenza dell'oscillatore interno é funzione del valore del condensatore C4 e del resistore R18, mentre con P1 si hala sua regolazione fine in modo che sia identica alla frequenza ricevuta. In questo modo, la differenza corrispondera al segnale audio che modula quest'ultima.

Sul terminale 8 si ricava un altro segnale, che pud essere basso (prossimo a zero V) quando le due frequenze coincidono e alto (circa la tensione di alimentazione), quando sono diverse. Tale segnale si utilizza per accendere il LED LD1 diricezione e per portare alla giusta polarizzazione il transistor TR4, incaricato di abilitare il circuito integrato amplificatore audio IC2.

Il condensatore Cll, collegato al piedino 1, si comporta come filtro di uscita, eliminando qualsiasi residuo di

Figura 3 : Circuito elettrico dell'interfonico.

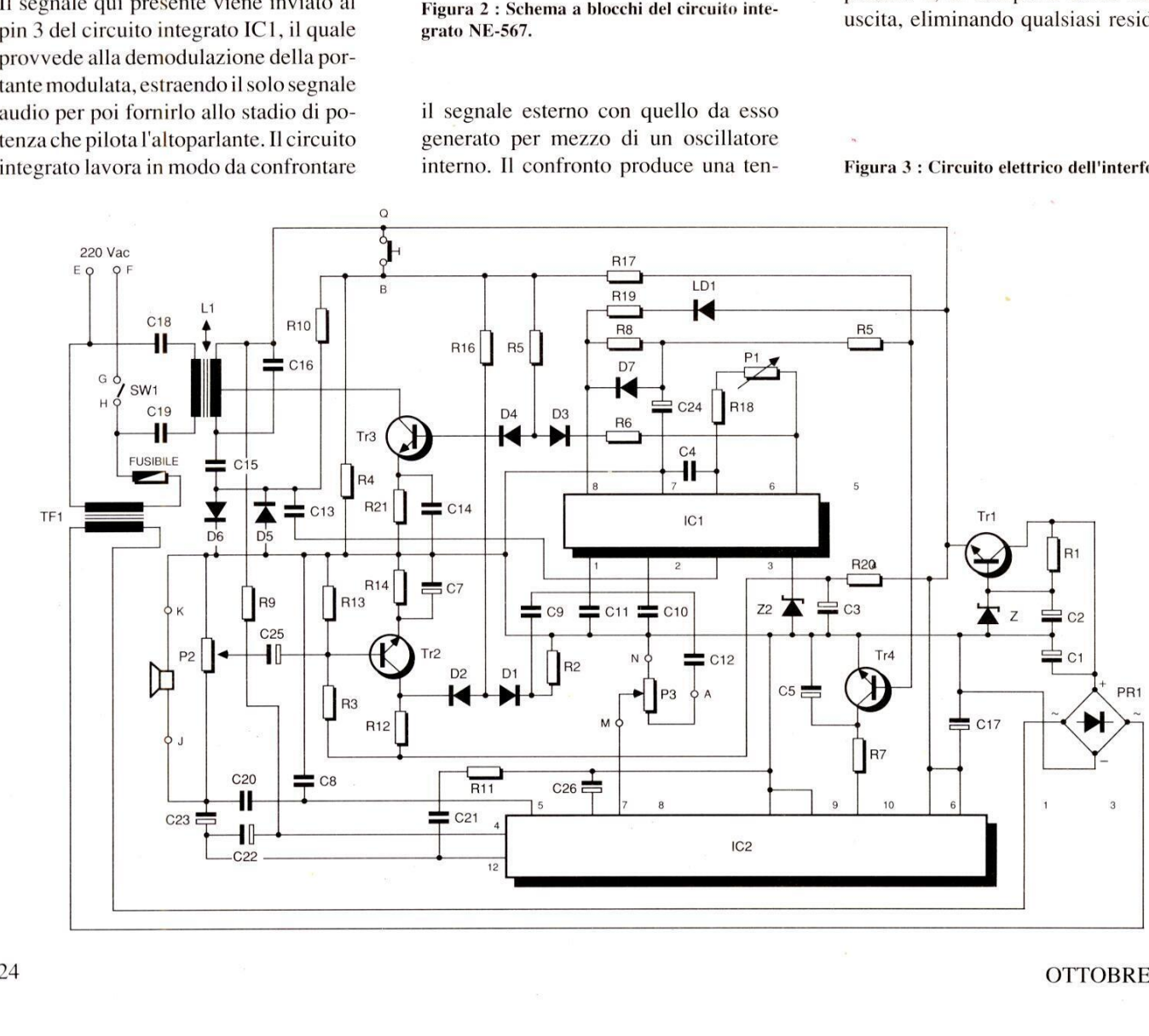

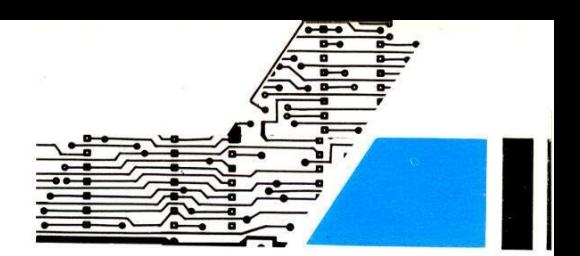

segnale ad alta frequenza che potrebbe produrre instabilita.

La tensione di alimentazione positiva é applicata al piedino 4, quella negativa (massa) al 7.

Il circuito IC2 è un amplificatore audio in grado di fornire la potenza necessaria all'altoparlante.

Esso riceve il segnale attraverso il piedino 8 proveniente dal potenziometro di volume P3 e fornisce il segnale di uscita attraverso il piedino 12 che raggiunge I'altoparlante per mezzo del condensatore C23.

I condensatori C20, C21, C22, C6, C8 e la resistenza R11, hanno il compito di stabilizzare il funzionamento del circuito integrato.

II positivo dell'alimentazione giunge sui piedini 1 e 3, e la massa ai piedini 9 e 10. In trasmissione, é necessario premere il bottone che collega i punti B e Q, applicando tensione positiva ai resistori R4, RS, R10, R16 e R17 che manda in saturazione TR4, inibendo cosi il funzionamento di IC2. In questo caso, I'altoparlante si comporta come microfono, raccogliendo il suono e trasformandolo in segnale elettrico che raggiunge il primo stadio amplificatore composto da TR2, attraverso il potenziometro di

#### Figura 4 : Circuito stampato visto dal lato rame in scala unitaria.

regolazione di sensibilita P2. Questo transistor invia il segnale amplificato al piedino 2 di IC1 mediante i diodi D2 e DI, che entrano in conduzione grazie al potenziale positivo fornito da R16. IC1 si comporta ora come oscillatore controllato dalla tensione (VCO), variando la propria frequenza a seconda del segnale ricevuto, il che equivale a una modulazione di frequenza.

L'uscita del segnale avviene attraverso il piedino 5 che ragiunge il transistor di uscita TR3, mediante R6 e i diodi D3 e D4, che entrano in conduzione grazie al positivo che ricevono da RS. Questo transistor invia il segnale, dopo averlo amplificato, al trasformatore L1, che lo porta alla linea di rete attraverso i condensatori C18 e C19.

#### L'alimentazione

L'alimentazione dell'apparecchiatura si ottiene dalla rete elettrica per mezzo del trasformatore TF1, che dispone di un secondario con una tensione di uscita di 12 V.

La rettificazione è a carico del ponte PR1 ed é filtrata in uscita da Cl. Da qui viene applicata al transistor TR1, che si comporta da stabilizzatore di tensione in seguito all'intervento del diodo zener Z1, collegato alla sua base. Sull'emetti- L'alimentazione<br>
L'alimentazione dell'apparecchiatura si<br>
ottiene dalla rete elettrica per mezzo del<br>
trasformatore TF1, che dispone di un<br>
secondario con una tensione di uscita di<br>
12 V.<br>
La rettificazione è a carico del

mento da seguire é il solito: si montano dapprima le resistenze e i potenziometri di regolazione nelle posizioni corrispondenti del circuito stampato, si in seriscono poi i condensatori, iniziando

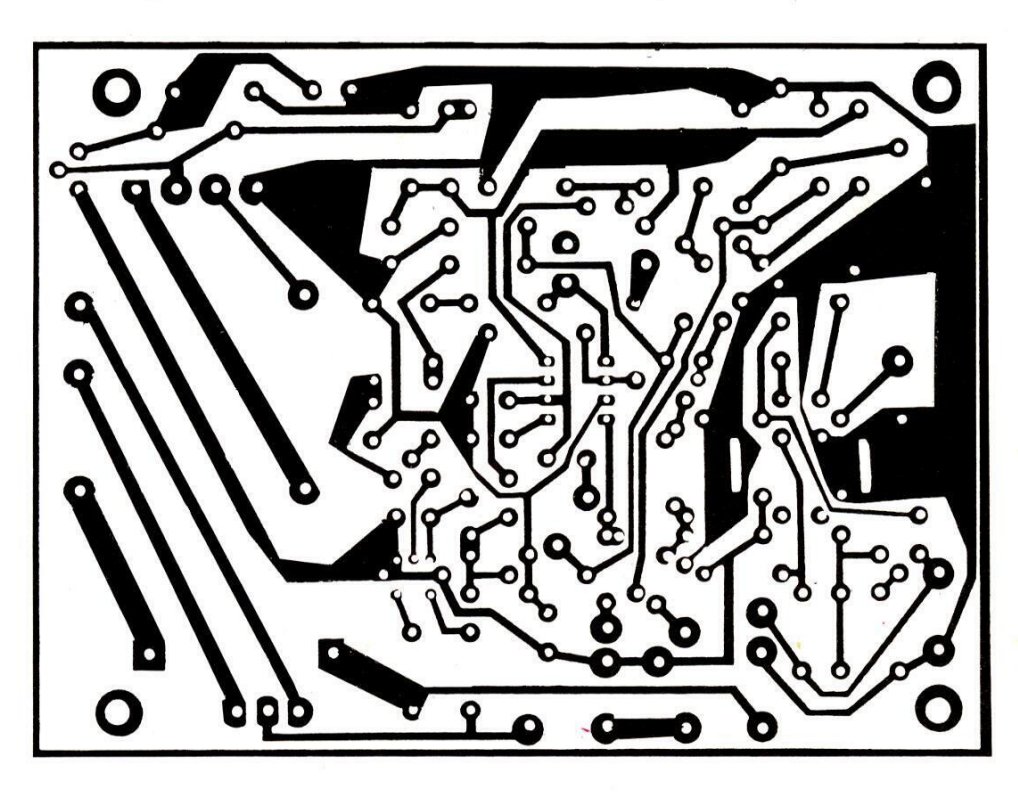

tore si ottiene una tensione di 12 V stabilizzati mentre una seconda tensione positiva stabilizzata da 7,5 V si ricava mediante R20 e lo zener Z2: questa seconda tensione alimenta il piedino 4 di IC1 e polarizza il transistor TR2.

#### Realizzazione pratica

The set of the set of the set of the set of the set of the set of the set of the set of the set of the set of the set of the set of the set of the set of the set of the set of the set of the set of the set of the set of th La realizzazione dell'interfonico può essere ottenuta costruendo ogni apparecchio separatamente oppure, dato che sono identici, si possono montare contemporaneamente. Per il circuito stampato, vedere la Figura 4 che lo mostra al naturale, mentre per il montaggio riferirsi alla disposizione dei componenti di Figura 5. Il procedi-

che una media freque<br>poi con tutto il compl<br>duttori e con lo zocc<br>inserisce a pressione.<br>grati vanno posizion<br>facendo coincidere la<br>cazione del circuito s<br>teranno poi il portafi<br>raggi per i collegamer<br>ruttore (H e G) e lla da quelli in ceramica, in poliestere e, per ultimi, quelli elettrolitici, curando la polarita, perché non vengano collocati a rovescio, con conseguenti possibilita di -danneggiarli e di un cattivo funzionamento dell'apparecchiatura. Proseguire il montaggio con il trasformatore ad alta frequenza L1 che altro noné che una media frequenza a 455 kHz, e poi con tutto il complesso dei semiconduttori e con lo zoccolo di IC1, che si inserisce a pressione. I due circuiti integrati vanno posizionati correttamente facendo coincidere la tacca con I'indicazione del circuito stampato. Si monteranno poi il portafusibile e gli ancoraggi per i collegamenti esterni all'interruttore (H e G) e lla tensione di rete (Fe B). Il circuito stampato prevede un pon-

#### **Elettronica** Generale

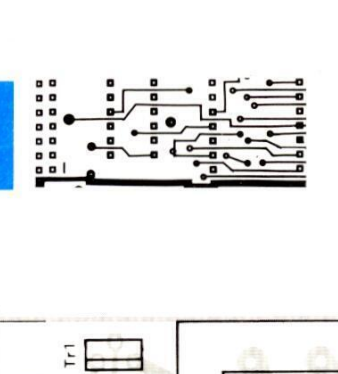

sull'altro apparecchio. Fatto ciò, aumentare gradatamente il volume dei due apparecchi portando il potenziometro P2 all'estremo, in senso orario. Premendo ora un pulsante, si udra un ronzio nell'altoparlante dell'altro apparecchio;

ticello, non riportato in schema, che riguarda il collegamento ad una eventuale presa primariaa 125 V del trasformatore di alimentazione: poiché non dovrebbero più esistere zone con tensione di esercizio a 125 V, è logico che il ponticello andra eseguito tra il punto E e il terminale a 220 V. Avvitare poi 1 quattro separatori di plastica e, per ultimo, montare il trasformatore di alimentazione in quanto, in considerazione del suo peso e volume, risulterebbe ingombrante installarlo in una fase precedente. Terminato il circuito, lo si fissi alla base del contenitore, preferibilmente plastico in quanto isolante, con

- ?

 $$ ed

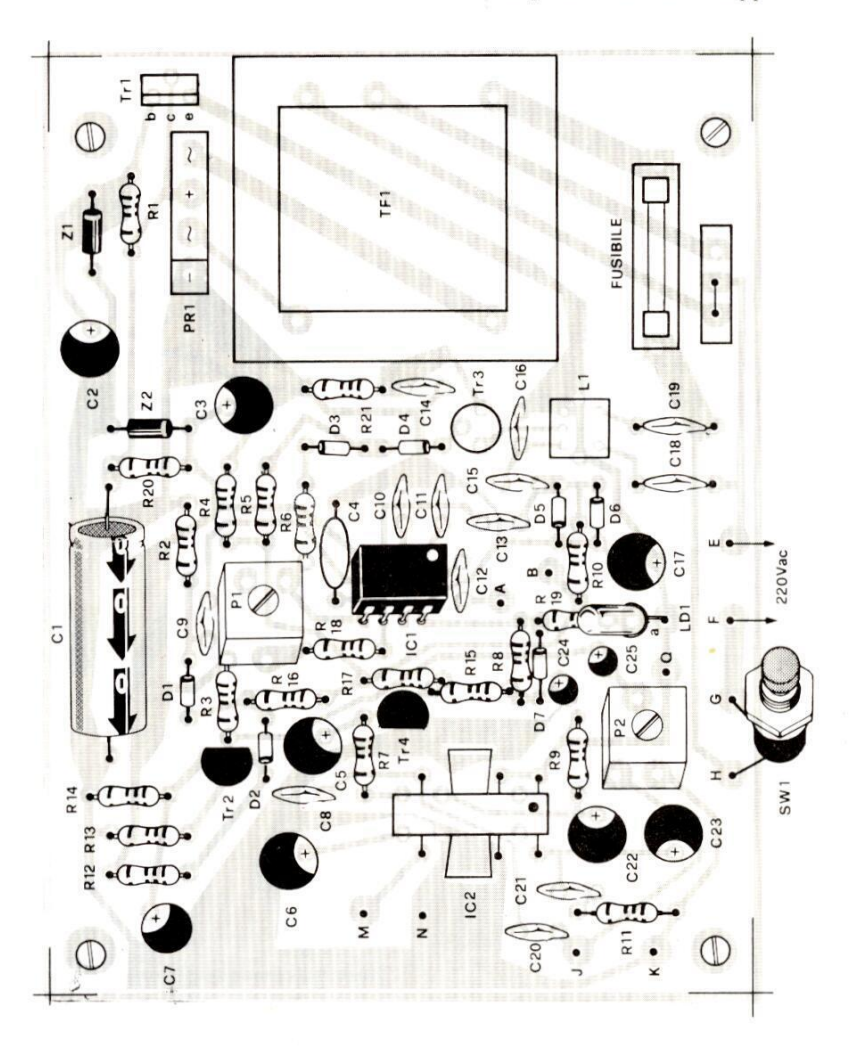

#### Figura 5 : Vista del montaggio dei componenti.

menti contra<br>parti a<br>eseguire<br>26 quattro viti. Sul pannello superiore el contenitore, si monti il diodo LED, utilizzando un adeguato portaled; si montino anche il pulsante e il potenziometro, assicurandoli con il relativo dado di fissaggio. L'altoparlante va fissato internamente ad uno dei pannelli in modo che il suono fuoriesca tramite una serie di fori praticati in corrispondenza del cono. Far passare poi il cavo di rete attraverso il gommino passacavi che sarà stato disposto precedentemente attraverso il pannello posteriore, praticando un nodo per proteggere le sue saldature da eventuali strappi provenienti dall'esterno. Disposte le varie parti all'interno del contenitore, eseguire i collegamenti filari tra i comcando un no<br>saldature da<br>nienti dall'es<br>parti all'in<br>eseguire i co<br>26

ponenti e gli ancoraggi, compreso quello del cavo di rete. Completato il montaggio e i collegamenti, prima di chiudere il contenitore, si proceda alla messa\_ punto.

#### Messa a punto

E' necessario disporre dei due apparecchi collegati alla stessa presa di rete, utilizzando una spina tripla.Chiudere l'interruttore di accensione situato sul potenziometro di volume P3, mantenedolo al minimo. Premere poi il pulsante di trasmissione di uno dei due apparecchi, regolando il potenziometro P1 fino a far accendere il LED dell'altro apparecchi e gli ancoraggi, compreso<br>
quello del cavo di rete. Completato il<br>
montaggio e i collegamenti, prima di<br>
chiudere il contenitore, si proceda alla<br>
messa punto.<br>
E' necessario disporre dei due apparec-<br>
chi colle **CONFIDENTIFY**<br> **CONFIGURER**<br> **CONFIDENTIFY**<br> **CONFIDENTIFY**<br> **CONFIDENTIFY**<br> **CONFIDENTIFY**<br> **CONFIDENTIFY**<br> **CONFIDENTIFY**<br> **CONFIDENTIFY**<br> **CONFIDENTIFY**<br> **CONFIDENTIFY**<br> **CONFIDENTIFY**<br> **CONFIDENTIFY**<br> **CONFIDENTIFY**<br>

in questo caso si regolare il nucleo diL1, fino arendere minimo e a far cessare del tutto tale ronzio: ripetere la medesima regolazione sull'altro apparecchio. Fare attenzione a non danneggiare la ferrite di L1 durante la regolazione, in quanto é abbastanza fragile.

Come collaudo finale si inseriscano gli apparecchi in locali separati per evitare accoppiamenti acustici e si proceda alla regolazione della sensibilita di ogni apparecchio in condizioni di trasmissione mediante P2.

A questo scopo si ascolta il segnale emesso dall'altro apparecchio, facendo ruotare P2 in senso antiorario, fino ad ottenere un ascolto chiaro e senza disturbi.

L'eccesso di sensibilità permette di<br>
captare segnali più deboli ma in pre-<br>
senza di quelli forti il ricevitore si satura, sfacenti, controllare L'eccesso di sensibilità permette di<br>
captare segnali più deboli ma in pre-<br>
senza di quelli forti il ricevitore si satura, sfacenti, controllare<br>
ELENCO DEI COMPONENTI L'eccesso di sensibilità permette di producendo rumori<br>
captare segnali più deboli ma in pre-<br>
senza di quelli forti il ricevitore si satura, sfacenti, controllare<br>
ELENCO DEI COMPONENTI L'eccesso di sensibilità permette di producendo rumori e distorsioni. Se i il montaggio che i collegamenti di ogni captare segnali più deboli ma in pre- risultati ottenuti non fossero soddi- apparecchio, cercando di individuare senza di quelli forti il ricevitore si satura, sfacenti, controllare accuratamente sia l'anomalia.

#### ELENCO DEI COMPONENTI

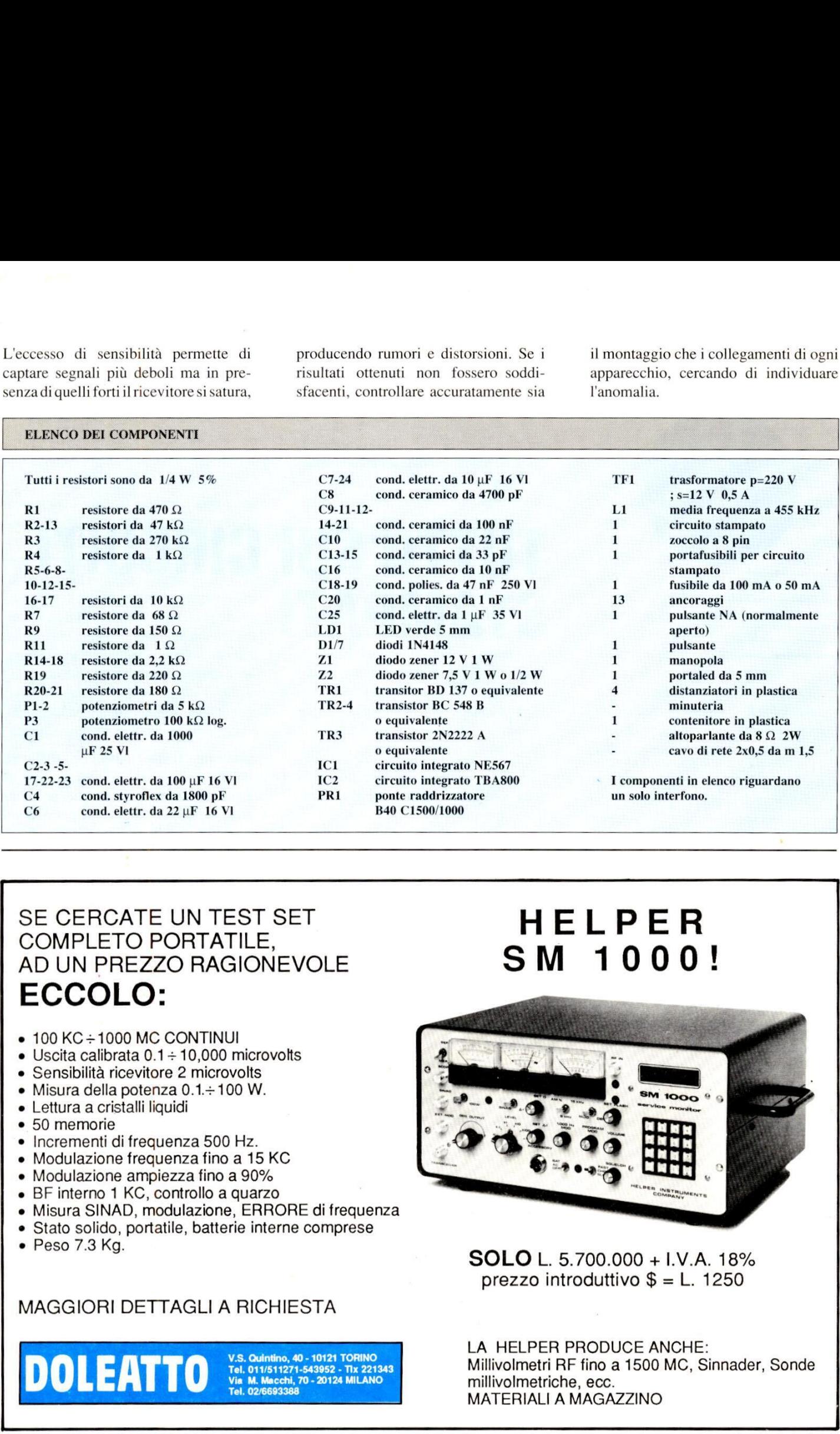

#### SE CERCATE UN TEST SET COMPLETO PORTATILE, AD UN PREZZO RAGIONEVOLE ECCOLO:

- $\bullet$  100 KC  $\div$  1000 MC CONTINUI
- $\bullet$  Uscita calibrata 0.1  $\div$  10,000 microvolts
- Sensibilità ricevitore 2 microvolts
- $\bullet$  Misura della potenza 0.1. $\div$ 100 W.
- e Lettura a cristalli liquidi
- 50 memorie
- $\bullet$  Incrementi di frequenza 500 Hz.
- Modulazione frequenza fino a 15 KC
- Modulazione ampiezza fino a 90% . . . . . . . . .
- BF interno 1 KC, controllo a quarzo
- Misura SINAD, modulazione, ERRORE di frequenza
- Stato solido, portatile, batterie interne comprese
- Peso 7.3 Kg.

MAGGIORI DETTAGLI A RICHIESTA

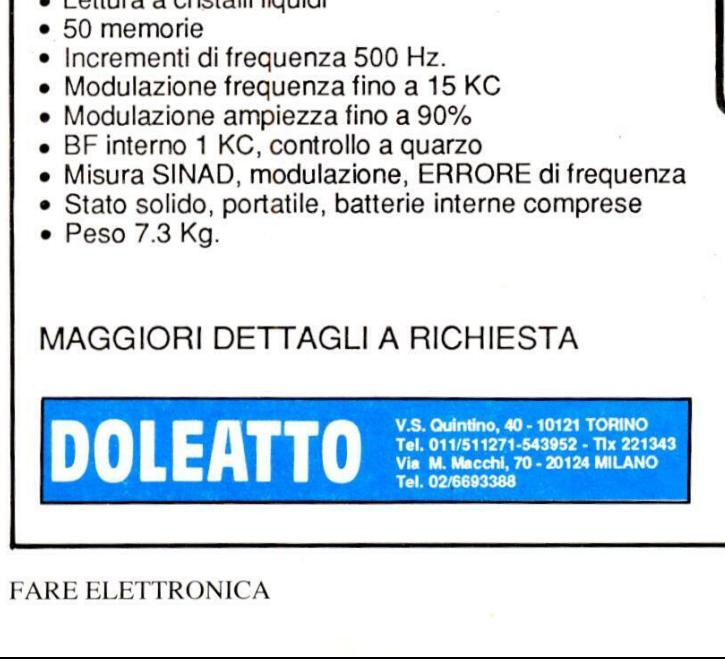

#### **HELPER SM 1000!**

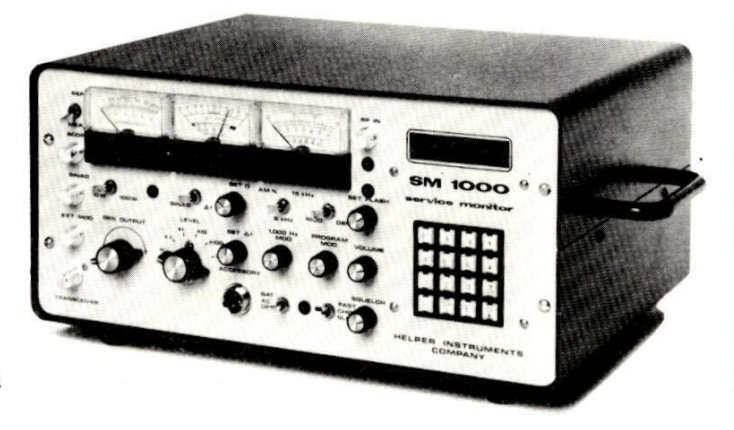

SOLO L. 5.700.000 + 1.V.A. 18% prezzo introduttivo \$ = L. 1250

LA HELPER PRODUCE ANCHE: Millivolmetri RF fino a 1500 MC, Sinnader, Sonde millivolmetriche, ecc. MATERIALI A MAGAZZINO

**TRONI** FARE ELETTRONICA

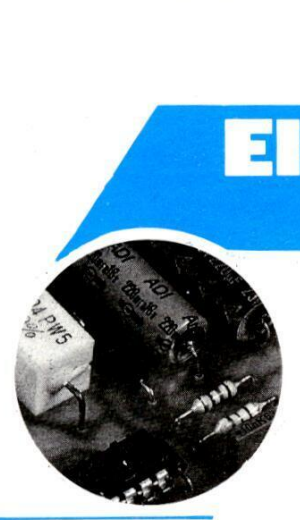

### TUTTO SUI CIRCUIT! STAMPATI

ronica<br>Generale in 1925

#### di A. Cattaneo

Elettronica

Per chi non sia molto esperto di elettroni ca, il progetto, la configurazione e la realizzazione dei circuiti stampati costituiscono una specie di mistero. In queste pagine ci proponiamo di chiarire questo argomento, usando come esempio il progetto di un generatore di sirena. Osservate come è stato progettato il circuito stampato; realizzatelo, costru ite il generatore e poi potrete divertirvi con sirene della polizia, guerre stellari, invasori spaziali, mitragliatrici, e cosi via.

Molti considerano ancora i circuiti stampati come un'intricata serie di piste apparentemente casuali, senza significato: "se c'é la traccia rame gia fatta, bene, altrimenti non mi metto neanche a realizzarlo!". Lo scopo di questo artiin cui sono avvolti il progetto e la realizzazione di un semplice circuito stampato. Nutriamo speranza che, dopo aver letto queste righe, gli scettici si ricredano e si convincano che produrre in proprio il circuito stampato di un particolare progetto è facile e anche divertente ed in più permette risultati migliori di quelli ottenuti con le basette preforate per prototipi.

Non vogliamo dire con questo che le basette per prototipi abbiano perso la loro utilita: non é assolutamente vero, Ci sono occasioni, durante la realizzazione di un prototipo complesso, in cui si manifesta un certo grado di incertezza circa la praticabilita di alcune idee. In questi casi, potrebbe essere inopportuno passare direttamente dal disegno delle piste al circuito stampato, perché il

prodotto finale potrebbe differire dall'idea originale. Per questo tipo di esperimenti, le basette per prototipi sono indispensabili, perché permettono di modificare il circuito.

ool a Valence aan de gewone van de gewone van de gewone van de gewone van de gewone van de gewone van de gewon<br>De gewone van de gewone van de gewone van de gewone van de gewone van de gewone van de gewone van de gewone va<br>

Dopo essere arrivati allo schema teorico finale, vale la pena di produrre un circuito stampato in vetroresina appositamente progettato per il particolare caso. Questo è vero specialmente se intendete realizzare più di un esemplare del vostro prototipo. Anche senza tener conto di questa possibilita, la soddisfazione di contemplare ed utilizzare un circuito stampato progettato da voi é indicibile, senza dimenticare che esso conferira un aspetto professionale a qualsiasi dispositivo. A nostro avviso, la progettazione di un circuito stampato é più stimolante di qualsiasi altro pas-

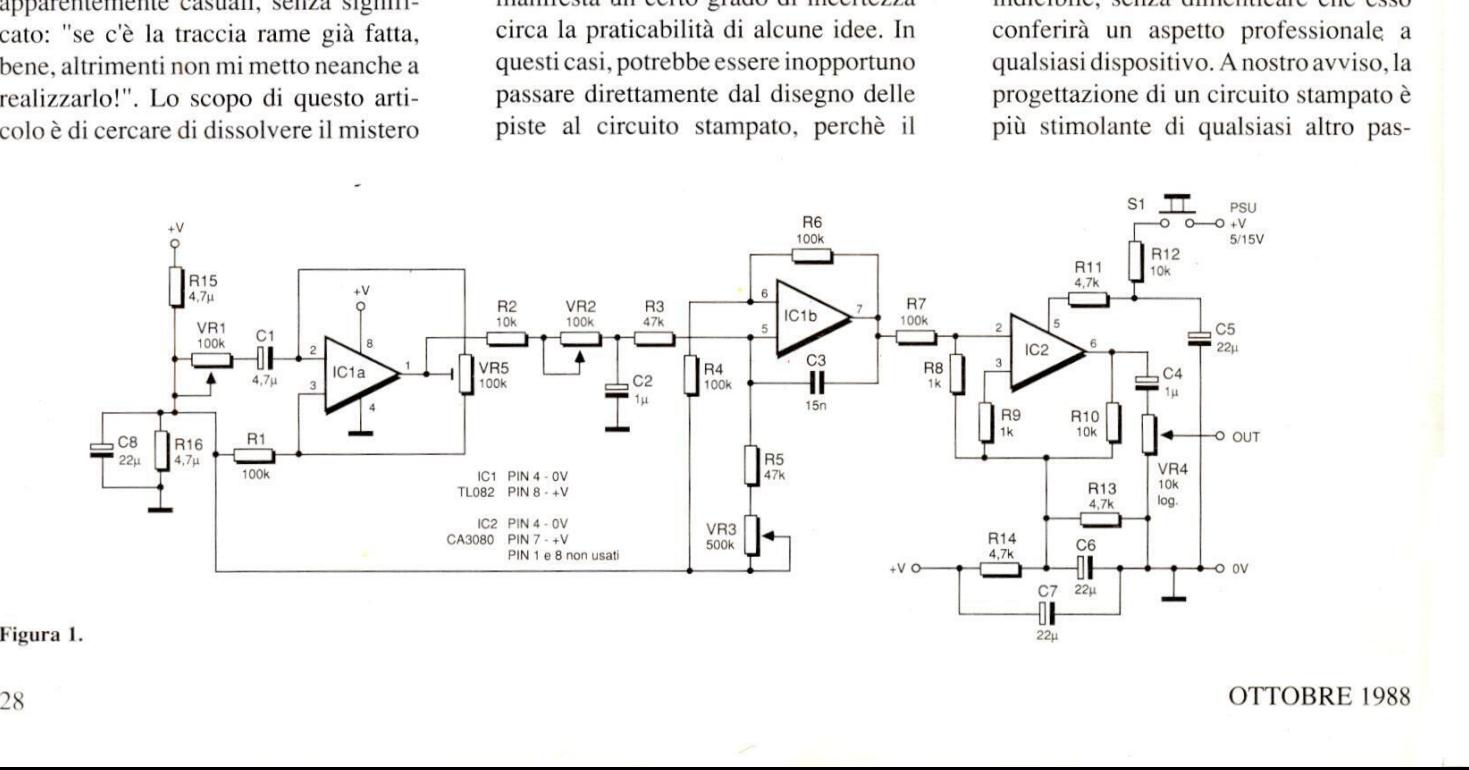

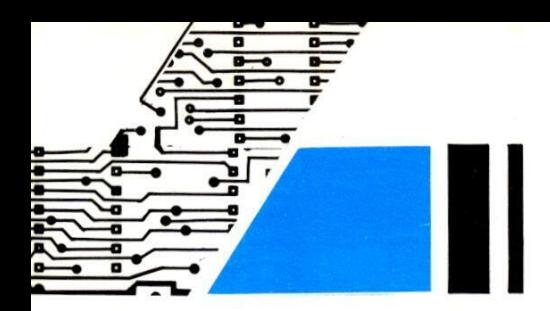

satempo. I circuiti stampati non sono difficili da progettare e nemmeno da costruire: pud farlo praticamente chiunque. Da bambini, vi sarete certamente divertiti con un gioco non molto diverso dal progetto di un circuito stampato. Chi di voi non ricorda quei libri con le pagine disseminate da una gran quantita di punti numerati? Quei numeri dovevano essere collegati nel giusto ordine mediante linee, ed alla fine veniva fuori un disegno. Molto probabilmente, avrete poi proseguito con il gioco, arrivando a d alla fin<br>Ilto proba<br>to con il g

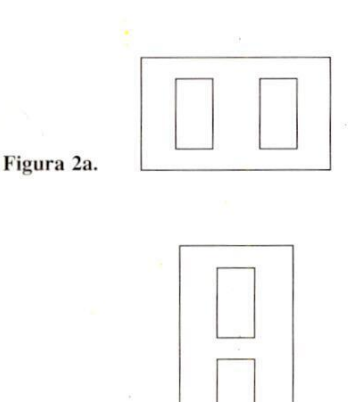

Figura 2b.

creare nuove serie di numeri per nuovi disegni. Il segreto per riuscire a disegnare in questo modo era di escludere qualsiasi incrocio tra due linee.

lo scopo finale è de nenti con piste di<br>nenti con piste di<br>stampati più sofis<br>sono essere effettu<br>piste conduttrici s<br>Nell'industria si u<br>stampati a strati i<br>rame su ciascuno<br>scorso ci sta però p<br>troppo sofisticato<br>dei nos Sotto molti aspetti, progettare un circuito stampato è più facile, perchè talvolta le linee possono incrociarsi, facendo coincidere l'incrocio con un componente od un ponticello: dato che lo scopo finale é di collegare i componenti con piste di rame! Per i circuiti stampati più sofisticati, gli incroci possono essere effettuati anche incidendo le piste conduttrici su entrambe le facce. Nell'industria si usano persino circuiti stampati a strati multipli, con piste di rame su ciascuno di essi. Questo discorso ci sta però portando in un mondo troppo sofisticato che esula dallo spirito dei nostri semplici circuiti: infatti, per la maggior parte dei dilettanti di elettronica, i circuiti stampati ad una sola faccia incisa continuano ad essere la soluzione più semplice e soddisfacente. Disegnare il tracciato delle piste direttamente sulla basetta di rame, con una penna ad inchiostro resistente all'acido, é una soluzione molto buona per i circuiti semplici, dove la spaziatura tra i componenti non é critica, ma non é altrettanto comoda quando si devono tracciare piste regolari e molto ravvicinate oppure zoccoli per circuiti integrati; se poi desiderate più di una copia di un determinato circuito stampato, dovrete senz'altro realizzare un master trasparente. Nel modo descritto in questo articolo, potrete ottenere un'elevata precisione della spaziatura e della linearita. II sistema permette di ricavare molte copie e contemporaneamente rende minima l'area di laminato in vetroresina necessaria per ciascun circuito stampato. Questo non avrà molta importanza se progettate soltanto prototipi per uso personale, ma se dovrete produrre più schede uguali, un risparmio di superficie ridurra i costi. Quanto maggiore sara il numero di schede che potrete ricavare da un foglio di vetroresina, tanto maggiore sara l'economia nei costi: non solo quelli della basetta in se stessa, ma anche quelli delle sostanze chimiche utilizzate.

POTREBBE ESSERE

riamente nel disegnare il tracciato delle piste in grandezza' naturale; se potete utilizzare un sistema di fotocopiatura a riduzione od un'apparecchiatura fotografica, é meglio lavorare su un disegno delle piste grande il doppio rispetto al naturale (scala 2:1). Per applicazioni specialistiche, vengono usati anche rapporti di riduzione molto maggiori di questo, ma nella maggior parte delle applicazioni il disegno effettuato secondo una precisa scala di 2:1 è interessante per il calcolo della dimensioni dei componenti e per la disponibilita dei materiali di progettazione.

Tuttavia, prima di progettare in questa scala, dovrete verificare se avete la possibilita di ottenere la stampa ridotta. Quasi tutti i laboratori di fotocopiatura dispongono di una fotocopiatrice a riduzione ed alcune di queste macchine possono copiare direttamente sulla pellicola trasparente. In alternativa, il vostro fotografo potrà produrre un negativo trasparente a dimensioni ridotte. Se invece non potete approfittare di nessuna di queste possibilita, dovrete lavorare su un master a grandezza naturale (é quello che si fa di solito) e produrre direttamente da questo il circuito stampato.

Le prime attrezzature necessarie sono una buona matita tenera ed una gomma.

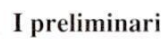

La realizzazione di un circuito stampato puo essere suddivisa in cinque semplici passi: disegnare lo schizzo della disposizione dei componenti e del tracciato delle piste, produrre una pellicola di base (master) usando piazzole e nastri adesivi, stampare una o più copie in vetroresina ed infine incidere e forare la scheda finita.

Il modo più semplice per ottenere una certa precisione non consiste necessa-

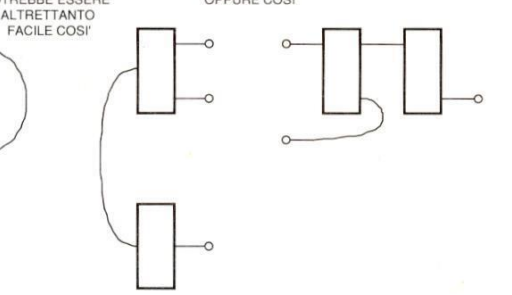

OPPURE COSt

#### Figura 2c.

Le matite di durezza 2B sono le migliori, perché le linee tracciate sono perfettamente visibili e, cosa altrettanto importante, possono essere cancellate quando si cambia idea circa il percorso di una particolare pista. In secondo luogo, avrete bisogno di carta da disegno sulla quale tracciare, in scala, lo schizzo della disposizione dei componenti. Anche se da noi é in vigore il sistema metrico decimale, in questo caso l'uso di reticoli a quadratini con il lato di un decimo di pollice facilitera

#### **CAMPAGNA ABBONA**

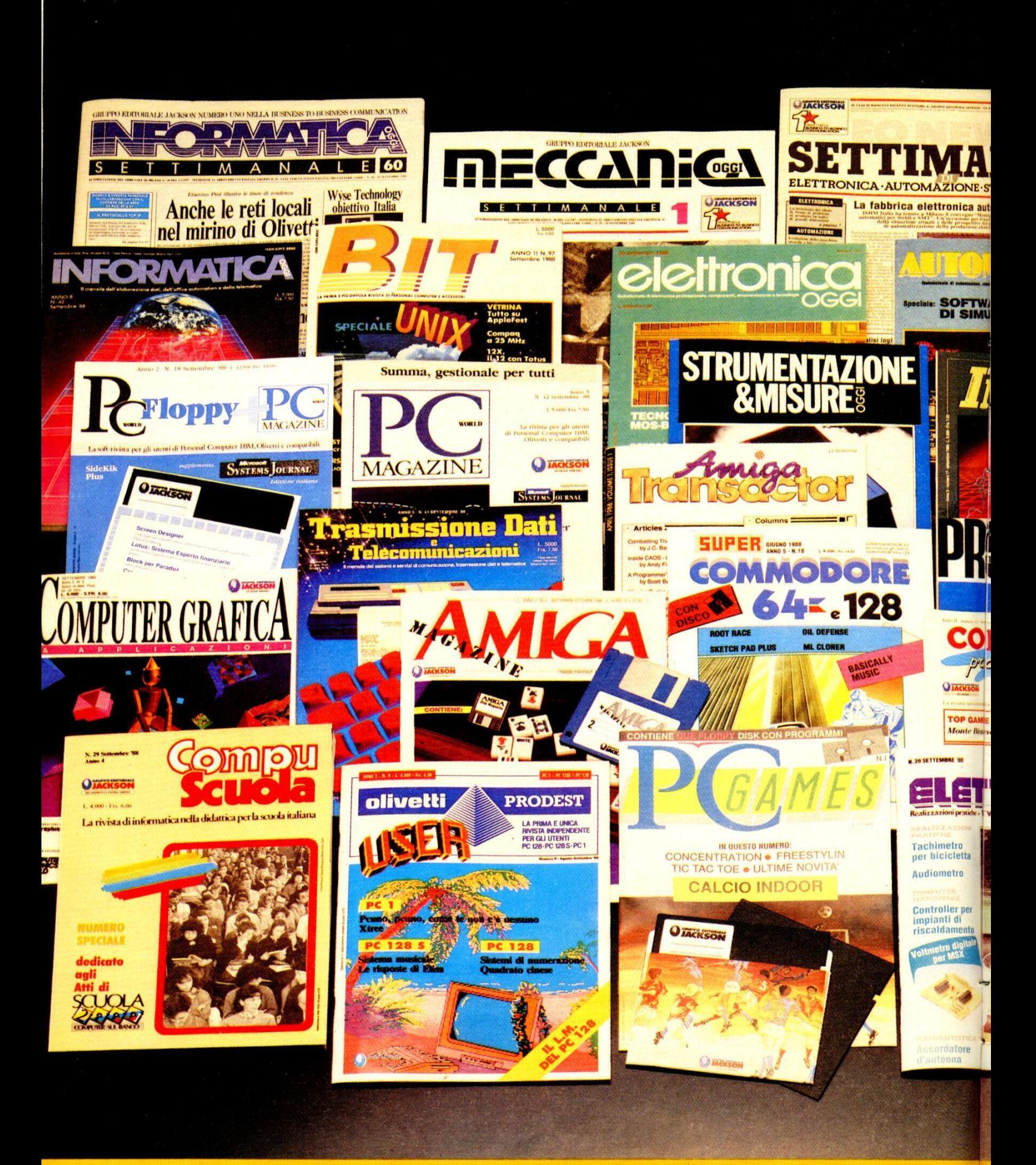

**ELETTRONICA E AUTOMAZIONE - INFORMATICA E PERSONAL CO** 

#### **MENTI 1988 • 1989**

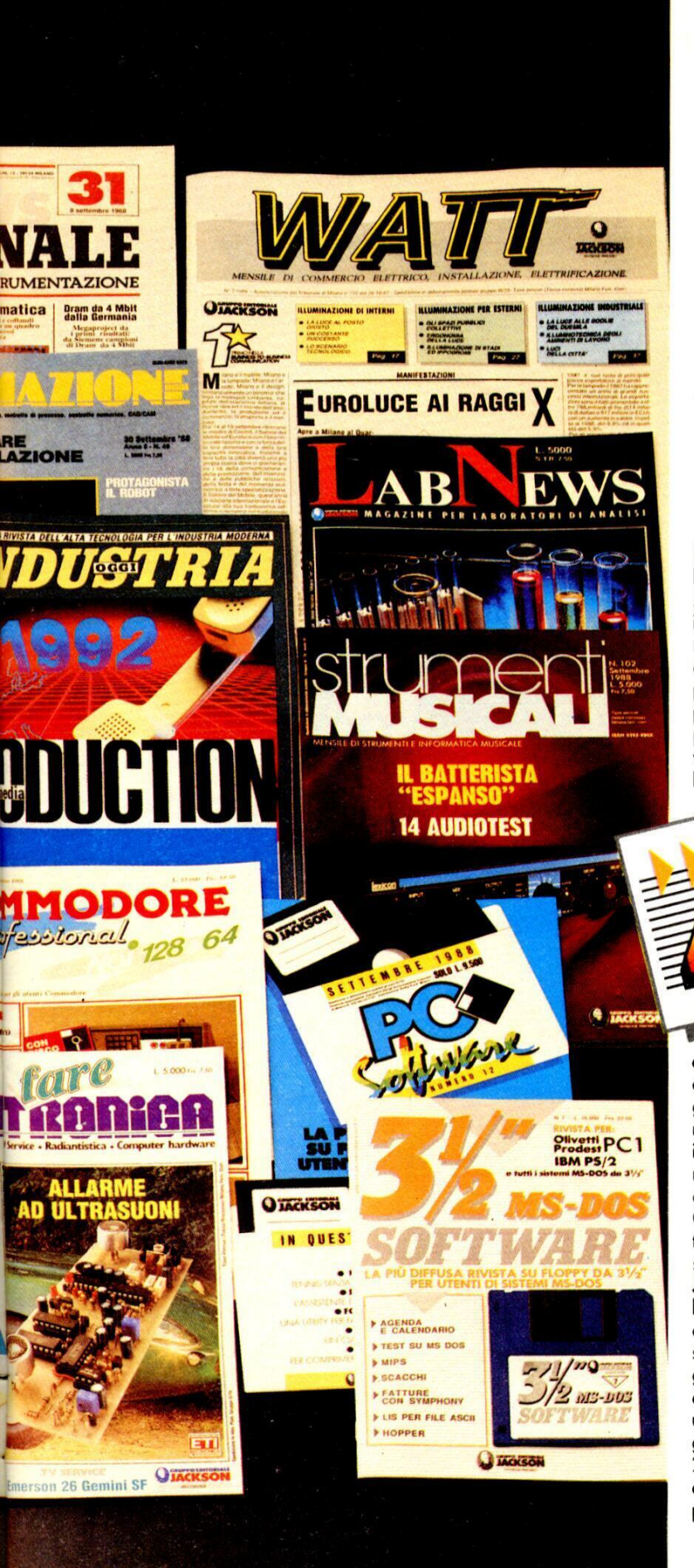

# **ABBONAMENTO JACKSON SERVIZIO COMPLETO**

#### Da quest'anno

SCONT

l'abbonamento alle riviste Jackson offre una serie innegabile di vantaggi e servizi: anzitutto lo sconto eccezionale del 40% sul prezzo di copertina, pressochè doppio rispetto al passato, che Jackson ha voluto proporre ai lettori

per celebrare il decimo anno di attività. Inoltre; abbonarsi a Jackson garantisce l'accesso a una rete multinazionale di informazioni, grazie al recente accordo azionario con la VNU Business Press Group, maggiore editore tecnico internazionale del settore. Ma c'è di più: la Jackson Gold Card, per l'identificazione immediata del codice abbonamento, sarà recapitata gratuitamente agli abbonati e permetterà al titolare di usufruire di molteplici servizi gratuiti quali: sconto del 20% fino al 28/2/1989 e del 10% dopo tale data, sul prezzo di copertina di libri

![](_page_30_Picture_6.jpeg)

e software Jackson, per acquisti effettuati direttamente dall'editore. oltre a una serie di sconti per acquisti vari presso librerie, computershop e altri esercizi convenzionati in tutta Italia.

In più, il titolare di Jackson Gold Card potrà ottenere sconti sui corsi di formazione della Jackson S.A.T.A., la scuola Jackson di Alte Tecnologie Applicate, oltre all'abbonamento gratuito a 6 numeri di uno (a scelta)<br>dei tre settimanali Jackson: "E.O. News Settimanale di<br>Elettronica", "Informatica<br>Oggi Settimanale" o il nuovissimo "Meccanica Oggi", annunciato per l'inizio del 1989.

![](_page_30_Picture_9.jpeg)

Infine, l'abbonato ha diritto all'invio personalizzato e riservato dei cataloghi libri e della nuova rivista "Jackson Preview Magazine", con l'annuncio di tutte le novità editoriali Jackson.

**BUSINESS-TO-BUSINESS** 

**MPUTER • TECNOLOGIE E MERCATI • HOBBY E HOME COMPUTER** 

PREMIO

UN COMPUTER **AMIGA 2000** 

EH

![](_page_31_Picture_1.jpeg)

![](_page_31_Picture_2.jpeg)

 $\overline{\mathcal{E}}$ 

![](_page_31_Picture_3.jpeg)

#### UN FANTASTICO VIAGGIO IN COLLABORAZIONE CON:

![](_page_31_Picture_5.jpeg)

![](_page_31_Picture_6.jpeg)

![](_page_31_Picture_7.jpeg)

I LEADER PER UN VIAGGIO DI SUCCESSO

**GRANDE CONCORSO AB** 

#### MENTI 1988 • 1989

![](_page_32_Picture_1.jpeg)

### **ABBONAMENTO<br>JACKSON** FORTUNA **AUT** MIN. **RICH STREPITOSA**

Abbonarsi alle riviste Jackson significa leggere il<br>meglio, risparmiando il 40%, in informatica, elettronica e nuove tecnologie, ma soprattutto partecipare al grande concorso Jackson riservato agli abbonati, con la possibilità di vincere premi agli abbonati, con la<br>possibilità di vincere premi<br><sup>f</sup>avolosi.

per offrire il miglior comfort e le migliori ospitalità ed è garantito da tre leader di primissimo livello: Acentro primissimo ilveno: Acentro<br>Turismo di Milano, Swissair<br>e Sheraton Hotels. Non solo. Ad altri nove

abbonati fortunati, il Gruppo Editoriale Jackson, in collaborazione con Commodore Computer e CTO, riserva altri premi eccezionali, dalla più completa gamma di<br>computer di successo: un favoloso personal computer Amiga 2000, un Commodore PC20 III serie, un Commodore PC1, un Amiga 500 e un nuovo C64, in palio dal secondo al sesto estratto. Quattro pacchetti "Commodore Software by CTO" saranno inoltre sorteggiati dal settimo al decimo premio.

Partecipare al concorso  $\overset{\bullet}{\bullet}$  è semplice: basta<br>abbonarsi a una o più tra le riviste Jackson (chi si abbona a più riviste ha, naturalmente, più possibilità di vincita), utilizzando la speciale Cartolina/Questionario, già predisposta e affrancata, da compilare in<br>ogni sua parte e restituire all'editore.

Affrettatevi! Abbonatevi per vincere!

![](_page_32_Picture_8.jpeg)

#### **ENTO DE ENTRE COMPLETE COMPLETE DE PRESSO IL S SEGGIO DE PRESSO IL 30.5.1989.**<br>A l'Angersonal computer PC 20 III SERIE completo en entroita. presso la sede del Gruppo Editoriale Jackson

1 personal computer PC 2014<br>1 — II Gruppo Editoriale Jackson 5.p.A<br>1 — II Gruppo Editoriale Jackson 5.p.A 1partiale computer P14, had b<br>discherto da 5", ria, had operation and the statement operation of the statement opera personal Conception of the terminal centrale con 640 KB di memoria,<br>
1 – Il Gruppo Editoriale a premi in occasione in district da 5" 1/4, hard disk da 20 MB,<br>
promuove un concorso a premi in occasione in superior da 5" 1/4  $\eta = \frac{1}{1 - 1}$  Gruppo Editoriale Jackson S.p.A.<br>
of unit center in occasione distribution of 5<sup>-1</sup> 1/4, Nard disk da 20 MB,<br>
oromuove un concorso a premi 1988/1989.<br>
oromuove un concorso a premi 1988/1989.<br>
oromuove un c - Il Gruppo Editoriale premi in occasione<br>
omuove un concorso a premi in occasione in the mouth in the sufficient of a state and the mount in the mount<br>
ella Campagna Abbonamenti personal computer in the monitor monocromat

3 - Sono previsti 10 i abbonati.<br>
stremo Oriente, che presente in a connected and a 500 con 512 KB Ram e 256<br>
4 - Primo premio: un viaggio per due persone i 1 computer Amiga 500 con 512 KB Ram e<br>
in Estremo Oriente, che pr ortegiare fra into the prevention in properties and determined a method of the primo premio: in viaggio per due passaggia are:<br>
The Frimo Direct che prevente: the properties assaggia are:<br>
Swissair, permotion control in th

The participant of the stational space of the stational conditions of the stational completed of the stational completed of the stational completed of the stational completed of the stational completed of the stational com entrale con memoria<br>1/4, tastiera, monitor monocromatico, sistema<br>1/4, tastiera, pos 3.20 e GW-Basic.

consistono rispettivamento and and the Vestrazione, all'inserimento del<br>
gione) in:<br>
2000 completo di unità proprio nominativo tante volte quante sono le<br>
2000 completo di unità a a proprio nominativo tante volte quante so

state sottoscritte.<br>i – L'estrazione dei 10 premi in palio avverrà

entro il 30.3.1.30<br>
T – L'elenco dei vincitori, ad estazione 10 delle riviste<br>
avvenuta, pubblicata ionite sarà pubblicata con<br>
Jackson. La vincita inoltre sarà pubblicata consulata<br>
lettera raccomandata a ciassono dei so dell'estrazione, ad esclusione dei piloticia dell'estrazione, ad esclusione dei piloticia di compatibilità della contro il disponibilità della partico il disponibilità della partico del contro il disponibilità del partico vincitori, ad estrazione<br>eto su almeno 10 delle riviste mandata o,<br>iro il 31.12.1989.<br>e al viaggio,<br>di manutenzione

Commodore, saraimo e e e e collaboratori del<br>vincitori vincituri.<br>10 – I dipendenti, i familiari, i collaboratori del su - i aipenuenti, i iammait, i contavoracori<br>Gruppo Editoriale Jackson sono esclusi dal

concorso lila

Sempre quest'anno, il concorso abbonamenti Jackson prevede un primo premio veramente eccezionale: la possibilità di esplorare il misterioso Estremo Oriente, in un viaggio che unisce il fascino di una tradizione millenaria ad uno sviluppo tecnologico senza precedenti.

Il viaggio, di oltre dieci giorni per due persone, è studiato nei minimi dettagli,

![](_page_32_Picture_25.jpeg)

**PREMIENTI JACKSON** PREMIO NEADER IN

# LEA<br>ONAM PREM **PREDIX** ONAMENTI JACKSON

**The Common** 

一

 **South Avenue** 

:

#### **CAMPAGNA ABBONAMENTI 1988 • 1989**

SCONTO

Abbonarsi è semplice: basta compilare in ogni sua voce la speciale Cartolina/Questionario già predisposta e affrancata e rispedirla all'editore

Per il versamento dell'importo dell'abbonamento, utilizzate, preferibilmente l'apposito modulo di C.C.P. già predisposto e allegato alla rivista.

**SERVIZIO QUALIFICAZIONE LETTORI** 

SPECIALE: PER CHI ACQUISTA

![](_page_33_Picture_3.jpeg)

![](_page_33_Picture_198.jpeg)

Lo sconto del 40% è stato calcolato, in certi casi, arrotondando le cifre in modo da differenziare le

![](_page_33_Picture_6.jpeg)

tariffe di ciascuna rivista per

**PRIMONELLA** 

esigenze di gestione.

#### **BUSINESS-TO-BUSINESS COMMUNICATION**

#### **SERVIZIO QUALIFICAZIONE LETTORI**

Da quest'anno il Gruppo Editoriale Jackson ha predisposto uno Speciale Servizio<br>di Qualificazione Lettori e Abbonati, che prevede l'assegnazione di una agli interessi specifici di ognuno, per poter offrire un servizio adeguato alle reali esperienze di aggiornamento Tutti i lettori interessati allo

Speciale Servizio Special Cazione<br>Qualificazione<br>Lettori, e quindi anche i non abbonati, devono restituire, compilata nella parte<br>Qualificazione<br>lettori, la Cartolina

**SETTIMANA!** 

Questionario già predisposta e affrancata.

LE RIVISTE JACKSON IN EDICOLA Per chi la spedirà, il Gruppo Editoriale Jackson garantisce fin d'org<br>GRATUITAMENTE:

### Jackson Silver Card,

che offre tutti i vantaggi della<br>Gold Card, esclusi gli sconti sui libri riservati agli abbonati.

HARCULSHVELGARD **2B X10** 8204

> · Invio gratuito del Catalogo Generale<br>Libri Jackson.<br>Libri Jackson.<br>Jackson Preview Magazine. Abbonamento

gratuito a sei numeri, a scelta tra le seguenti riviste settimanali: E.O. News Settimanale Informatica Oggi Settimanale Meccanica Oggi pubblicato da febbraio 89

![](_page_34_Picture_0.jpeg)

![](_page_35_Picture_0.jpeg)

e le richieste di schemi, telefonare dalle ore 16.00 alle 18.00<br>di ogni mercoledi allo 02/6143270 N.B. Per la consulenza tecnica

![](_page_35_Picture_2.jpeg)

![](_page_35_Figure_3.jpeg)
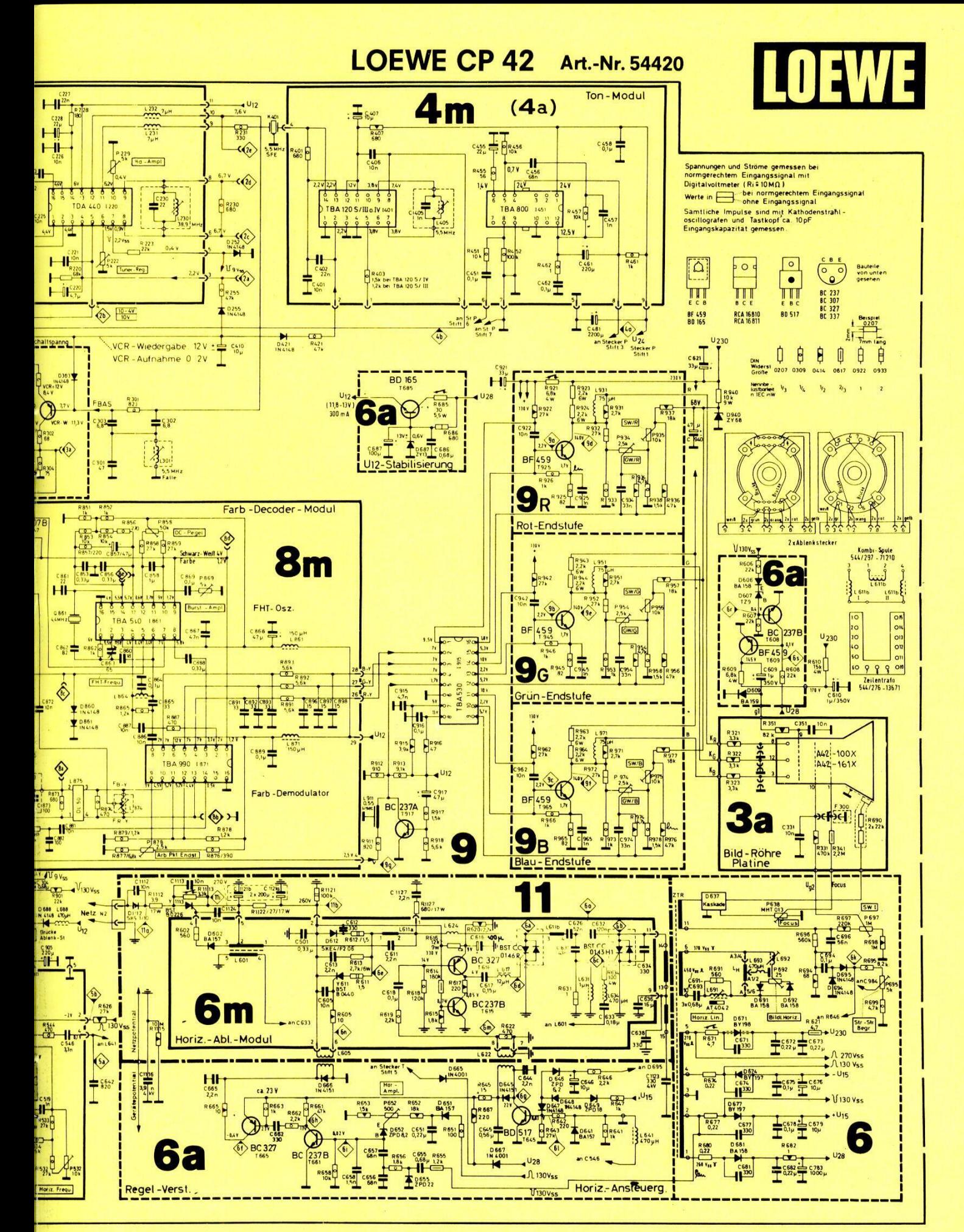

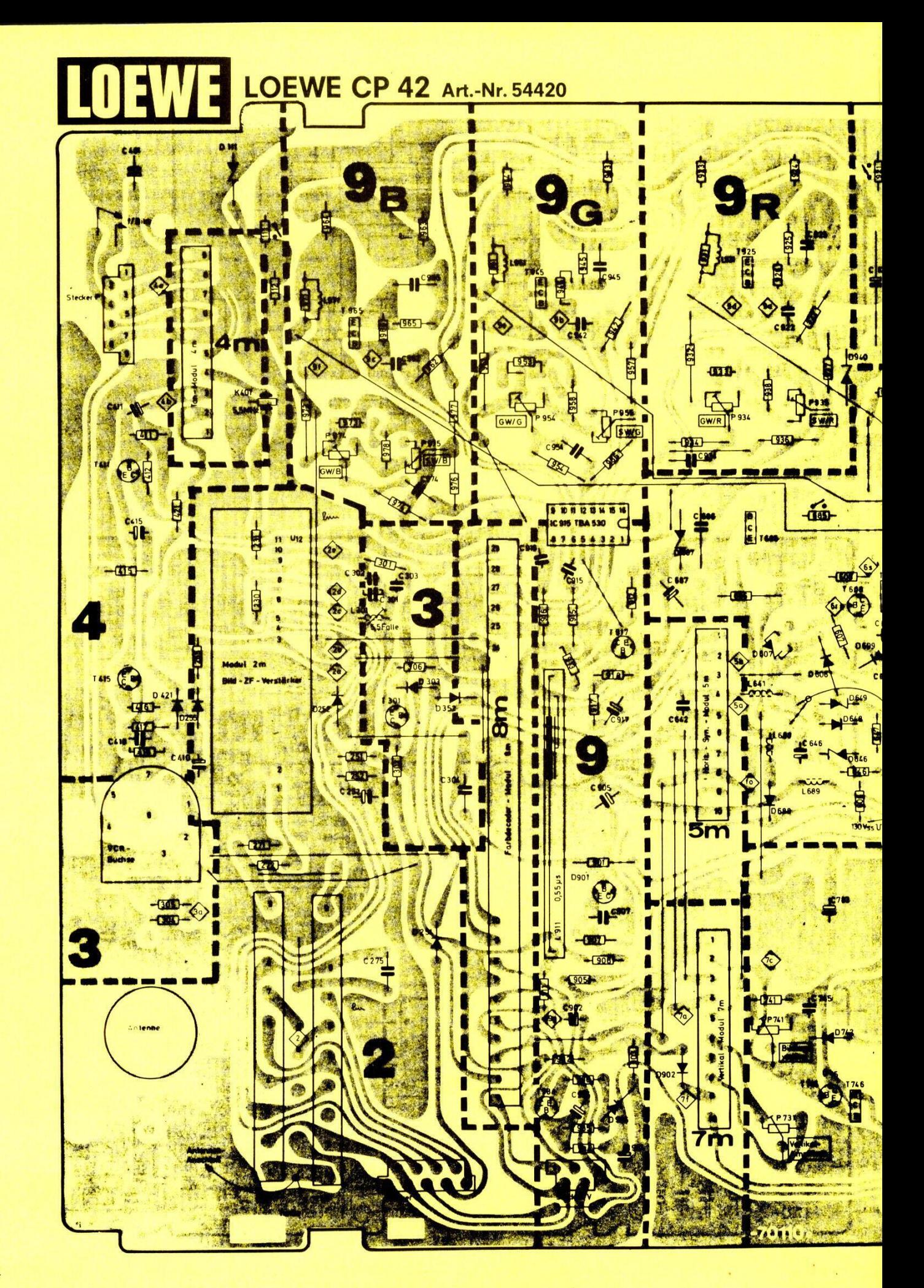

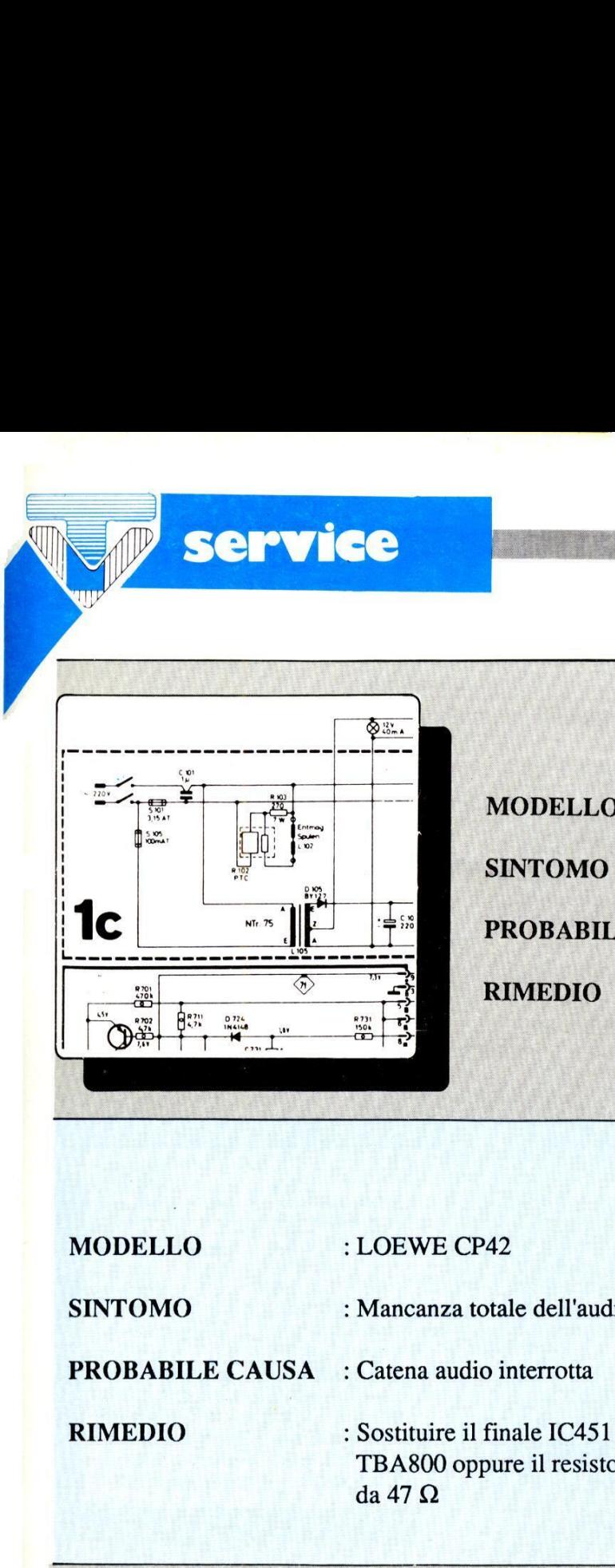

service<br>Expressions of the service

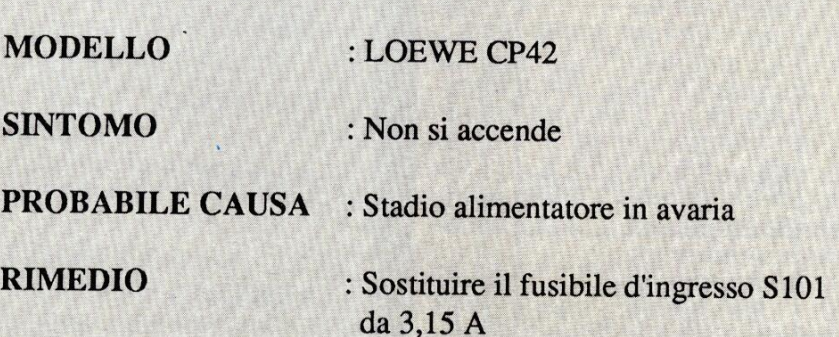

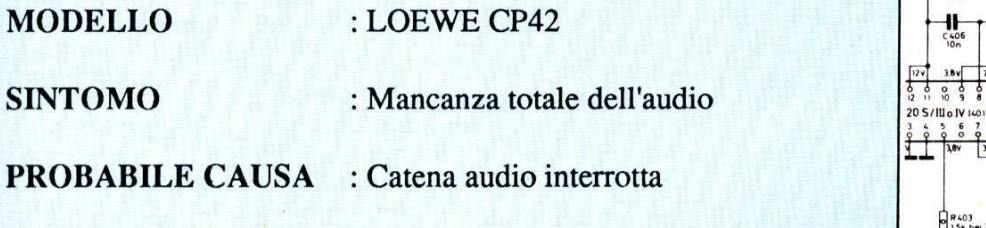

RIMEDIO : Sostituire il finale IC451 modello TBA800 oppure il resistore R169 da 47 $\Omega$ 

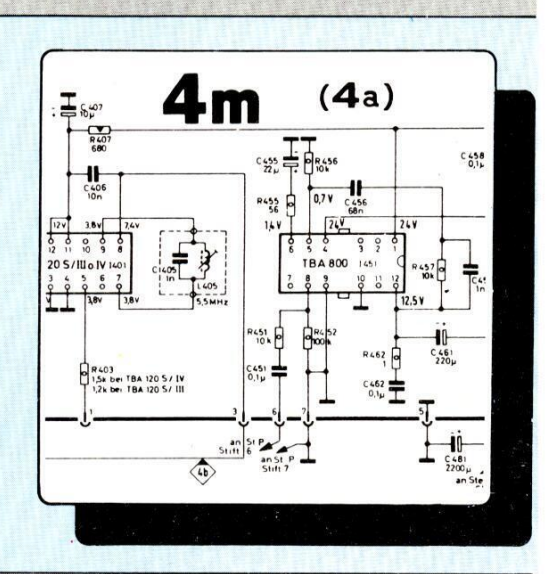

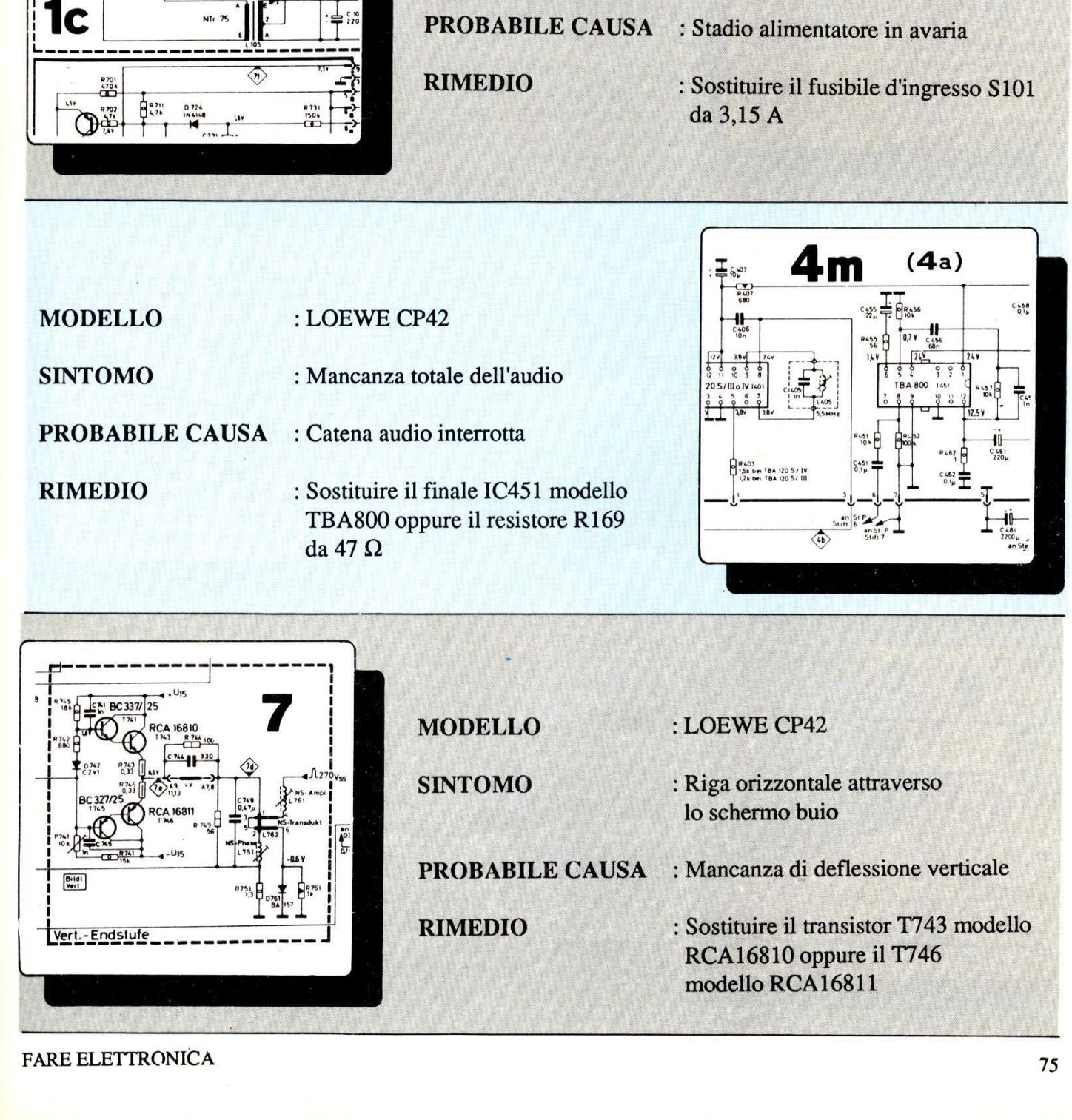

FARE ELETTRONICA 75

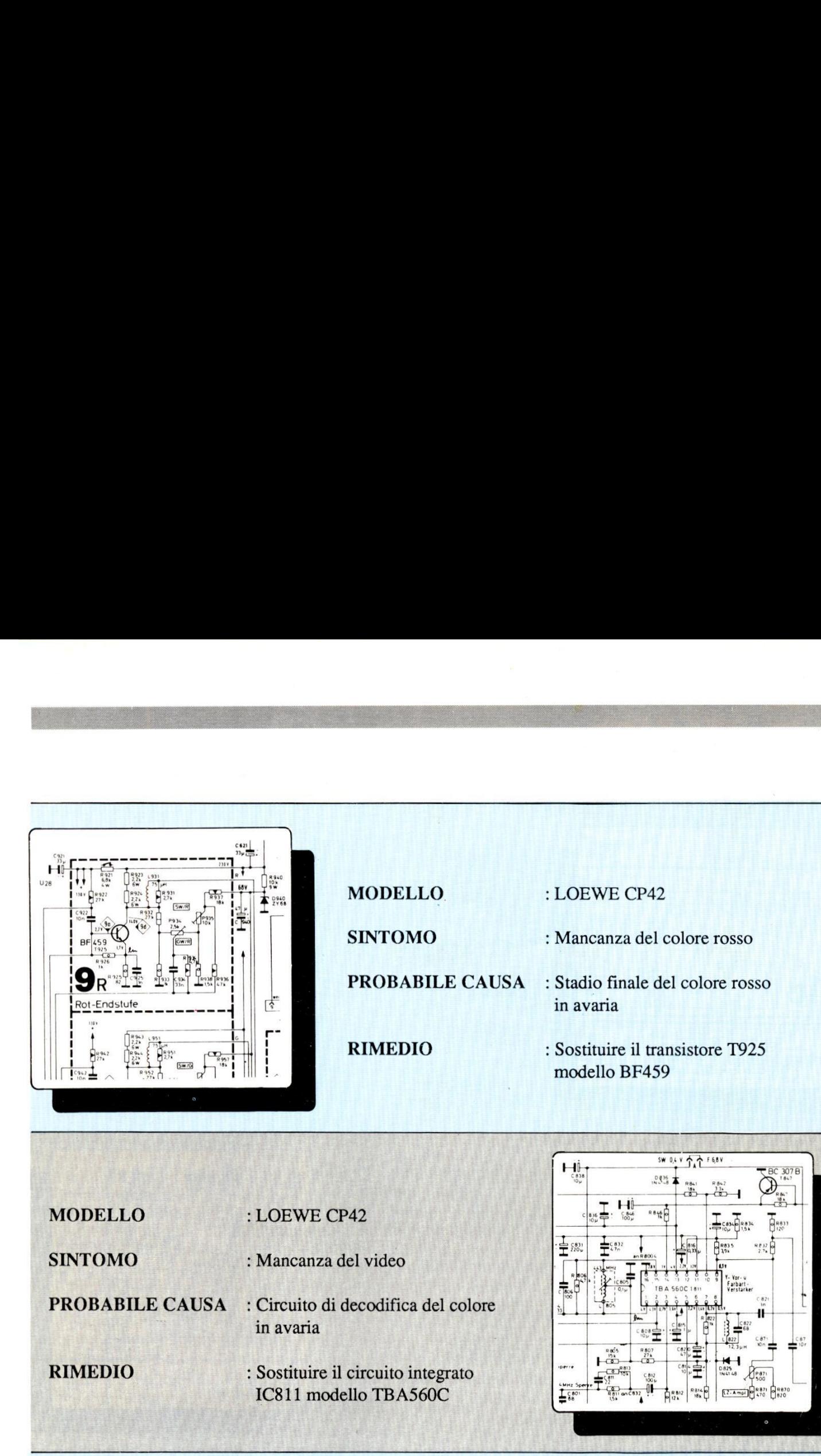

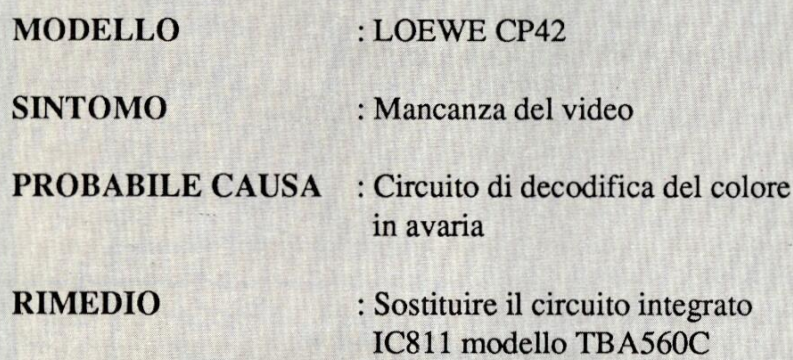

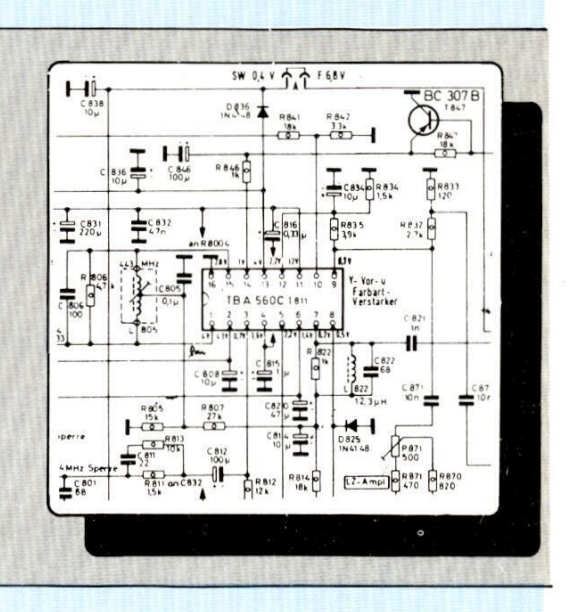

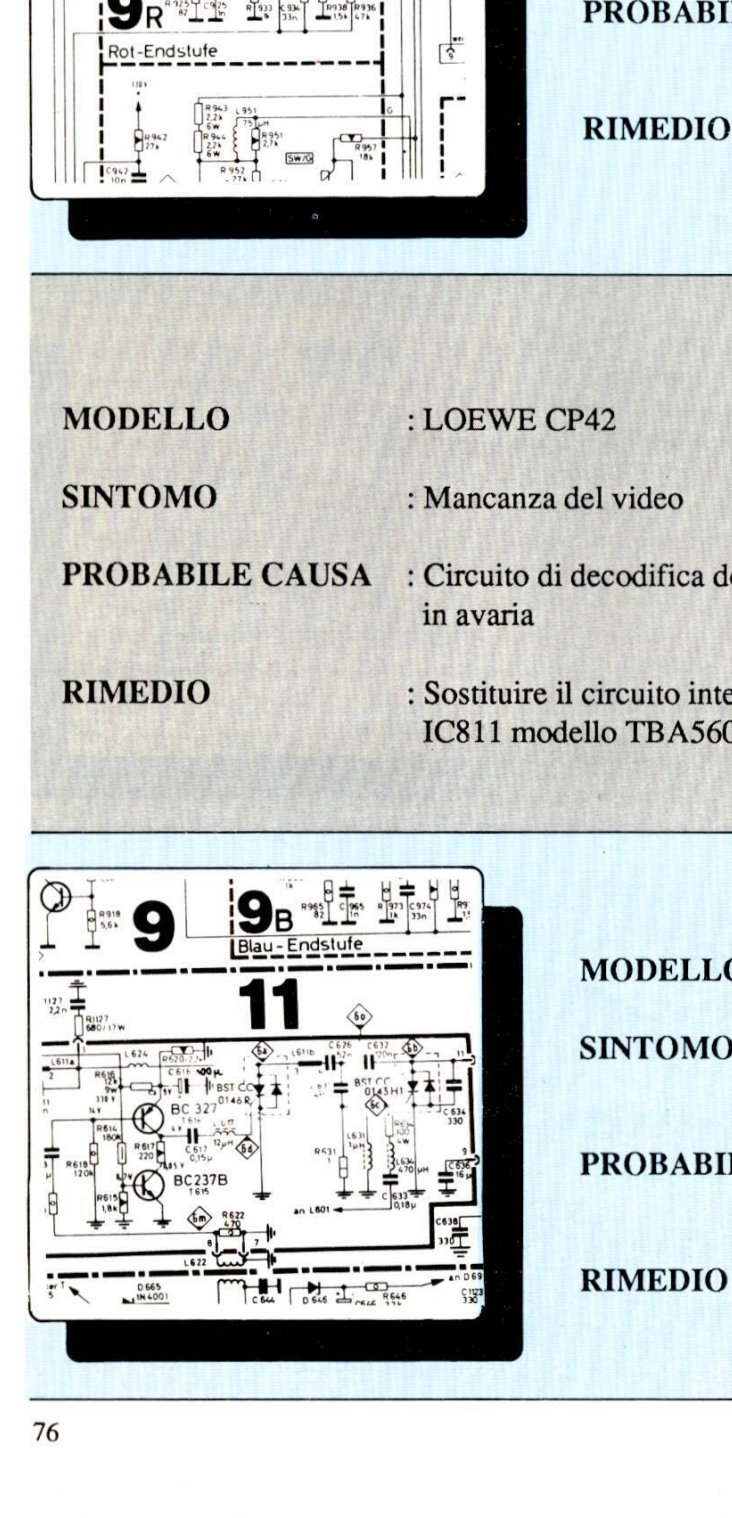

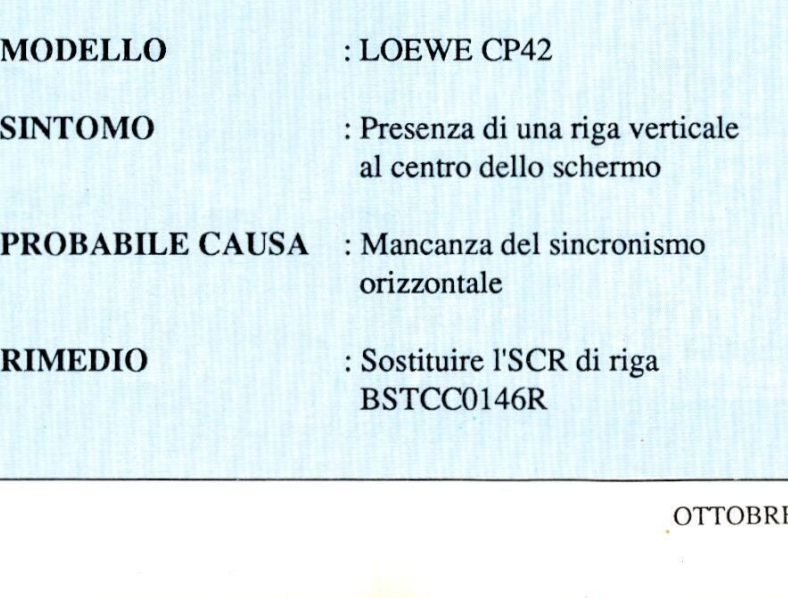

# GRUPPO EDITORIALE JACKSON DIVISIONE FORM GRUPPO EDITORIALE JACKSON DIVISIONE FORMAZIONE PRODOTTI PER LA DIDATTICA PRESENTA CKSON DIVISIONE FORMA<br>
AZIONE ELETTORIA<br>
Elettronica Digitale (FDED)<br>
Elettronica Lineare (FDEL)

Elenco corsi

Elettronica Digitale (FDED) Elettronica Base (FDEB) Elettronica Lineare (FDEL) Microprocessori Base (FDMB)

# Metodologia didattica

La metodologia é tale da consentire all'allievo di non spostarsi dalla residenza grazie all'invio dei testi e materiale didattico, componenti elettronici, piastre sperimentali autoalimentate, strumentazione elettronica (opzionale) a prezzi particolari, e con il controllo dello staff<br>della Jackson SATA.<br>La formazione è comunque un servizio fatto da uomini per uomini. Essa deve soddisfare varie necessita:

- e La nozione teorica. e La verifica
- sperimentale.<br>• L'uso e la
- comprensione della strumentazione.<br>• La periodica verifica
- dell'apprendimento.<br>• La comunicazione. I corsi di alto livello
- tecnico e sperimentale, consentono
- reale conoscenza degli

La fase di apprendimento delle nozioni viene sostituita con una lettura, del testo predisposto. La fase sperimentale, viene supportata dalle dispense, dal sistema J-Board, e dall'assistenza didattica presso le varie sedi. Infatti grazie alla propria rete di agenzie, il Gruppo Editoriale Jackson Divisione Formazione e Prodotti per la Didattica, è in grado di fornire una capillare assistenza con laboratori standard, dislocati in varie zone d'Italia. Le tecnologie telematiche offrono soluzioni di supporto molto interessanti (video conferenza, comunicazione con PC). Grazie a questi laboratori "tipo" gli studenti, potranno verificare, sul campo i propri esperimenti, rivolgere domande, anche teoriche ai docenti.

punto di vista teorico che sperimentale.

Owviamente il numero di queste "visite" è limitato, ma appunto per tale fatto ogni incontro tecnico viene vissuto come momento di particolare attenzione sintesi del lavoro dei mesi precedenti.

# Organizzazione dei corsi

Il.corso prevede: 1. l'invio di 18 fascicoli (unita didattiche) a cadenza fissa (ogni fascicolo è composto da circa 32 pagine). 2. l'invio di 1 piastra prototipo J-Board con 1 scheda (J-Card digitale). 3. l'invio di un set di componenti elettronici e l'invio di un set di attrezzatura Jackson per gli esperimenti. 4. la possibilità (opzionale) di acquistare strumentazione Philips a prezzi sbalorditivi. 5. periodiche verifiche di apprendimento: l'allievo dovra inviare alla sede della Jackson, debitamente compilato il questionario tecnico, che trovera nei fascicoli a cadenza periodica.

6. la possibilità di verificare i propri circuiti sperimentali (e di chiarire i propri dubbi) con la disponibilita di un Laboratorio di Elettronica e Microprocessori presso la sede Jackson SATA più vicina. Ogni allievo, potrà disporre di 4 pomeriggi (per ogni tipo di corso) durante i quali potrà accedere al laboratorio, con la presenza di personale tecnico e docenti qualificati. Per i partecipanti impossibilitati alla presenza presso il Laboratorio è prevista comunque una

assistenza telefonica personalizzata ad orari da concordare (sempre per 4 pomeriggi). 7. una giornata di orientamento, per evidenziare quali altri corsi Jackson sia di formazione a distanza che tradizionale possono essere offerti allo "studente".

8. @ inoltre prevista, la possibilita di fornire ad utenti particolari (industrie, banche, societa di servizi, enti locali, ecc.) una particolare prestazione di teleaudio conferenza con il supporto di tavolette grafiche e laboratori specifici.

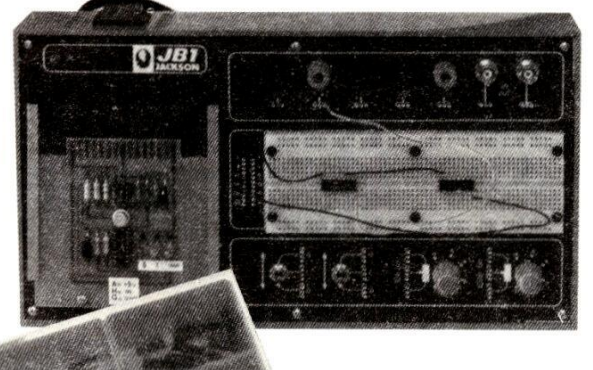

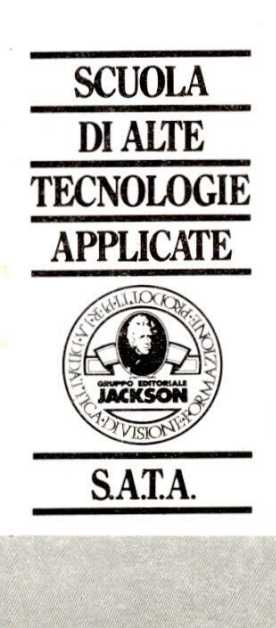

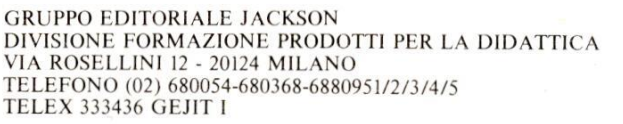

l'acquisizione'di una argomenti trattati sia dal

# Elettronica Generale

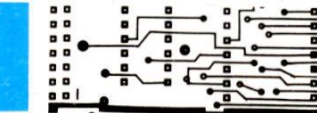

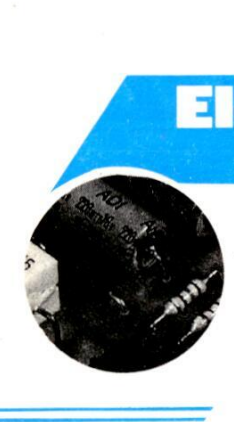

molto il trasferimento delle dimensioni dei componenti sullo schema. In realta, per quanto le dimensioni dei componenti siano di solito quotate nel sistema metrico, l'equivalente in decimi di pollice & spesso un numero intero. Per questo motivo si usa normalmente carta da disegno quadrettata con passo di 0,1 pollici. Quasi tutti i cartolai ne sono forniti, oppure possono trovarla con facilita.

oppure ricavato da unarivista. Quello da noi scelto genera suoni di sirena alla pressione di un pulsante ed é controllato da diversi potenziometri montati su un pannello. Il funzionamento del circuito verrà spiegato più avanti; consideriamo ora soltanto il suo aspetto fisico visibile in Figura 1.

Ci sono i due amplificatori operazionali ICla ed IC 1b ed un terzo amplificatore siglato IC2. Anche se IC1a ed IC1b sono disegnati separatamente, vengono qui considerati come un solo componente, perché I'integrato li contiene entrambi nello stesso chip. Osservando il lato superiore del circuito integrato, con la tacca di riferimento posizionata verso l'alto, il numero dei piedini di sinistra aumenta scendendo verso il basso, da 1

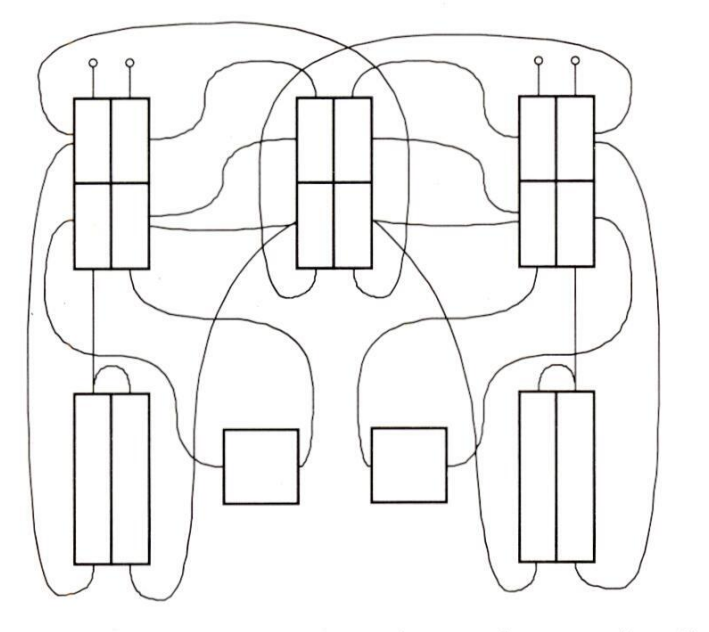

# Figura 2d.

# Come fare

deriam<br>mo ch<br>circuit<br>78 Probabilmente, la parte più difficile del progetto di un circuito stampato é l'inizio! Da dove cominciare? Consideriamo un esempio pratico. Supponiamo che abbiate gia a disposizione un circuito teorico, di progetto vostro a4, mentre la numerazione di quelli di destra aumenta verso l'alto, da 5 a 8. In questo esempio, i controlli sul pannello, VRI1/4 ed S1, possono essere tranquillamente trascurati perché non saranno montati sul circuito stampato. Tuttavia, se i potenziometri sono dotati di piedini per montaggio su circuito stampato, potranno anche essere montati direttamente sulla scheda.

A questo punto, sara opportuno

misurare le dimensioni degli altri componenti in decimi di pollice. IC1 ed IC2 sono entrambi circuiti integrati DIL ad 8 piedini, con spaziatura longitudinale tra i piedini di 0,1 pollici e distanza trasversale di 0,3 pollici. I resistori possono essere di solito considerati larghi 0,1 pollici e lunghi 0,4 pollici, quando i terminali sono piegati verso il basso per entrare nei fori della basetta. Nel nostro caso, C3 ha le medesime dimensioni ed i condensatori elettrolitici hanno un ingombro di 0,2 per 0,6 pollici. Il trim-

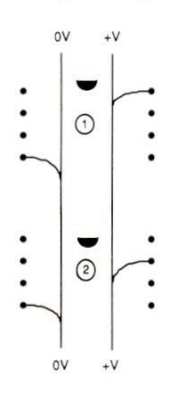

Figura 3.

mer ha i piedini di base distanti 0,2 pollici, ed il piedino del cursore spostato di 0,4 pollici lungo l'asse di simmetria perpendicolare alla linea di base. Queste misure possono naturalmente variare da un fabbricante all'altro: di conseguenza, controllare sempre le dimensioni prima di disegnare le piste. Ricordate che, se lavorate in scala 2:1, le dimensioni sui disegni dovranno essere raddoppiate.

La nostra preferenza va ad un disegno simmetrico dei circuiti stampati e, per facilitare la foratura, è opportuno che i fori siano disposti lungo linee rette, almeno quando ciò è possibile. E' sorprendente l'aumento del tempo necessario per la foratura quando si sia obbligati ad allineare la punta su assi diversi per ciascun foro: è molto più facile e rapido spostarsi lungo una linea retta di fori equamente spaziati. La simmetria non è però indispensabile: in tutti i casi, quello che veramente importa é che i componenti siano correttamente collegati tra loro mediante le giuste piste di rame conduttrici.

oppure affiancati (Figura 2). Abbiamo<br>
OTTOBRE 1988 All'inizio disponiamo di due scelte: i due circuiti integrati possono essere allineati secondo il lato maggiore scelto l'allineamento longitudinale perché sappiamo che questo é generalmente il modo più facile per ottenere una disposizione uniforme sulla basetta. Per un circuito più complesso, sarebbe stato probabilmente meglio disegnare

tare in seguito le necessarie correzioni. Segnare i numeri di identificazione tra i punti ed applicare un contrassegno per determinare l'orientamento. Disegnare ora, a mano libera, due linee tra i piedini di alimentazione di ogni circuito inte-

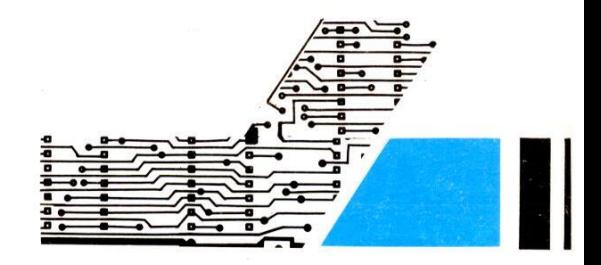

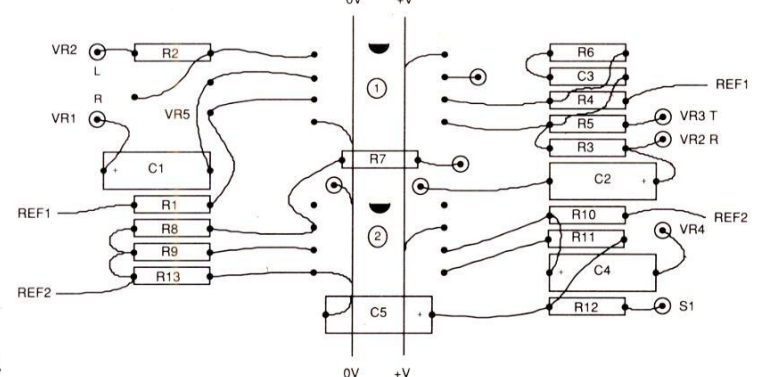

### Figura 4.

prima uno schizzo approssimativo del tracciato, con le indicazioni dei principali percorsi di segnale, come per esempio in Figura 2d. Il tracciato equivalente delle piste per questo semplice progetto é mostrato in Figura 2c.

Internamente, IC1 è formato da due meta identiche; nel 'nostro caso, non importa quale meta viene usata per uno scopo e quale per l'altro: è sufficiente individuare correttamente il numero dei piedini. Chi non é mancino preferisce di solito lavorare da sinistra a destra e dall'alto verso il basso. Seguendo lo schema elettrico, la prima sezione in alto dell'amplificatore operazionale é formata dalla parte sinistra di ICI. I collegamenti di IC1 alla linea di alimentazione sono +ve al piedino 8 e 0 V al piedino 4. Per IC2, i collegamenti sono: +ve al piedino 7 e 0 V al piedino 4. Le cose diventano più semplici se i chip sono orientati in modo che le linee di alimentazione della stessa polarita siano disposte sullo stesso lato: cominciamo ora a disegnare il primo stadio sulla carta quadrettata.

r IC2, l'conegamenti sono:<br>
no 7 e 0 V al piedino 4. Le<br>
no più semplici se i chip<br>
ti in modo che le linee di<br>
e della stessa polarità siano<br>
o stesso lato: cominciamo<br>
re il primo stadio sulla carta<br>
ando come se guardas Stiamo lavorando come se guardassimo il circuito stampato dall'alto: pertanto disporremo i punti che rappresentano i fori per i piedini di IC1 in un punto qualsiasi verso l'alto del foglio di cartae, ad una certa distanza verso il basso, i punti che rappresentano i fori di IC2. Non é necessario essere eccessivemente precisi nel posizionamento relativo dei due circuiti integrati perché, cancellando con la gomma, si possono apporgrato e le linee positiva e negativa, contrassegnando i terminali di queste linee con le relative polarità come mostrato in Figura 3.

Abbiamo constatato che é meglio non disegnare linee di interconnessione troppo diritte perché, su una basetta

sciranno alla fine dal lato alto o da quello basso del circuito stampato: per il momento é quindi preferibile il posizionamento a sinistra. Solo i fori per i piedini dovranno essere contrassegnati, ma dovete ricordare che le dimensioni del componente si estendono in realta oltre l'ingombro dei piedini. Per prevedere anche l'ingombro in larghezza di IC1, lasciate un intervallo di circa 0,6 pollici fra IC1 e VRS.

Abbiamo ora una base per collegare gli altri componenti del circuito stampato. Cl ed R2 sono entrambi collegati ai controlli esterni sul pannello ed il loro posizionamento é naturale: contrassegnare i punti d'uscita con le loro destinazioni finali. All'altro terminale di R1, come risulta dallo schema, pervengono

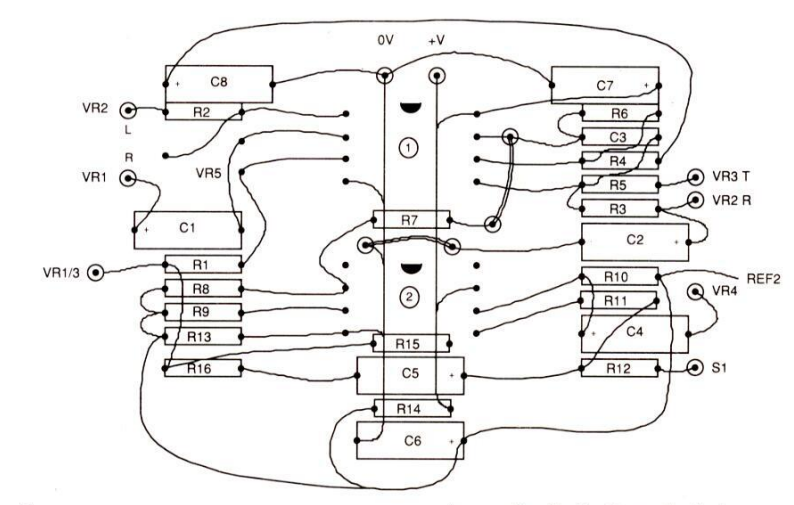

# Figura 5.

complessa, le linee leggermente curve sono più facilmente distinguibili dalle sagome dei componenti: le piste verranno poi naturalmente raddrizzate al momento di effettuare il tracciato definitivo.

Osservando IC la, possiamo vedere che VRS é collegato a tre dei suoi piedini. Per questo trimmer c'é in realta una sola posizione possibile, sul lato sinistro. Potrebbe forse essere posizionato sulla parte alta di IC1, ma non sappiamo ancora se le linee di alimentazione ui terminali di diversi altri componenti, percid per il momento esso viene lasciato libero e contrassegnato con la sua funzione: in questo caso si tratta di un partitore di tensione multiplo, che fornisce una serie di tensioni di riferimento. Un'analisi del circuito mostra che ICla non necessita di altri collegamenti alla scheda.

Procedendo verso destra, potranno essere facilmente posizionati R3-R6 e C3, mantenendo ancora un certo grado di simmetria. Anche se la grandezza di molti componenti permette in realta di posizionarli uno adiacente all'altro,

# Elettronica Generale

occorre tener conto anche del diametro delle piazzole utilizzate. Quelle usate in questo progetto hanno il diametro di 0,2 pollici e l'intervallo tra di esse non dovrebbe essere minore di 0,1 pollici. Talvolta, se lo spazio é limitato, potremo ravvicinare le piazzole ad una distanza non minore di mezzo decimo di pollice: una maggior vicinanza causerebbe difficoltà nella stampa definitiva. Per motivi analoghi, nemmeno le piste devono essere troppo vicine una all'altra. Nei circuiti stampati industriali questa distanza puo essere anche ridotta, ma la risoluzione di quasi tutte le apparecchiature di riproduzione disponibili per i dilettanti & probabilmente insufficiente a garantire l'efficienza in caso di spaziatura eccessivamente stretta.

# I ponticelli

| e

OO — ————— ay ———————————

 $\overline{\phantom{a}}$ 

A questo punto si presenta un problema: il piedino 7 di IC1 deve essere collegato al piedino 2 di IC2, tramite R7. Non sarebbe molto estetico lasciare molto lunghi i terminali di R7, portandoli direttamente ai corretti punti di collegamento secondo un percorso tortuoso. Sarebbe inoltre un'inutile deviazione far correre una pista lungo il lato del circuito stampato per collegare i due punti: a questo punto del lavoro, non sappiamo comunque quali saranno i componenti da montare sulla parte bassa del circuito stampato. Un'altra considerazione importante é che lunghe piste con andamento a spira intorno ad una scheda possono captare segnali da altre piste che passano vicino ad esse.

Nei circuiti digitali, la captazione di

disturbi non causa di solito indotti problemi, perché i livelli di interferenza sono troppo bassi per agire sugli stati logici, ma in una scheda audio, le interferenze captate in questo modo possono arrivare all'uscita e presentarsi sottoforma di indesiderabile rumore di fondo. La via più breve è quasi sempre la migliore. In questo caso, la soluzione consiste nell'inserire un ponticello per collegare il piedino 7 diIC1 ad R7. Nella figura sono indicati solo i punti che rappresentano i fori ed il ponticello non verra tracciato, oppure verra disegnato solo con un tratto molto leggero. In realta sarebbe possibile far passare le piste di collegamento, provenienti dal

la tensione di riferimento (C6/8 ed R12/ 16). Questi sono stati lasciati per ultimi, perché la loro posizione non viene determinata dai collegamenti ai piedini dei chip. A questo punto, analizzando la disposizione delle piste sulla basetta, si vede che la simmetria può essere migliorata: in particolare c'é una zona libera intorno all'angolo sinistro in basso e la parte alta é vuota. Le parti mancanti potranno essere facilmente inserite in queste zone, spostando C5 e riunendo le altre connessioni, come mostrato in Figura 5. Spesso è opportuno montare i componenti più grandi verso i margini esterni, per ottenere una migliore simmetria.

# Sempre controllare...

Abbiamo ora uno schizzo a matita delle posizioni approssimative dei' componenti e dei collegamenti mediante piste di rame. Prima di continuare vale la

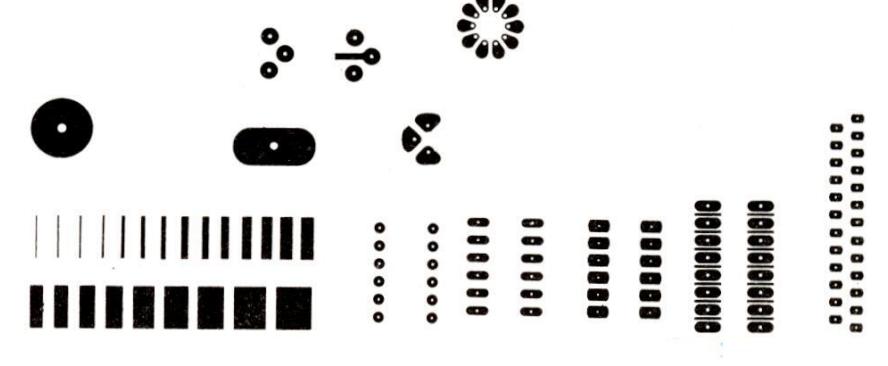

# Figura 6.

piedino 7 di IC2, tra le piazzole di R4e C3, aumentando leggermente la loro distanza, ma non abbiamo scelto questa soluzione perchè volevemo dimostrare l'uso dei ponticelli di collegamento. Con i circuiti stampati digitali ad una sola faccia incisa & molto improbabile che tutte le piste possano essere tracciate senza dover usare nessun ponticello.

Sempre mantenendo la' simmetria, potranno essere marcati i collegamenti R8/12,C4e C5, nonche quelli di C2, ma anche in questo caso dovra essere usato un corto ponticello di filo, La disposizione delle tracce principali é ora terminata, con il risultato mostrato in Figura 4. Ci sono ancora alcuni terminali liberi, che dovranno andare a qualche punto; si tratta, in particolare, dei componenti per pena, specialmente sui circuiti stampati più èstesi, di effettuare un controllo per vedere se il disegno coincide con lo schema elettrico e per rilevare eventuali omissioni 0 percorsi errati delle piste. Prendete due fogli di carta da lucido e fissateli sopra il circuito e sopra lo schema della disposizione dei componenti. Meglio ancora, usate fotocopie di questi due disegni. Ricalcate tutte le linee dello schema e fate altrettanto con la disposizione dei componenti. Qualsiasi errore risulterà subito evidente e potra essere corretto.

# I materiali

 i fornitori di componenti elettronici. I materiali per disegnare il master dei circuiti stampati sono disponibili presso irivenditori di attrezzature per ufficio ed Il master viene prodotto posizionando le piazzole autoadesive e le piste di rame su un foglio di carta da lucido o su una pellicola trasparente. Quest'ultima deve essere piuttosto spessa e deve avere un'ottima stabilita dimensionale (non deve dilatarsi 0 stirarsi); per piccoli circuiti stampati potrebbe anche essere sufficiente una buona carta da lucido. Le piazzole, che dovranno alla fine essere forate e sulle quali verranno effet-

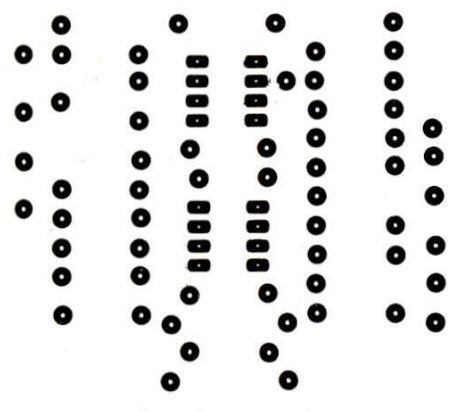

## Figura 7.

tuate le saldature sul circuito stampato, sono disponibili in due forme: carta increspata autoadesiva oppure trasferibili. Sono generalmente vendute in rotoli o strisce e vengono facilmente applicate posizionando la piazzola sul film e sfregando con un'unghia. II materiale trasparente di supporto si stacca, lasciando la piazzola in posizione. Quelle di carta crespata sono più facili da correggere, perché possono essere staccate con un coltellino a punta e poi riposizionate; in caso di errore, le piazzole trasferibili debbono essere invece tolte raschiandole con una lama da rasoio. Entrambe le versioni vengono fornite in centinaia di forme e dimensioni, alcune delle quali visibili in Figura 6, ma di solito sono necessarie quelle in scala naturale. Se state lavorando in grandezza naturale, dovete dunque acquistare strisce alle quali le piazzole sono applicate con la spaziatura standard di 0,1 pollici.

Le piste di collegamento autoadesive vengono vendute in forma di rotolo continuo e possono essere facilmente posizionate e tagliate a misura con un coltello a punta. Sono disponibili in diverse larghezze ma per la maggior parte delle schede a doppia faccia incisa

sono da preferirsi le larghezze da 0,1 pollici o 3 mm. Per lavorare in grandezza naturale, le dimensioni equivalenti sono 0,05 pollici oppure 1,5 mm. Queste piste sono abbastanza strette per passare tra due file di piedini DIL, lasciando lo spazio sufficiente perché l'agente corrosivo possa agire con efficienza sul circuito stampato definitivo. La tracciatura delle piste viene eseguita facilmente: queste potranno essere applicate e successivamente sollevate per correggerne il percorso. E' anche possibile allargare una traccia sovrapponendo due nastrini: ne deriverà un leggero aumento dell'altezza delle piste, ma nella maggior parte dei casi questo non influenzera il sistema di copiatura. Occorre però evitare di sovrapporre tre strati perché in questo caso sull'area da incidere verrebbe probabilmente proiettata un'ombra.

La maggior parte delle piste e delle piazzole possono essere acquistate nei colori nero, rosso e blu, ma solo il nero é adatto per I'uso dilettantistico, a meno che non si usino sofisticate apparecchiature fotografiche. Gli elementi colorati servono per i circuiti stampati a doppia faccia incisa, che vengono fotografati utilizzando filtri a selezione dei colori.

# Piazzole e piste

Prendete ora un pezzo di carta da lucido o di pellicola per disegni ed attaccatela con un pezzo di scotch su un foglio pulito di carta millimetrata. I quadratini tracciati su quest'ultima saranno agevolmente visibili in trasparenza. Non appoggiate il film trasparente sopra il disegno a matita perché la grafite si trasferisce per ricalco, oscurando le linee, con probabili errori. Applicate ora i simboli adesivi: prima le otto piazzole per IC1, posizionando i fori centrali con molta pazienza e precauzione, in rapporto all'asse rettilineo che traspare attraverso la carta da lucido. Osservate che sul disegno della disposizione delle piste ci sono più componenti sul lato destro che sul sinistro: posizionate quindi successivamente tutte queste piazzole. Sara cosi possibile determinare la lunghezza necessaria per la scheda. Applicate ora le piazzole di IC2, correttamente posizionate in senso verticale rispetto a ICI ed in senso orizzontale rispetto ai componenti. Applicate infine le rimanenti piazzole ed otterrete cosi una configurazione a punti, come quella illustrata in Figura 7.

In questo esempio, abbiamo curato particolarmente l'esattezza del tracciato a matita delle piste di rame. Sulle prossime schede, con il progresso dell'esperienza, il disegno delle piste potrà essere veramente a livello di schizzo approssimativo delle posizioni relative dei componenti e delle piste. II posizionamento preciso delle piazzole dei componenti potra essere determinato successivamente, durante la tracciatura delle piste, seguendo una procedura analoga alla precedente ed eventualmente applicando le piste mentre si procede con il lavoro. Le piazzole verranno collegate con le piste, fino a

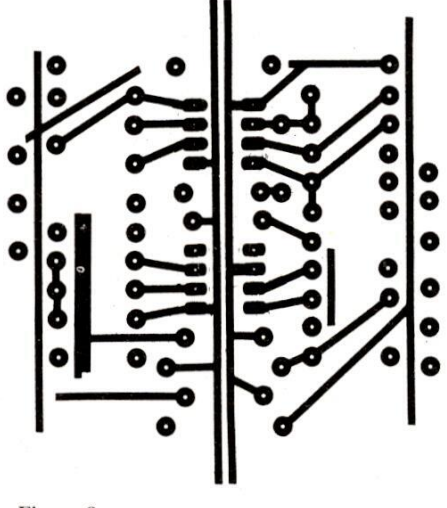

Figura 8.

quando non ne rimane libera nessuna. La maggior parte dei collegamenti ha un percorso rettilineo ma alcuni devono anche essere piegati ad angolo. Alcuni progettisti effettuano il cambio di direzione delle piste mediante raccordi curvi, ma la nostra preferenza va ai raccordi a spigolo vivo. Per la maggior parte delle piste di collegamento, è molto facile posizionare un'estremita del nastro in modo da sovrapporla al margine di una piazzola, per poi stendere il nastrino fino a sovrapporlo all'altra piazzola, percorrendo una linea retta; tagliare poi il nastro con un coltellino a punta molto affilato, badando a non tagliare anche la piazzola, causando cosi

# Elettronica Generale

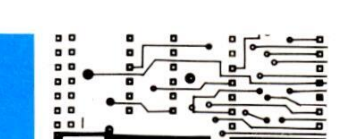

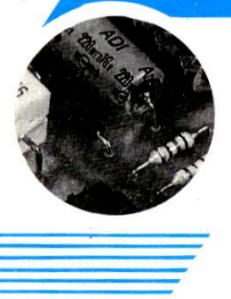

un'interruzione capillare. Il coltellino da usare potrebbe essere sostituito da un bisturi od una lametta da rasoio. Per lunghi tratti, sui quali le piste corrono parallele, 0 per percorsi con piste piegate ad angolo, è spesso opportuno applicare dapprima una lunghezza di nastro sovrabbondante in corrispondenza alla piazzola di arrivo. La Figura 8 mostra questa scheda in uno stadio intermedio dell'applicazione delle piste: risultano evidenti parecchi terminali ancora non collegati; in Figura 9 é illustrato invece il tracciato completo.

Osservare che anche gli angoli del perimetro sono stati contrassegnati con lo stesso sistema, per delimitare un adeguato margine e poter successivamente tranciare o segare la scheda alla misura definitiva. Questi margini permettono anche di fissare la basetta su un adatto supporto durante il montaggio dei componenti. Posizionate anche opportune piazzole nei punti in cui il circuito stampato dovra essere forato per il fissaggio al telaio od al contenitore. Di norma, questi fori angolari sono posizionati a circa 0,3 pollici dal margine della scheda ed abbastanza lontani da qualsiasi componente, per evitare interferenze.

Anche se la scheda potrebbe essere fissata facendo a meno dei fori angolari, essi sono comunque indispensabili nel caso si debbano produrre numerose copie di uno stesso circuito stampato. Per forare schede di questo tipo, è consuetudine sovrapporne parecchie per effettuare la foratura simultanea; la quantità di schede che è possibile sovrapporre dipende dal loro spessore. Per garantire il perfetto registro, dovranno essere inserite due spine nei fori di montaggio diametralmente opposti: meglio addirittura inserire spine in tutti e quattro i fori. Se i fori di registrazione fossero stati dimenticati allo stadio di progetto, potrebbero sorgere problemi nel corso della realizzazione pratica.

Alcuni tratti delle linee di alimentazione e delle piste che conducono livelli di tensione di riferimento, risultano ingrossati. Su schede come quella che stiamo descrivendo, questo aumento delle sezioni non sarebbe in realtà necessario, ma lo abbiamo messo in pratica per due motivi: in primo luogo rende più evidenti le linee di alimentazione, con un certo vantaggio quando si

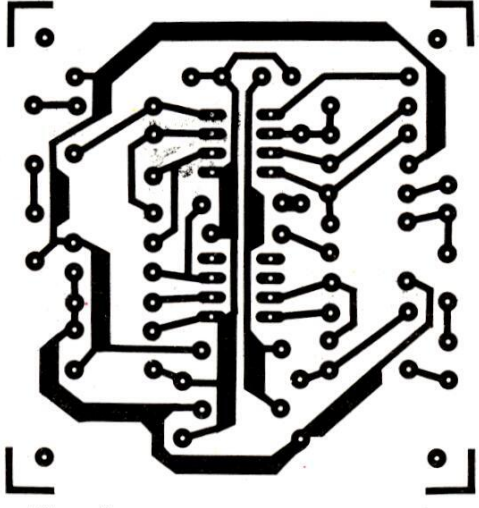

Figura 9.

fanno esperimenti con i prototipi e secondariamente serve a diminuire la resistenza delle piste.

resistenza delle pisi<br>Qualunque filo o p<br>certa resistenza e, p<br>una corrente che lo<br>caduta di tensione.<br>sorbe molta corren<br>tano un'eccessiva i<br>verificarsi una not<br>potenziale tra un e:<br>l'altro, con probler<br>Sarà pertanto meg<br> Qualunque filo o pista di rame ha una certa resistenza e, per la legge di Ohm, una corrente che lo percorre causa una caduta di tensione. Se un circuito assorbe molta corrente e le piste presentano un'eccessiva resistenza, potrebbe verificarsi una notevole differenza di potenziale tra un estremo della pista e l'altro, con problemi di vario genere. Sara pertanto meglio minimizzare la caduta di tensione aumentando la

larghezza delle piste. Nei dispositivicon problemi di interazione o di interferenza, dovrete anche ottimizzare il tracciato delle piste, in modo che abbiano la minima lunghezza possibile. Aumentando la larghezza delle piste, accertarsi che qualunque piazzola inserita nel loro percorso possa essere ancora chiaramente distinta; l'accorgimento al quale ricorrere & visibile sulla piazzola di C7, a destra, e su quella di R1, a sinistra. E' abbastanza difficile notare queste piazzole e, se il foro é coperto, si confonderanno con la pista. Inoltre, se la piazzola é inserita in un piano di massa molto massiccio, potrebbe assorbire un'eccessiva quantita di calore dal saldatore causando, in casi estremi, una saldatura fredda. Nelle linee di montaggio professionale, i circuiti stampati vengono spesso preriscaldati durante la saldatura, per rendere minima la dissipazione termica.

Al termine della tracciatura delle piste, é indispensabile un ulteriore controllo analogo al precedente. All'occorrenza, le piste e le piazzole possono essere raschiate via e riposizionate. Le piazzole autoadesive in carta crespata sopportano in genere molti distacchi e riposizionamenti; i trasferibili (che consigliamo) dovranno invece essere raschiati con una lama da rasoio affilata. Se una piazzola trasferibile viene leggermente danneggiata quando si solleva una pista, ne dovra essere trasferita un'altra esattamente sopra la precedente, senza eliminare quella danneggiata.

# Riduzione

Solo se lavorate su un master in grandezza 2:1, dovrà poi essere effettuata una stampa ridotta. Ci sono due metodi per ottenere questo scopo: uno fotografico e l'altro xerografico. Per la maggior parte dei costruttori dilettanti, la riproduzione xerografica mediante fotocopiatrice è la più conveniente (purché ci sia nelle vicinanze un negozio con una copiatrice a riduzione, che possa stampare su pellicola trasparente) ma la qualita ottenuta non sara del tutto soddisfacente: queste macchine non riescono in generale a ridurre, con un solo passaggio, dalla grandezza 2:1 alla

grandezza reale, ma il lavoro richiede due passaggi. Dapprima viene effettuata una fotocopia su carta dall'originale, con il riduttore regolato per il passaggio dal formato A3 al formato A4. Questa stampa viene poi usata per produrre un'immagine ulteriormente ridotta sul film di acetato, sempre nella regolazione da A3 ad A4, ottenendo infine il disegno finale in grandezza naturale. Controllate che il fotocopiatore produca una traccia nera sufficientemente densa sulla pellicola e, se necessario, chiedete al negoziante di modificare la regolazione del contrasto sulla sua macchina. E' improbabile che l'immagine sia altrettanto densa di quella prodotta per via fotografica, ma le piste di rame del circuito stampato finito potranno essere ripassate con stagno fuso, per aumentare la loro conduttività e coprire qualsiasi piccolo difetto. Le zone particolarmente mal riuscite della pellicola potranno anche essere oscurate con inchiostro molto nero oppure con caratteri Letraset trasferiti sulla zona malriuscita. Tenete presente però che alcuni tipi di copiatrice non sono in grado di produrre un'immagine di sufficiente densita sul supporto trasparente: sarà quindi necessario controllare questo risultato prima di accingersi a progettare una serigrafia in scala 2:1.

Potrete affidare il lavoro di riduzione fotografica ad un fotografo di fiducia, oppure eseguirlo facilmente da soli, se possedete una camera oscura ed un ingranditore. Per riprendere la fotografia, fissate con nastro il master sulla faccia interna del vetro di una\_finestra; all'esterno, fissate con nastro un pezzo di carta bianca, un pò più grande del trasparente. Posizionate due luci su ciascun lato all'interno della finestra, per illuminare le piste. La carta bianca dietro al vetro diminuisce la possibilita che ombre invadano gli spazi tra le diverse piste. I professionisti inseriscono il master in un telaio a vuoto, che lo preme contro il fondo, in modo da evitare qualsiasi inconveniente dovuto alle ombre.

Usando una pellicola in bianco e nero ad alta sensibilita, fotografate il tracciato delle piste e sviluppate a forte contrasto. Ingrandite poi il negativo alle esatte dimensioni necessarie, e stampatelo su

un foglio trasparente ad alto contrasto (Agfa-Gevaert Copyline HDU 3P Type 2, od analogo materiale). Dopo lo sviluppo, avrete a disposizione il master in grandezza naturale delle piste, dal quale potrete ricavare il circuito stampato (lo sviluppatore adatto alla pellicola prima citata è il Litex G 90T dell'Agfa).

# Stampa su rame

Dal master a grandezza naturale, sia esso un originale costruito con adesivi o trasferibili, oppure ricavato da una pellicola, potrete ora trasferire il disegno del circuito stampato su una lastra di vetroresina ramata. Sono indispensabili quattro elementi: una lastra in laminato di vetroresina ramata fotosensibilizzata, una sorgente di luce ultravioletta, uno sviluppatore per fotoresist ed una sostanza chimica adatta ad incidere il rame. Nelle riviste di elettronica, nu-

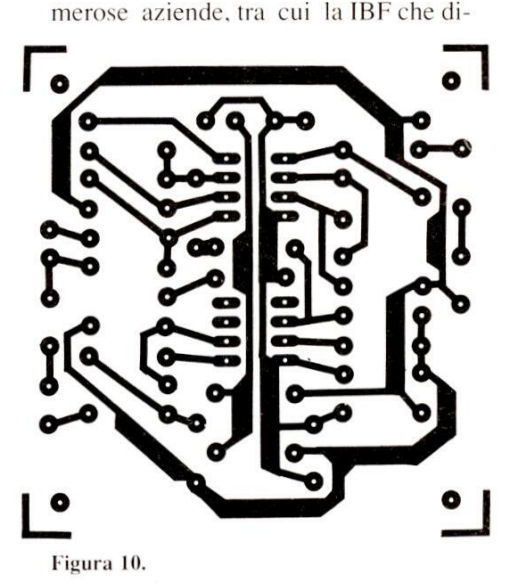

stribuisce i nostri kit, pubblicizzano i materiali per la produzione di circuiti stampati; comunque, le sostanze chimiche possono essere acquistate anche separatamente. I reagenti chimici devono essere sempre maneggiati con guanti di gomma, anche se quelli per la produzione dei circuiti stampati non sono molto più pericolosi delle normali soluzioni per sviluppo fotografico, purché ci si attenga alle istruzioni allegate.

Sono disponibili diverse sorgenti di luce ultravioletta a basso costo, ma in alter-

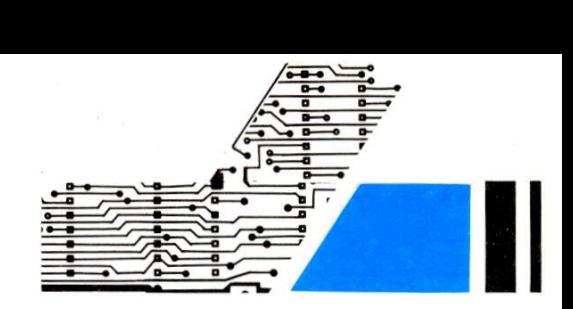

nativa potrà essere usata anche una lampada\_ ultravioletta tipo discoteca, prolungando il tempo di esposizione con prove sperimentali. Al limite potrebbe andare bene anche una lampada abbronzante.

Con una lampada ultravioletta lineare a scarica, da 90 W, il tempo di esposizione ad una distanza di 50 mm é compreso tra 2 e5 m, a seconda della sensibilita dell'emulsione applicata sul circuito stampato e della densita dell'immagine. Tutto il lavoro potrà essere effettuato alla normale luce artificiale, evitando però l'esposizione alla luce diurna, perché questa ha un elevato contenuto di raggi ultravioletti.

Posizionate la pellicola originale con le piste del circuito stampato sullo strato fotosensibile della basetta in vetroresina, dalla quale sara stata preventivamente staccata la protezione di plastica, mantenendola poi in posizione con una lastra di vetro pulito. Ricordate che tutte le piste e le piazzole di foratura sono state disposte come se il circuito fosse visto dal lato componenti: I'immagine delle piste dovrà pertanto essere appoggiata rovesciata sulla scheda, in modo da ottenere l'immagine corretta secondo la Figura 10. Esponete ora la scheda ai raggi ultravioletti per il tempo necessario.

Si possono anche acquistare speciali piazzole e piste in grandezza naturale resistenti all'acido di incisione, che aderiscono direttamente alla normale piastra ramata: si potra cosi costruire un circuito stampato, in unico esemplare e con la massima velocita. Non sono possibili copie multiple, ma non sono più necessarie la riduzione e l'esposizione ai raggi ultravioletti.

e permette<br>egno del<br>iida.<br> Esiste anche uno speciale spray chiamato ISO draft, che pud essere usato per rendere traslucida la stampa su carta, che permette la copiatura fotografica del disegno delle piste mentre è ancora umida.

# Elettroni<mark>ca</mark><br>Generale

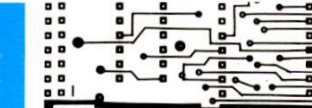

# Sviluppo

—————————  $\frac{1}{\sqrt{1-\frac{1}{2}}}$ SY SY

Lo sviluppo può essere effettuato con idrossido di sodio diluito in acqua fredda, nelle proporzioni di circa 12-25 g/litro. Continuate ad agitare la scheda nella soluzione e vedrete che le zone di emulsione protettiva non necessarie scompariranno in circa 2 m, lasciando il rame pulito ed un'immagine delle piste resistente all'acido. Quando |'immagine é nitida, risciacquate accuratamente con acqua fredda, preferibilmente spruzzata sulla lastra con una doccia. Fate asciugare la scheda, aiutandovi all'occorrenza con un asciugacapelli, Attenzione anon produrre abrasioni sull'immagine fotografica di resina; eventuali graffi o segni andranno ricoperti con I'inchiostro di un normale pennarello per circuiti stampati.

piste d<br>sotto de<br>fondo i<br>84 Effettuare poi l'incisione in una soluzione di percloruro ferrico. La tecnica dipendera dal tipo della soluzione, perché alcune contengono addittivi extra. Con le soluzioni più semplici, la temperatura dovra essere piuttosto elevata: almeno 60 °C. Idealmente, si dovrebbe far transitare aria attraverso la soluzione, ma in alternativa si potra immergere e sollevare alternativamente la basetta dalla soluzione ogni pochi secondi, in modo da arieggiarla fino a quando il rame non necessario sara scomparso, lasciando intatte le piste conduttrici. Non prolungate esageratamente l'incisione perché il corrosivo potrebbe attaccare anche i bordi delle piste di rame, incidendoli anche al di sotto dello strato protettivo. Lavate poia fondo in acqua corrente e fate asciugare.

Alcuni rivestimenti resistenti all'acido possono ricevere direttamente la saldatura, ma spesso é preferibile togliere il resist prima di lasciar esposto il rame pulito. Esistono speciali liquidi e spray per eliminare il resist, ma in molti casi andranno bene anche I'acetato di amile od il solvente dello smalto per unghie. II resist potra anche essere eliminato sfregando molto delicatamente con una polvere abrasiva per usi domestici (come il Vim) oppure con un panno per la lucidatura del rame. a per usi d<br>pure con un p<br>rame.<br>atura, posizio<br>o al centro di<br>naggior parte

Iniziare ora la foratura, posizionando la punta del trapano al centro di ciascuna piazzola. Per la maggior parte dei comdifficoltosa. Abbiamo gia ricordato alcuni punti in cui la produzione dei circuiti stampati commerciali si scosta dalle possibilita del dilettante medio. Un'altra differenza, che citiamo come esempio, consiste nella progettazione computerizzata. Con questo sistema, vengono forniti al computer i dati riguardanti le dimensioni dei componenti ed i loro collegamenti in un circuito teorico; la macchina provvede poi a calcolare e a stampare la disposizione finale delle piste, con impressionante velocita.

La stampa serigrafica viene solitamente usata per applicare una vernic e resistente alla corrosione (riserva) sulla lastra ramata, secondo il disegno da incidere; sono disponibili stampanti serigrafiche automatiche oppure manuali. Le grandi aziende usano processi di incisione a nastro trasportatore, mentre quelle più piccole utilizzano vasche

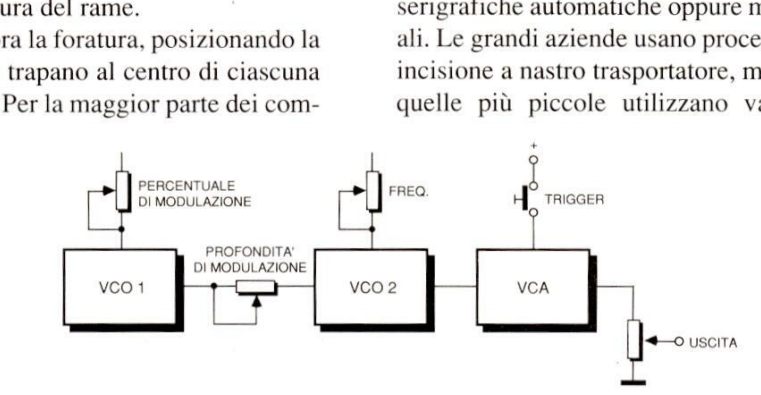

# Figura 11.

Se il montage<br>diatamente,<br>iare ad ossida<br>gera decoloraz<br>necessario rav<br>tura potrebbe talgno de anora portecto<br>the in acciaio temperato.<br>ticato i fori sulla scheda,<br>modo consueto. Passate<br>con lo stagno fuso sopra<br>imentare la loro sezione<br>no troppo strette, oppure<br>è penetrata attraverso la<br>a. Se il montaggio altrimenti la saldatura potrebbe risultare ponenti è necessaria la punta da 1 mm, ma alcuni di essi (come i trimmer) potranno necessitare di una punta da 1,3 mm. E' preferibile usare punte in carburo di tungsteno, ma queste sono molto fragili e si rompono facilmente in mancanza di sufficienti precauzioni: effettueranno però un foro più netto e dureranno molto più a lungo prima di non essere più utilizzabili. Tuttavia non è sempre facile trovare queste punte in un negozio al dettaglio ed allora potrete ripiegare su punte in acciaio temperato. Dopo aver praticato i fori sulla scheda, montatela nel modo consueto. Passate poi il saldatore con lo stagno fuso sopra le piste, per aumentare la loro sezione qualora sembrino troppo strette, oppure se l'incisione è penetrata attraverso la lacca protettiva. Se il montaggio non avvenisse immediatamente, il rame potrebbe cominciare ad ossidarsi presentando una leggera decolorazione: in questo caso & necessario ravvivarlo,

singole ad immersione manuale, controllate da un termostato e con agitazione ad aria insufflata. Le macchine foratrici variano da quelle ad alta velocita, azionate a mano e con unica testa di foratrura, a quelle a teste multiple controllate dal computer, che permettono di ottenere la precisione necessaria per il montaggio automatico. Diversi tipi di macchine per saldatura vengono usate per depositare un sottile strato metallico sulle piste di rame pulite, in modo da evitare l'ossidazione e favorire la saldatura.

a collega<br>
mediar<br>
ne tato ga<br>
in moo<br>
ma gamen<br>
po, Le ma<br>
taglian<br>
re taglian La metallizzazione dei fori è normale per quasi tutti i circuiti stampati a doppia faccia incisa. Come dice il nome, le piste si trovano su entrambe le facce e sono collegate tra loro in determinati punti mediante uno strato conduttore depositato galvanicamente all'interno dei fori, in modo da rendere superflui i collegamenti passanti in filo.

Le macchine di inserzione robotizzate tagliano e formano i terminali, poi inseriscono i componenti nelle corrette posizioni della scheda. Ecco perché tante volte capita di acquistare componenti disposti su un nastro a bandoliera. La saldatura può anche essere effettuata mediante un sistema convogliatore che trasporta le schede complete di componenti sopra un flusso ad onda di lega saldante fusa, portando a termine in pochi secondi un processo che richiederebbe ore di lavoro manuale con un normale saldatore, Anche il cablaggio fra le schede pud essere effettuato mediante attrezzi wire wrapping ad alta velocita, eliminando la necessita delle saldature. L'industria ricaverebbe meno profitti senza i circuiti stampati e le relative apparecchiature. Anche se la cosa é incredibile, sembra che I'inventore dei circuiti stampati non abbia mai brevettato la sua idea!

# Lo schema

Arrivati fino a questo punto, vi chiederete forse quale funzione svolge in pratica il circuito che abbiamo usato come esempio. Fondamentalmente, si tratta di un generatore tipo sirena, che recontature. Anche se<br>
libile, sembra che l'inversità sua idea!<br>
sua idea!<br>
a questo punto, vi chie<br>
uale funzione svolge<br>
cuito che abbiamo usio. Fondamentalmente<br>
eneratore tipo sirena,<br>
couseant

controlla il secondo e da un amplificatore controllato in tensione.

Il primo oscillatore é un generatore ad onda rettangolare a bassa frequenza, che funziona ad una frequenza determinata da Cl e VRI. Il potenziometro VRS stabilisce il campo di base entro il quale VRI fornisce il controllo, ed é regolato ad un punto vicino al centro della banda necessaria. La sua regolazione non é molto critica, purché non vi spostiate troppo rispetto alla posizione centrale, con il pericolo di interrompere il funzionamento dell'oscillatore. L'onda rettangolare d'uscita caricae scarica C2 ad una cedenza determinata dal controllo di profondità VR3 e perciò varia la frequenza del secondo oscillatore basato su IC1b. Questo é un oscillatore audio, la cui frequenza è determinata da C3, da VR4 e dal livello della tensione di controllo ai capi di C2.

L'uscita viene trasferita all'amplificatore controllato in tensione IC2, che permette il passaggio del segnale ad un livello dipendente dalla corrente di controllo applicata al piedino 5 di IC2. Quando SI é aperto, quest'uscita viene normalmente mantenuta a livello basso,

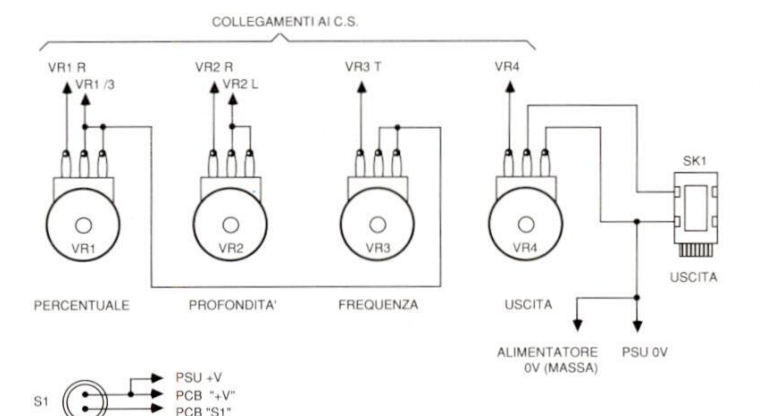

### Figura 11b.

pud essere collegato ad un normale amplificatore per produrre molti rumori caratteristici (sirene della polizia, rumori di guerre stellari, invasori spaziali, mitragliatrici, eccetera), tutti dipendenti dalla posizione dei controlli. E' formato,come si pud vedere dalla Figura 11, da due oscillatori, il primo dei quali

TRIGGER

bloccando IC2. Quando S1 è premuto, CS si carica tramite R12, attivando [C2 e permettendo il passaggio del suono. Quando SI viene nuovamente aperto, C5 si scarica ed IC2 si blocca. II potenziometro VR4 determina il livello massimo assoluto del segnale d'uscita. Regolando uno qualsiasi dei potenziometri VR1/3, viene variato l'effetto sonoro. I resistori R13, R14 ed il condensatore C6 forniscono una tensione di riferi-

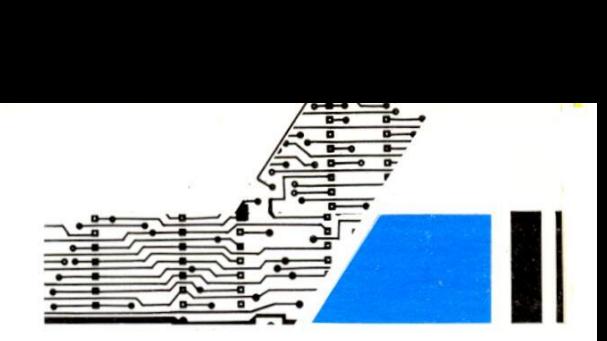

mento a due livelli; RIS, R16 e C8 ne forniscono un'altra: tutte e due circa a meta del livello della tensione di alimentazione. II dispositivo sara alimentato da un'unica batteria da 9 V, oppure da qualsiasi alimentatore c.c. con tensione compresa tra 5 V e 15 V. forniscono un'altra:<br>metà del livello della<br>tazione. Il dispositiv<br>un'unica batteria d<br>qualsiasi alimentato<br>compresa tra 5 V e<br>**Ora a voi...**<br>**Con questo è tutto**,<br>dato una chiara idea<br>produzione di un<br>stampato e di aver

# Ora a Voi...

Con questo é tutto, speriamo di avervi dato una chiara idea del progetto e della produzione di un semplice circuito stampato e di aver incoraggiato qual-

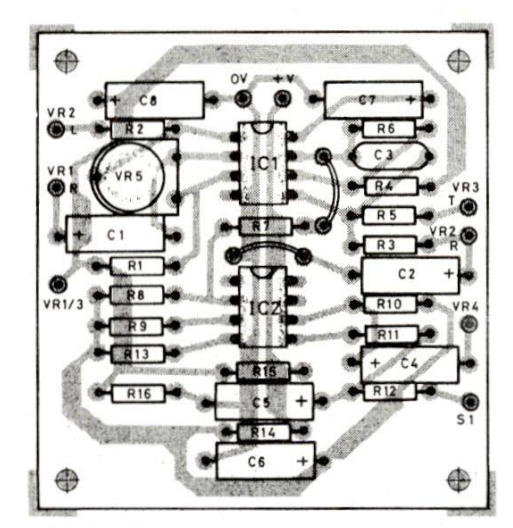

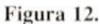

cuno di voi a progettare e costruire le proprie basette. Negli articoli pubblicati sulle riviste specializzate troverete spesso circuiti o parti di circuito che vale la pena di sperimentare, ed ora dovreste saper realizzare facimente le relative basette stampate.

basette stampate.<br>Quando viene pubbli<br>ciato delle piste in g<br>non è in genere nec<br>una scheda: basta<br>tamente su pellicola la<br>cata e si potrà costruin<br>stampato. La nostra<br>senso, fa ancora di p<br>sposizione ogni mes<br>ster dei mon basette stampate.<br>Quando viene puble<br>ciato delle piste in<br>non è in genere n<br>una scheda: basta<br>tamente su pellicola<br>cata e si potrà costr<br>stampato. La nost<br>senso, fa ancora di<br>sposizione ogni m<br>ster dei montaggi s Quando viene pubblicato anche il tracciato delle piste in grandezza naturale, non é in genere necessario progettare una scheda: basta fotocopiare direttamente su pellicola la serigrafia pubblicata e si potra costruire subito il circuito stampato. La nostra rivista, in questo senso, fa ancora di più mettendo a disposizione ogni mese addirittura i master dei montaggi su foglio acetato.

# STRUMENTI HP PER LABORATORI RF.

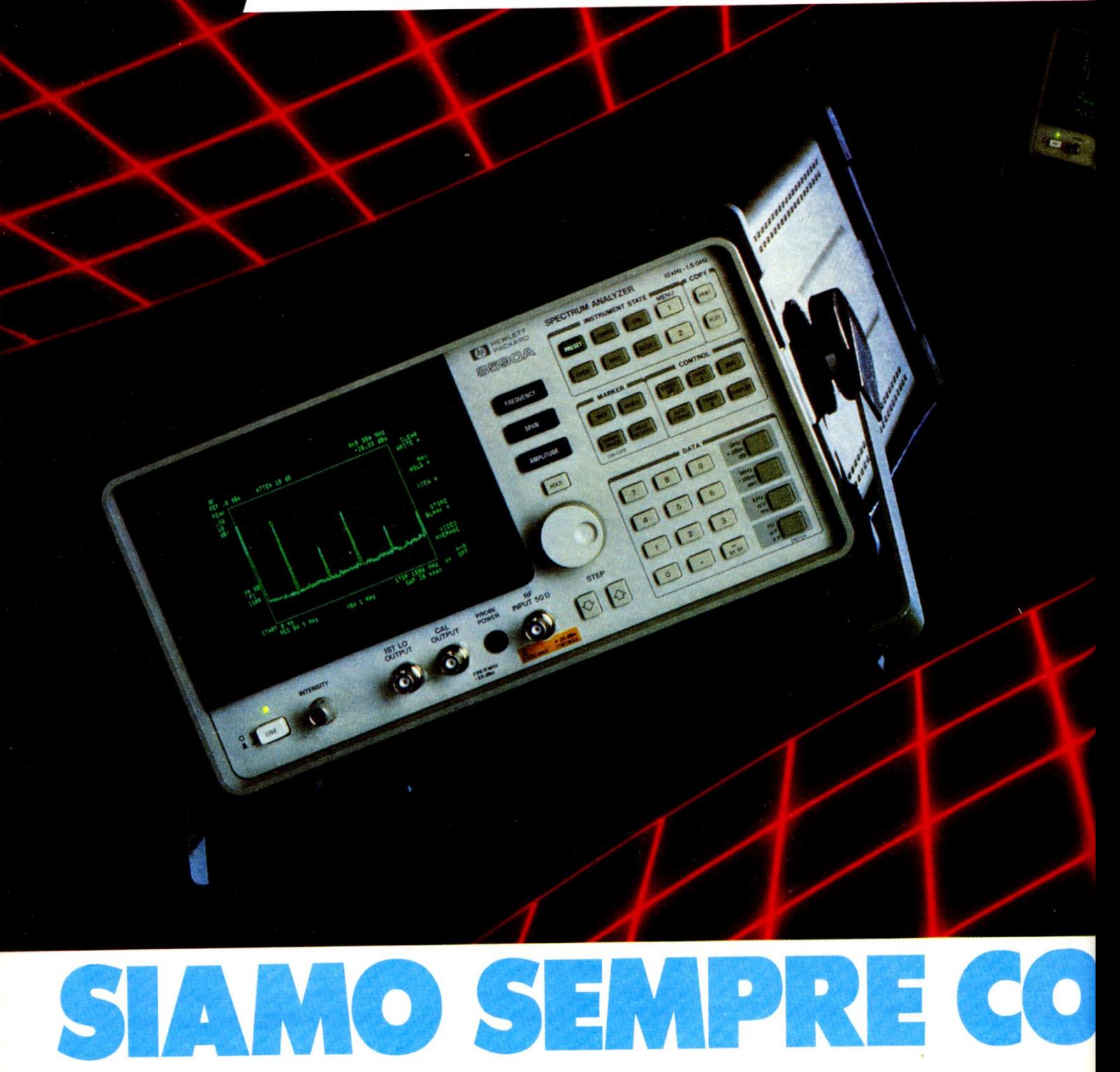

Siamo presenti a Vicenza in<br>MICROELETTRONICA<br>dal 13 al 16 ottobre

HP, una risposta di qualita per le tue esigenze.

Misure rapide, automatiche, precise. Queste le richieste di chi si occupa di

# $\mu$ QUALITA'LE **QUALITA'LI** QUALITA' LEGGENDARIA A PORTATA DI MAI

riparazioni di attrezzature elettriche ed elettroni-<br>che, di verifiche di produzione e di grafica di<br>progettazione; queste anche le prestazioni che<br>Hewlett-Packard ti garantisce col nuovo analizzato-<br>re di spettro portatil

+30dBm), condizioni queste che assieme all'ingresso a<br>50 ohm e (opzionale) 75 ohm garantiscono la versatilità<br>necessaria per la misura di ogni segnale a RF.<br>HP 8590A può gestire inoltre tutta una serie di nuovi<br>strumenti H strumenti HP anch'essi circutterizzati da un prezzo estremamente contentuo. Sono HP 8657A, un nuovo generatore di segnali isntetizzati menti estremamente contentuo. Sono HP 8657A, un nuovo generatore di segnali isntetizzat

generatori di segnali RF HP 8656A, HP 8656B.<br>Ognuno di questi ti offre una eccezionale combinazione di<br>prezzo/prestazioni e di affidabilità. Chiama il<br>nostro Numero Verde: con un solo gettone<br>potrai avere tutte le informaz

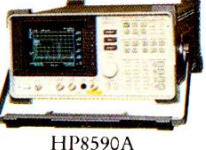

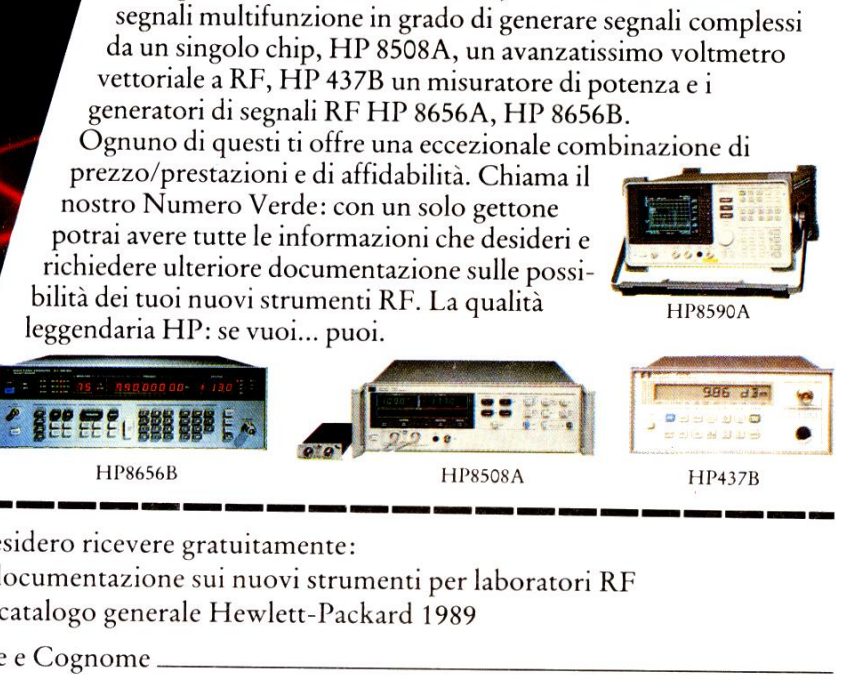

Desidero ricevere gratuitamente:

 $\square$  documentazione sui nuovi strumenti per laboratori RF

 $\Box$  il catalogo generale Hewlett-Packard 1989

Nome e Cognome

 $\mu$ 

 

Indirizzo

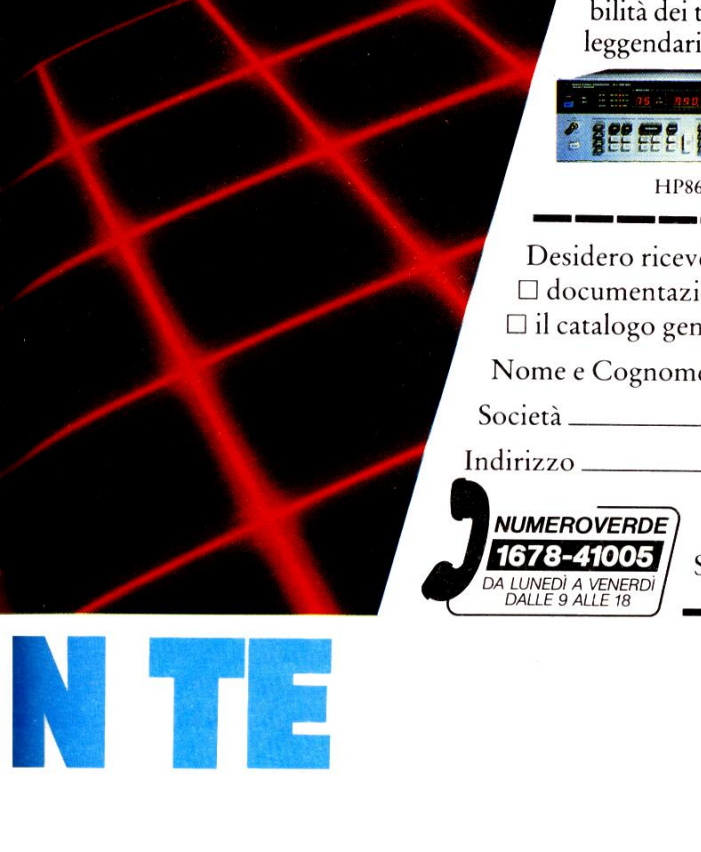

Spedire a: spedire a:<br>Hewlett-Packard Italiana SpA - Via G. di Vittorio, 9<br>SALES DEV. T&M - 20063 Cernusco sul Naviglio (MI) \*

 $T$ el.

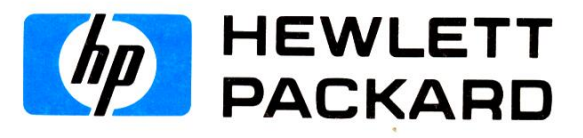

# Elettronica **Generale**

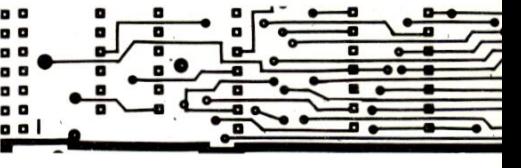

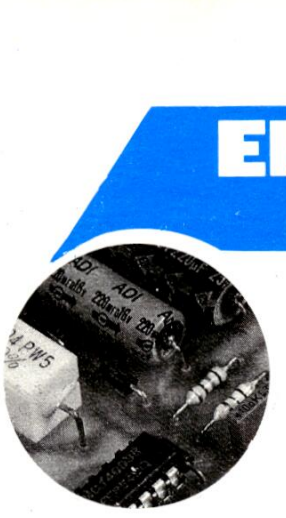

# AURICOLARE<br>SENZA FILI di F. Pipitone

Rivoluzionario! Presentato per la prima volta su una rivista un auricolare senza fili: il progetto é composto da un RX in miniatura che fa uso di un sofisticato IC, e di un TX di piccole dimensioni che si collega direttamente sulla presa "EAR" di un radio ricevitore o di un mini/registratore.

La distanza massima di emissione del TX é di soli 30 cm. ideale per essere captata dall'RX miniaturizzato inserito all'interno di una custodia di un normale auricolare.

Negli scorsi cinquant'anni sono stati progettati moltissimi circuiti radio in miniatura. Sfortunatamente molti tra essi soffrivano di carenze in potenza d'uscita e sensibilita. I lettori si ricorderanno le radio da polso che apparvero qualche tempo fa, che avevano l'antenna da avvolgere intorno al braccio, oppure dissimulata nel cinturino. Con l'avvento dello ZN 414 vedi Figura 1A, i progetti divennero più semplici e migliori. Impiegando questo ben collaudato chip, l'articolo presenta un semplicissimo circuito che, con pochissimi componenti, é in grado di surclassare molti apparecchi di questo genere di produzione commerciale. La potenza d'uscita @ buona, come lo sono la sensibilita e la selettivita.

ttività.<br>ircuito si pr<br>iaturizzazion<br>hissimi com<br>prbita è suffi Il circuito si presta molto bene alla miniaturizzazione perché necessita di pochissimi componenti e la corrente assorbita é sufficientemente bassa da

permettere l'alimentazione con una piccola pila al mercurio. Il circuito integrato Ferranti ZN 414 @ il "cuore" dello schema. L'integrato è attualmente abbastanza conosciuto ed il suo involucro atre piedini contiene un semplice ricevi-

(controllo automatico di volume).La Figura 2 mostra lo schema elettrico del ricevitore completo quando si voglia impiegare un auricolare magnetico a resistenza piuttosto elevata (circa 200  $\Omega$ ). La semplicità costruttiva ricorda

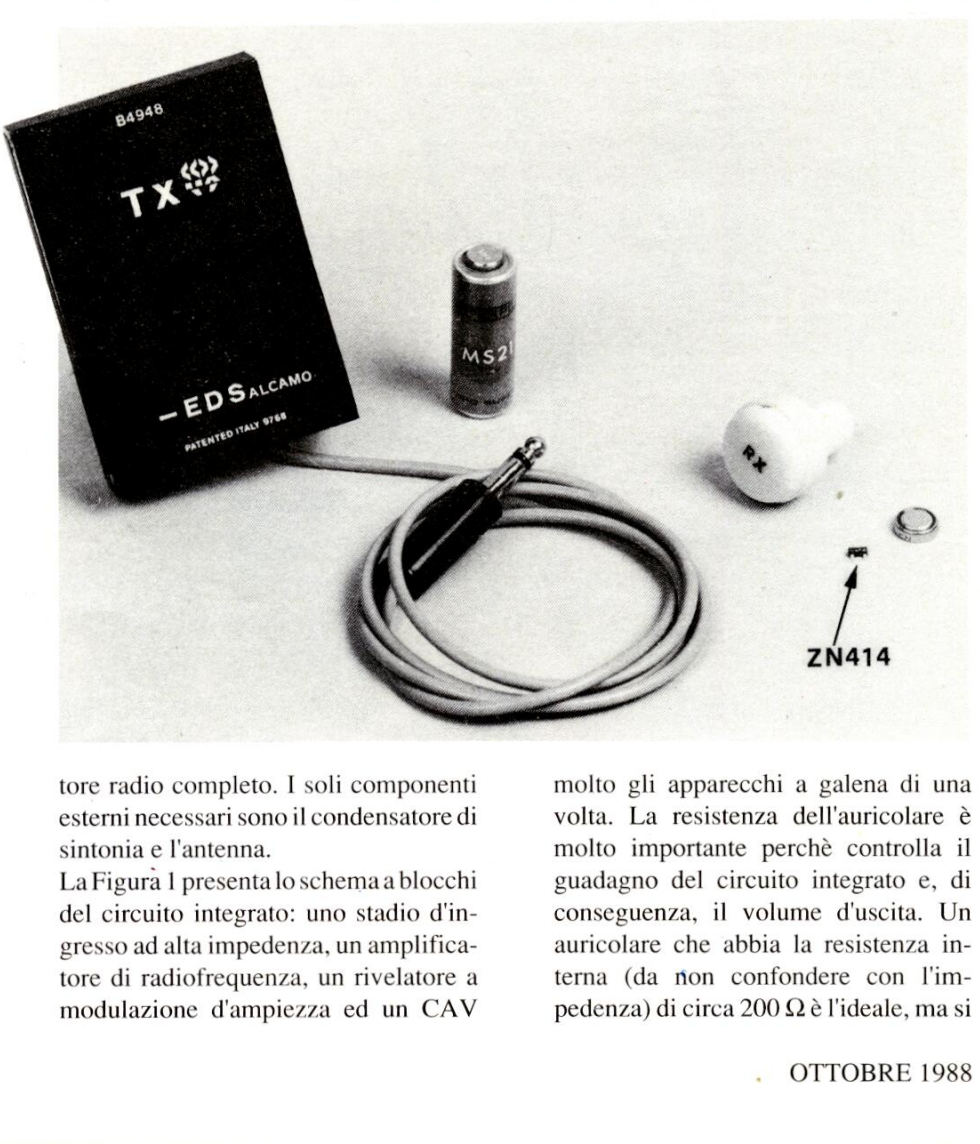

tore radio completo. I soli componenti esterni necessari sono il condensatore di sintonia e l'antenna.

un rivela<br>a ed un La Figura 1 presenta lo schema a blocchi del circuito integrato: uno stadio d'ingresso ad alta impedenza, un amplificatore di radiofrequenza, un rivelatore a modulazione d'ampiezza ed un CAV

molto gli apparecch<br>volta. La resistenza<br>molto importante p<br>guadagno del circu<br>conseguenza, il vol<br>auricolare che abbis<br>terna (da non conseguenza) di circa 200 molto gli apparecchi a galena di una volta. La resistenza dell'auricolare è . molto importante perché controlla il guadagno del circuito integrato e, di conseguenza, il volume d'uscita. Un auricolare che abbia la resistenza interna (da non confondere con l'impedenza) di circa 200  $\Omega$  è l'ideale, ma si

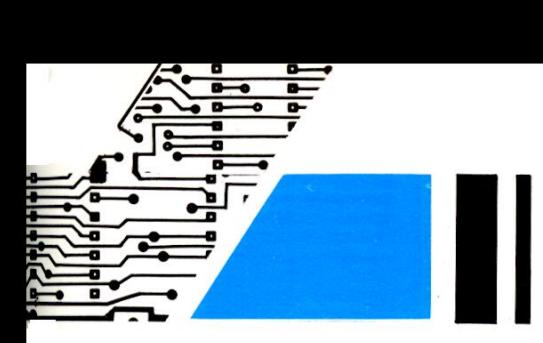

potranno anche usare tipi con minore resistenza interna (purché entro limiti ragionevoli): basterà metter loro in serie una resistenza (RX). Attenzione a non usare valori troppo alti per RX, perché Exercise usare tipi con minors<br>
rma (purchè entro limit<br>
sterà metter loro in serie<br>
(RX). Attenzione a nor<br>
ppo alti per RX, perchè<br>
production

sono in grado di dare buoni risultati senza un trasformatore di accoppiamento.

# Costruzione del ricevitore FP2001

La scelta del contenitore è obbligata infatti il ricevitore é inserito all'interno di un comune auricolare, (vedi fotografia), ma questo é semplicemente un suggerimento per mettere in evidenza le dimensioni piuttosto ridotte dell'ap-

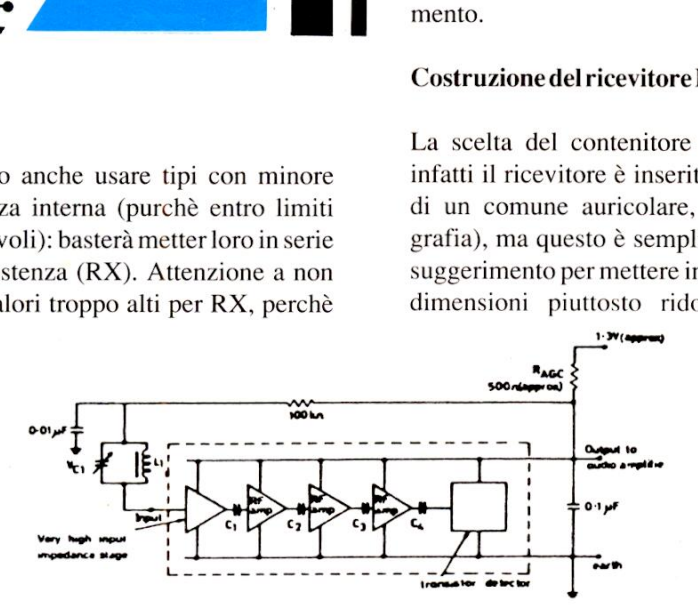

Figura 1. Schema elettrico interno del chip ZN414,

altrimenti il segnale audio di uscita diverrebbe troppo scarso. Anche la sensibilità dell'auricolare deve essere elevata.

La resistenza minima in assoluto da inserire in questo punto  $(Rx + a)$ urico-

## Figura la. Aspetto e zoccolatura del chip ZN414.

lare) è di circa 100  $\Omega$ , mentre il valore massimo si aggira su 1,5 k $\Omega$ . Un buon compromesso si raggiunge con una resistenza di circa 500  $\Omega$ . Il prototipo che abbiamo costruito impiegava un auricolare da 170  $\Omega$  in serie ad una resistenza da 330 Q.

Se il valore di Rx è alto, il collegamento in parallelo ad essa di un condensatore elettrolitico (capacita non superiore ai 10 WF) dovrebbe migliorare il livello di uscita.

m parameto da este elettrolitico (capa<br>
10 μF) dovrebbe i<br>
uscita.<br>
II valore effettivo<br>
derà dalla com<br>
Sarete voi in de<br>
trovare la combin<br>
vostro particolar<br>
dipende dal livelle<br>
rate ottenere. Per<br>
colare da 8 Ω freq Il valore effettivo non é critico e dipendera dalla combinazione Rx/cuffia. Sarete voi in definitiva, che dovrete trovare la combinazione migliore per il vostro particolare caso, perché tutto dipende dal livello acustico che desiderate ottenere. Per sfortuna, i tipi di auricolare da 8  $\Omega$  frequentemente usati non

the contract of the contract of the contract of the contract of the contract of the

parecchio. La foto mostra anche il TX, le due pile e il chip ZN414 in contenitore SOT-23.

La bobina d'antenna é composta da 100

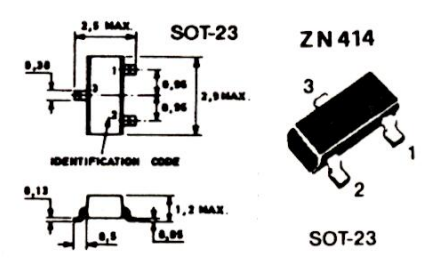

spire di filo di rame smaltato da 0,2 mm, avvolte su un tubetto di cartoncino o di carta, entro il quale viene inserito I'auricolare magnetico (vedi Figura 3). Come si potrà constatare, il circuito

### Figura 2. Schema elettrico del ricevitore miniaturizzato da inserire dell'auricolare.

ecessario<br>iano rich<br>Aaiocchi, stampato, occupa pill spazio di tutto il resto della radio. Le Figure 4 e S illustrano rispettivamente il circuito stampato in grandezza naturale e la disposizione pratica dei componenti. Coloro i quali volessero richiedere il materiale quali volessero richiedere il materiale<br>necessario alla realizzazione, ne fac ciano richiesta presso la: CSE via Maiocchi,8-20129 Milano tel.:02/ 2715767. Tutti i componenti del ricevitore vanno saldati dal lato rame del c.s. infatti come avrete notato questo progetto € stato montato facendo uso della tecnologia SMA (Surface Mount Assembly) questo significa che tutti i componenti impiegati sono in chips. Ma che cos'é la tecnica SMA? Vediamolo in questa breve nota.

# La microtecnica (SMA) Chip

La miniaturizzazione dei componenti passivi ed attivi ha assunto molteplici forme.

Le esigenze del mercato che portano alla miniaturizzazione sono: potenze di dissipazione bassissime, struttura compatta dell'apparecchio e qualita di lunga durata.

La struttura compatta degli apparecchi ha obbligato i costruttori ad utilizzare il lato saldature di un circuito stampato come lato componenti. Le piastre stampate, sulle quali i componenti vengono montati solo sul lato superiore, appartengono ora al passato grazie ad una nuova tecnologia per i differenti campi dell'elettronica.

La possibilita di montare i componenti anche sul lato inferioré della piastra stampata e di effettuare la saldatura per mezzo di un bagno di stagno (saldatura ad onda) dipende solamente dalla resistenza alla temperatura dei componenti. Per i componenti chip questa tempera-

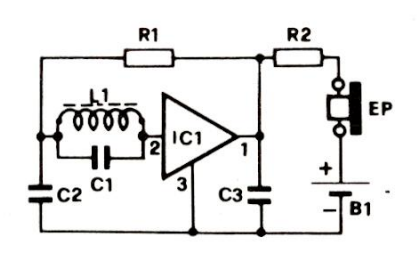

realismo<br>dia produz carcocesso di produz<br>desentita a temperate superiori a 1000<br>dia semiconduttori<br>dia senza reofica perfici di contatti<br>tatura delle facce di tura equivale a quella di un semplice "bagno" in acqua calda; infatti durante il processo di produzione CHIP essi sono soggetti a temperature di sinterizzazione superiori a 1000 °C. Nella tecnologia dei semiconduttori, un CHIP é un componente senza reofori, dotato tuttavia di superfici di contatto saldabili. La bombatura delle facce della resistenzaé stata

# Elettronica **Generale**  $\overline{a}$

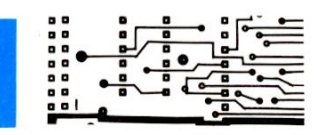

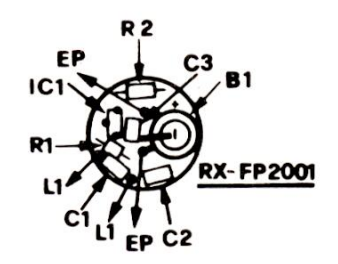

Figura 5. Disposizione dei componenti sulla basettina circolare

CHIP sul lato saldature di una piastra stampata per mezzo di apparecchiature

automatiche.

creata mediante "taratura" del CHIP per mezzo di raggi laser. Il montaggio dei componenti (in versione assiale o radiale) mediante apparecchiature auto-

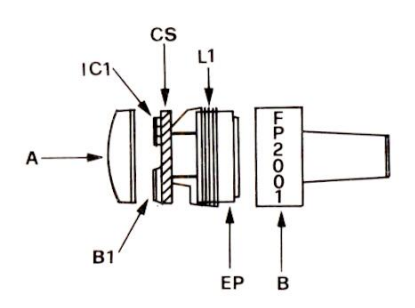

5 A

———\_——\_\_\_\_\_—\_\_\_— ooo  $\frac{1}{2}$  $-$ 

Figura 3. Disposizione delle parti all'interno dell'auricolare.

matiche si riferiva alle lunghezze dei collegamenti, alle forme stabilite dei componenti ed alle tolleranze dei reofori.

Questa tecnica si é imposta malgrado apparecchiature costose, siano queste

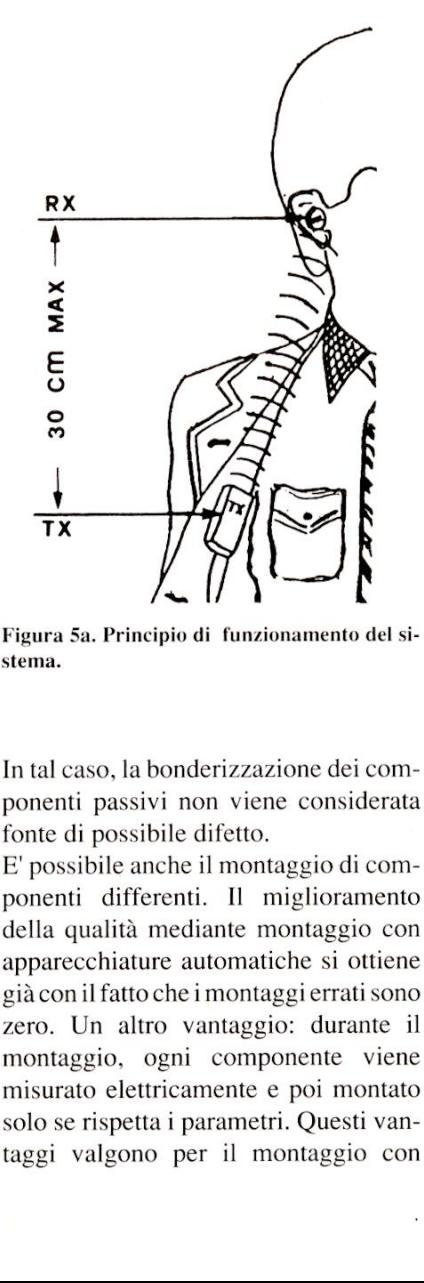

Figura 5a. Principio di funzionamento del sistema.

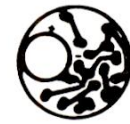

### Figura 4. Circuito stampato visto dal lato rame in scala unitaria!

catene di montaggio o piattaforme rotative di montaggio pilotate digitalmente. Ora si é pensato per un notevole effetto di razionalizzazione sarebbe quello di togliere l'inguainatura ed i reofori del componente e di "montare" poi questo

In tal caso, la bonderizzazione dei componenti passivi non viene considerata fonte di possibile difetto.

E' possibile anche il montaggio di componenti differenti. Il miglioramento della qualita mediante montaggio con apparecchiature automatiche si ottiene gia con il fatto che i montaggi errati sono zero. Un altro vantaggio: durante il montaggio, ogni componente viene misurato elettricamente e poi montato solo se rispetta i parametri. Questi vantaggi valgono per il montaggio con

apparecchiature automatiche di tipo tradizionale e per il montaggio in tecnica CHIP.

<u>in the second contract of the second contract of the second contract of the second contract of the second contract of the second contract of the second contract of the second contract of the second contract of the second </u>

Dato il facile trasporto del componente, esso viene inoltre trattato con particolare delicatezza fino al momento del montaggio.

L'apparecchiatura automatica per il montaggio dei componenti CHIP incolla il componente sul punto previsto del circuito stampato. Va impiegata una

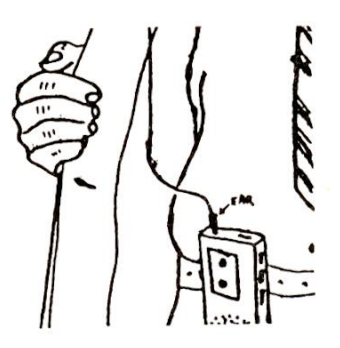

Figura 5b. Il segnale da trasmettere può provenire da qualsiasi fonte sonora portatile.

colla adesiva (per lo più adesivo con due componenti), che si indurisce col contatto del calore.

Lacapacita di saldatura dei terminali dei collegamenti e della piastra stampata non viene in questo caso influenzata. II componente CHIP viene montato con esattezza al 100% per mezzo di queste apparecchiature automatiche. La capacità di saldat<br>collegamenti e del<br>non viene in questo<br>componente CHIP<br>esattezza al 100% p<br>apparecchiature aut<br>Quindi grazie a qu<br>oggi è possibile inte<br>centinaia di compon componenti), che si<br>tatto del calore.<br>La capacità di saldat<br>collegamenti e del<br>non viene in questo<br>componente CHIP<br>esattezza al 100% p<br>apparecchiature aut<br>Quindi grazie a qu<br>oggi è possibile interentinaia di compon

Quindi grazie a questa nuova tecnica oggié possibile integrare in un unico CS centinaia di componenti.

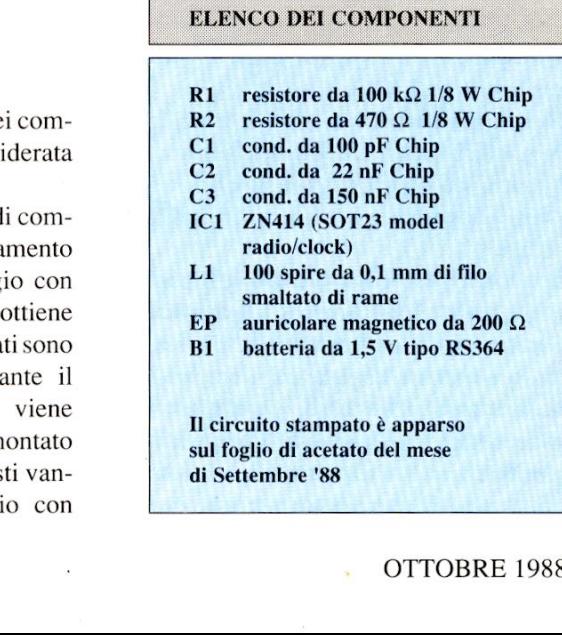

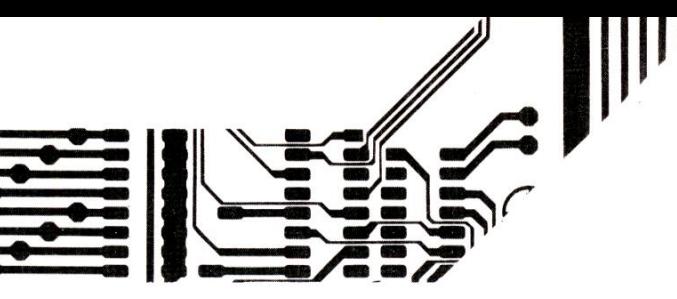

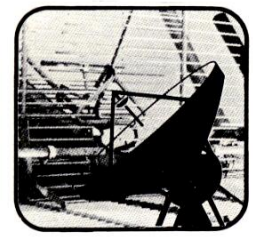

 $\mathbf{G}$ 

<sup>|</sup>»

 $\frac{9}{5}$ 

-

 $\overline{\mathbf{c}}$ | **a** 

 $\overline{\mathcal{L}}$ og

# FILTRO ATTIVO<br>PER FM **dif. Pipitone**  $\begin{tabular}{c|c|c} \hline \textbf{FIL} & \textbf{FRO} & \textbf{ATT} \\ \hline \textbf{PER} & \textbf{FIM} \\ \hline \textbf{m1}_\text{dipositive} & \textbf{m1}_\text{dF.Pipitone} \\ \textbf{m2}_\text{dipositive} & \textbf{m2}_\text{dF.Pipitone} \\ \textbf{m3}_\text{dipositive} & \textbf{m3}_\text{diposive} & \textbf{m2}_\text{diposive} \\ \textbf{m3}_\text{rM" che può essere appli-cardo su un qualunque au-itoradio FM. L'unità fa uso$

Il dispositivo che vi presentiamo é un filtro attivo per "FM" che può essere applicato su un qualunque autoradio FM. L'unita fa uso di un circuito integrato a basso costo.

nazione richiede un notevole impegno sia di mezzi che di tempo. Esistono casi ribelli in cui nessuno degli accorgimenti noti riesce a dare un risultato soddisfacente. Se tuttavia con molta fatica di F. Pipitone<br>
armazione richiede un<br>
irmpegno sia di mez<br>
i-<br>
tempo. Esistono ca<br>
in cui nessuno degli<br>
menti noti riesce a<br>
risultato soddisfact<br>
tuttavia con molt

ticolare nella gamma FM. Questa banda di frequenze, da quasi sempre preferita in automobile per la sua eccellente qualita, da quando fu introdotta nel sistema ra diofonico di traffico acquisi

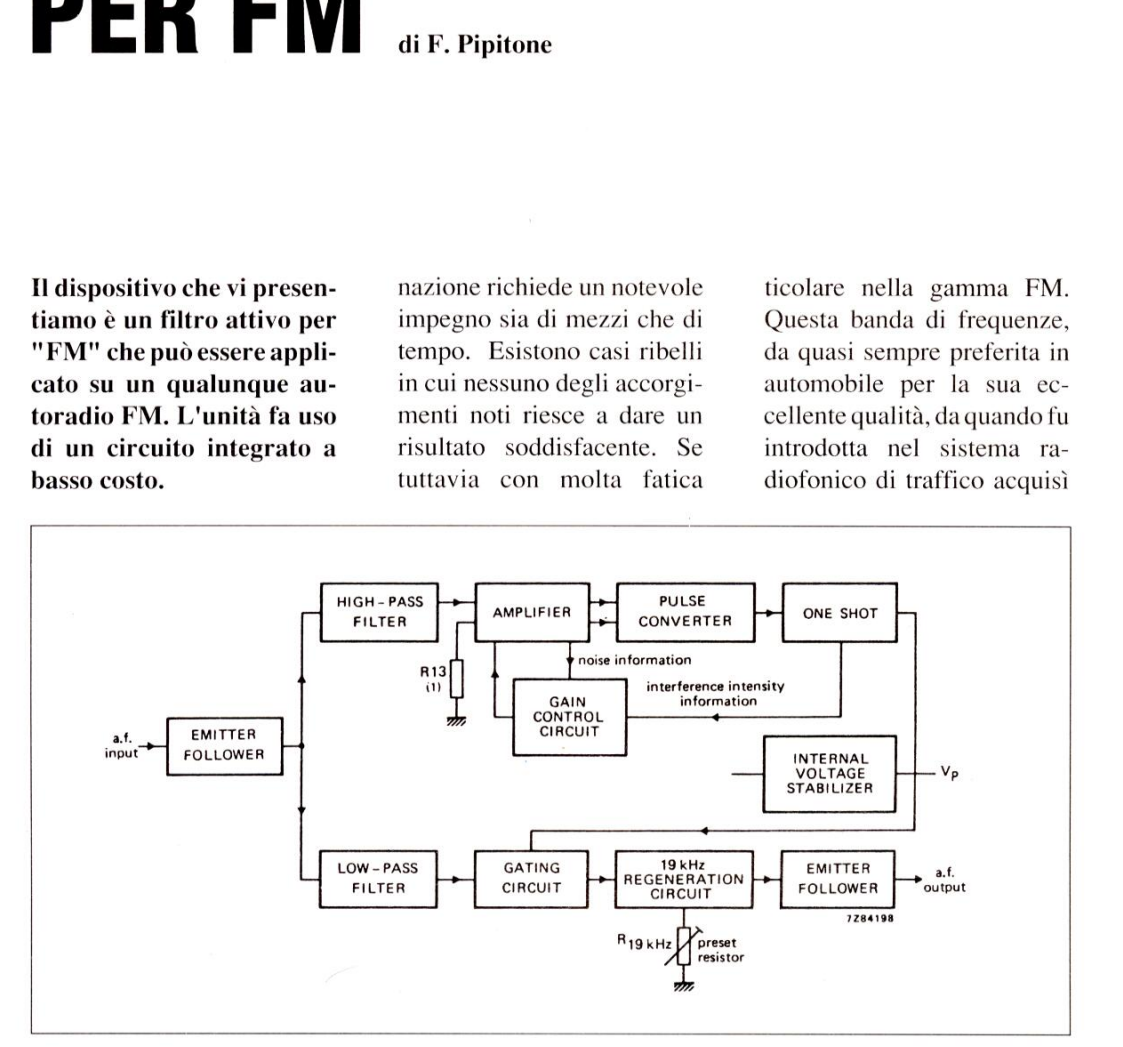

# Speciale radioamatori e CB

Figura 1: Circuito elettrico a blocchi del filtro.

i disturbi provarie sorgenti<br>
osi partico-<br>
ricezione FM<br>
b la loro elimi-In automobile i disturbi provenienti dalle varie sorgenti sono fastidiosi particolarmente nella ricezione FM e caso per caso la loro elimil'eliminazione dei disturbi sulla propria automobile risulta buona, si deve constatare con dispiacere che su altri veicoli frequentemente l'operazione non riesce.

a, si deve consta-<br>spiacere che su<br>frequentemente<br>non riesce.<br>rbi, la cui origine<br>essenzialmente<br>o di accensione<br>si fanno sentire,<br>tto, in modo par-Questi disturbi, la cui origine va ricercata essenzialmente nell'impianto di accensione del veicolo, si fanno sentire, come gia detto, in modo paruna popolarita sempre maggiore. Per poter ricevere in FM senza disturbi è stato studiato un principio completamente nuovo basato sulla soppressione elettronica dei disturbi. La particolarita di questo sistema elettronico applicato all'autoradio consiste nell'intervenire nel punto dove i disturbi si Radiantistiea

manifestano e non come finora, dove essi hanno la loro origine.

La parte essenziale di questo nuovo sistema é il circuito integrato TDAIOOLA, studiato per questa applicazione, che elimina gli impulsi di disturbo dal segnale utile BF. Esso racchiude in un piccolo spazio un gran numero di gruppi elettronici che conferiscono al circuito la massima efficienza.

# Il circuito

viene inviata, attraverso un<br>filtro passa basso di 4<sup>°</sup> or-<br>dine, ad un successivo stadio<br>amplificatore dove viene am-<br>plificato di circa 1 dB.<br>Questo filtro deve lasciar<br>passare linearmente anzi-<br>92 Il segnale BF demodulato e viziato dagli impulsi di disturbo, viene inviato all'ingresso del chip sul terminale 1 e da questo punto si dirama nel percorso BF e in quello del disturbo. Questi due percorsi del segnale assieme alla loro funzione sono rappresentati nel circuito a blocchi di Figura 1. Prendendo in considerazione il percorso del segnale BF effettivo, vediamo dalla Figura 2, che l'informazione d'ingresso viene inviata, attraverso un filtro passa basso di 4° ordine, ad un successivo stadio amplificatore dove viene amplificato di circa 1 dB.

Questo filtro deve lasciar passare linearmente anzitutto lo spettro di frequenze fino aca. 12 kHze inoltre la frequenza di identificazione di radiotraffico di 57 kHz con un livello sufficiente per as- ||I'<br>
tutto lo spettro di frequenze un circuito por<br>
fino a ca. 12 kHz e inoltre la di un commun<br>
frequenza di identificazione nico che blocc<br>
di radiotraffico di 57 kHz con per tutta la d<br>
un livello sufficiente per as-<br>

un circuito porta, consistente di un commutatore elettronico che blocca il segnale BF per tutta la durata dell'impulso disturbante. Non po-Example 10 in the contractor of the distribution of the same of the pair of the pair of the pair of the pair of the pair of the pair of the pair of the pair of the pair of the pair of the pair of the pair of the pair of th

della soppressione (Figura 3). Il segnale BF liberato dal disturbo viene poi inviato ad uno stadio con accoppia mento di emettitore ed è

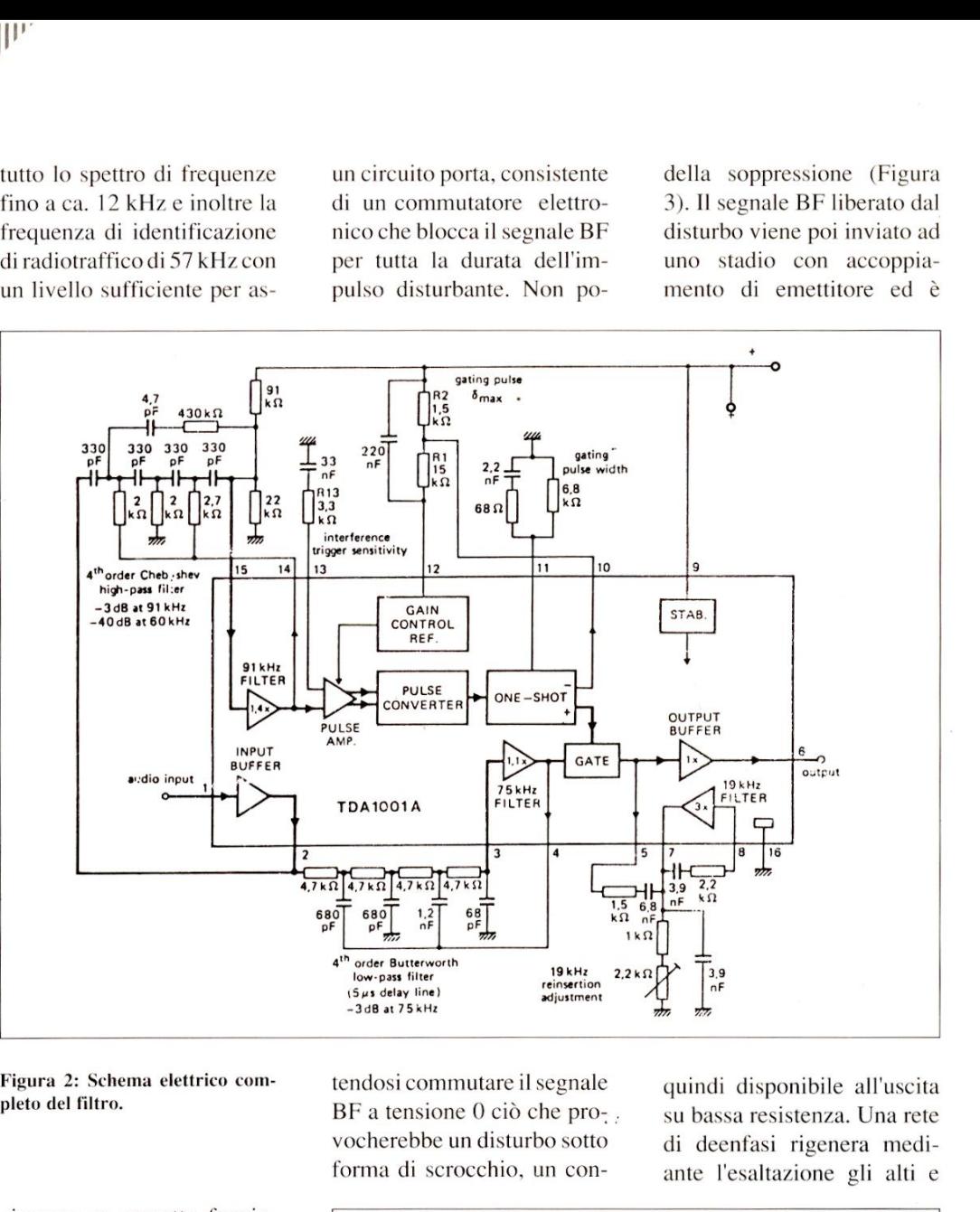

Figura 2: Schema elettrico completo del filtro.

sicurare un corretto funzionamento del decoder di radiotraffico. Un circuito di filtro con risonanza a 19 kHz, attenua la frequenza pilota stereo di circa 20 dB evitando cosi disturbi al resto del sistema.

Il tempo di transito della catena dei filtri è calcolato in modo da coincidere con quello del ramo del disturbo dato, altrimenti la soppres-

## Fugura 3: Aspetto dell'impulso di soppressione.

potrebbe ris<br>ne errata.<br>IN 4 e 5 del sione potrebbe risultare in posizione errata. Fra il PIN 4 e 5 dell'IC esiste

tendosi commutare il segnale BF a tensione 0 ciò che pro-. vocherebbe un disturbo sotto forma di scrocchio, un conquindi disponibile all'uscita su bassa resistenza. Una rete di deenfasi rigenera medi ante l'esaltazione gli alti e

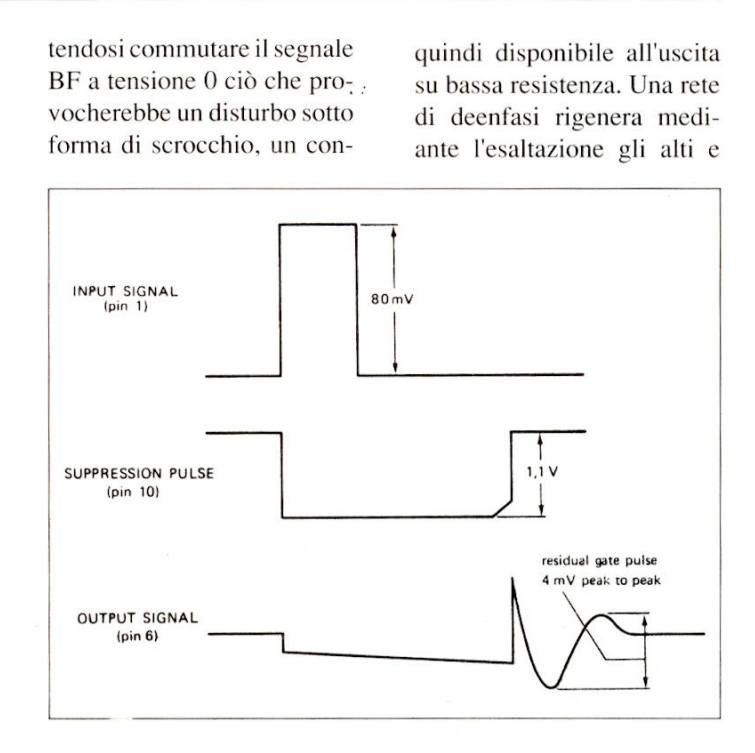

 livello BF per I'intera durata densatore di memoria mantiene momentaneamente il contribuisce a fare aumentare il rapporto segnale/rumore. Questo passabasso ha una costante di tempo di 50 use la frequenza limite é situata a circa 4 kHz.

I disturbi che si generano nelle automobili sono generalmente impulsi aghiformi con fianchi in salita molto rapidi. Questa caratteristica viene sfruttata. per predisporre I'impulso di soppressione che aziona il circuito porta suddetto.

Gli impulsi aghiformi vengono prelevati dal pin 2 dellIC e inviati tramite un filtro passa-alto di quinto ordine ad un amplificatore dell'impulso di disturbo. La frequenza limite inferiore di questo filtro è circa 90 kHz sufficientemente distante dalla gamma BF trasmessa. Lo stadio che si trova fra il pin 15 e 14 amplifica il segnale di circa 3 dB e gli impulsi amplificati vengono successivamente rivelati. Tale rivelazione è necessaria perché altrimenti la successiva elaborazione dell'impulso di disturbo (effettuata una costante di tempo di 50 porta elettronia use la frequenza limite è situ-<br>ta a a circa 4 kHz. trova sul pin<br>I disturbi che si generano 1001A è diri<br>nelle automobili sono generano 1001A è diri<br>nelle automobili sono gener

porta elettronica esistente nel ramo BF. La rete RC che si trova sul pin 11 del TDA 1001A @ dimensionata in modo da determinare la larghezza\_ dell'impulso del trigger. Questa larghezza di soppressione è circa 50 us e non risulta ancora apprezzabile come disturbo nel segnale BF.

All'interno dell'IC esiste un circuito di controllo automatico la cui azione dipende dal circuito collegato esternamente al pin 12. Secondo lintensita degli impulsi di disturbo che arrivano in quel punto, si ha una sensibilita retroazionata dell'amplificatore di impulso. Un abbassamento dell'amplificazione ha come conseguenza che anche le ampiezze degli impulsi di comando del trigger si Schmitt divengono più piccole e ne risulta quindi una soppressione dei soli disturbi aventi un'ampiezza maggiore.

Questo controllo interno non

del filtro da eventuali disturbi che potrebbero agire nel circuito attraverso la rete di bordo, essi sono collegati ad una tensione supplementare stabilizzata di 9,1 V. Prima di passare alla realizzazione pratica, vediamo le caratteristiche di funzionamento del TDA1001A: del filtro da eventuali disturbi<br>che potrebbero agire nel cir-<br>cuito attraverso la rete di<br>bordo, essi sono collegati ad<br>una tensione supplementare<br>stabilizzata di 9,1 V.<br>Prima di passare alla realiz-<br>zazione pratica, vedi del filtro da eventuali disturbi<br>che potrebbero agire nel cir-<br>cuito attraverso la rete di<br>bordo, essi sono collegati ad<br>una tensione supplementare<br>stabilizzata di 9,1 V.<br>Prima di passare alla realiz-<br>zazione pratica, vedi

nei fori praticati sulla piastrina del circuito stampato, e dopo aver verificato sul disegno il loro esatto collocamento, si posizionano i componenti nei fori suddetti. Si effettua quindi la saldatura usando un saldatore di potenza non eccessiva, agendo con decisione e rapidita, per

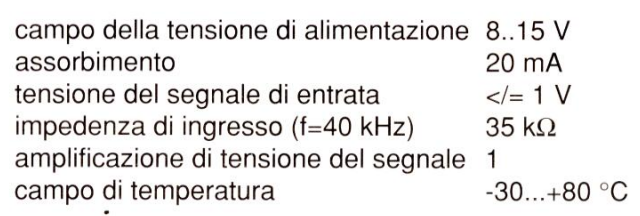

# Realizzazione pratica

Diamo per prima cosa alcuni consigli generali utili a chiunque si accinga ad effettuare un montaggio su circuito stampato.

Il circuito stampato presenta una faccia sulla quale appaiono le piste di rame ed una faccia sulla quale vanno dinon surriscaldare i componenti. Non esagerare con la quantita di stagno, che deve essere appena sufficiente per assicurare un buon contatto. Se la saldatura non dovesse riuscire subito perfetta, conviene interrompere il lavoro, lasciando raffreddare il componente, e quindi ripetere il tentativo.

Tale precauzione vale soprattutto per i componenti a semiconduttore in quanto una eccessiva quantita di calore trasmessa attraverso i terminali alla piastrina di semiconduttore, potrebbe alterare permanentemente le caratteristiche se non addirittura distruggerne le proprieta.

Una volta effettuata la salda-

Figura 4: Circuito stampato a grandezza naturale visto dal lato rame.

tura bisogna tagliare con un tronchesino i terminali sovrabbondanti che superano di 2-3 mm la superficie delle piste di rame. Durante la saldatura bisogna porre la massima attenzione a non sta-

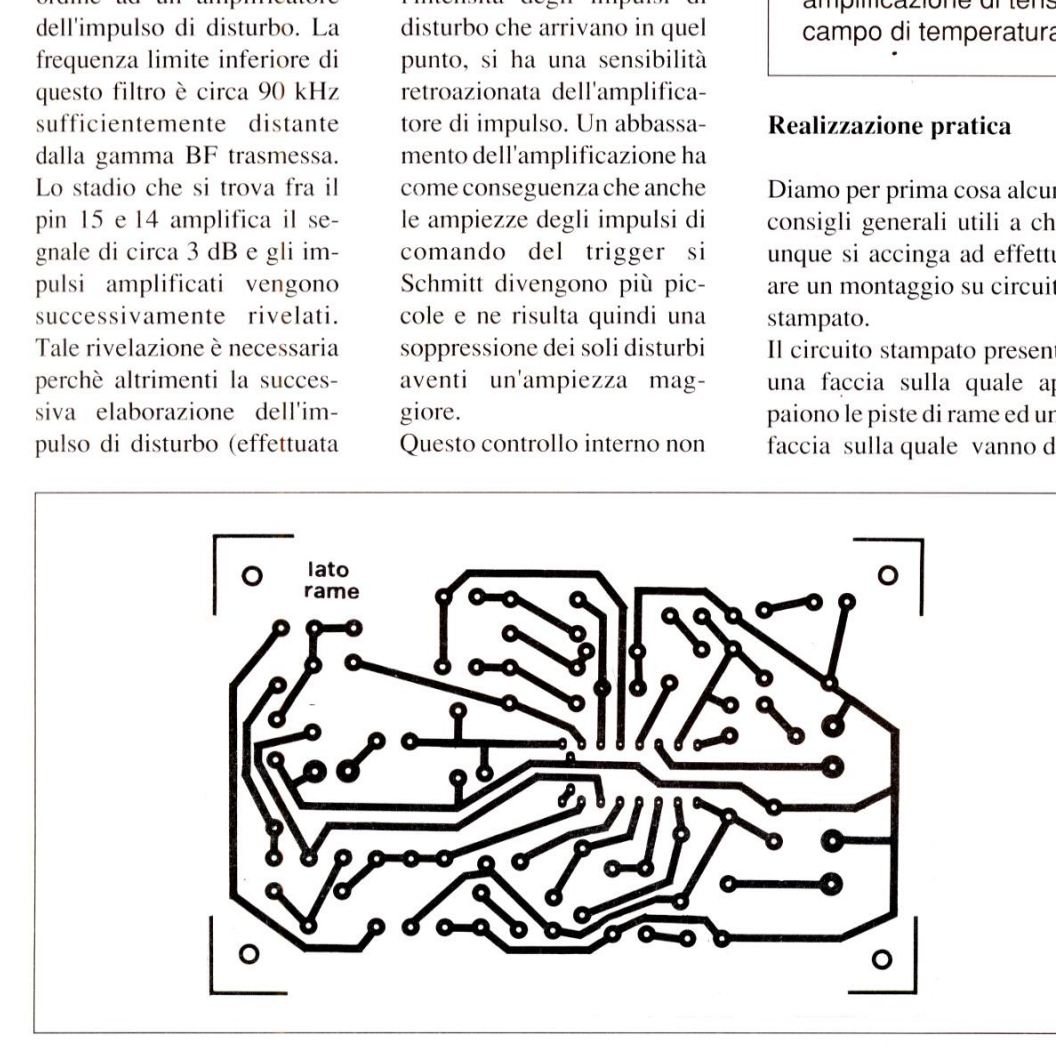

da un trigger di Schmitt) determinerebbe una soppressione dei soli impulsi diretti in senso positivo. Questo trigger di Schmitt con i suoi impulsi di trigger positivi comanda il circuito della porta però ad un risultato soddisfacente. Per tale ragione esiste un secondo circuito di controllo esterno che é poi quello collegato allo stesso pin 11.

Per liberare gli stadi di uscita

sposti i componenti. I componenti vanno montati aderenti alla superficie del circuito stampato, paralleli a questa. Dopo aver piegato i terminali in modo che si possano infilare correttamente

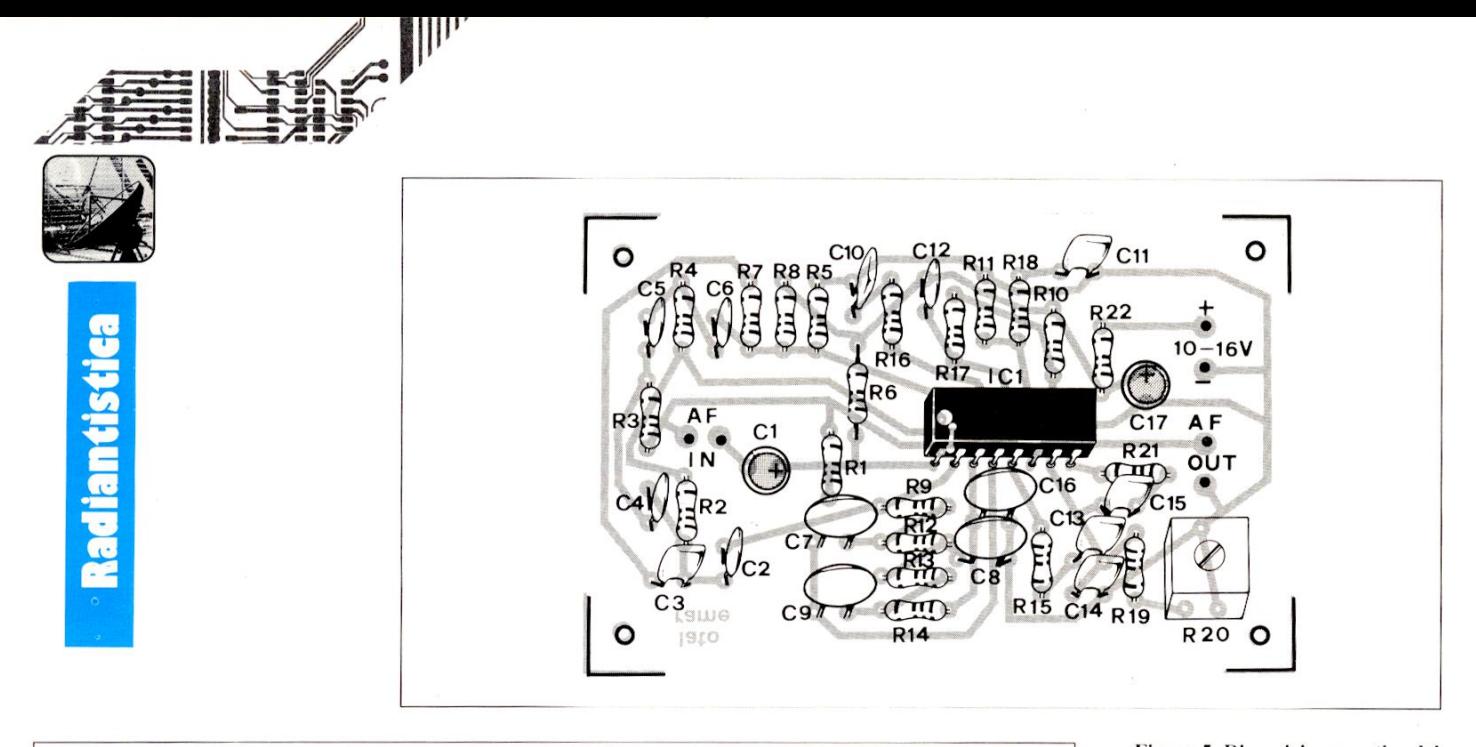

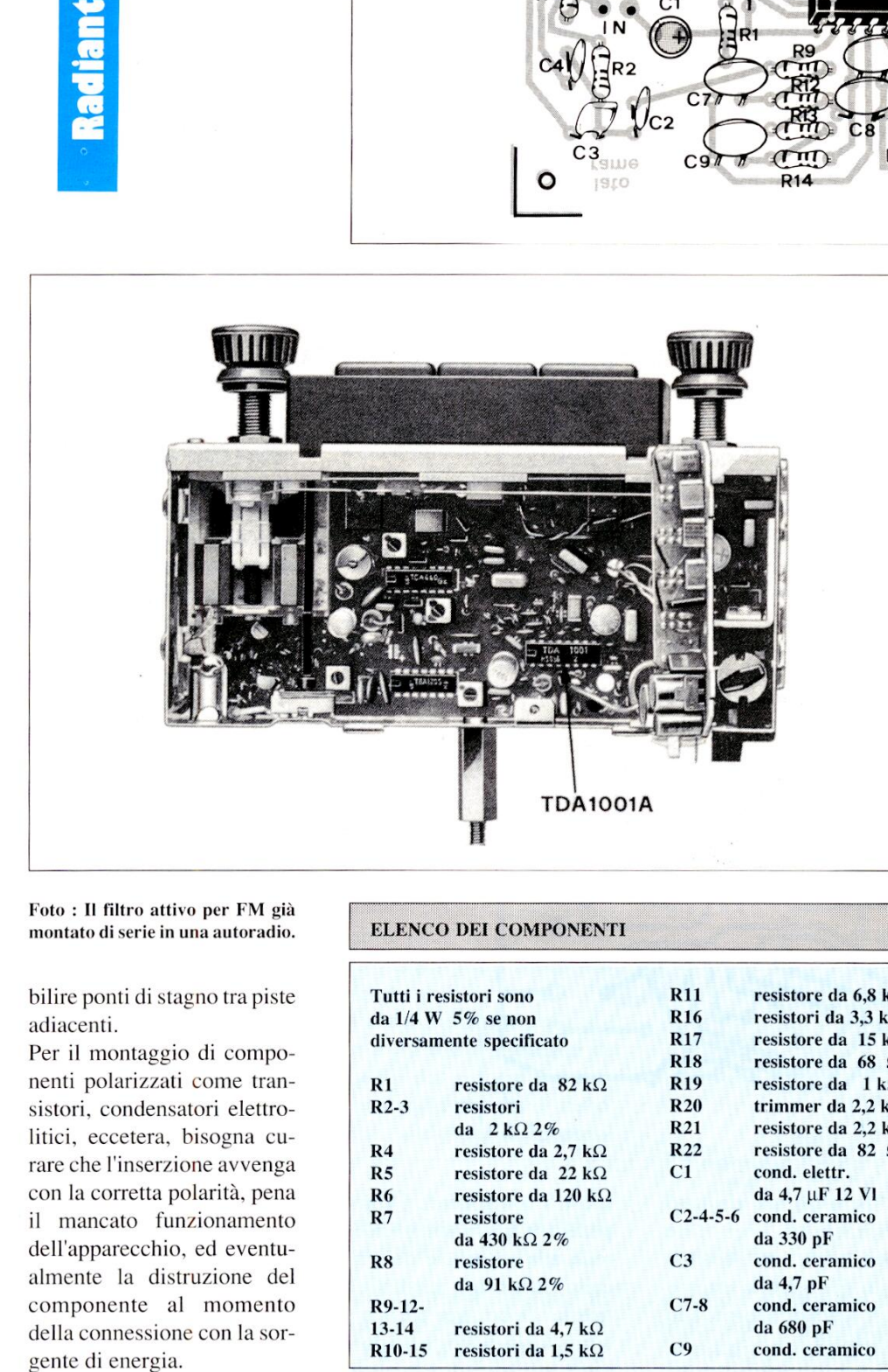

Figura 5: Disposizione pratica dei componenti del filtro.

Nel caso del nostro circuito inizieremo il montaggio dei componenti sul circuito stampato seguendo la disposizione data in Figura 5, dopo aver realizzato la basetta di cui la traccia rame in scala unitaria in Figura 4. Si inizierà dai resistori e dagli ancoraggi per collegamenti esterni, proseguendo con i condensatori ceramici non polarizzati.

Rispettare la polarita dei due elttrolitici e quella del circuito integrato ICI, che sara bene montare su di un appo sito zoccolo.

# Foto : Il filtro attivo per FM gia montato di serie in una autoradio.

bilire ponti di stagno tra piste adiacenti.

Per il montaggio di componenti polarizzati come transistori, condensatori elettrolitici, eccetera, bisogna curare che l'inserzione avvenga con la corretta polarita, pena il mancato funzionamento dell'apparecchio, ed eventualmente la distruzione del componente al momento della connessione con la sorgente di energia.

# ELENCO DET COMPONENTI

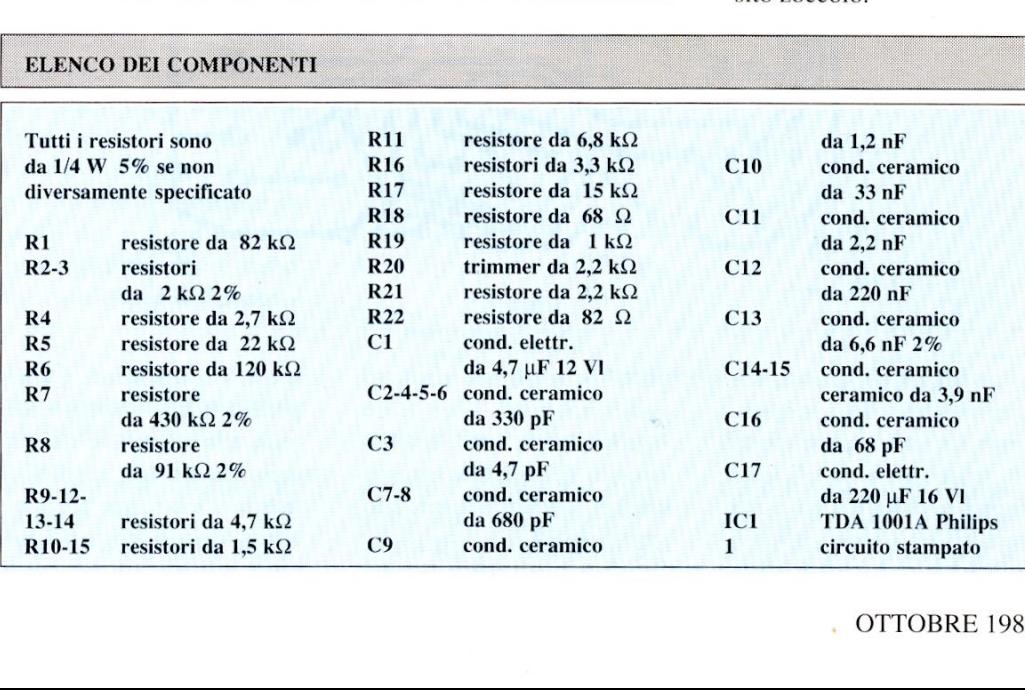

**Applichip** 

# **ADC301 ED ADC302: DATA LOGGING**

cleana de incessara di una<br>precisa analisi dei segnali.<br>La maggior parte delle funzioni<br>di monitoraggio consiste in<br>osservazioni relativamente lente<br>ed a lungo termine: per esempio<br>il controllo ambientale richiede<br>di rilev Molti progetti di registratori automatici di dati analogici sono apparsi sulla stampa specializzata, negli scorsi due anni. Si tratta certamente di un settore in forte sviluppo, perché l'automatizzazione dei processi di monitoraggio e controllo si estende ogni giorno di più, creando la necessita di una precisa analisi dei segnali. La maggior parte delle funzioni di monitoraggio consiste in osservazioni relativamente lente ed a lungo termine: per esempio, il controllo ambientale richiede di rilevare dati ad intervalli che in generale non sono minori di 1 m, a causa dell'inerzia insita nel sistema. Esiste però un'altra categoria di problemi, nei quali & necessario catturare i dati molto rapidamente ed a brevi intervalli. Si parla in generale di "cattura di fenomeni transitori" che entra in gioco quando si devono esaminare eventi di breve durata e/o inaspettati. Tipici esempi sono le prove di impatto con manichini nell'industria automobilistica, la simulazione di eventi catastrofici nella sperimentazione generale meccanica ed elettrochimica. In questi ed in molti altri campi (e sempre più spesso) si richiede la rilevazione dei dati a frequenze che vanno da 0,1

MHz a 20 MHz e persino oltre. E' convinzione generale (sbagliata) che la conversione analogica e la memorizzazione

ad intervalli inferiori al ms siano qualcosa di quasi impossibile o per lo meno ottenibile soltanto a prezzo di enormi investimenti.

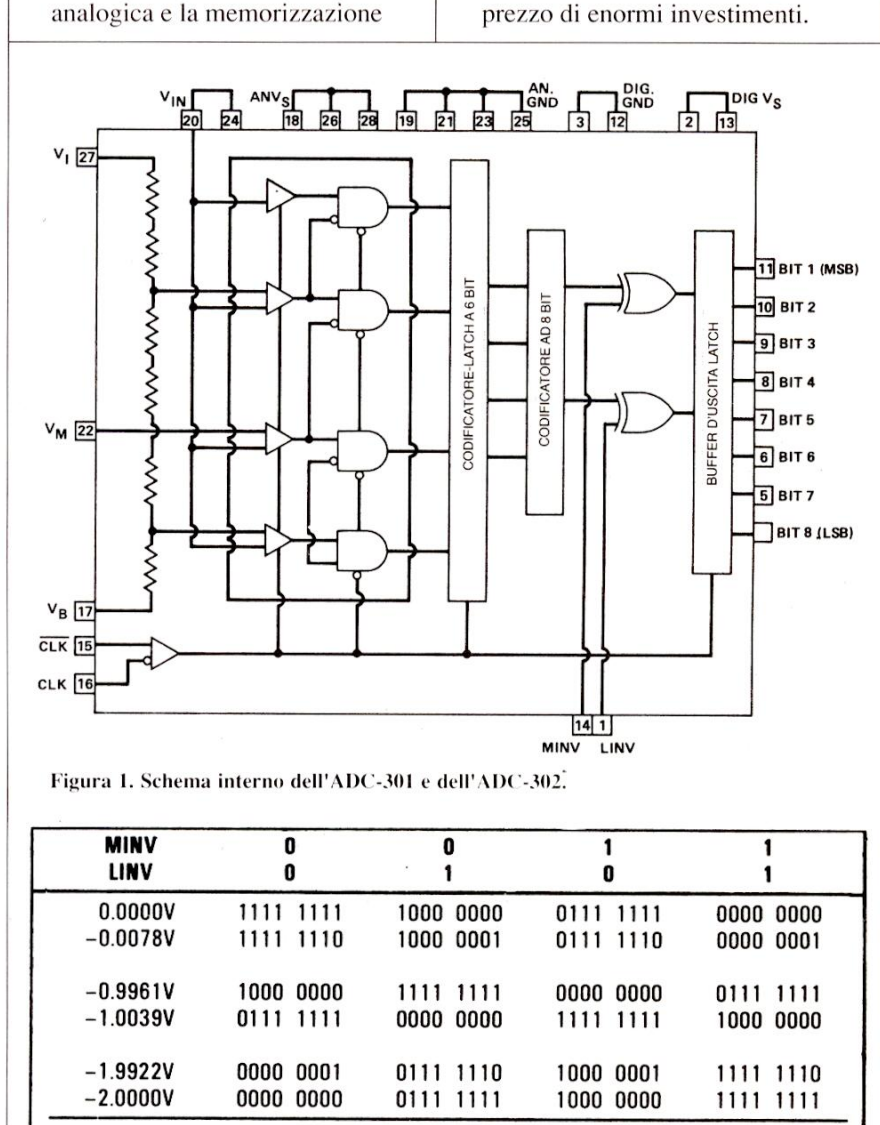

Figura 1. Schema interno dell'ADC-301 e dell'ADC-302.

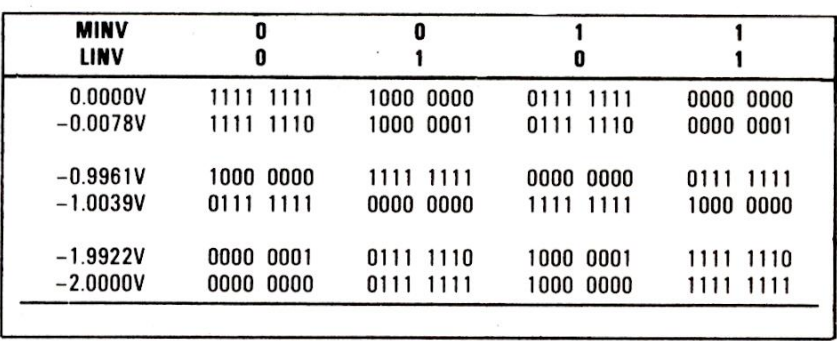

 $\frac{1}{2}$  $-301$  e dell'A Tabella 1. Codici digitali d'uscita dell'ADC-301 e dell'ADC-302.

# ADC301 ED ADC302: DATA LOGGING

E' vero che, per lavorare ad alta risoluzione (12 bit o più) e ad elevate velocita, occorre fare alcune particolari considerazioni: di solito, é necessario stabilire un compromesso tra velocita e precisione. E' anche vero che i sistemi ad alta velocita ed alta risoluzione possono essere spaventosamente costosi, anche se autocostruiti: il prezzo di un chip a 12 bit per | MHz si avvicina al milione e mezzo di lire. Nonostante ciò, è perfettamente possibile ed abbastanza a buon mercato costruire un dispositivo di cattura analogico veloce ad 8 bit. Vogliamo dimostrare questa affermazione presentando i convertitori digitali/analogici **EVECTION CONTRANS CONSERVED AND CONTRANS CONSERVED AND CONTRANS CONSERVABLY (FOR A SURVED AND CONTRANS CONTRANS CONTRANS CONTRANS CONTRANS CONTRANS CONTRANS CONTRANS CONTRANS CONTRANS CONTRANS CONTRANS CONTRANS CONTRANS** no stabilie un<br>messo tra velocità e<br>ane. E' anche vero che i<br>ad alta velocità ed alta<br>one possono essere<br>osamente costosi, anche<br>costruiti: il prezzo di un<br>2 bit per 1 MHz si<br>a al milione e mezzo di<br>mostante ciò, è<br>mente p

the contract of the contract of the contract of the contract of

DATEL ADC-301 ed ADC-302. Si tratta di convertitori cosiddetti "flash" (in parallelo), da 8 bit, con cadenze di conversione massime di 30 e rispettivamente 50 MHz. L'elevatissima velocita di questi componenti rende necessaria l'adozione della tecnologia ECL (Emitter Coupled Logic) ma, poiché le cadenze di conversione sono ancora molto al di dentro della banda dei TTL veloci, si possono inserire interfacce ECL/ TTL in modo da lavorare poi nel più familiare ambiente logico TTL. Questo é anche utile a causa del notevole costo e della considerevole potenza dissipata dalla memorie ECL, nei confronti dei componenti CMOS veloci od NMOS.

# Componenti DATEL

Osserviamo dapprima i chip ADC: la Figura 1 mostra il loro schema interno. Tenere presente che sono raffigurati solo alcuni dei 256 comparatori. Uno degli ingressi di ciascun comparatore é collegato all'ingresso di segnale, l'altro al rispettivo punto di una catena di resistori alimentata da una tensione di riferimento. Le uscite di due comparatori adiacenti sono collegate tra loro secondo la funzione logica AND ed applicate ad un codificatore a memoria di transito da 8 bit. Ciò significa che i dati ritardano di un periodo di clock: i dati che si formano nel punto 1 emergeranno dall'uscita del chip quando sara stata completata la conversione 2, eccetera. La Figura 2 nostra lo schema raccomandato dal fabbricante, dal quale non si deve derogare: non c'é spazio per soluzioni eterodosse. Ricordare che, in ECL, la polarita dell'alimentazione é invertita, cosicché le linee principali sono massa e  $-5.2$  V (gli 0,2 V in più sono importanti! Utilizzare uno stabilizzatore regolabile e regolarlo con precisione) e che i

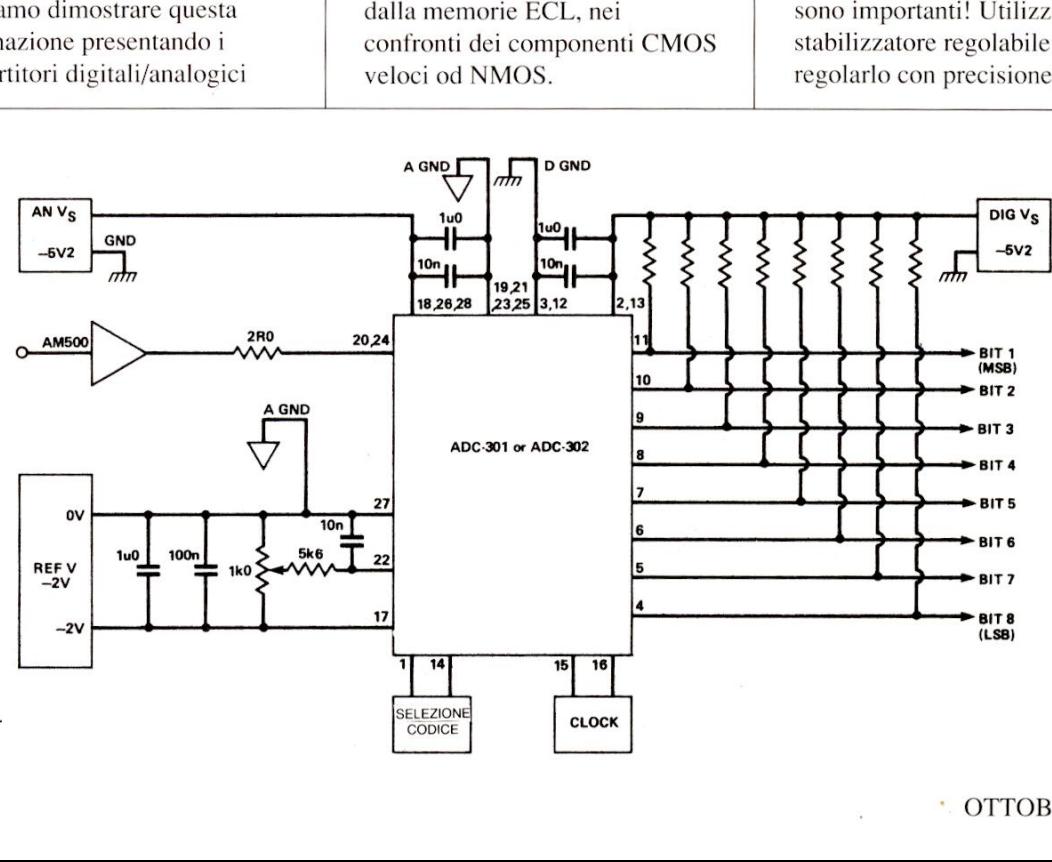

Figura 2. Schema di co<br>gamento raccomandato.<br>96 Figura 2. Schema di collegamento raccomandato.

L

livelli logici sono: alto ("1") =  $-0.9$  V rispetto a massa, e basso ("0") =  $-1.75$  V nominali.

Tutte le uscite sono munite di resistore verso massa, per diminuire le riflessioni del segnale nel bus di uscita. Le due alimentazioni (Vs analogica e Vs digitale) devono essere indipendenti. Il sistema ideale utilizza due regolatori separati. In Figura 2 sono evidenziati quattro blocchi (selezione del codice, clock, riferimento ed amplificatore d'ingresso livelli logici sono:<br>
alto ("1") = -0,9 V rispetto a<br>
massa, e basso ("0") = -1,75 V<br>
nominali.<br>
Tutte le uscite sono munite di<br>
resistore verso massa, per<br>
diminuire le riflessioni del<br>
segnale nel bus di uscita. Le due<br> livelli logici sono:<br>
alto  $(^{n}1") = -0.9$  V rispetto a<br>
massa, e basso  $(^{n}0") = -1.75$  V<br>
nominali.<br>
Tutte le uscite sono munite di<br>
resistore verso massa, per<br>
diminuire le riflessioni del<br>
segnale nel bus di uscita. Le du livelli logici sono:<br>alto ("1") = -0,9 V rispetto a<br>massa, e basso ("0") = -1,75 V<br>nominali.<br>Tutte le uscite sono munite di<br>resistore verso massa, per<br>diminuire le riflessioni del<br>segnale nel bus di uscita. Le due<br>aliment livelli logici sono:<br>alto ("1") = -0,9 V rispetto a<br>massa, e basso ("0") = -1,75 V<br>nominali.<br>Tutte le uscite sono munite di<br>resistore verso massa, per<br>diminuire le riflessioni del<br>alimentazioni (Vs analogica e<br>Vs digitale

obbligatorio) che passiamo ora a descrivere.

Il selettore di codice permette di modificare il formato dei dati. Come risulta dalla Figura 2, i piedini 1 e 14 (LINV e MINV) controllano le porte logiche OR esclusivo come invertitori programmabili nel percorso d'uscita. MINV controlla il bit più significativo 1 e LINV controlla gli altri sette bit. Si possono quindi emettere dati veri, invertiti od in forma di complemento a 2. I piedini di selezione del codice possono

Tabella 2. Caratteristiche tecniche dell'ADC-301 e dell'ADC-302.

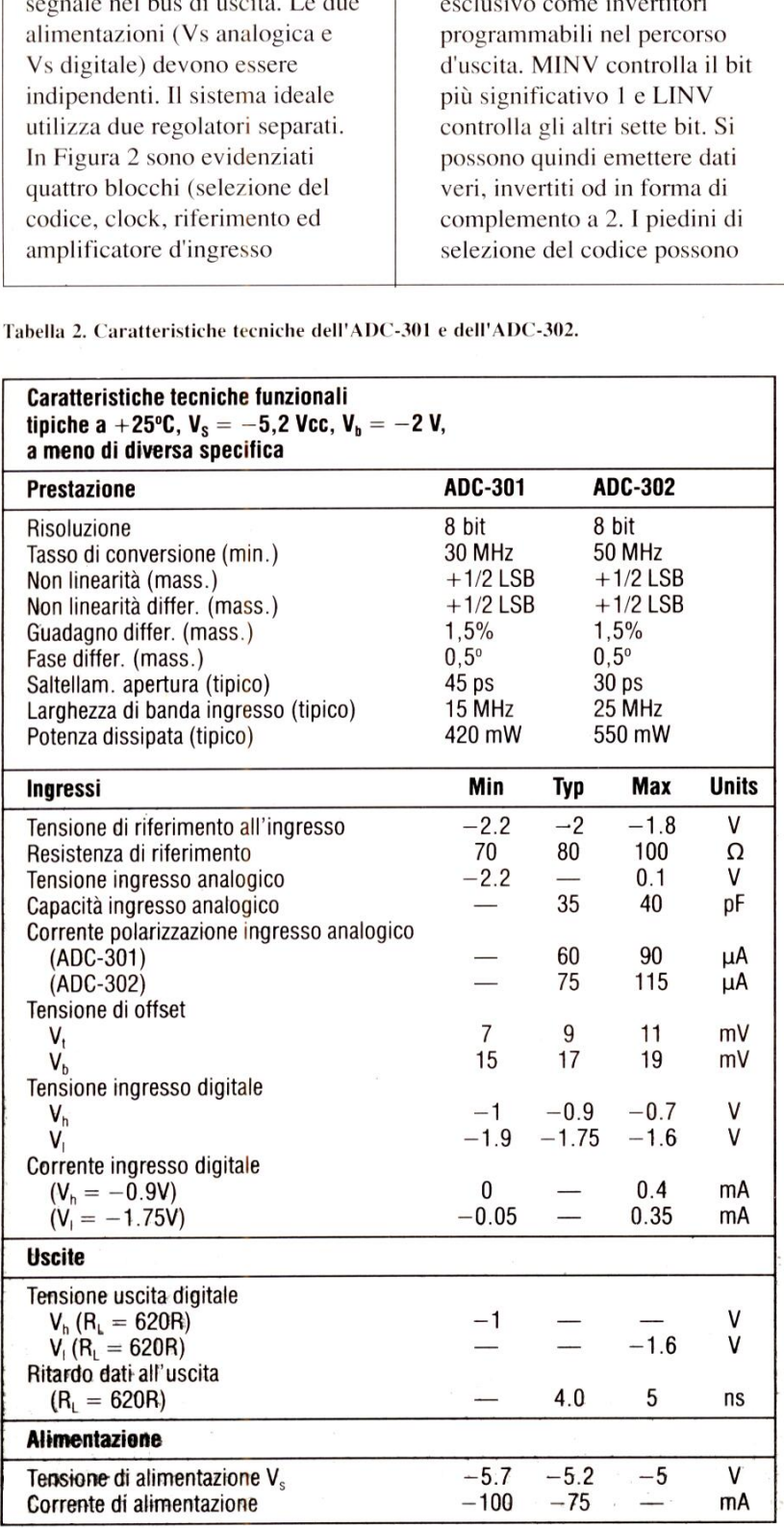

essere lasciati aperti (livello logico "0") oppure collegati a massa tramite resistori da 3,9 k $\Omega$ (livello logico "1"). Riteniamo opportuno evidenziare il fatto che il campo dinamico di questi chip ADC va da 0 V a -2 V. La Tabella 1 illustra le diverse scelte di programmazione ed i relativi codici d'uscita risultanti. Passiamo all'ingresso CLOCK. Il clock é un tipico segnale ECL differenziale a due piedini. II diagramma di temporizzazione del chip (Figura 3) evidenzia l'andamento dei segnali. Le limitazioni critiche della temporizzazione assommano in realtà a non più di mezzo periodo minimo. II clock non deve avere il rapporto impulso/ pausa di 50/50. Per la parte a 30 MHz, T1 non deve essere minore di 25 ns e T2 di 8 ns. Per quanto riguarda la parte a 50 MHz, TI e T2 dovranno essere rispettivamente di 15 e 5 ns al minimo. Studiando attentamente il diagramma di temporizzazione, comprenderete meglio questa spiegazione. T1 è l'intervallo di stabilizzazione del comparatore e T2 é il tempo di codifica e memorizzazione provvisoria digitale. Il pilotaggio del clock non costituisce un problema in ECL, perche per distribuire i segnali di clock vengono sempre usati piloti di linea con uscite differenziali. Osserviamo ora i requisiti del "riferimento". A prescindere dalla polarita negativa, questo riferimento non ha nulla di strano: potrà avere qualsiasi origine. La precisione di 8 bit potra essere ottenuta utilizzando con precauzione come riferimento un regolatore convenzionale a tre terminali, oppure uno dei diversi diodi di riferimento disponibili. In tale dalla polarità nearchaise<br>
inferimento non<br>
strano: potrà ave<br>
origine. La precis<br>
potrà essere otte<br>
con precauzione<br>
riferimento un re<br>
convenzionale a<br>
oppure uno dei c<br>
riferimento disp<br>
caso, il regolator

caso, il regolatore presenta un

# **Applichip<br>ADC301 ED ADC302:**<br>DATA LOGGING

considerevole vantaggio. La corrente di riferimento è piuttosto elevata ed il regolatore può fornirla direttamente, mentre un diodo di riferimento ha una corrente d'uscita molto bassa: perciò tra esso e l'ADC dovra essere interposto un amplificatore buffer. Questa soluzione é relativamente complessa e può introdurre derive termiche tali da starare il sistema. Per quanto riguarda i valori effettivi, la Tabella 2 fornisce le condizioni operative e le caratteristiche tecniche dei chip. La tensione di riferimento di -2 V viene applicata ad un resistore da 70-100  $\Omega$ . Per mantenerci nella condizione più **EDESIGNE DE ADESIGNE DE LA CONSEGNE DE LA CORTA LOGGING**<br>
considerevole variaggio.<br>
La corrente di riferimento è piene di conseguenza,<br>
piutosto elevata ed il regolatore<br>
può formita direttamente, di conseguenza,<br>
piutos

**PApplichip** 

esternation de la comparation de la comparation de la comparation de la comparation de la comparation de la co<br>La comparation de la comparation de la comparation de la comparation de la comparation de la comparation de la

generale, diciamo 50  $\Omega$ . Di conseguenza, il generatore di riferimento deve essere in grado di erogare 40 mA senza variazioni di tensione. Un componente adatto é lo stabilizzatore negativo regolabile LM337, che viene fornito in un contenitore TO-220, analogo a quello di un transistore di potenza, e pud erogare al massimo 1,5 A. La reiezione di linea (cioé la capacita di ignorare le variazioni della tensione d'ingresso) &, secondo i dati, di 0,05%/V e la deriva termica é, nel peggiore dei casi, di 0,04%/ W e dello 0,6% entro tutto il campo ammissibile di variazione della temperatura alla giunzione

(da 0a 125 °C). Considerato il fatto che cerchiamo una precisione di 1 parte su 256, ossia una precisione di circa lo 0,4%, potremo far conto sull'errore di 1 LSB (bit meno significativo) se il dispositivo & stato tarato ad una temperatura di giunzione pari a  $0^{\circ}$ C, lasciandola poi aumentare a 125 °C. Nelle condizioni reali (da 18 acirca 100 °C), utilizzando il regolatore come riferimento, l'errore non superera mai il mezzo LSB. Non resta che l'amplificatore d'ingresso: perché é necessario? Anche se gli ingressi dei comparatori hanno una resistenza c.c. molto elevata (probabilmente dell'ordine dei 10 M $\Omega$  o più). all'ingresso di segnale é presente una notevole capacita, cosa non sorprendente dato il collegamento di 256 componenti in parallelo. Il valore effettivo & di 35-40 pF. Potreste pensare che non sia molto ma, se considerate il fatto che la tensione ai capi di tale capacita deve stabilizzarsi entro meta dell'intervallo Tl (Figura 3), & ovvio che al breve tempo corrisponderanno correnti molto

Figura 3. Diagramma di temporizzazione per l'ADC-301 e l'ADC-302.

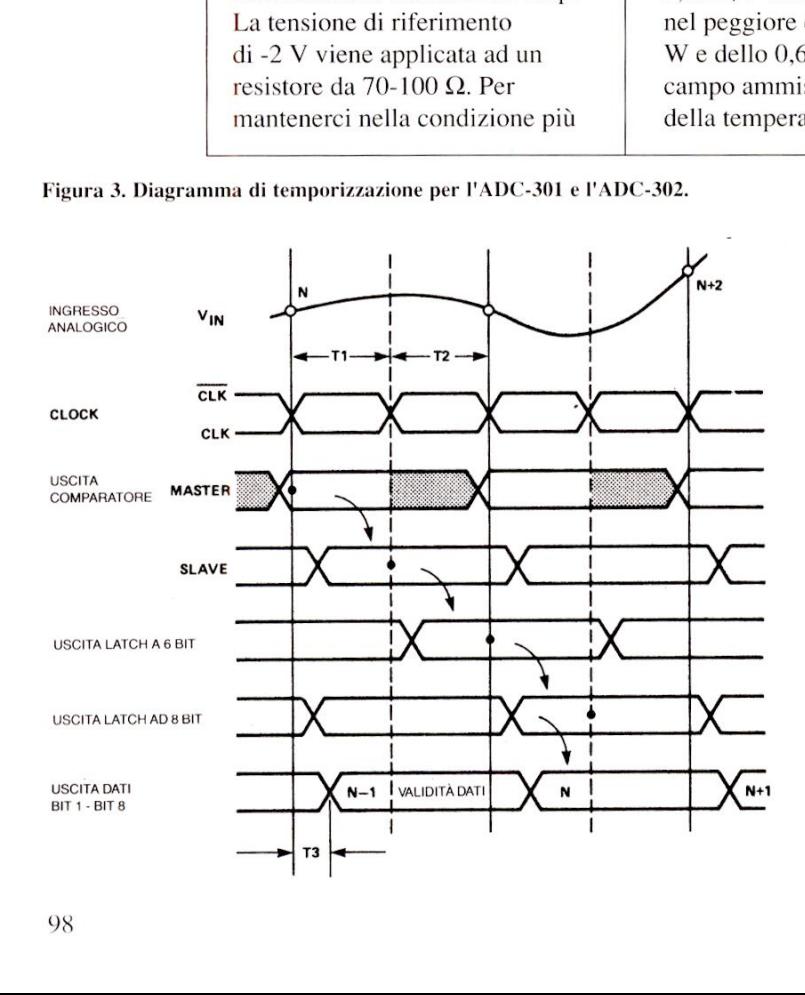

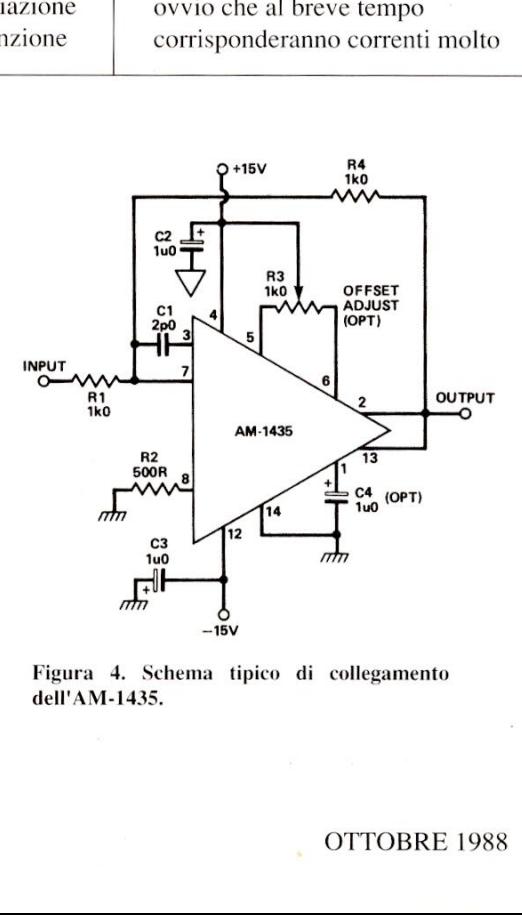

Figura 4. Schema tipico di collegamento dell'AM-1435.

elevate. Allora, per evitare che il segnale d'ingresso risulti eccessivamente caricato, é necessario un amplificatore buffer. Oltre alla capacita di pilotare un carico ad elevata corrente, questo amplificatore deve possedere due importanti caratteristiche, cioe:

@ resistenza all'instabilita con carico capacitivo.

@ elevata velocita di variazione (slew rate). La velocita di variazione è un parametro nominale che descrive la rapidita con cui l'amplificatore risponde ad una variazione del livello d'ingresso. La verifica più comune consiste nell'applicare una transizione molto veloce (in questo caso, 1-2 ns) tra il livello nominale di 0 V e la massima escursione d'uscita, in un campione configurato per il guadagno unitario, misurando il tempo impiegato dall'uscita per devate. Allora, per evitare che il arrivare alla masse<br>
eccessivamente caricato, è<br>
necessivamente caricato, è<br>
buffer. Oltre alla capacità di<br>
pulotare un eracio ad elevata<br>
cornete, questo amplificatore<br>
developed alla devate. Allora, per evitare che il<br>
segnale d'ingresso risulti<br>
viene normalmente esprecessivamente caricato, è<br>
buffer. Oltre alla capacità di<br>
plotare un amplificatore<br>
deve possedere due importanti<br>
deve possedere due

arrivare alla massima tensione; viene normalmente espresso in V/ms.

Per ricavare il massimo vantaggio dalla velocita di questi chip ADC, I'amplificatore deve avere una velocita di variazione calcolata come segue: La massima oscillazione ammissibile dall'ADC & da 0 a -2 V, in altre parole é normalizzata a 2 V. Supponendo che il T1 del componente più veloce sia di 15 ns, l'ingresso del comparatore deve risultare stabilizzato a meta di TI ed il tempo di variazione del segnale deve essere di 7 ns. Dobbiamo quindi ottenere una variazione di 2 V in 7 ns e pertanto la velocita di variazione necessaria é:

 $1000/7 \times 2 = \text{circa } 285 \text{ V/ms}$ 

Questo permetterebbe (a malapena) di registrare un'onda quadra con frequenza pari a meta del tasso di campionamento massimo. In pratica, a causa del limite di Nyquist (la frequenza di campionamento non deve essere minore del doppio dell'armonica più elevata presente nel segnale), alla massima frequenza di campionamento possiamo registrare soltanto una sinusoide (senza armoniche a frequenza più elevata), in modo da poter trascurare, in un certo ambito, i requisiti relativi alla velocita di variazione. Non é comunque opportuno scendere al di sotto di 200-220 V/ms, a meno che non ci si attenda un segnale d'ingresso eccezionalmente privo di transitori e commutazioni veloci. Un adatto amplificatore é il Datel AM-1435 (Figura 4) che ha una velocita di variazione di circa 300 V/ms.

© ETI 1988

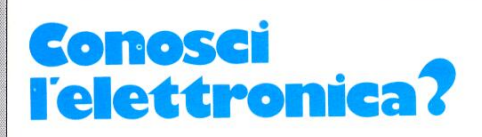

# RISPOSTE AI QUIZ

**RECEIVED A REPORT OF A REPORT OF A REPORT OF A REPORT OF A REPORT OF A REPORT OF A REPORT OF A REPORT OF A REP** 

1. 15 A. Supponendo che il trasformatore sia perfetto e che il circuito secondario assorba la massima\_ corrente, quest'ultima sara di 15 A. L'equazione fondamentale del trasformatore é  $Np:Ns = Is:Ip.$ 

2. B) Aumentando la distanza tra le armature, diminuisce la capacita di un condensatore.

3. D) Il kilowattora é I'unita di energia elettrica.

4. C) Il transistore unigiunzione (UJT) e

I'UJT programmabile sono entrambi dispositivi a scarica, utilizzati negli oscillatori a rilassamento.

5. 800 Hz. Il rettificatore a ponte é un esempio di raddrizzatore ad onda intera, percid la frequenza di ondulazione all'uscita ¢ doppia di quella d'ingresso.

6. A) Se R3 fosse interrotto, il voltmetro non indicherebbe 9 V. Se fosse interrotto R2, la tensione di base sarebbe maggiore e quella di collettore sarebbe minore.

Il condensatore C1 é un elettrolitico e la sua polarita é corretta. Un'interruzione di RI eliminerebbe la corrente di base, interdicendo il transistore e riducendo a zero la corrente attraverso R3. Se non c'è caduta di tensione su R3, la tensione di collettore è uguale alla tensione di alimentazione.

7.49,9 V. La tensione ai capi del resi-

store da 16  $\Omega$  è di 48 V. La stessa tensione sara presente anche 'ai capi del resistore da 3  $\Omega$ , perciò la corrente attraverso questo resistore è di 16 A. Il totale sara dunque di 19 A attraverso il resistore da  $0,1, \Omega$ , con una caduta di tensione ai suoi capi di  $0,1 \times 19 = 1,9 \text{ V}$ . Questa tensione, sommata alla caduta sul resistore da 16  $\Omega$  (48 V), dà un totale di 49,9 V (ci sono anche altri modi per risolvere lo stesso problema).

8. D) Sono antenne verticali a quarto d'onda, in altre parole, antenne Marconi.

 $9.0,1107$  mho. La conduttività è data dalla corrente (0,332A) divisa per la tensione (3V).

10. A) Si tratta di una questione complessa. Scriviamo l'equazione di Xc:  $X_c = (0.159/f) \times 1/C$ Se (0,159/f) fosse costante, il raddoppio di C dimezzerebbe Xc.

Questa rubrica oltre a fornire consigli o chiarimenti sui circuiti presentati dalla rivista, ha lo scopo di assicurare la consulenza ai lettori. In particolare possono essere richiesti schemi elettrici relativi a realizzazioni a livello hobbistico. Schemi elettrici di apparecchi industriali-militari e progetti particolarmente

complessi sono esclusi da tale consulenza. Ogni richiesta deve essere accompagnata da L. 8000 a titolo di rimborso delle

spese di ricerca. Nel caso in cui non sia possibile fornire una risposta esaudiente, parte dell'importo versato verra restituito al richiedente.

Non vengono assolutamente presi in considerazione motivi di urgenza o sollecitazioni. Tutto il materiale oggetto della consulenza, potrà essere pubblicato anche sulla rivista ad insindacabile giudizio.della redazione.

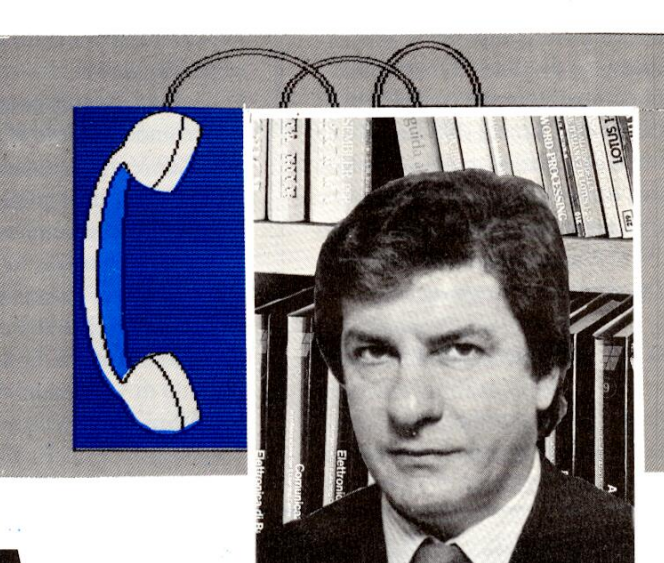

# LINEA MCELO<br>
Ilo schema a blocchi di Figura 1: pre-<br>
ante S2, si porta la frequenza in usci-<br>
a 0 ad un valore regolabile tra 100 e<br>
e viene applicato ad un filtro passa-<br>frequenza centrale si trova in corri-<br>
FORMATORE DIRETTA CON ANGELO

spondenza alla massima generata dal VCO. Non appena si toglie il dito dal pulsante, un VCA controlla il segnale in modo da dare l'esatto inviluppo per il miglior effetto.

Dallo schema elettrico di Figura 2, possiamo vedere che le porte G1 e G2 formano un multivibratore monostabile che genera uno stretto impulso (non appena si aziona \$2) che va a caricare C2 attraverso R3 la quale trasforma l'impulso stesso in naverso K5 la quale trasforma i impuiso stesso in non è che il segnale di pilotaggio del VCO il qua le, di conseguenza , genera una frequenza ad esso proporzionale. Il trimmer P1 stabilisce la massima frequenza raggiungibile e quindi la razza del cane da imitare.

Il compito di C4 é simile a quello di C2, tranne per il fatto che il segnale reso, vaa pilotare il VCA formato da Tl e R7 i quali controllano l'amplificazione dello stadio d'uscita non appena venga rilasciato il pulsante S2.

Poiché un arresto istantaneo del segnale non sa-

# UN CANE ELETTRONICO

Sono a caccia di effetti sonori sintetizzati e, pur un'occhiata allo schema a blocchi di Figura 1: pre- rebbe realistico, tramite P2 si controlla lo "stacco" che simulasse il cane. 1000 Hz.

spari, boati, gong, risacche marine e così via, banda la cui frequenza centrale si trova in corri- canino ma per il fedele amico dell'uomo, ancora nulla: è possibile ottenere quanto chiedo, oppure la forma d'onda in questione é talmente complessa da non essere riproducibile? Resto fiducioso in attesa di una vostra risposta e cordialmente saluto.

### sig. S. Natali - FIRENZE

rintracciare il circuito da lei richiesto, non che sia eccessivamente complesso come può vedere dal lo schema, ma a quanto sembra, non molto popolare.

Il funzionamento del circuito risulta chiaro dando

avendo consultato numerose riviste del ramo, mendo il pulsante S2, si porta la frequenza in usci- graduale durante il quale l'amplificazione diminon sono riuscito a rintracciare alcun circuito ta dal VCO da 0 ad un valore regolabile tra 100 e nuisce progressivamente: anche in questo caso il

Molti infatti sono i circuiti che imitano uccelli, Detto segnale viene applicato ad un filtro passa- Figura 1: Schema a blocchi del sintetizzatore

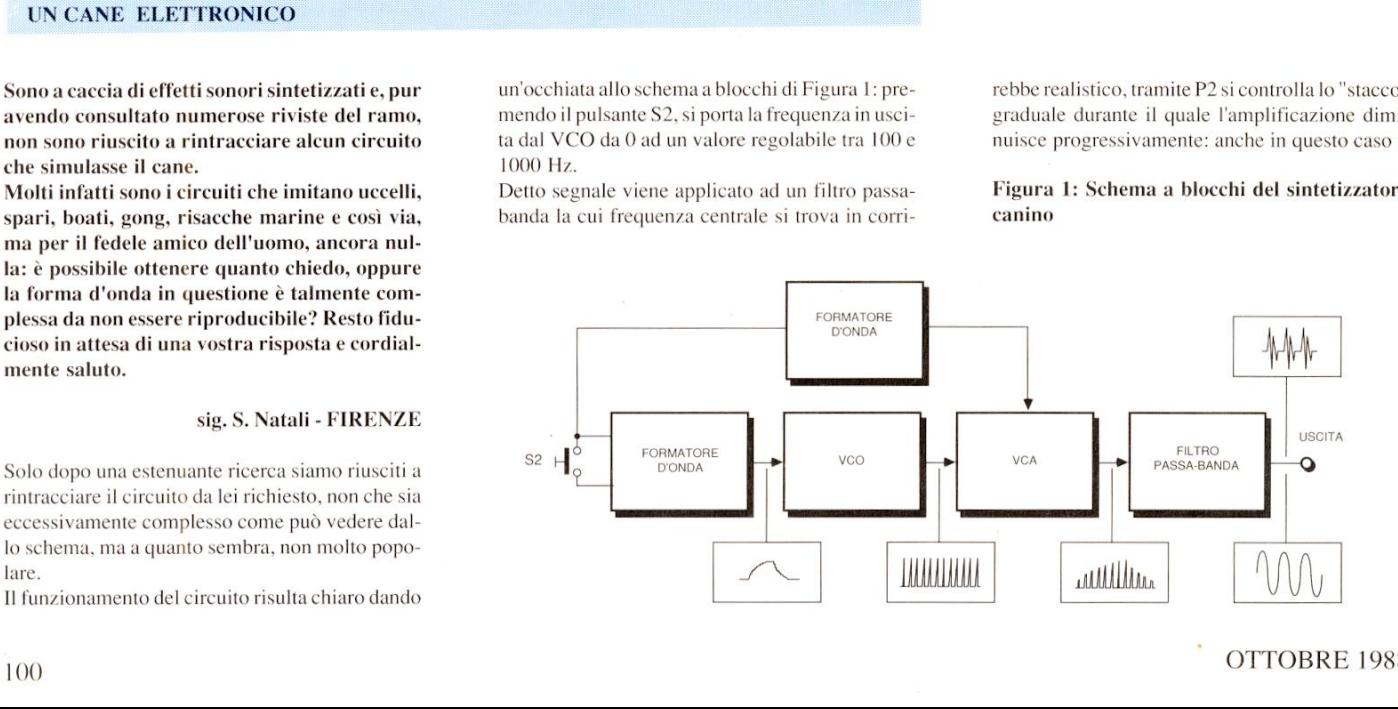

j.

 

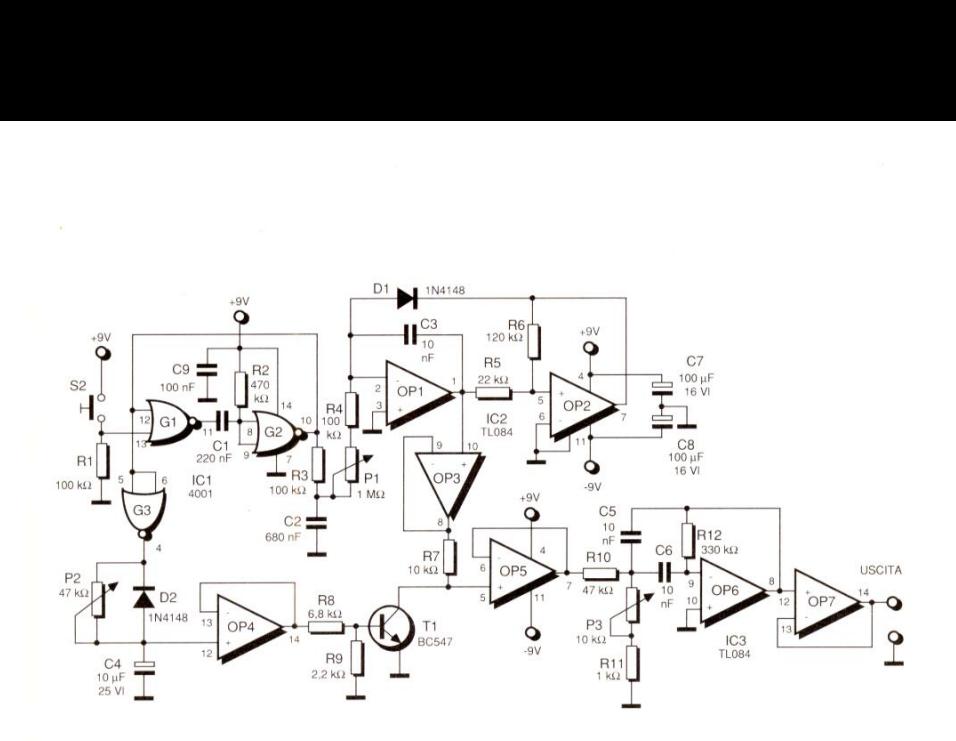

# ACCOPPIATORE OTTICO VELOCE

Prima di passare alla realizzazione di quanto mi serve, vorrei un vostro consiglio su come comportarmi.

Dovendo trasmettere dei dati a distanza, mi servirebbe un fotoaccoppiatore ottico che disponga di una certa velocità di commutazione sponga di una certa velocità di commutaz<br>in modo da non deformare o attenuare il se; le inviato in linea. Se avete sotto mano qualche semplice stadietto di sicuro funzionamento, ve ne sarei grato.

# sig. A. Ripamonti - LAVAGNA (GE)

In effetti non tutti i fotoaccoppiatori sono idonei al trasferimento dei dati in una linea. Il problema che sorge in questi casi ¢ dovuto alla capacita di Miller propria del collettore dei transistor. Per aggirare l'ostacolo, ricorra al circuito di cui lo schema in Figura 3.

In questa configurazione, la capacita sopra menzionata non ha alcun effetto poiché la tensione di

# SEPARATORE DI SINCRO

In difficolta per un interfacciamento tra computer e monitor, avrei bisogno di di un semplice circuito che permetta di separare il segnale del sincronismo verticale da quello del sincronismo orizzontale. I due sincronismi sono disponibili miscelati su un terminale della presa d'uscita del computer, mentre il monitor è dotato di due ingressi separati, uno per ogni sintato di due ingressi s<br><mark>cronismo. Distinti s</mark>a

sig. S. Pinto - FORMIA (LT)

Penso che non sia il solo ad avere tale problema, per cui ecco in Figura 4il semplice circuito necessario ad estrarre dal segnale di sincronismo com posito CSYN le sue due componenti. II sincronismo orizzontale è dominante per cui è possibile usare per tale segnale lo stesso di ingresso ed é per questo che la relativa uscita è collegata direttamente all'ingresso. Per quanto riguarda invece il sincronismo di quadro si ricorre al doppio monostabile IC1 modello 74LS123. Il primo dei due monostabili possiede una temporizzazione leg rane. The since of the since of the since of the since of the since of the since of the since pressi separati, uno per ogni since pressi separati, uno per ogni since pressi separati, uno per ogni since it sig. S. Pinto - F **PARATORE DI SINCRONISMI**<br> **Ticoltà per un interfacciamento tra com-**<br> **e monitor, avrei bisogno di di un semplicuito che permetta di separare il segnale neronismo verticale da quello del sincro-<br>
o vrizzontale. I due sin**  collettore del transistor viene mantenuta pressoché costante col risultato di rendere appunto molto veloce la commutazione del transistor. La ra-

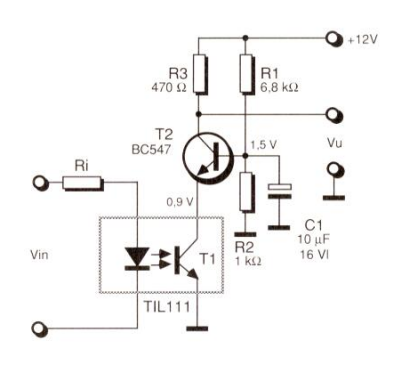

Figura3: Schema elettrico del fotoaccoppiatore rapido.

## Figura 2: Circuito elettrico sintetizzatore.

trimmer va regolato in base alla razza canina da imitare. Resta per ultimo il P3 che regola la frequenza centrale del filtro d'uscita formato da OP6 e OP7: la sua regolazione va eseguita a orecchio per il miglior effetto. Con questo circuito, speriamo di aver completato la sua collezione di effetti, e di aver dato ai lettori lo spunto per nuovi impieghi: un circuito d'allarme che anziché pilotare la classica sirena dia all'intruso l'impressione di troversi davanti da un momento all'altro un feroce Dobermann?

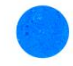

gione per cui il collettore rimane a potenziale fisso, € dovuta alla polarizzazione di base fornita dal partitore R1-2 e mantenuta fissa da C1. Un piccolo neo é che la tensione d'uscita non scendera mai a 0 V, ma avrà un minimo di almeno 1 V, per cui sara bene usare lo stadio con circuiti CMOS. La corrente circolante nel LED montato internamente al TLI11, non deve superare i 100 mA; questa limitazione è compito del resistore Ri il cui valore in  $\Omega$  va calcolato in base alla relazione:

### $Ri=(Vin-1,5)/Ii$

in cui Vin é la tensione massima di ingresso in V, e lié lacorrente che scorre nel LED del TL111 in A.

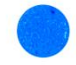

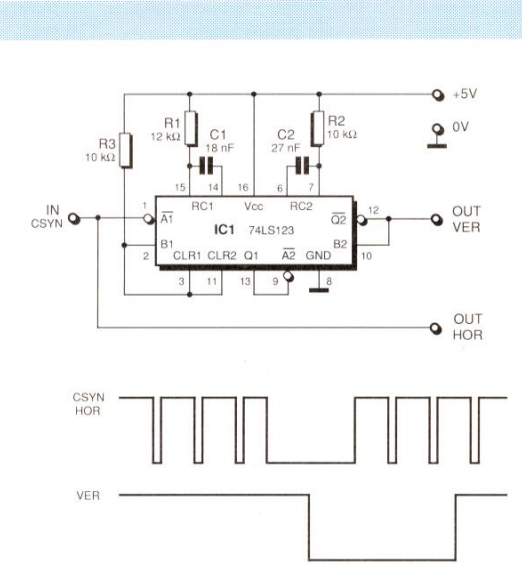

germente superiore a quella del periodo del sincro orizzontale e viene triggerato ad ogni suo impulso dimodoché commuti solamente quando questi vengano a mancare, vale a dire durante il periodo di ritraccia verticale. La commutazione del primo monostabile attiva il secondo che mette a disposizione alla sua uscita Q negato il se gnale di sincronismo verticale. Al termine di questa seconda temporizzazione, il primo monostabile viene di nuovo continuamente triggerato dagli impulsi dell'orizzontale fino ache non sopraggiunga la successiva ritraccia. II risultato & quello che puo vedere dal grafico di temporizzazione mostrato nella stessa figura.

 di sincronismo verticale da quello orizzontale. Figura 4. Con questo semplice circuito è possibile separare il segnale  $\sim$ 

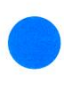

# **LISTINO LIBRI JACKSON**

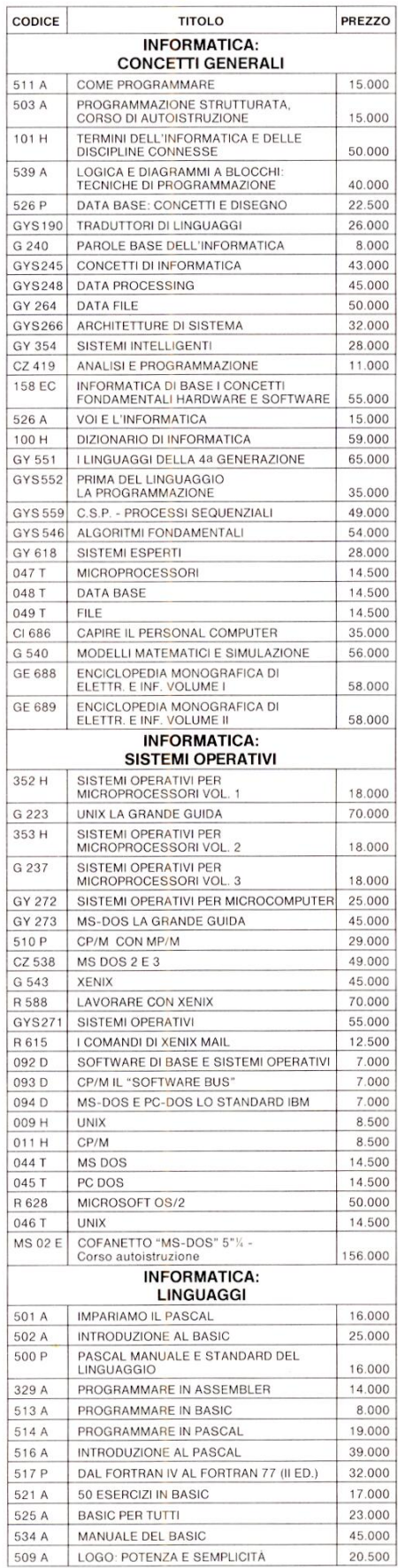

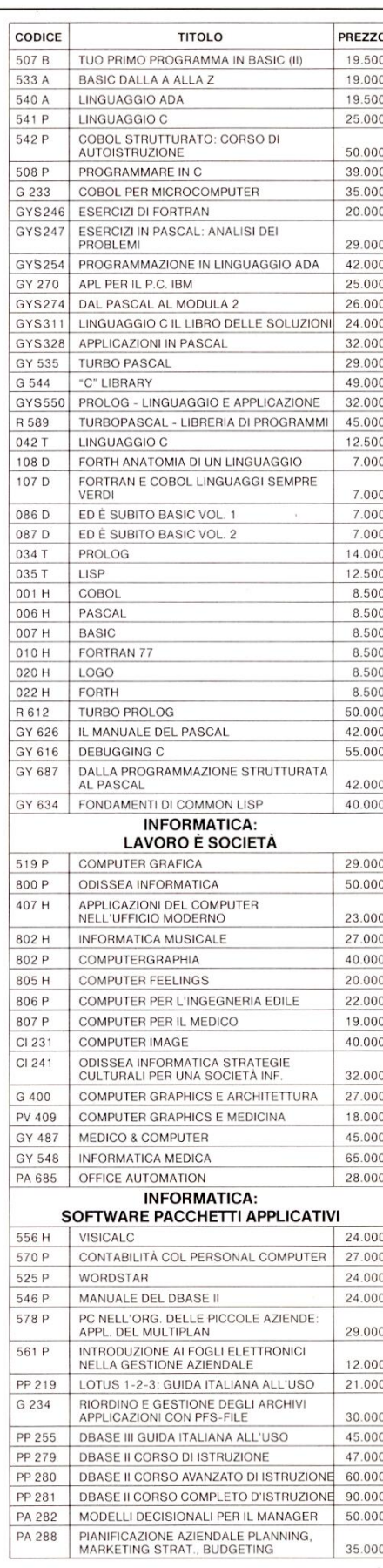

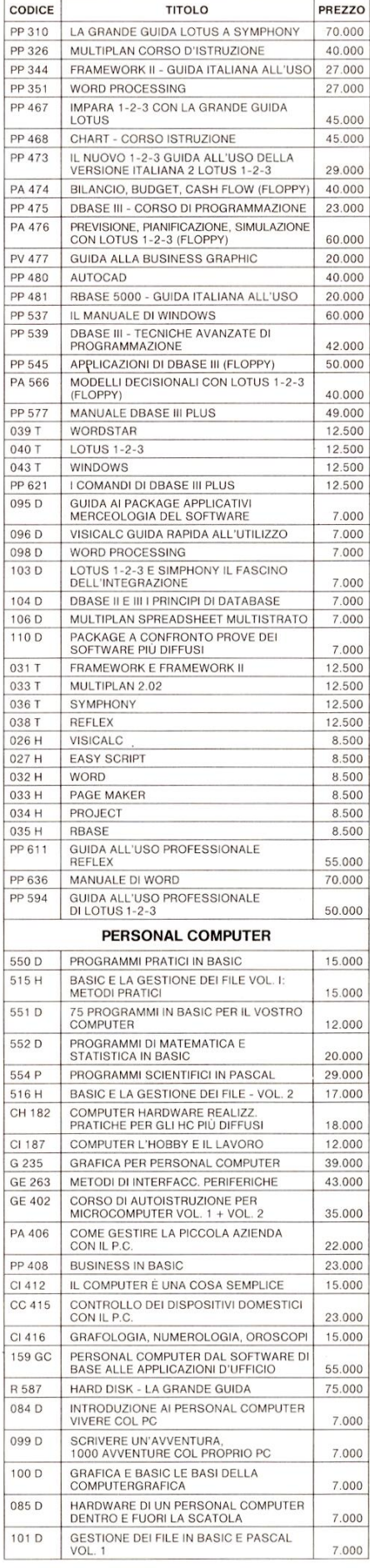

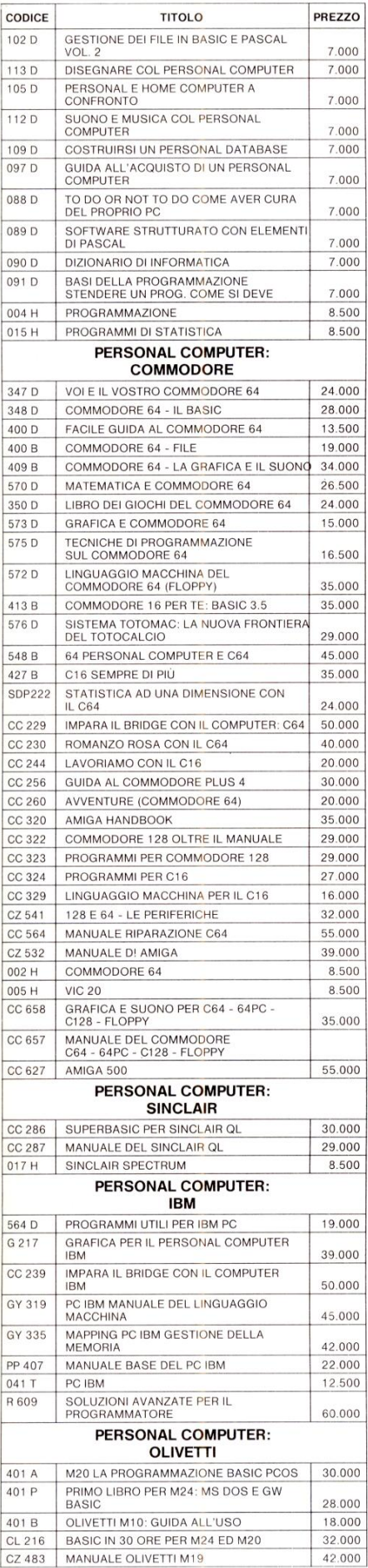

í.

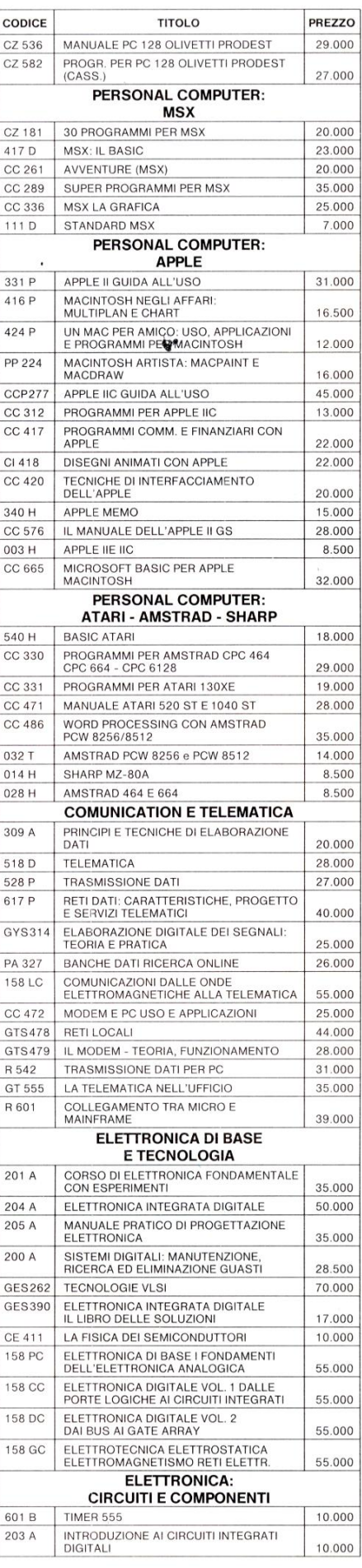

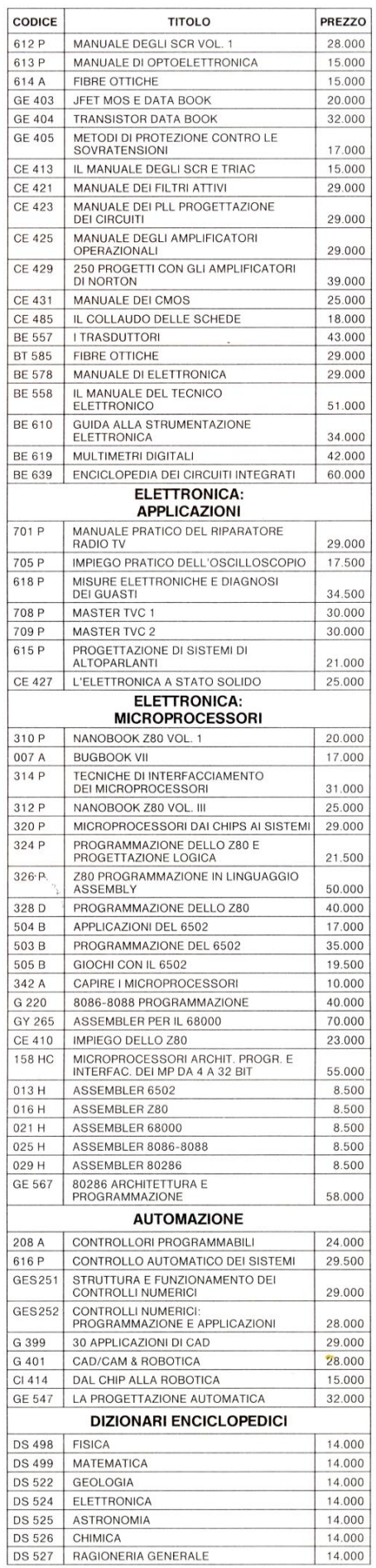

# ETNIY CORSO AVANZATO DI INFORMATICA

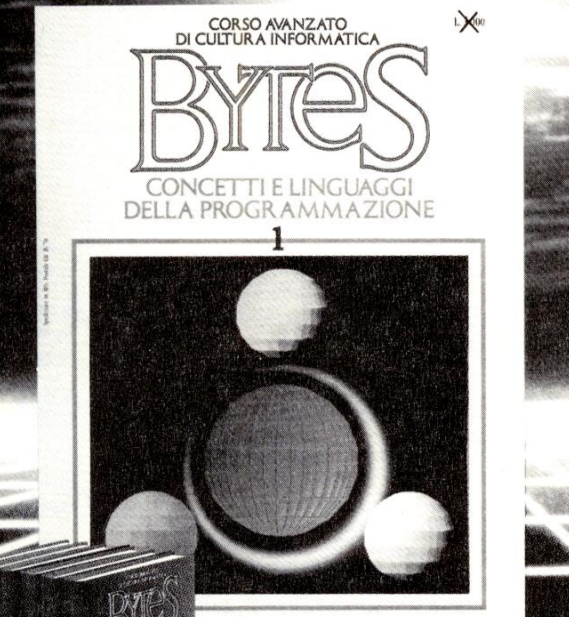

**JACKSON** 

IN EDICOLACOLO

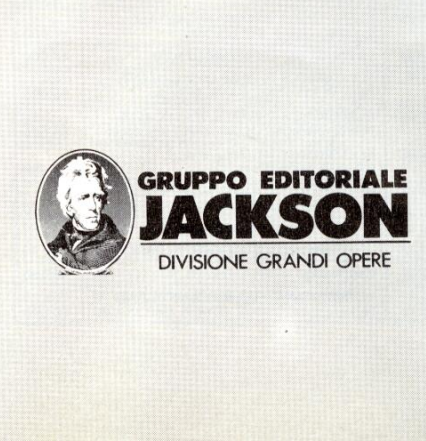

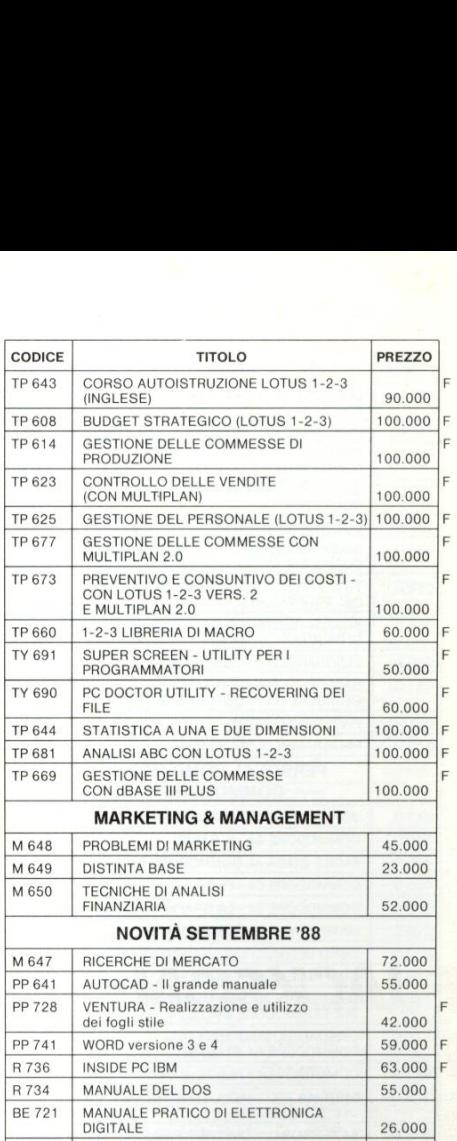

BE 721 | MANUALE PRATICO DI ELETTRONICA | 26.000 BE 684 | IL MANUALE DEI CMOS 35.000

F = libro con floppy C = libro con cassette

Per le vostre ordinazioni per corrispondenza utilizzate l''apposita cedola inserita in questa rivista.

\* L'Editore si riserva di modificare i prezzi di copertina in qualsiasi momento.

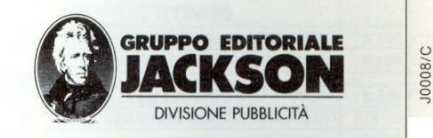

**Representation of the contract of the contract of the contract of the contract of the contract of the contract of the contract of the contract of the contract of the contract of the contract of the contract of the contrac** 

### putergrafica. Impari a procedere nella programmazione e nei sistemi operativi, con sicurezza. Perché Bytes é una ''pagina aperta', chiara, autorevole e completa, per chi

Dalla grande sapienza informatica Jackson nasce Bytes, il primo, vero corso di cultura

Con Bytes avanzi nei linguaggi evoluti: Fortran, Cobol, Assembler, C, Pascal, APL, ADA. Conosci a fondo le applicazioni: Cad/Cam, sistemi esperti, informatica musicale, com-

informatica.

studia, chi insegna, chi lavora. Bytes: la nuova cultura universale, da oggi in edicola in 60 fascicoli settimanali, da rilegare in 6 splendidi volumi, che ti offrono tutto il sapere informatico a portata di mano.

# LA CULTURA DEL TUO DOMANI

# **E JACKSON<br>ILTUOLIBRO**

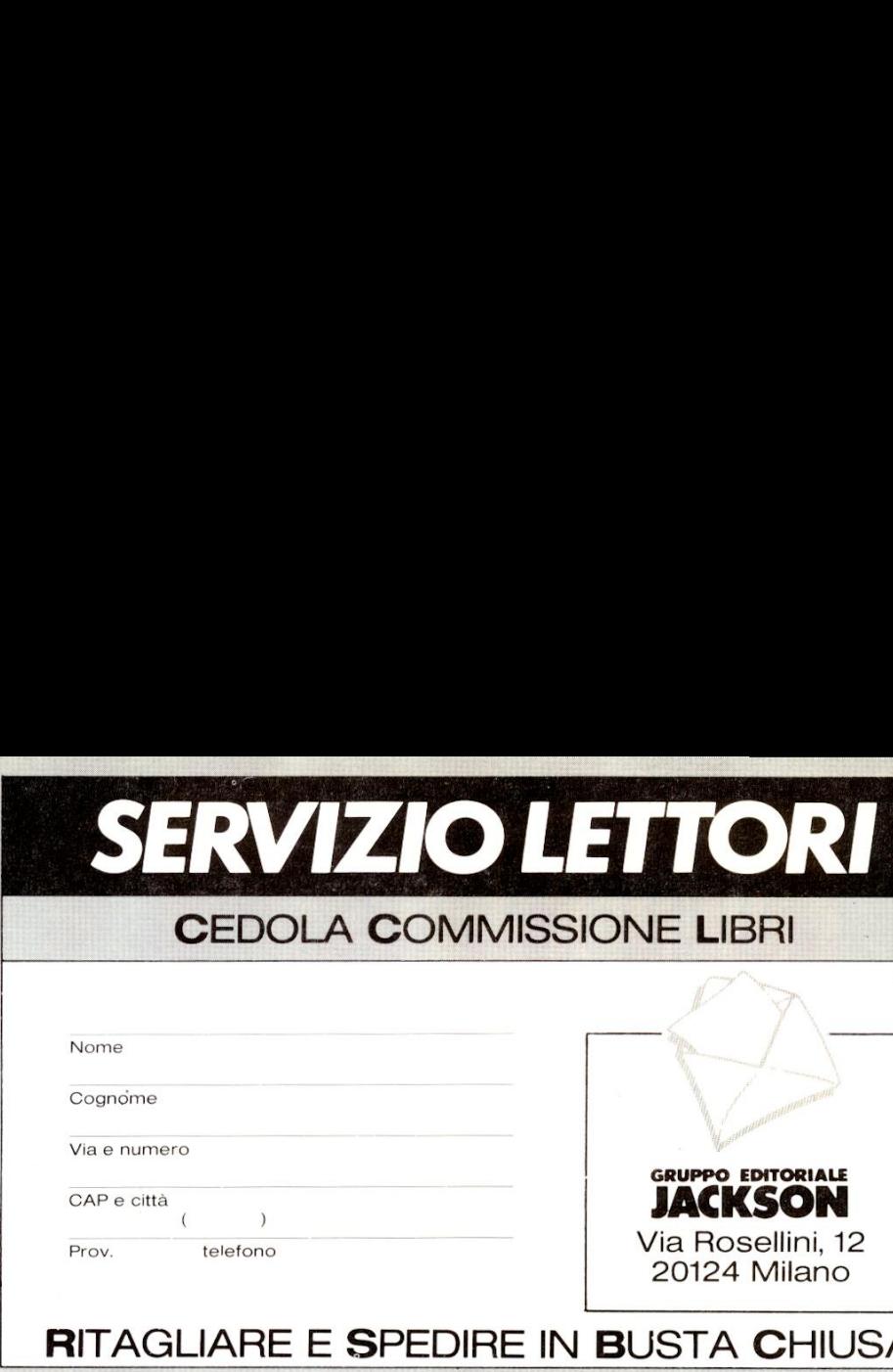

# Se desiderate ordinare li-

bri Jackson utilizzate la cedola qui a fianco. Indicate negli appositi spazi i codici dei libri richiesti e le quantita. Precisate anche il tipo di pagamento scelto, il vostro nome, cognome, indirizzo.

Ritagliate e spedite in busta chiusa la cedola qui a fianco, riportando sulla busta l'indirizzo esatto del Gruppo Editoriale Jackson.

# **É JACKSON<br>LATUA<br>ENCICLOPEDIA**

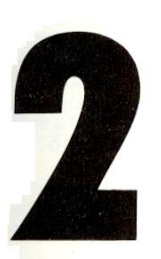

Se desiderate acquistare una enciclopedia o una<br>"Grande Opera Jackson", con pagamento in un'uni-<br>ca soluzione oppure informazioni per l'acquisto con formula rateale a sole L. 25.000 mensili e un anticipo L. 45.000, compilate la ce dola qui a fianco precisando il tipo dipagamento scelto.

Ritagliate e spedite in busta chiusa la cedola qui a fianco, riportando sulla busta l'indirizzo esatto del Gruppo Editoriale Jackson.

# Nome

Cognome Via e numero

CAP e città  $\mathcal{L}$ 

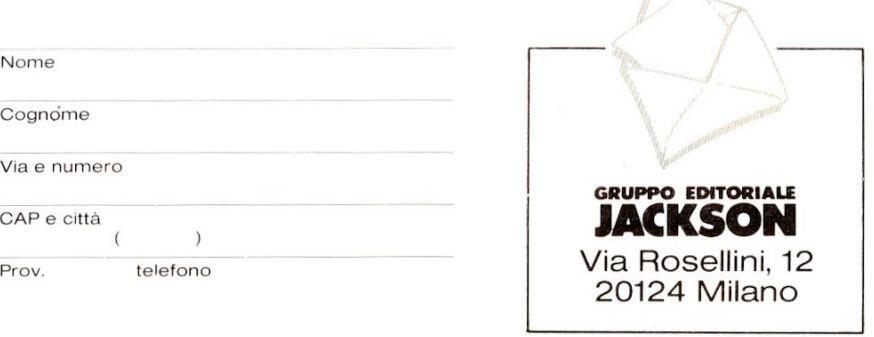

# RITAGLIARE E SPEDIRE IN BUSTA CHIUSA

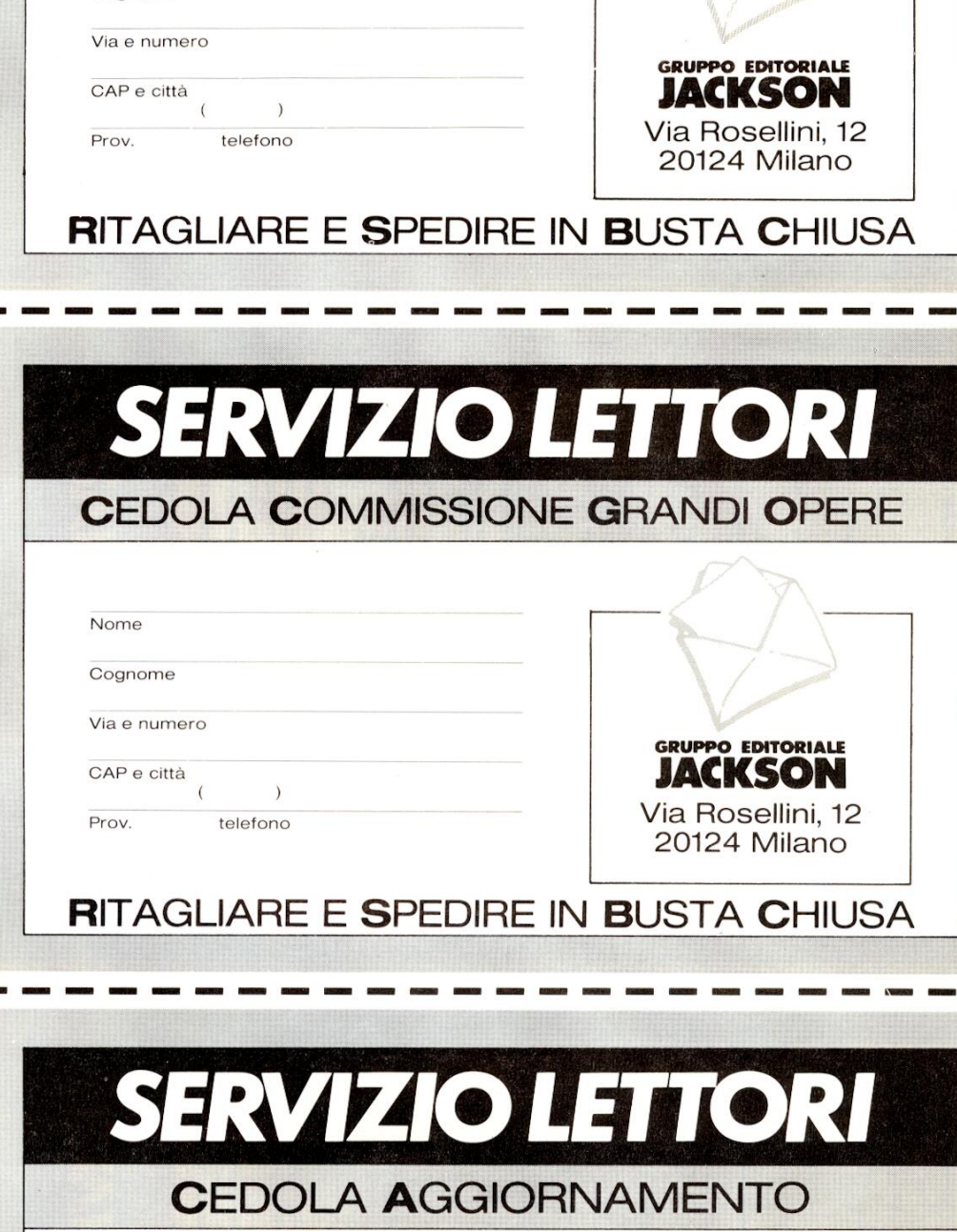

### Nome

Cognome

Via e numero

CAP e città

 $\sqrt{ }$ 

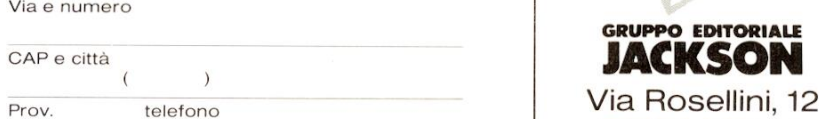

Via Rosellini, 12 20124 Milano

RITAGLIARE E SPEDIRE IN BUSTA CHIUSA  $\begin{array}{c} \begin{array}{c} \text{A} \\ \hline \end{array} \end{array}$ 

# <mark>É JACKSON<br>ILTUO</mark><br>AGGIORNA MENTO

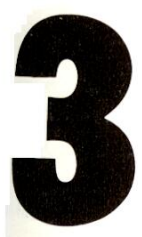

Se desiderate ricevere rapidamente informazioni sui prodotti pubblicati dal Gruppo Editoriale Jackson, barrate le caselle della cedola qui a fianco. La cedola è predisposta per due nominativi.

Ritagliate e spedite in busta chiusa la cedola qui a fianco, riportando sulla<br>busta l'indirizzo esatto del Gruppo Editoriale Jackson.

# SERVIZIO LETTORI CEDOLA AGGIORNAMENTO

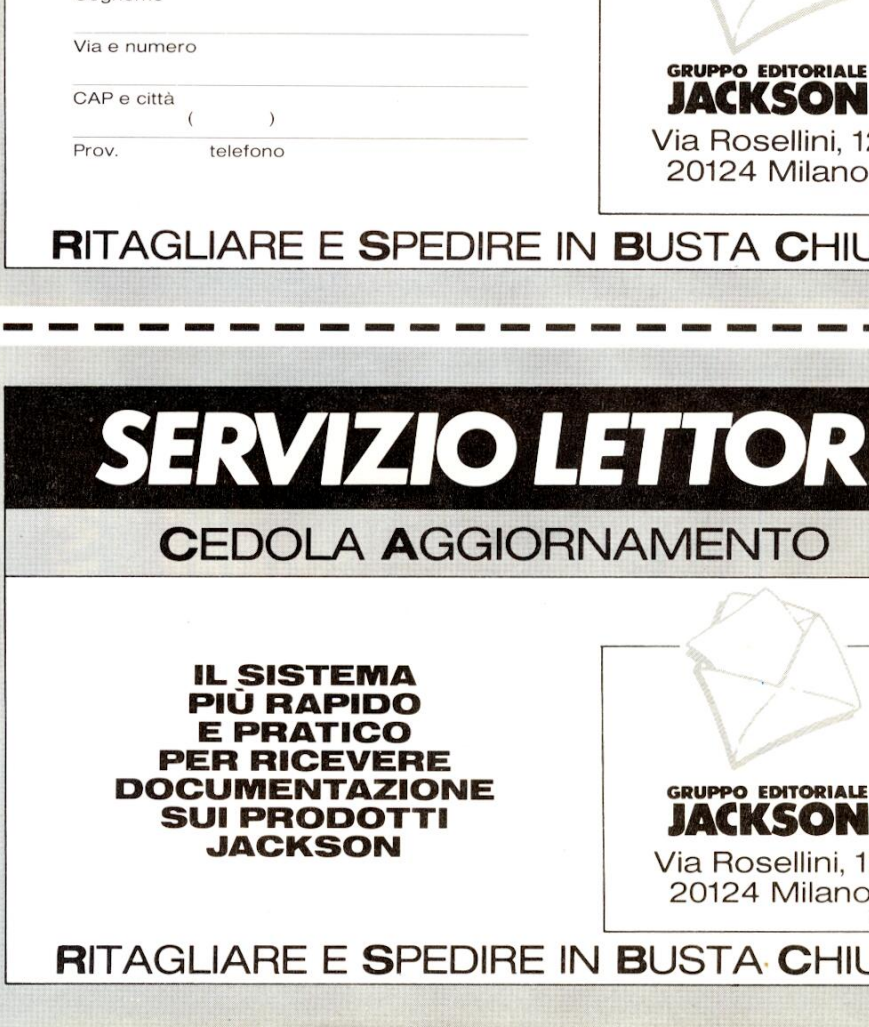

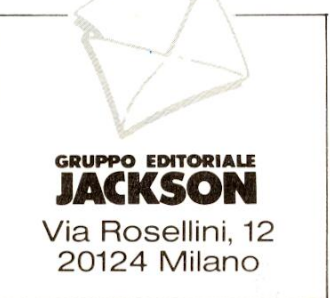

# the contract of the contract of the contract of

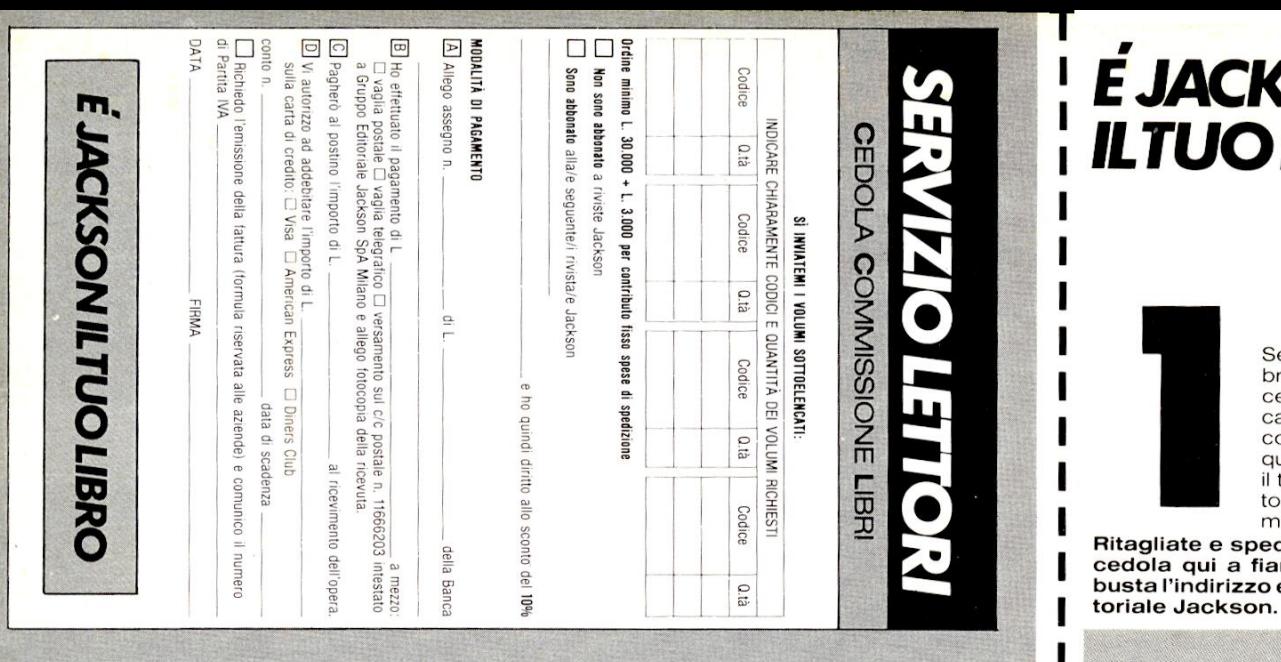

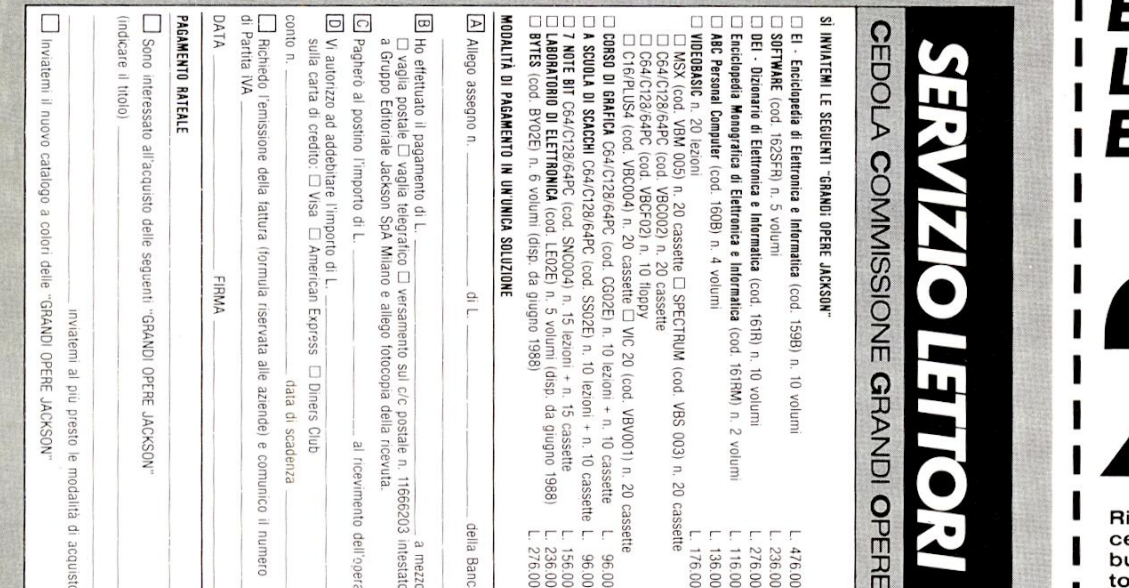

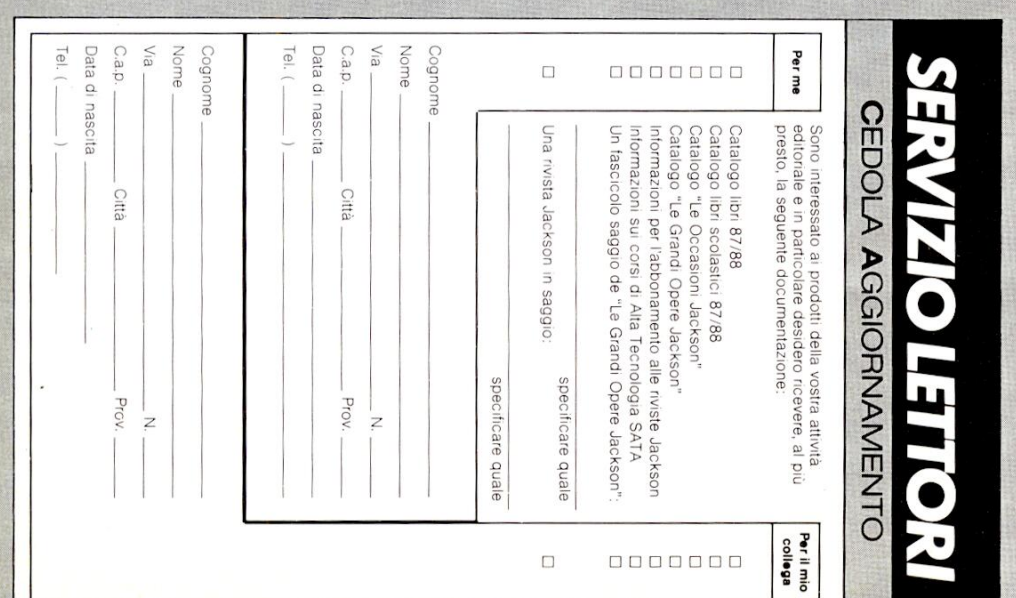

# *SON* **LIBRO**

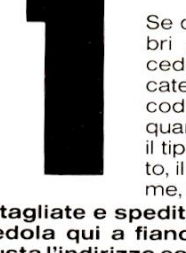

e desiderate ordinare lie desiderate eramare in<br>ri Jackson utilizzate la<br>edola qui a fianco. Indiate negli appositi spazi i odici dei libri richiesti e le uantità. Precisate anche tipo di pagamento scel-, il vostro nome, cognoe, indirizzo.

dite in busta chiusa la nco, riportando sulla esatto del Gruppo Edi-

# **É JACKSON ATUA ENCICLOPEDIA**

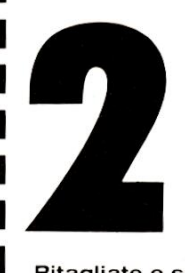

Se desiderate acquistare una enciclopedia o una "Grande Opera Jackson", con pagamento in un'unica soluzione oppure informazioni per l'acquisto con formula rateale a sole L. 25.000 mensili e un<br>semplice anticipo di L. 45.000, compilate la cedola qui a fianco precisando il tipo di pagamento scelto.

itagliate e spedite in busta chiusa la edola qui a fianco, riportando sulla usta l'indirizzo esatto del Gruppo Ediriale Jackson.

# **É JACKSON ILTUO AGGIORNAMENTO**

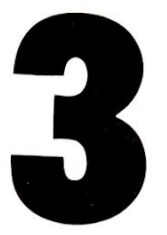

Se desiderate ricevere rapidamente informazioni sui prodotti pubblicati dal Gruppo Editoriale Jackson, barrate le caselle della cedola qui a fianco. La cedola è predisposta per due nominativi.

Ritagliate e spedite in busta chiusa la cedola qui a fianco, riportando sulla busta l'indirizzo esatto del Gruppo Editoriale Jackson.

# ina para a casa tua una professione vitata di casa di una professione vitata di una professione vitata di una

# DIGITALE E MICROCOMPUTER

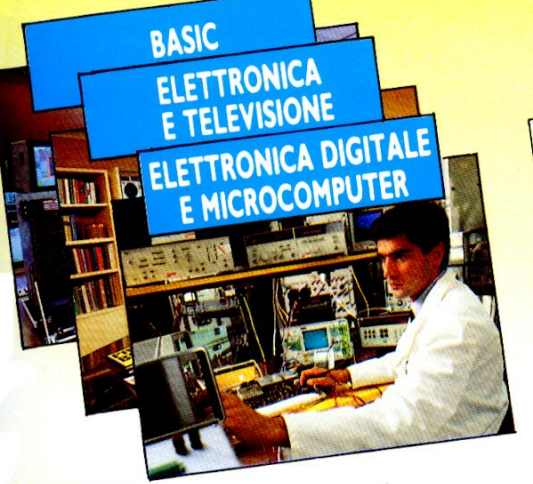

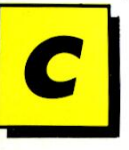

on Scuola Radio Elettra puoi diventare in breve tempo un tecnico e programmatore di sistemi a microcomputer, imparando concretamente com'é fatto, come funziona, come si impiega un microcomputer.

Scuola Radio Elettra ti fornisce con le lezioni anche i materiali e le attrezzature necessarie per esercitarti subito praticamente, permettendoti di raggiungere la completa preparazione teorico-pratica e quindi intraprendere subito l'attivita che preferisci.

Potrai costruire interessanti apparecchiature che resteranno di tua proprietà e ti serviranno sempre: MINI-LAB (Laboratorio di elettronica sperimentale), TE-<br>STER (Analizzatore universale), DIGILAB (Laboratorio digitale da tavolo), EPROM PROGRAMMER (Programmatore di memorie EPROM), ELETTRA COM-PUTER SYSTEM (Microcalcolatore basato sul microprocessore Z80).

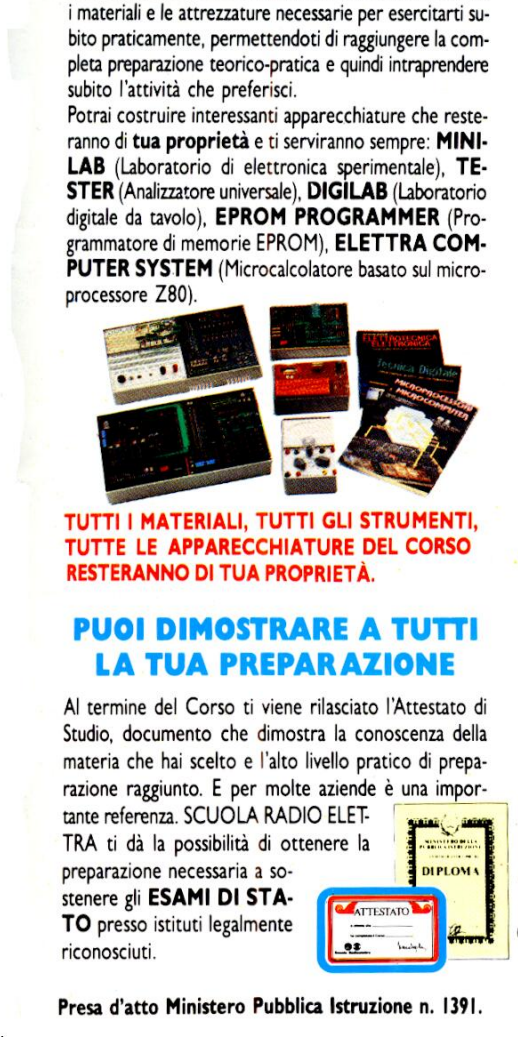

TUTTI | MATERIALI, TUTTI GLI STRUMENTI, TUTTE LE APPARECCHIATURE DEL CORSO RESTERANNO DI TUA PROPRIETA.

# PUO! DIMOSTRARE A TUTTI LA TUA PREPAR AZIONE

Al termine de! Corso ti viene rilasciato 'Attestato di Studio, documento che dimostra la conoscenza della materia che hai scelto e |'alto livello pratico di preparazione raggiunto. E per molte aziende é una impor-

rante referenza: SCOOLA NADIO ELET-<br>TRA ti dà la possibilità di ottenere la<br>preparazione necessaria a sotante referenza. SCUOLA RADIO ELETpreparazione necessaria a sostenere gli ESAMI DI STA-TO presso istituti legalmente riconosciuti.

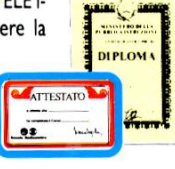

 $\sum_{i=1}^{n}$ 

|

.

|

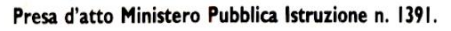

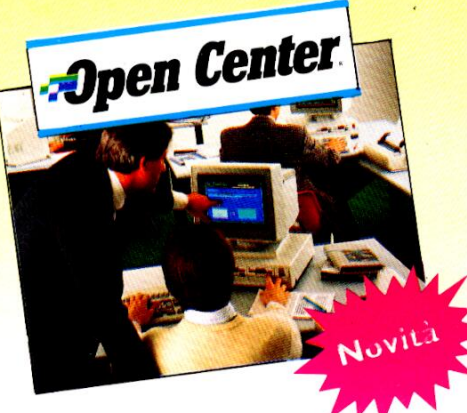

# SCUOLA RADIO ELETTRA E:

FACILE Perché il suo metodo di insegnamento é chiaro e di immediata comprensione. RAPIDA Perché ti permette di imparare tutto bene ed in poco tempo. COMODAPerché inizi il Corso quando vuoi tu, studi a casa tua nelle ore che più ti sono comode. ESAURIENTE Perché ti fornisce tutto il materiale necessario e l'assistenza didattica da parte di docenti qualificati per permetterti di imparare la teoria e la pratica in modo interessante e completo. GARANTITA Perché ha oltre 30 anni di esperienza ed é leader europeo nell'insegnamento a distanza. CONVENIENTE Perché puoi avere subito il Corso completo e pagarlo poi con piccole rate mensili personalizzate e fisse. PER TUTTI Perché grazie a SCUOLA RADIO ELETTRA migliaia di persone come te hanno trovato la strada del successo.

# TUTTI I CORSI SCUOLA RADIO ELETTRA:

- 
- 
- 
- 
- 
- 
- ALIA PEDELIA<br>ELETTRONICA SPERIMENTALE<br>ELETTRONICA INDUSTRIALE<br>FLETTRONICA DIGITALE E MICROCOMPUTER<br>PROGRAMMAZIONE BASIC<br>IMPANTI ELETTRICI E DI ALLARME<br>IMPANTI DI ENERIGERAZIONE, RISCALDAMENTO E<br>CONDIZIONAMENTO<br>CONDIZIONAME
- 
- 
- 
- 
- **\* ELETTRAUTO<br>\* LINGUE STRANIERE**

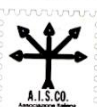

\* TECNICHE Di VENDITA Scuola Radio Elettra é associata all'AISCO (Associazione Italiana Scuole

per la tutela dell'Allievo)

SCUOLA RADIO ELETTRA E LA SCUOLA PER CORRISPONDENZA PIÙ IMPORTANTE D'EUROPA.

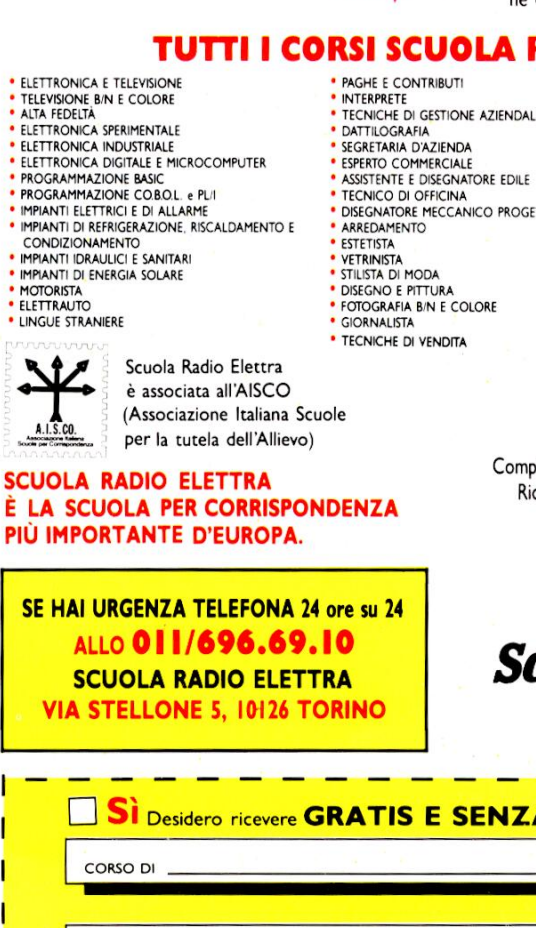

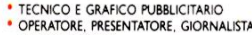

- 
- PAGHE E CONTRIBUTI<br>
"INTERNETE DIGESTIONE AZIENDALE<br>
"INTERNETE" OR DESTIONE AZIENDALE<br>
PATTILOGRAFIA<br>
DATTILOGRAFIA<br>
DATTILOGRAFIA<br>
DATTILOGRAFIA<br>
DESTIONE AZIENDALE<br>
PAREDAMENTE E DISCONATORE EDILE<br>
SERGETTETA (DESTIONE
	-
	-
	-
	-
	-
	-
	- \* MAESTRA DIASILO ® INTEGRAZIONE DA DIPLOMA A DIPLOMA \* OPEN CENTER

# SUBITO A CASA TUA IL CORSO COMPLETO

che pagherai in comode rate mensil. Compila e spedisci subito in busta chiusa questo coupon. Riceverai GRATIS E SENZA IMPEGNO tutte le informazioni che desideri.

 $\mathbf{\Phi}$ Scuola Radio Elettra Sa essere sempre nuova

ı

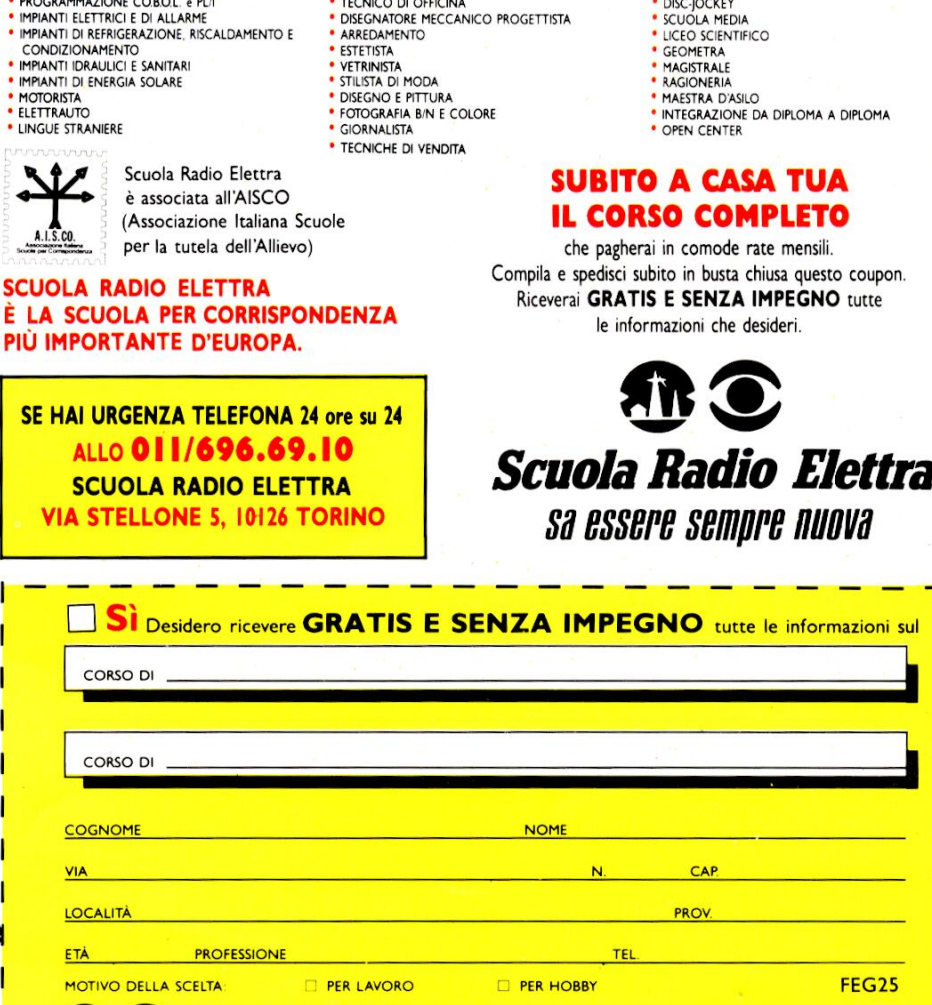

**AR C Scuola Radio Elettra** Via Stellone 5, 10126 TORINO

• ELETTRONICA E TELEVISIONE NE PACISITATE CONTREPENDENT AND A CORRESPONDED AND CONTRESS TREAT COLOR CONTREPENDENT CONTREPENDENT CONTREPENDENT CONTREPENDENT CONTREPENDENT CONTREPENDENT CONTREPENDENT CONTREPENDENT CONTREPE

\* DISEGNO E PITTURA \* FOTOGRAFIA BIN E COLORE \* GIORNALISTA

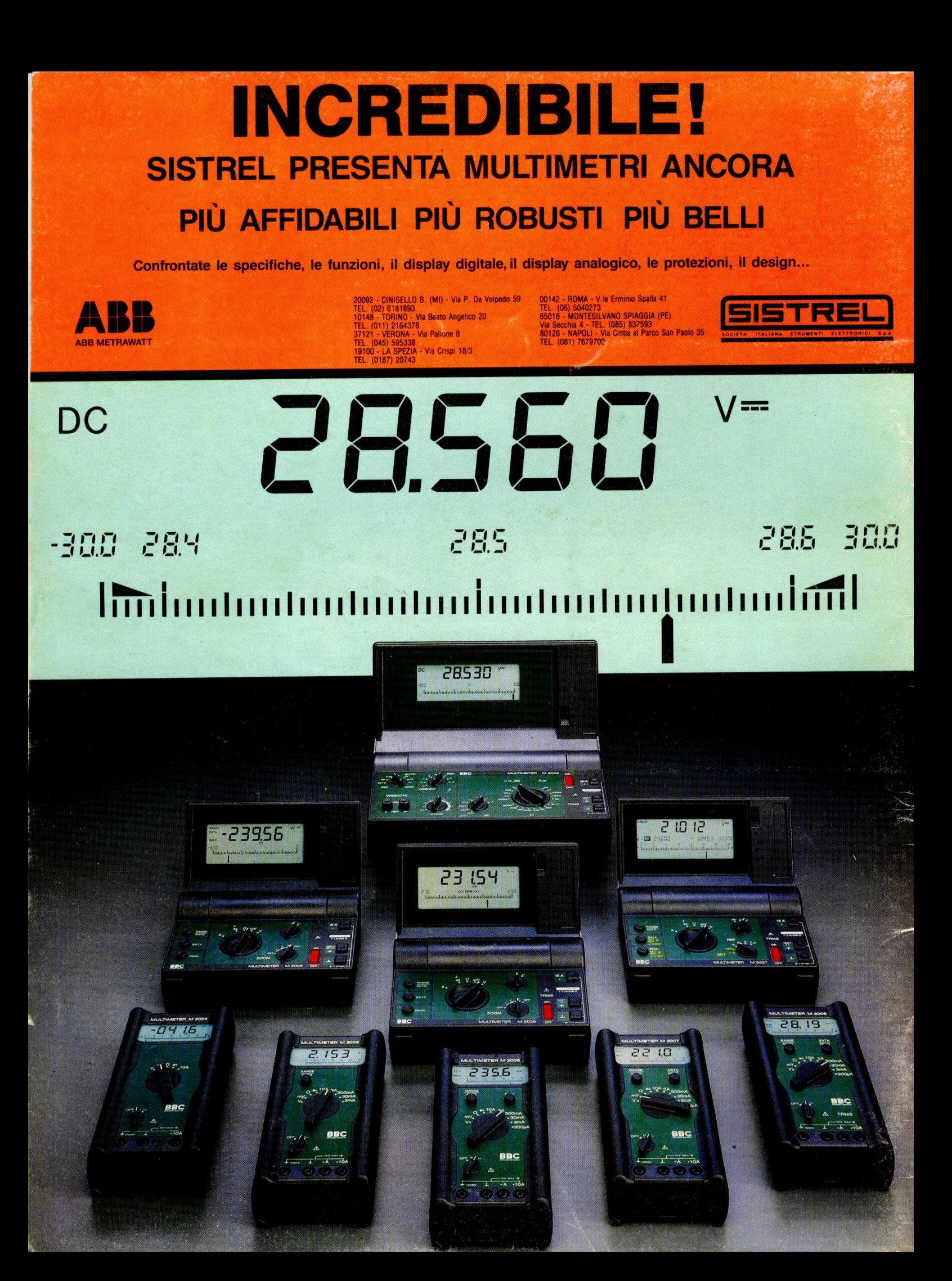